Technical Report 95–115 Department of Computer Science Clemson University

# SCHEMA-BASED MUTATION ANALYSIS: A NEW TEST DATA ADEQUACY ASSESSMENT METHOD

A Dissertation Presented to the Graduate School of Clemson University

In Partial Fulfillment of the Requirements for the Degree Doctor of Philosophy Computer Science

by

Roland H. Untch December 1995

Committee: Mary Jean Harrold (Dissertation Advisor) A. Jefferson Offutt Harold C. Grossman Brian A. Malloy Ronald H. Nowaczyk

## DEDICATION

This work is dedicated to my first and most important teachers,

my parents,

Michael and Mathilde.

I love you both.

## ACKNOWLEDGEMENTS

I am deeply indebted to Mary Jean Harrold for her guidance and patience. I am grateful to Jeff Offutt for many things, including introducing me to the world of software testing and computer science research. I thank Harold Grossman for his candor and encouragement over the years, both were greatly appreciated. I thank Brian Malloy and Ron Nowaczyk for serving on my Ph.D. committee. My fellow graduate students Jim O'Connor, Darrell Suggs, and Gregg Rothermel deserve my acknowledgement and my gratitude—I would not have succeeded without their help. Finally, I would like to thank Sandra, my wife, for her endless support and encouragement.

### ABSTRACT

Mutation-based software testing, or mutation testing, is a powerful testing technique applied primarily at the unit software level. Central to mutation testing is the need to analyze a test set to determine a quality measure called the *mutation adequacy score*; this assessment process is called mutation analysis. Unfortunately, the conventional method of performing mutation analysis, which requires interpreting many slightly different versions of the same program, has significant problems. Automated mutation analysis systems based on the conventional interpretive method are slow, laborious to build, and usually unable to completely emulate the intended operational environment of the software being tested.

This research presents a solution to these problems: the Mutant Schema Generation (MSG) method. Rather than mutating an intermediate form of the program that then must be interpreted, this new method describes how to encode all mutations into one source-level program, a "metamutant". This program is then compiled (once) with the same compiler used during development and is executed in the same operational environment at compiled-program speeds. Since mutation systems based on mutant schemata do not need to provide run-time semantics and environment, they are significantly less complex and easier to build than interpretive systems, as well as more portable. An approach to automatically generating metamutants using attribute grammars is also presented.

An MSG-based prototype mutation analysis system, TUMS, was designed and implemented to demonstrate the automated generation of metamutants and to allow empirical performance studies to be conducted. Benchmarks show TUMS significantly faster than Mothra, a conventional interpretive mutation analysis system, with speed-ups as high as an order-of-magnitude observed. Additional studies are reported that contrast the performance of TUMS to a hypothetical "ideal" mutation analysis system.

We conclude that high performance mutation analysis is possible through the creation and instantiation of mutant schemata and that the MSG method described in this dissertation is a viable and desirable approach for building automated mutation analysis systems.

# TABLE OF CONTENTS

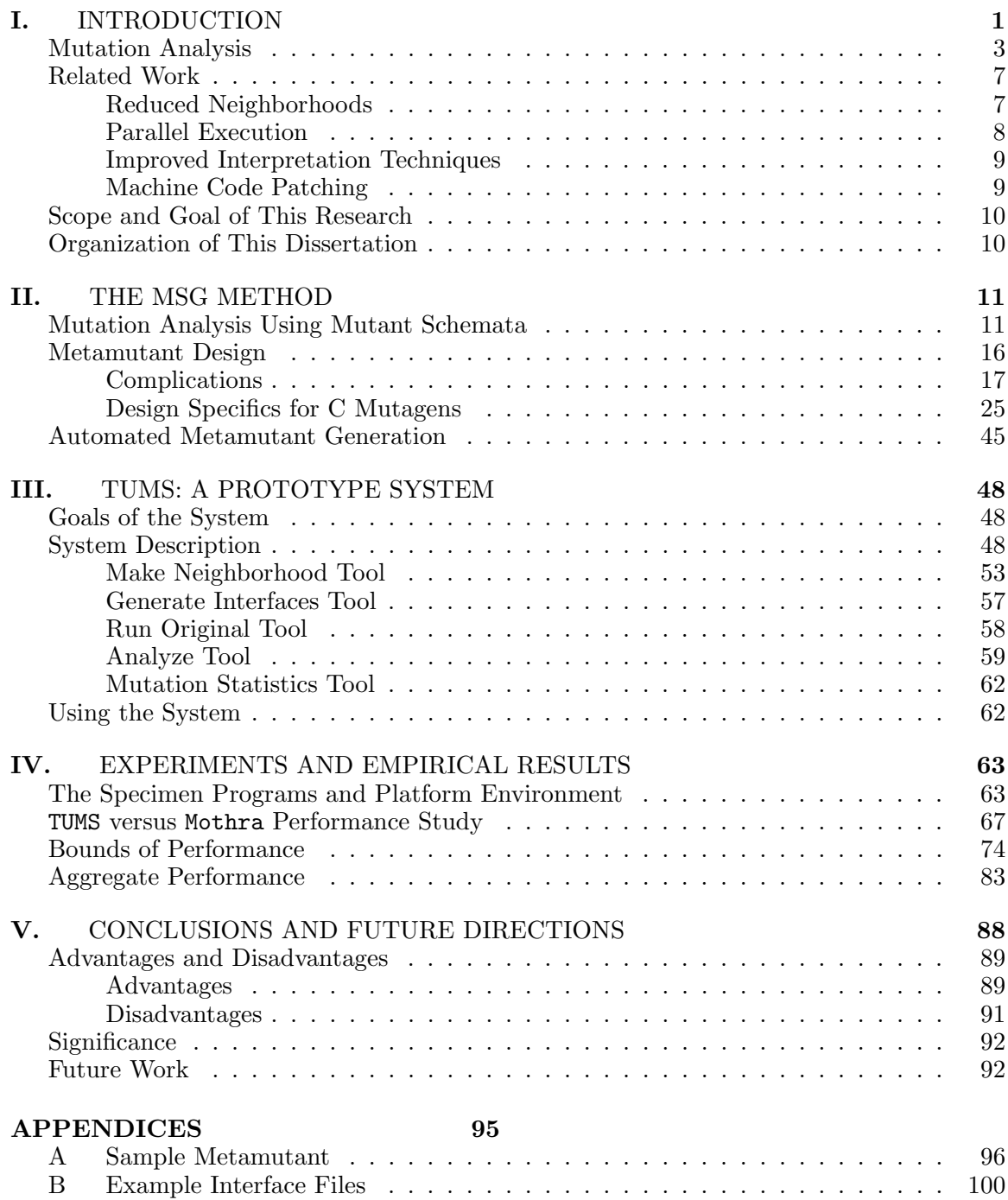

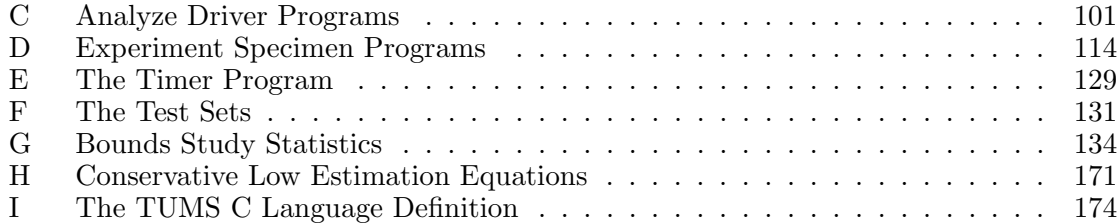

# LIST OF FIGURES

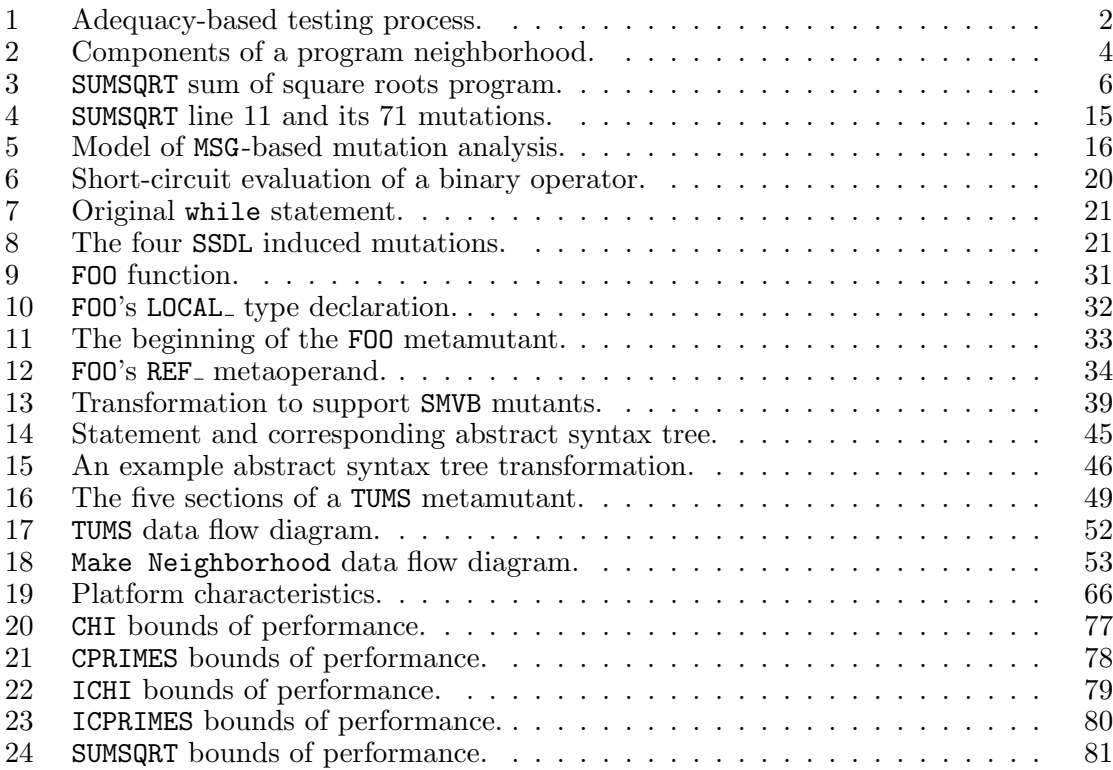

# LIST OF TABLES

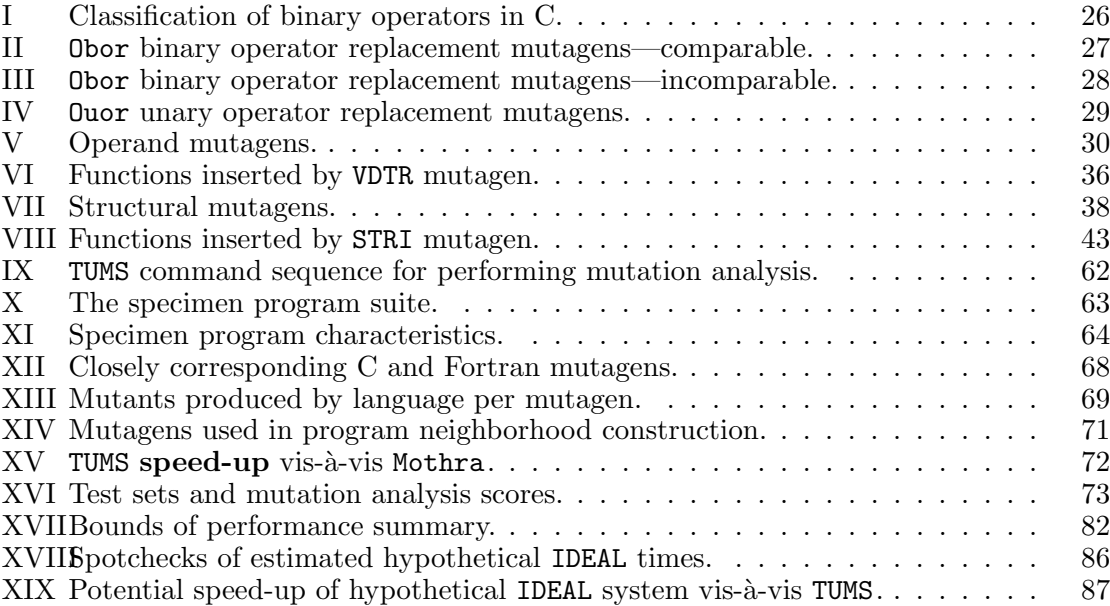

## CHAPTER I

## INTRODUCTION

Programs are tested by executing them against test inputs and examining the resulting outputs for errors. The intent of testing is to increase our confidence in the correctness of the tested code. However, when testing is poorly conducted, in an ad-hoc manner, our confidence may be misplaced. Poorly selected test data that does not adequately exercise a program must be deemed "low quality".

Systematic testing techniques establish test data adequacy criteria that seek to measure the quality of the test data used to exercise a given  ${program}^1$ . Using a criterion, the testing of a program ceases when either the set of test cases meets the minimum quality goal imposed by the criterion or an incorrect output is noted. This process is illustrated in Figure 1. For example, the branch coverage criterion states that the set of test cases must cause each branch point in a program to be traversed at least once [1]. Data flow testing criteria require the set of test cases to exercise certain subpaths from a point in the program where a variable is given a value (is defined) to points where that variable definition is subsequently used [2]. Changing the required combinations of definitions and uses yields a variety of data flow testing techniques [3, 4, 5, 6, 7].

Mutation-based software testing, or mutation testing, is a powerful testing technique that uses an adequacy criterion [8, 9, 10, 11, 12, 13]. In mutation testing, the test set is analyzed to determine a quality measure called the *mutation adequacy score*; this process is called mutation analysis.

Unfortunately, the conventional method of performing mutation analysis, which requires interpreting many slightly differing versions of the same program, has significant

<sup>&</sup>lt;sup>1</sup>In testing literature, the word *program* is typically used to denote the software under test. This may be a complete program or some smaller unit, such as a procedure.

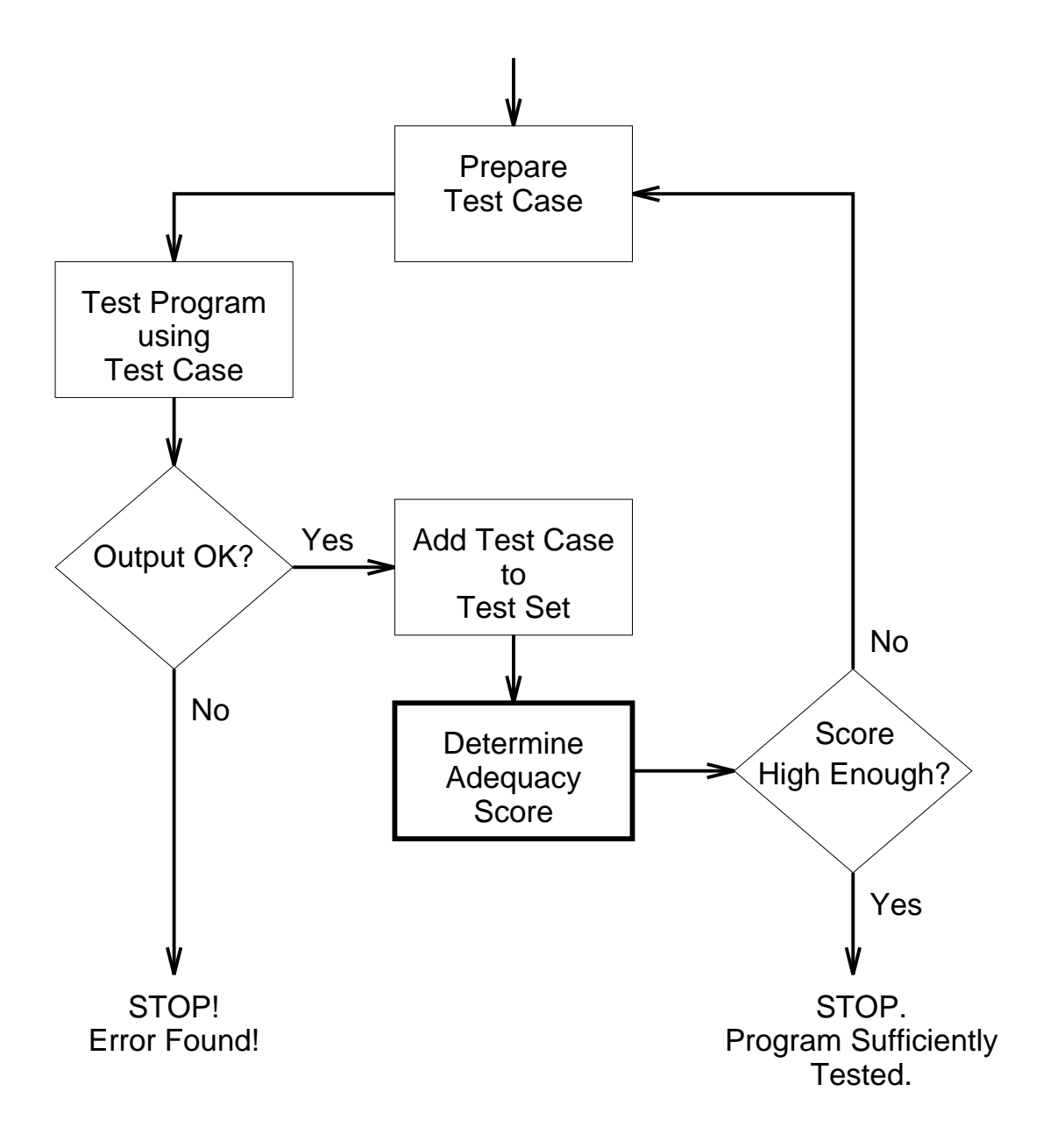

Figure 1. Adequacy-based testing process.

problems. Automated mutation analysis systems based on the conventional method are slow, laborious to build, and usually unable to completely emulate the intended operational environment of the software being tested.

This dissertation presents a new method of performing mutation analysis that solves these problems. Rather than mutating an intermediate form of the program that then must be interpreted, the Mutant Schema Generation (MSG) method describes how to encode all mutations into one source-level program. This program is then compiled (once) with the same compiler used during development and is executed in the same operational environment at compiled-program speeds. Since mutation systems based on mutant schemata do not need to provide run-time semantics and environment, they are significantly less complex and easier to build than interpretive systems, as well as more portable.

#### Mutation Analysis

Mutation analysis is a white-box testing technique. It shares with other white-box testing techniques the premise that, since we are seeking to increase our confidence in the probable correctness of a particular program, good test data must be tied very closely to the form and structure of this program [14]. Thus the quality of test data must be measured relative to the program being tested. A good test set for one program may not be good for another, even if the two programs are identical in function [15].

Mutation analysis asserts that the quality of a test set is related to the ability of that test set to differentiate the program being tested from a set of marginally different, and presumably incorrect, alternate programs. We say that a test case differentiates two programs if it causes the two programs to produce different outputs. This assertion is supported by a number of theoretical and empirical studies [10, 11, 16, 17, 18, 19, 20]. The assertion is also intuitively compelling. Consider a test set where the original program and the set of alternate programs produce the same output results. On the basis of this testing we have no more reason to believe that the original program is correct than any of the alternatives, hence that test set is of low utility and quality.

The process of performing mutation analysis on some test set,  $T$ , relative to a given program,  $P$ , begins by running  $P$  against every test case in  $T$ . If the program computes an incorrect result, the test set has fulfilled its obligation and the program must be changed. Determining the correctness of these results is the so-called "Oracle" problem [21]. This problem is common to all testing techniques and will not be discussed further.

Assuming  $P$  computes correct results for every test case in  $T$ , a set of alternate programs are produced. Each alternate program,  $P_i$ , known as a mutant of  $P$ , is formed by modifying a single element of  $P$  according to some predefined modification rule.<sup>2</sup> Such modification rules, G, are called *mutagenic operators* or *mutagens*<sup>3</sup>. The syntactic change itself is called the mutation. The original program plus the mutant programs are collectively known as the program neighborhood, N, of P [24]. Figure 2 illustrates the relationship of these items.

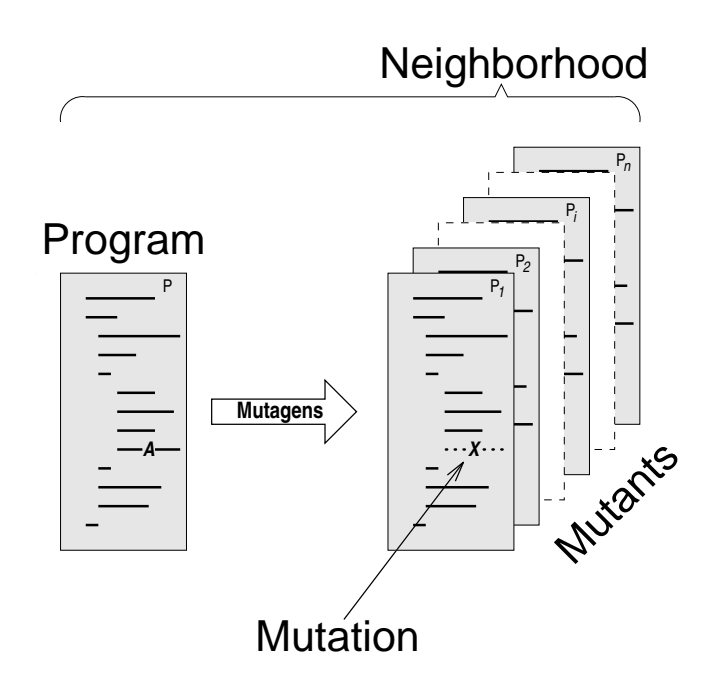

Figure 2. Components of a program neighborhood.

<sup>&</sup>lt;sup>2</sup>Only a *single* syntactic change is needed because of the *coupling effect* [22].

<sup>&</sup>lt;sup>3</sup>The terminology varies; they are also sometimes called mutant operators, mutation operators, mutation transformations, and mutation rules [23]. Acree [10] uses the term mutagenic operator; in biology, a mutagenic substance or factor is simply called a *mutagen*.

Each mutant is run against the test cases in  $T$ . If a mutant produces a result different than that of the original program on some test case in  $T$ , we say that test case has "killed" the mutant indicating that the test case is able to detect the faults represented by the mutant. Once killed, these dead mutants are not run against any additional test cases.

Some mutants, although syntactically different, are functionally identical to the original program. We call these equivalent mutants. Although some progress has been made in automatically identifying which mutants are equivalent [25, 26, 27], this remains a timeconsuming manual task. Since no test case can kill these equivalent mutants, they must be removed from consideration in assessing test data quality.

The ratio of dead mutants to the remaining undifferentiated *live* mutants is an indicator of test set quality. In mutation analysis, the specific measure used to express test set quality is the *mutation adequacy score*, or MS, which is the percentage of potentially killable mutants that actually have been killed by  $T$ , or

$$
MS_G(P,T) = \frac{\#Dead}{\#Mutants - \#Equivalent} \times 100\%
$$

where  $\#Mutants$  is the total number of mutants in the program neighborhood. We subscript the mutation adequacy score  $\overline{MS}$  by the set of mutagens G to reflect their influence on the number and type of mutants produced. In the literature, however, a standard set of mutagens is used and it is common for this subscript to be omitted.

The major computational cost of mutation analysis is incurred when running the mutant programs against the test cases. The number of mutants generated for a program is proportional to the product of the number of data references and the number of data objects [11, 28], which is typically a large number. For example, 707 mutants get generated for the 23 line SUMSQRT program shown in Figure 3.

Because of the large number of mutant programs that must be generated and run, designers of early mutation analysis systems considered individually creating, compiling, linking, and running each mutant more difficult, and slower, than using an interpretive system.<sup>4</sup> Recent research confirms that such a *separate compilation* approach would likely be plagued by a significant compilation bottleneck [29]; the cost of compiling large numbers of mutants would likely be prohibitive. Several systems based on interpretation were developed [30, 31, 32]. Mothra is the most recent and comprehensive of such interpreter-based systems [33, 34].

```
void SUMSQRT( float N, float *SUM )
2 {
        float NUMBER, SQRT, GUESS, DELTA, EPS;
\text{EPS} = 0.001;5 *SUM = 0.0;
        NUMBER = 1.0;
        while (NUMBER \leq N)
8 {
           GUESS = NUMBER / 2.0 + 1.0;10 <br>
11 <br>
11 DELTA = GUE
           \overline{DELTA} = GUESS - SQRT;
           while (DELTA > EPS)13 {
              SQRT = GUESS;15 GUESS = (SQRT + NUMBER / SQRT) / 2.0;
16 DELTA = GUESS - SQRT;
17 if (DELTA < 0.0)
18 DELTA = -DELTA;
19 }
20 *SUM = *SUM + SQRT;
21 NUMBER = NUMBER + 1.0;
22 }
23 }
```
Figure 3. SUMSQRT sum of square roots program.

In these interpreter-based mutation analysis systems, the source code is translated into an internal form suitable for interpretive execution and mutation [10]. For each mutant, a mutant generator program produces a "patch" that, when applied to the internal form, creates the desired alternate program. Such a patch is called a mutant descriptor. The translated program plus the collection of mutant descriptors represents a program neighborhood. To run a mutant against a test case, the interpreter dynamically applies the appropriate mutant descriptor patch and interpretively executes the resulting alternate internal form program.

 $4$ Timothy A. Budd. *Private Correspondence*, February 24 1992.

Although providing a compact representation of the program neighborhood and yielding workable systems, such conventional mutation analysis systems exhibit the performance characteristics typical of interpretive systems: they are slow. As one study noted, "current implementations of mutation tools are unacceptably slow and are only suitable for testing relatively small programs" [35]. Thus, while conventional systems have proved useful for experimentation with mutation testing, the widespread practical use of mutation analysis has been stymied by the enormous computational requirements of these conventional systems.

Conventional interpretive systems are also laborious to build. To test software written in a specific language, interpreter-based systems must incorporate ALL the compilation characteristics and run-time semantics of that language. For certain languages, such as Ada, this is a formidable undertaking. Since dialectical differences often exist, the degree of compliance to language standards becomes a problem. Also, subtle changes in program behavior may occur since the program under test is no longer running in its intended operational environment.

#### Related Work

A number of attempts to overcome the performance problem have been made.

## Reduced Neighborhoods

In several approaches, execution cost is lowered by running only a subset of the mutants. We shall use the term *reduced neighborhood* mutation to refer to any approach that uses a reduced set of mutants; we shall use the term standard neighborhood mutation to refer to approaches that use a standard set of mutants.

Acree [10] and Budd [11] proposed a form of reduced neighborhood mutation in which a random sample of 10% of the mutants in a program neighborhood is used. The effects of varying the sampling percentage from 10% to 40% in steps of 5% were later investigated by Wong [20]. Although sampling mutants does lower execution cost, it unfortunately also weakens the mutation adequacy criterion. Wong observed that mutation testing using the weakened criterion was less effective at fault detection than using the full criterion. A 10% sample, for example, was found to be 16% less effective than standard neighborhood mutation in its fault detection effectiveness.

Sahinoğlu and Spafford propose another sampling approach that does not use samples of some a priori fixed size [36]. In this approach, based on a Bayesian sequential probability ratio test, mutants are randomly selected from the program neighborhood until sufficient evidence has been collected to determine that a statistically appropriate sample size has been reached. However this approach requires that the costs of faulty acceptance, rejection, and sampling be ascertained. Determining these parameters is difficult and subject to guesswork. Moreover, in the worst case, it is necessary to run almost all the mutants [37].

Another way of obtaining a reduced program neighborhood is to restrict the set of mutagens used in generating the neighborhood. However it is not obvious what reduced set of mutagens should be used. In constrained mutation, as proposed by Mathur [38], those mutagens thought to be most significant in fault detection are selected. In Wong's investigation of constrained mutation using the Mothra system [20], only two mutagens (ABS and ROR) are used. In N-selective mutation, as proposed by Offutt et al. [39], mutagens that produce a large number of mutants are excluded. Later work in selective mutation divided mutagens into categories based on the syntactic elements they affect [28]. Different reduced neighborhoods are produced by restricting the mutagens used by category. For both constrained and selective mutation, research into the effects the reduced program neighborhood has on the mutation adequacy criterion continues.

#### Parallel Execution

In other approaches, the use of non-standard computer architectures has been explored. Unfortunately full utilization of these high performance computers requires an awareness of their special requirements and adaptation of software. Work has been done to adapt mutation analysis systems to vector processors [40], SIMD machines [35], Hypercube

(MIMD) machines [41, 42], and Network (MIMD) computers [43]. However, it is the very fact that these architectures are non-standard that limits the appeal of these approaches. Not only are they not available in most development environments, but testing software designed for one operational environment (machine, operating system, compiler, etc.) on another is fraught with risks [29].

### Improved Interpretation Techniques

Weiss and Fleyshgakker describe algorithms that improve the run time complexity of conventional mutation analysis systems at the expense of increased space complexity [44, 45]. In the best case, these techniques can improve the speed by a factor proportional to the average number of mutants per program statement. In the worst case, there is no improvement.

#### Machine Code Patching

The approaches above do not squarely address the primary reason that conventional systems are slow: interpretive execution. DeMillo, Krauser, and Mathur developed a compiler-integrated program mutation scheme that avoids much of the overhead of the compilation bottleneck and yet is able to execute compiled code [46, 47]. This method mimics conventional methods but works with (compiler-generated) object code instead of some interpreter internal form. In this method, the program under test is compiled by a special compiler. As the compilation process proceeds, the effects of mutations are noted and code patches that represent these mutations are prepared. Execution of a particular mutant requires only that the appropriate code patch be applied prior to execution. Patching is inexpensive and the mutant executes at compiled-speeds.

Unfortunately, crafting the needed special compiler is an expensive undertaking. Modifying an existing compiler reduces this burden somewhat, but the task is still technically demanding. Moreover, for each new computer and operating system environment, this task must be repeated.

## Scope and Goal of This Research

The goal of this research is to reduce the duration of time needed to perform standard neighborhood mutation analysis. Specifically, we are interested in reducing the time needed to execute mutants without concomitantly introducing excessive mutant generation, compilation, or storage costs.

We present a new method of performing mutation analysis that introduces a construct we call a mutant schema, describes how mutant schemata can be devised to model program neighborhoods, and details a technique for automatically generating mutant schemata. The overall thesis of this research is that high performance mutation analysis is possible through the creation and instantiation of mutant schemata.

To answer the question of how fast schema-based mutation analysis is, a working prototype mutation analysis system based on the precepts of the new method was constructed. Using this prototype system, we empirically established large reductions in the duration of time needed to perform mutation analysis.

#### Organization of This Dissertation

Chapter II describes the new method for performing mutation analysis. We first present the overall strategy behind the new method. We next explore some of the details that must be addressed when applying the method. We conclude by describing an attribute grammar-based technique for automatically generating mutant schemata. In Chapter III we introduce the TUMS prototype mutation analysis system. The goal and design of the system are presented followed by highlights of some of the implementation details. We also discuss using the prototype system. Chapter IV presents several empirical results that relate the performance of mutation analysis using the new method to previous and hypothesized methods. Chapter V summarizes our work and discusses the advantages and disadvantages of the new method. The significance of this work is assessed and several interesting suggestions for future work are presented.

## CHAPTER II

### THE MSG METHOD

This chapter presents our Mutant Schema Generation (MSG) method for performing mutation analysis. This chapter introduces a construct we call a mutant schema, describes how mutant schemata can be devised to model program neighborhoods, and outlines our technique for automatically generating mutant schemata.

## Mutation Analysis Using Mutant Schemata

Our approach to mutation analysis is based on program schemata. A program schema is a template. A partially interpreted program schema, as defined by Baruch and Katz [48], syntactically resembles a program, but contains free identifiers, called *abstract entities*, in place of some program variables, datatype identifiers, constants, and program statements. A schema is created via a process of abstraction. A schema can be instantiated to form a complete program by providing appropriate substitutions for the abstract entities.

We have devised a new form of partially interpreted program schema, the *mutant* schema [49, 50]. Mutant schemata are used to represent program neighborhoods. A mutant schema has two components, a metamutant and a metaprocedure set, both of which are represented by syntactically valid (i.e., compilable) constructs. These are described below.

The essence of the MSG method of mutation analysis lies in the creation of a specially parameterized program called a metamutant. Derived from the program under test, P, the metamutant is compiled using the same standard compiler used to compile P and runs at compiled-speeds. While running, the metamutant functions as any of the alternate programs found in N, the program neighborhood of P.

To explain how a metamutant represents the functionality of a collection of mutants, we must take a closer look at mutation analysis. Using the SUMSQRT program from Chapter I for illustration (see Figure 3), recall that each mutant of a program P is formed as a result of a single modification to some statement in  $P$ . Thus each mutant of SUMSQRT differs from the original by only one mutated statement (and only one change within the statement). The way in which these statements are altered is dictated by the set  $G$  of mutagens (modification rules) used. The discussion below uses the mutagenic operators defined by Agrawal et al. for the C language [51]; these rules are typical of those in current use [34, 52].

Consider the *arithmetic operator replacement* (**OAAN**) mutagen, which states that each occurrence of an arithmetic operator is replaced by each of the other possible arithmetic operators. Applying this mutagen to the assignment statement of line 11 of SUMSQRT

```
DELTA = GUESS - SQRT;
```
yields these four mutations.

DELTA = GUESS + SQRT;  $DELTA = GUESS * SQRT;$ DELTA = GUESS / SQRT; DELTA = GUESS % SQRT;

In the MSG method, we represent these mutations "generically" as

DELTA = GUESS  $ArithOp$  SQRT;

where  $ArithOp$  is a metaoperator abstract entity.

The generic representation above can be recast as a syntactically valid statement

#### $DELTA = AO(GUESS, SQRT, 15);$

where the  $\Delta O$  function performs one arithmetic operation. The third argument, "15" in this example, is used to identify the original, or default, operation that is performed in the absence of a mutation—in this case a subtraction. " $A_0$ " is an example of a *metaprocedure*, a function that corresponds to an abstract entity in the schema. We say a statement that has been changed to reflect such a generic form has been *metamutated*. A *metamutation* is a syntactically valid change that embodies other changes.

A change point is a location in the program where a mutation can occur and corresponds to a place where an abstract entity can be inserted or substituted for an actual syntactic item. An *implicit* change point is a location just before an expression and marks an abstract entity insertion point. An explicit change point is either an entire statement or a token representing an operator or operand. Each item at an explicit change point is subject to substitution by an abstract entity. Within the assignment statement of line 11 of SUMSQRT, there are five explicit change points located at the two operator and three operand tokens.

To further illustrate the metamutation of operators, we use the binary operator replacement (Obor) mutagen, which states that each occurrence of a binary operator is replaced by each of the other legal binary operators.<sup>5</sup> In the original statement above there are two binary operators—the assignment operator, "=", and the minus sign, "-". Applying the Obor mutagen to line 11 yields these 27 mutations.

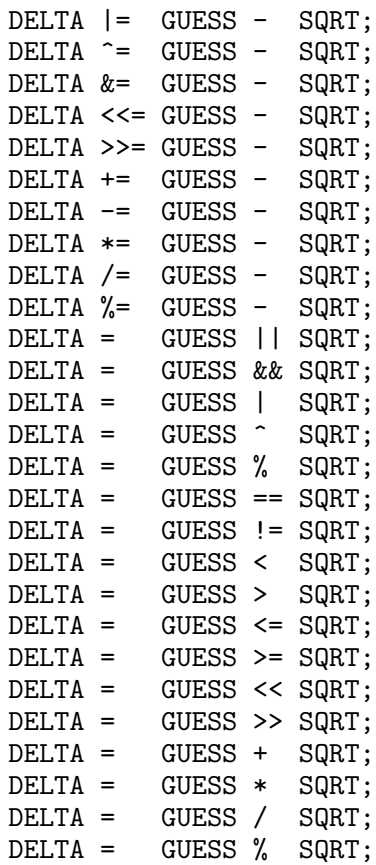

From these, we obtain the generic representation

DELTA BinaryOp GUESS BinaryOp SQRT;

<sup>&</sup>lt;sup>5</sup>Note that the mutations induced by the **OAAN** (arithmetic operator replacement) mutagen are a subset of those induced by the Obor (binary operator replacement) mutagen.

which in turn can be recast as

## BO (DELTA,BO (GUESS,SQRT,15,4),37,1);

where each invocation of the BO<sub>-</sub> metaoperator function performs one binary operation. The third argument of the BO<sub>-</sub> functions, "15" and "37" in this example, once again identifies the default binary operations to be performed: subtraction and assignment, respectively. In addition, we introduce a fourth argument to identify the change point, or location, in the program where this function is invoked. Without these change point arguments, "4" and "1" in this example, there would be no way of distinguishing the two invocations of the BO function.

All mutations produced from applying standard mutagens can be represented by metamutations. Note that in applying the standard mutagens, more than just the explicit operators in an expression get mutated. Operands get mutated and unary operators get inserted at implicit change points. Figure 4 shows all the mutations of line 11 that result from applying the complete set of C mutagens. The following statement

BO (REF (L , 8, 2), OI (BO (OI (REF (L , 7, 6), 5), OI (REF (L , 6, 8), 7), 15, 4), 3), 37, 1); embodies all of these alternatives.

In the MSG method, we produce the metamutant of  $P$  by metamutating each of the statements of  $P$  in a manner similar to that just illustrated. For reference, the metamutant of SUMSQRT that represents the functionality of the 707 mutants resulting from applying the complete set of TUMS mutagens<sup>6</sup> is listed in Appendix A.

While generating the metamutant of  $P$ , a list of *mutant descriptors*,  $D$ , is produced. These mutant descriptors are used to dynamically instantiate the metamutant to function as some mutant of P. There is one mutant descriptor for each mutant in the neighborhood of P. Each mutant descriptor is a set of metamutant parameter values that "describe" a particular mutation. A mutant descriptor contains, at minimum, two items: a change point and an alternative action to be taken at that change point. A "driver" or "harness"

 $6$ The set of TUMS mutagens is slightly different than the set of C mutagens defined by Agrawal et al. [51] and are described in Chapter III.

| 11 | Uriginal=>         | $DELTA = GUESS - SQRT;$                                                                       |
|----|--------------------|-----------------------------------------------------------------------------------------------|
|    | [Mutagens]         | / [Mutations]                                                                                 |
|    | [VLSR]             | $N = GUESS - SQRT;$                                                                           |
|    | [VLSR]             | NUMBER = $GUESS - SQRT;$                                                                      |
|    | [VLSR]<br>[VLSR]   | $SQRT = GUESS - SQRT;$<br>$GUESS = GUESS - SQRT;$                                             |
|    | [VLSR]             | $EPS = GUESS - SQRT;$                                                                         |
|    | [VLSR]             | $*$ SUM = GUESS - SQRT;                                                                       |
|    | LOEBA J<br>LOEBA J | DELTA  = GUESS - SQRT;<br>DELTA $\hat{}$ = GUESS - SQRT;                                      |
|    | LOEBA J            | DELTA &= GUESS - SQRT;                                                                        |
|    | [OESA]<br>LOESA J  | DELTA <<= GUESS - SQRT;<br>DELTA $>>=$ GUESS - SQRT;                                          |
|    | LOEAA J            | DELTA += GUESS - SQRT;                                                                        |
|    | LOEAA J            | DELTA -= GUESS - SQRT;                                                                        |
|    | LOEAA J<br>LOEAA J | DELTA *= GUESS - SQRT;<br>DELTA /= GUESS - SQRT;                                              |
|    | LOEAA J            | DELTA %= GUESS - SQRT;                                                                        |
|    | [VDTR]             | $DELTA = TOZ_{-}(GUESS - SQRT);$                                                              |
|    | [VDTR]<br>[VDTR]   | $DELTA = TOP_{(GUESS - SQRT)}$ ;<br>$DELTA = TON_{c} (GUESS - SQRT);$                         |
|    | [VTWD]             | DELTA = $-(GUESS - SQRT)$ ;                                                                   |
|    | [VTWD]<br>[VTWD]   | $DELTA = SUCC_{C}GUESS - SQRT);$<br>$DELTA = PRED_{GUESS - SQRT};$                            |
|    | [VDTR]             | DELTA = $TOZ$ (GUESS) - SQRT;                                                                 |
|    | [VDTR]             | $DELTA = TOP_{(GUESS)} - SQRT;$                                                               |
|    | [VDTR]<br>[VTWD]   | $DELTA = TON(GUESS) - SQRT;$<br>DELTA = $-GUESS - SQRT$ ;                                     |
|    | [VTWD]             | DELTA = SUCC_(GUESS) - SQRT;                                                                  |
|    | LVTWD J            | $DELTA = PRED_{GUESS}) - SQRT;$                                                               |
|    | [VLSR]<br>[VLSR]   | $DELTA = N - SQRT;$<br>$DELTA = NUMBER - SQRT;$                                               |
|    | [VLSR]             | DELTA = $SQRT - SQRT$ ;                                                                       |
|    | [VLSR]             | DELTA = DELTA - $SQRT$ ;                                                                      |
|    | [VLSR]<br>[VLSR]   | DELTA = $EPS - SQRT;$<br>DELTA = $*SUM - SQRT;$                                               |
|    | [VLCR]             | DELTA = $0.001 - SQRT;$                                                                       |
|    | [VLCR]             | DELTA = $0.0 - SQRT$ ;                                                                        |
|    | [VLCR]<br>[VLCR]   | DELTA = $1.0 - SQRT$ ;<br>DELTA = $2.0 - SQRT$ ;                                              |
|    | [OALN]             | DELTA = GUESS    SQRT;                                                                        |
|    | [OALN]<br>LOABN J  | DELTA = GUESS && SQRT;<br>$DELTA = GUESS   SQRT;$                                             |
|    | LOABN J            | DELTA = GUESS $\hat{\circ}$ SQRT;                                                             |
|    | [OAAN]             | DELTA = GUESS $&$ SQRT;                                                                       |
|    | LOABN J<br>LOARN J | $DELTA = GUESS == SQRT;$<br>DELTA = GUESS $!=$ SQRT;                                          |
|    | [OARN]             | $DELTA = GUESS < SQRT;$                                                                       |
|    | [OARN]             | $DELTA = GUESS > SQRT;$                                                                       |
|    | LOARN J<br>[OARN]  | DELTA = GUESS $\leq$ SQRT;<br>$DELTA = GUESS$<br>$>=$ SQRT;                                   |
|    | [OARN]             | DELTA = GUESS << SQRT;                                                                        |
|    | [OASN]             | DELTA = GUESS<br>>> SQRT;                                                                     |
|    | [OASN]<br>[OAAN]   | + SQRT;<br>$DELTA = GUESS$<br>* SQRT;<br>DELTA = GUESS                                        |
|    | [OAAN]             | $DELTA = GUESS$<br>$/$ SQRT;                                                                  |
|    | LOAAN J<br>[VDTR]  | % SQRT;<br>$DELTA = GUESS$<br>$- TOZ_{-}(SQRT)$ ;                                             |
|    | [VDTR]             | $DELTA = GUESS$<br>$TOP_{}(SQRT);$<br>$DELTA = GUESS$<br>$\overline{\phantom{0}}$             |
|    | [VDTR]             | $-$ TON_(SQRT);<br>DELTA<br>= GUESS                                                           |
|    | [VTWD]             | $DELTA = GUESS$<br>$ -SQRT$ ;<br>$-$ SUCC_(SQRT);                                             |
|    | [VTWD]<br>[VTWD]   | $DELTA = GUESS$<br>PRED_(SQRT);<br>DELTA<br>= GUESS<br>Ξ.                                     |
|    | [VLSR]             | DELTA = GUESS<br>N;<br>$\overline{\phantom{0}}$                                               |
|    | [VLSR]<br>[VLSR]   | DELTA<br>= GUESS<br>NUMBER;<br>Ξ.<br>DELTA<br>$=$ GUESS<br>GUESS;<br>$\overline{\phantom{0}}$ |
|    | [VLSR]             | $DELTA = GUESS -$<br>DELTA;                                                                   |
|    | [VLSR]             | $DELTA = GUESS$<br>EPS;<br>$\overline{\phantom{0}}$                                           |
|    | [VLSR]<br>[VLCR]   | $DELTA = GUESS -$<br>*SUM;<br>$DELTA = GUESS$<br>0.001;<br>Ξ.                                 |
|    | [VLCR]             | $DELTA = GUESS$<br>0.0;<br>$ \,$                                                              |
|    | [VLCR]             | 1.0;<br>$DELTA = GUESS -$                                                                     |
|    | [VLCR]             | 2.0;<br>$DELTA = GUESS -$                                                                     |

Figure 4. SUMSQRT line 11 and its 71 mutations.

invokes the metamutant and directs which mutant is to be instantiated by selecting the corresponding mutant descriptor from D. As the metamutant execution progresses through each change point, a check is made to determine whether the change point matches that in the mutant descriptor. If so, the alternative (mutated) action is taken; otherwise the default (unmutated) action is performed.

In addition to selecting mutant descriptors from  $D$  and invoking the metamutant, the driver takes care of such administrative matters as managing test case input and output, handling exceptions, comparing mutant output to the original program output, and recording results. The driver also computes and reports statistics about the current status of the mutants, primarily the mutation score. A common driver is used for all metamutants.

A conceptual model of MSG-based mutation analysis is given in Figure 5. Working backwards (i.e., from right to left), the mutation adequacy score  $MS<sub>G</sub>(P,T)$  is obtained as a result of executing the mutants  $P_i$  against the test set T. The mutants  $P_i$  are obtained by using the list of mutant descriptors  $D$  to repeatedly instantiate the metamutant  $M$ .  $M$ and  $D$  are formed as a result of abstracting the program neighborhood  $N$ . The program neighborhood is obtained by applying the mutagens G to the program P.

$$
\begin{array}{c}\nP \\
G\n\end{array}\n\right\} \xrightarrow{\text{mutation}} N \xrightarrow{\text{abstraction}} \n\begin{array}{c}\nM \\
D\n\end{array}\n\right\} \xrightarrow{\text{instantiation}} P_i \xrightarrow{\text{execution}} MS_G(P, T)
$$

Figure 5. Model of MSG-based mutation analysis.

#### Metamutant Design

Metaprocedures are syntactically valid representations of the abstract entities found in mutant schemata and are unique to the MSG method. Metaprocedures are used wherever a choice among alternatives is needed. We categorize metaprocedures as either metaoperators or metaoperands.

Metaoperator procedures perform one of a class of alternate operations. Each metaoperator is implemented using a case structure. At run-time, a global parameter selects which alternate operation to perform. This parameter's value is set based on information contained in the mutant descriptor list D.

Metaoperand procedures evaluate to a program reference: either a program constant, variable, or scalar reference expression such as an array reference or a dereferenced pointer. The actual program reference is determined at run-time via a parameter similar to that of the metaoperator procedures. The metaoperand procedures are unique to each program P and must be generated anew for each program.

#### Complications

The discussion so far has provided a glimpse of the high-level strategy underlying metamutation. In that strategy, mutatable elements in a program are replaced by abstract entities that, in turn, are represented by metaprocedures. It is important to note that some metaprocedures must deal with complications that preclude their implementation as functions or subroutines. These complications are: (1) mixed mode expressions, (2) shortcircuit evaluation, (3) structural mutations, and (4) instantiation overhead.

### The Need for Dynamic Typing

Mixed mode expressions, in languages where variables have a definite unchanging data type (i.e., are statically typed), are those in which the operands within the expression are of different data types. Although some older languages (notably old dialects of Fortran) prohibit mixed mode expressions, such expressions are valid in most current programming languages, such as C. Consequently mutations that produce mixed mode expressions from single mode expressions must be accommodated.

Assume a program contains the integer variables Na and Nb and the floating point variables Fx and Fy. Let the assignment statement

$$
Fx = Na / Nb;
$$

be partially metamutated to

$$
Fx = BO_{(Na, Nb, 17, 1);
$$

then the corresponding  $B_0$  function prototype might be written as

## int BO (int Operand1, int Operand2, int DefaultOp, int ChangePoint);

since the two operands are integer and (assuming C semantics) the resulting quotient is also an integer, truncated as necessary. However as a result of applying the scalar for scalar replacement (Vssr) mutagen, one of the possible mutations is

## $Fx = Fy / Nb;$

where the first operand of the division is now a **float** and not an int and where (assuming C semantics) the resulting quotient is no longer truncated to an integer but is real-valued. Clearly if the BO<sub>-</sub> metaoperator is declared using the function prototype above, it will be unable to function as this required mixed mode expression.

Only one metaoperand function is needed in languages that permit mixed mode expressions. This single function, which we call REF , must be able to evaluate to any of the program's references. The same declaration dilemma we encountered in trying to declare BO occurs when trying to declare the REF function: what return type do we declare a function that must return a multiplicity of data types?

The answer to the declaration dilemma lies in defining a "generic data object" type that can store references to the actual data objects in the program. This generic data type, which we call tREF<sub>-</sub>, contains a pointer to an actual data object plus information from which we can infer the data type of the data object. Using this generic data type, the BO function prototype could be written as

tREF BO (tREF Operand1, tREF Operand2, int DefaultOp, int ChangePoint);

The use of the generic data type in a metamutant introduces the need for *dynamic* typing. Each use of a program reference and each evaluation of an operational expression requires a determination at run-time as to the underlying data type(s) of the data object(s) being manipulated. Each metaprocedure must contain logic to support this dynamic typing.

#### Short-circuit Evaluation

Short-circuit evaluation refers to the evaluation strategy where the second operand of a Boolean operation might, under certain circumstances, not be evaluated. For example in C, given the Boolean expression

#### (D!=0 && N/D>5)

the evaluation of the second operand of the Boolean AND operator ("&&") leads to an execution error if the value of D is zero; the first operand is included to insure that the divide by zero error does not occur. The intent is that if the left expression evaluates to FALSE, the right expression is never evaluated. Since C implements short-circuit evaluation, this intent is satisfied. Assuming a Boolean AND function exists, we partially metamutate our expression to be

### $AND_{-}(D!=0, N/D>5)$

where the first and second arguments of AND<sub>-</sub> are assumed to be Boolean valued. Unfortunately the arguments to AND<sub>-</sub> are fully evaluated before the function is even invoked; the short-circuiting does not occur and an execution error may well ensue. Similar concerns exist with the Boolean OR ("||") operator.

The AND<sub>-</sub> function was used to simplify the example above. Since the Boolean operators are binary operators, in reality the binary operator BO metaoperator would be used wherever a Boolean AND or OR operator occurred. Unfortunately the need for short-circuit evaluation rules out implementing the  $B_0$  metaoperator as a function.

To implement the BO<sub>-</sub> metaoperator, a scheme is needed where the right operand is evaluated only as needed. Figure 6 depicts such a scheme. First the left operand is fully evaluated and its value stored. Next it is determined if the current operation is a Boolean operation. If the operation is a Boolean operation, the value of the left operand and the type of Boolean operation requested are used to determine whether the right operand is evaluated. For AND operations, if the left operand value is FALSE the right operand is not evaluated and the metaoperator returns FALSE. For OR operations, if the left operand value is TRUE the right operand is not evaluated and the metaoperator returns TRUE.

In all other cases the right operand is evaluated and a function, which we call  $BinOp_$ , is invoked that takes the stored left operand value and the newly evaluated right operand value and performs the desired binary operation. Because of evaluation order, in composite expressions it may be necessary to store the values of several left operands before they are used in an operation. We associate a temporary storage location with each change point and store the value of the left operands in the corresponding storage location. Thus the BinOp function draws the value of the left operand from this storage location but gets the value of the right operand via a parameter.

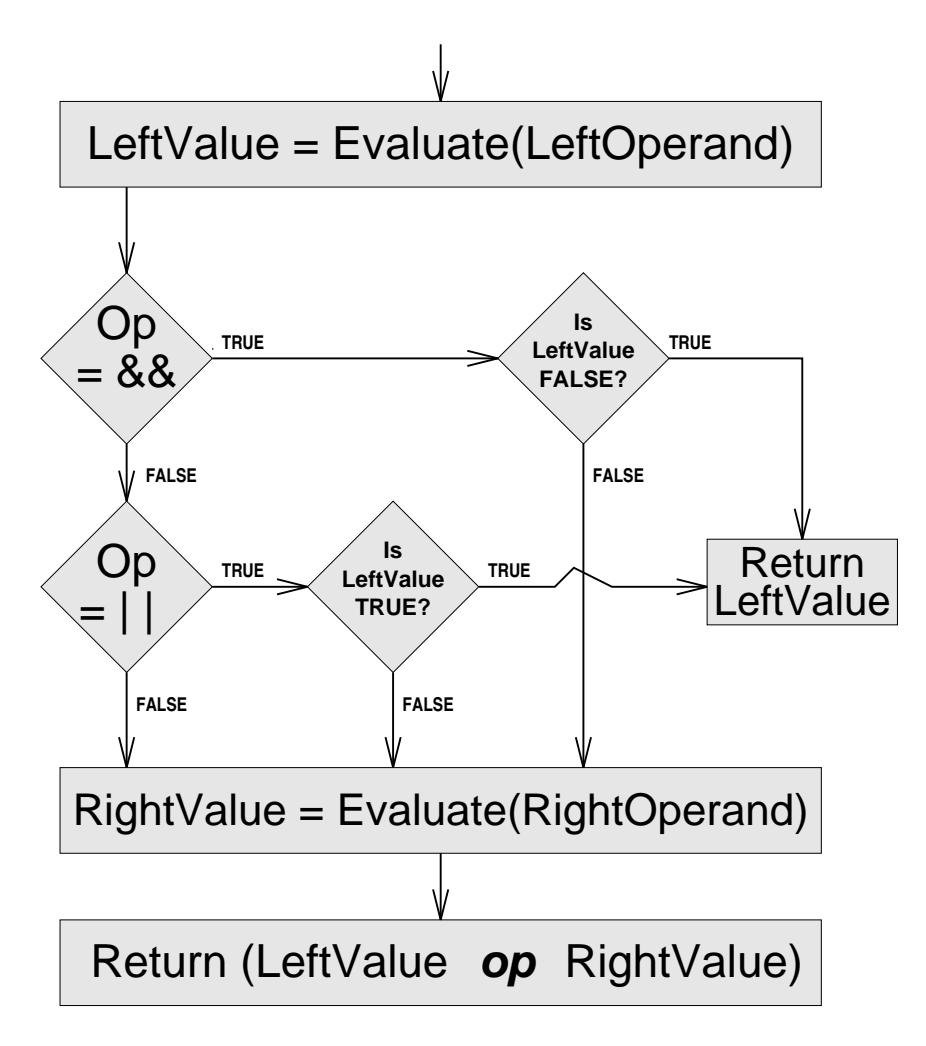

Figure 6. Short-circuit evaluation of a binary operator.

Although the BO<sub>-</sub> metaoperator is not a function, it is conceptually convenient to think of it as one and use it as such. In C it is possible to define the BO<sub>-</sub> metaoperator as a macro that syntactically resembles a function. The macro definition

#define BO\_(LEFTARG,RIGHTARG,ORG,CP) \ ( LA\_(LEFTARG,ORG,CP) ? BinOp\_(RIGHTARG,ORG,CP) : Left\_[CP] )

achieves this while implementing the logic shown in Figure 6.

#### Structural Mutations

The examples of mutation given so far have all dealt with operator or operand substitutions. Some mutagens, however, mutate entire statements and may induce changes to the very structure of the program. For example, the statement deletion (SSDL) mutagen, which systematically deletes each statement of the program, causes such structural mutations. To illustrate, if the SSDL mutagen is applied to the code fragment in Figure 7, it will generate the four mutations displayed in Figure 8.

$$
\begin{array}{rcl}\n\text{while (X != Y)}\\ \n\text{if (X < Y)}\\ \n\text{Y = Y - X;}\\ \n\text{else} \\ \n\text{X = X - Y;} \n\end{array}
$$

Figure 7. Original while statement.

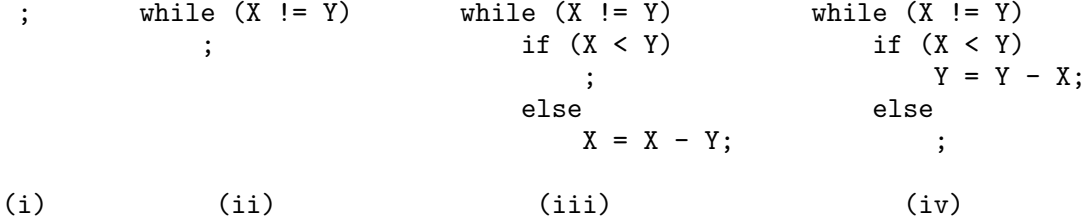

Figure 8. The four SSDL induced mutations.

In this instance the entire WHILE statement must be metamutated in a way that embodies the four alternatives of Figure 8. It should be noted that such a metamutation is always possible, although the result may be ungainly, by enclosing all the alternatives in a case construct that selects which alternative to execute. This observation, in fact, is what gives us confidence that for any program and set of mutagens a corresponding metamutant can be generated. A concern, of course, is that the metamutant does not "bloat" to an extent as to make its compilation and execution prohibitively expensive. However the examples of expression metamutation previously given serve to show that is is possible to compactly represent many mutants without necessarily resorting to bulky code duplication within case alternatives. Addressing the specific situation above, each statement component is a change point; consequently enclosing each statement component in an IF statement that conditionally executes that component based on the value of the mutant descriptor provides a satisfactory way of implementing the metamutation.

#### Twinning

Executing any metamutated form of a statement will always be more expensive than executing the original statement given the instantiation overhead, that is, the cost of determining at run-time at each change point which alternative is to be used. Twinning is our strategy to improve metamutant execution performance wherein each statement actually appears twice, albeit in two forms: a slow fully metamutated form and a fast minimally modified form. The fully metamutated form of the statement is able to mimic the functionality of all the mutated alternatives of the statement but incurs the full cost of instantiation overhead. The other form of the statement incorporates only changes that allow the operands of the statement to reference the same address space as used by the metaoperand(s) and runs with virtually no extra overhead. These twin statements are collected into the THEN and ELSE clauses of an IF statement, respectively.

For example, applying the twinning strategy to the example SUMSQRT line 11 assignment statement

$$
DELTA = GUESS - SQRT;
$$

produces

if 
$$
(8 == \text{Mutant}\_ \text{StmtID})
$$
  
  $BO_{REF_{-}(L_{-}, 8, 2), 0I_{-}(BO_{-}(OL_{-}(REF_{-}, 7, 6), 5), 0I_{-}(REF_{-}(L_{-}, 6, 8), 7), 15, 4), 3), 37, 1);$   
 else  
  $L_{-} DELTA = L_{-} > GUESS - L_{-} > SQRT;$ 

Recall from Chapter I that each mutant contains only one mutated statement: the remaining statements are identical to the original program. Hence when the metamutant runs representing the functionality of a mutant, the slow twin version of a statement is executed only if that statement contains the mutation. Otherwise the fast twin version of the statement is run. The performance benefits of this strategy are examined in Chapter IV.

### Execution Accounting

An issue not directly related to metamutation but important in metamutant design is execution accounting. When running a mutant there is a chance that the mutation it contains will cause the mutant to enter an infinite loop. Since there is no general procedure for ascertaining if this has occurred, the usual way this is addressed in mutation analysis is to determine how much work the original program required on a test case and establish a limit that is some multiple of that work load [34]. Conventionally, this limit is ten times the original work load. When this limit is exceeded, the mutant is said to have timed-out. A time-out kills the mutant.

In conventional interpretive mutation analysis systems, the workload is measured as the number of statements interpreted. When running a mutant, a time-out occurs when the interpreter discovers that the number of statements interpreted exceeds the time-out limit.

The execution of a metamutant acting as a mutant must similarly be circumscribed. It is tempting to have the driver of the metamutant simply measure the amount of elapsed CPU time as a work load measure. The time the (metamutant acting as the) original program required on a test case would be recorded and the product of that value and some standard multiple would be used as a time-out limit. Before a mutant is executed, a system timer would be set to cause an interrupt at the time-out limit. If the metamutant had not finished execution when the timer interrupt was received, a time-out would occur. Unfortunately the disparity in the execution speeds of a fast twin statement and a slow twin statement makes such a scheme unusable. When a metamutant executes acting like the original program, it runs only fast twin statements since no mutated statements need to be executed. When a metamutant executes like a mutant, the percent of time spent running slow twin statements can vary widely depending on whether or not the mutated statement is in a frequently executed loop. Thus any simple timer-based scheme might result in spurious time-outs of slowly executing mutants where the mutated statement was within a deeply nested looping construct. Less serious, but a blow to performance, would be the delayed time-outs of mutants where the mutated statement was executed perhaps only once and the rest of the time the program was executing only fast twin statements.

To implement a usable time-out mechanism, we use a statement counting scheme similar in spirit to that used in interpretive systems. The major difference is that the metamutant itself must do the execution accounting in addition to its other duties of modeling mutants. Note that the metamutant must be designed to initially tally and record statement counts when running as the original program yet also be able to count statements executed and check for time-outs when running as a mutant. We do this by attaching two counters to each statement. One counter is a subscripted statement counter variable used to tally the number of times the individual statement was executed. The other counter is a "headway" counter that records the total number of statement executions; it is this counter that is checked for overflow (indicating a time-out) prior to executing any GOTO or upon entry to any loop body. For an illustration of this execution accounting mechanism, check the metamutant listed in Appendix A.

#### Design Specifics for C Mutagens

Any detailed discussion of metamutant design must necessarily consider a specific set of mutagens and the language to which they apply. The set we describe takes as its starting point the mutagens defined by Agrawal et al. for the C language in their report "Design of Mutant Operators for the C Programming Language" [51]; for sake of reference, this set of 82 mutagens<sup>7</sup> will be identified as  $G_1$  and the reference document called the  $G_1$  report. Several minor revisions and corrections are made to  $G_1$  resulting in the 74 mutagen set we identify as  $G_2$ .

Not included in the mutagen counts above are the *category* mutagens. In both  $G_1$ and G2, most of the basic mutagens are aggregated into syntax-directed categories and subcategories. This leads to additional composite category mutagens. Thus, for example, the Oneg mutagen encompasses the basic mutagens OLNG, OBNG, and OCNG; applying the Oneg mutagen produces the same results as applying the OLNG, OBNG, and OCNG mutagens in concert. The mutagen naming conventions allow us to clearly distinguish between basic and composite mutagens: basic mutagen codes contain four upper-case letters whereas category mutagens start with an upper-case letter and end in three lower-case letters.

In standard mutation analysis, only a single syntactic change is made to a program to produce a mutant. Mutants that exhibit this property are called first-order mutants. Only first-order mutants populate the program neighborhoods in standard mutation analysis. Although the application of a mutagen to a program may result in more than one mutant being generated, proper mutagens induce only a single change per mutant. Moreover, each change must be syntactically legal. Declarations, the address operator  $(\&)$ , format strings in input/output functions, function prototypes, function identifiers, and C preprocessor directives are not mutated. Although the arguments to a function call may be mutated, the type and number of arguments to the call cannot be changed.

<sup>7</sup>Actually only 80 mutagens are described in the report: however the omission of the constant for scalar operand replacement mutagens (Vcsr) was clearly an inadvertent mistake. Section 12.3, labeled constant for scalar, really describes scalar for constant replacements. Adding to the confusion is the fact that the report incorrectly states that 77 mutagens are defined.

We broadly classify mutagens as (1) operator, (2) operand, or (3) structural mutagens. Each class has different metamutant design characteristics.

## Operator Mutagens

Operator mutagens are further classified as either binary or unary.<sup>8</sup> The binary operator replacement mutagens model the incorrect choice of a C binary operator within an expression. Table I lists the binary operators of C.

The Obor (née Obom)<sup>9</sup> category mutagen represents 40 basic mutagens. Using the operator classification from Table I, Obor is subdivided into mutagens that belong to two subcategories: *comparable operator replacement* ( $\alpha$ ) and *incomparable operator replace*ment (Oior). Within these subcategories, mutagens affect either the non-assignment or the assignment operators in C. Each basic mutagen within the Obor category systematically replaces a C operator in its domain by operators in its range. Tables II and III give the domain and range for all 40 basic mutagens, along with an example mutation.

|                |                |                                    | Domain |
|----------------|----------------|------------------------------------|--------|
| Type           | Category       | Operators                          | Code   |
| Non-assignment | Arithmetic     | $+ - * / \%$                       | A      |
|                | <b>Bitwise</b> | & ^                                | B      |
|                | Logical        | 11 &&                              | Τ.     |
|                | Shift          | $<<$ >>                            | S      |
|                | Relational     | $==$ $!=$ $\lt$ $\lt$ $=$ $>$ $>=$ | R.     |
| Assignment     | Arithmetic     | $+=$ $==$ $*=$ $/=$ $\frac{9}{9}$  | A      |
|                | <b>Bitwise</b> | $  = 2e = 2e$                      | B      |
|                | Plain          |                                    | P      |
|                | Shift          | $<<=$ >>=                          | S      |

Table I. Classification of binary operators in C.

 $8C's$  sole ternary operator, "?:", is not mutated since it would require two syntactic changes to create a syntactically legal mutation. The operands, however, are subject to mutation.

<sup>9</sup>Wherever a mutagen code has been changed from that given by Agrawal et al. [51], we use the word "née" followed by the old code. This uses the secondary meaning of the word "née" so that "Obor (née Obom)" should be read as "Obor (formerly called Obom by Agrawal et al.)". Several mutagen codes were revised to make them more mnemonic. Hence Obor for binary operator replacement.

| Ocor comparable operator replacement |                |                |                |                                                                            |                   |                   |
|--------------------------------------|----------------|----------------|----------------|----------------------------------------------------------------------------|-------------------|-------------------|
| Non-assignment Type                  |                |                |                |                                                                            |                   |                   |
| Mutagen                              |                |                |                |                                                                            |                   |                   |
| Code                                 | Domain         | $\ddot{\cdot}$ | Range          |                                                                            | Example           |                   |
| OAAN                                 | Arithmetic     | $\ddot{\cdot}$ | Arithmetic     | a+b                                                                        | $\rightarrow$     | a-b               |
| <b>OBBN</b>                          | <b>Bitwise</b> | ÷              | <b>Bitwise</b> | a&b                                                                        | $\longrightarrow$ | alb               |
| OLLN                                 | Logical        | $\ddot{\cdot}$ | Logical        | a&&b                                                                       | $\longrightarrow$ | $a \mid b$        |
| ORRN                                 | Relational     | $\ddot{\cdot}$ | Relational     | a <b< td=""><td><math>\longrightarrow</math></td><td>a&gt;b</td></b<>      | $\longrightarrow$ | a>b               |
| OSSN                                 | Shift          | $\cdot$        | Shift          | a< <b< td=""><td><math>\longrightarrow</math></td><td>a&gt;&gt;b</td></b<> | $\longrightarrow$ | a>>b              |
| <i>Assignment Type</i>               |                |                |                |                                                                            |                   |                   |
| Mutagen                              |                |                |                |                                                                            |                   |                   |
| Code                                 | Domain         | $\ddot{\cdot}$ | Range          | Example                                                                    |                   |                   |
| OAAA                                 | Arithmetic     | $\ddot{\cdot}$ | Arithmetic     | a+=b                                                                       | $\longrightarrow$ | a-=b              |
| OBBA                                 | <b>Bitwise</b> | $\ddot{\cdot}$ | <b>Bitwise</b> | a&=b                                                                       | $\longrightarrow$ | al=b              |
| OSSA                                 | Shift          | $\ddot{\cdot}$ | Shift          | a<<=b                                                                      | $\longrightarrow$ | $a \rightarrow b$ |

Table II. Obor binary operator replacement mutagens—comparable.

We have previously presented in this chapter our MSG approach to representing all the mutations induced by these Obor category mutagens in a metamutant whereby each binary operator in the original program is replaced by the  $B_0$  metaoperator. For example, replacing the two binary operators—the assignment operator, "=", and the minus sign, "-"—in the following statement

DELTA = GUESS - SQRT;

produces

BO\_(REF\_(L\_,8,2),BO\_(REF\_(L\_,7,6),REF\_(L\_,6,8),15,4),37,1);

Because of dynamic typing, the operands have also been replaced in this example by REF metaprocedures; this operand replacement will be considered in detail in discussing the operand mutagens below.

The *unary operator replacement* mutagens model errors in the use of unary operators and conditions within an expression. The Ouor (née Ouom) category mutagen represents the five basic mutagens listed in Table IV. The table also shows a further subdivision into two subcategories: the Oidr (née Oidm) increment/decrement mutagens and the Oneg unary negation mutagens.

| Oior incomparable operator replacement |                |                      |                 |                                                                                             |                   |                    |
|----------------------------------------|----------------|----------------------|-----------------|---------------------------------------------------------------------------------------------|-------------------|--------------------|
| Non-assignment Type                    |                |                      |                 |                                                                                             |                   |                    |
| Mutagen                                |                |                      |                 |                                                                                             |                   |                    |
| Code                                   | Domain         | $\vdots$             | Range           |                                                                                             | Example           |                    |
| <b>OABN</b>                            | Arithmetic     | $\ddot{\phantom{0}}$ | <b>Bitwise</b>  | a+b                                                                                         | $\rightarrow$     | akb                |
| <b>OALN</b>                            | Arithmetic     |                      | Logical         | a+b                                                                                         | $\rightarrow$     | akkb               |
| <b>OARN</b>                            | Arithmetic     |                      | Relational      | a+b                                                                                         | $\rightarrow$     | a <b< td=""></b<>  |
| <b>OASN</b>                            | Arithmetic     | $\ddot{\cdot}$       | Shift           | a+b                                                                                         | $\rightarrow$     | a < b              |
| <b>OBAN</b>                            | <b>Bitwise</b> |                      | Arithmetic      | a&b                                                                                         | $\rightarrow$     | $a+b$              |
| <b>OBLN</b>                            | <b>Bitwise</b> | $\ddot{\cdot}$       | Logical         | a&b                                                                                         | $\rightarrow$     | a&&b               |
| <b>OBRN</b>                            | <b>Bitwise</b> | $\ddot{\cdot}$       | Relational      | a&b                                                                                         | $\rightarrow$     | a                  |
| <b>OBSN</b>                            | <b>Bitwise</b> |                      | Shift           | a&b                                                                                         |                   | a< <b< td=""></b<> |
| <b>OLAN</b>                            | Logical        | $\ddot{\cdot}$       | Arithmetic      | a&&b                                                                                        | $\longrightarrow$ | a+b                |
| <b>OLBN</b>                            | Logical        | $\ddot{\cdot}$       | <b>Bitwise</b>  | a&&b                                                                                        |                   | a&b                |
| <b>OLRN</b>                            | Logical        |                      | Relational      | a&&b                                                                                        | $\rightarrow$     | a <b< td=""></b<>  |
| <b>OLSN</b>                            | Logical        | $\ddot{\cdot}$       | Shift           | a&&b                                                                                        | $\longrightarrow$ | a < b              |
| ORAN                                   | Relational     | $\ddot{\cdot}$       | Arithmetic      | a <b< td=""><td><math>\rightarrow</math></td><td><math>a+b</math></td></b<>                 | $\rightarrow$     | $a+b$              |
| <b>ORBN</b>                            | Relational     |                      | <b>Bitwise</b>  | a <b< td=""><td><math>\rightarrow</math></td><td><math>a\n&amp;b</math></td></b<>           | $\rightarrow$     | $a\n&b$            |
| ORLN                                   | Relational     | $\vdots$             | Logical         | a <b< td=""><td><math display="block">\longrightarrow</math></td><td>a&amp;&amp;b</td></b<> | $\longrightarrow$ | a&&b               |
| ORSN                                   | Relational     | ÷.                   | Shift           | a <b< td=""><td><math>\rightarrow</math></td><td>a &lt; b</td></b<>                         | $\rightarrow$     | a < b              |
| <b>OSAN</b>                            | Shift          |                      | Arithmetic      | a < b                                                                                       | $\rightarrow$     | a+b                |
| <b>OSBN</b>                            | Shift          |                      | <b>Bitwise</b>  | a< <b< td=""><td><math>\rightarrow</math></td><td>a&amp;b</td></b<>                         | $\rightarrow$     | a&b                |
| <b>OSLN</b>                            | Shift          | ÷.                   | Logical         | $a<$ b                                                                                      | $\rightarrow$     | a&&b               |
| OSRN                                   | Shift          |                      | Relational      | a< <b< td=""><td><math>\rightarrow</math></td><td>a<b< td=""></b<></td></b<>                | $\rightarrow$     | a <b< td=""></b<>  |
|                                        |                |                      | Assignment Type |                                                                                             |                   |                    |
| Mutagen                                |                |                      |                 |                                                                                             |                   |                    |
| Code                                   | Domain         |                      | Range           |                                                                                             | Example           |                    |
| OABA                                   | Arithmetic     |                      | <b>Bitwise</b>  | $a+=b$                                                                                      | $\rightarrow$     | $ak=b$             |
| <b>OAEA</b>                            | Arithmetic     | $\cdot$              | Plain           | a+=b                                                                                        | $\rightarrow$     | $a = b$            |
| OASA                                   | Arithmetic     |                      | Shift           | a+=b                                                                                        | $\rightarrow$     | $a < = b$          |
| OBAA                                   | <b>Bitwise</b> |                      | Arithmetic      | a&=b                                                                                        | $\longrightarrow$ | a+b                |
| <b>OBEA</b>                            | <b>Bitwise</b> |                      | Plain           | $ak=b$                                                                                      | $\rightarrow$     | $a = b$            |
| OBSA                                   | <b>Bitwise</b> |                      | Shift           | a&=b                                                                                        | $\rightarrow$     | $a < = b$          |
| OEAA                                   | Plain          |                      | Arithmetic      | a=b                                                                                         | $\rightarrow$     | a+b                |
| OEBA                                   | Plain          | $\ddot{\cdot}$       | <b>Bitwise</b>  | a=b                                                                                         | $\rightarrow$     | a&=b               |
| OESA                                   | Plain          |                      | Shift           | a=b                                                                                         | $\rightarrow$     | $a < = b$          |
| OSAA                                   | Shift          | $\vdots$             | Arithmetic      | a<<=b                                                                                       | $\longrightarrow$ | a+b                |
| <b>OSBA</b>                            | Shift          | $\ddot{\cdot}$       | <b>Bitwise</b>  | a<<=b                                                                                       | $\rightarrow$     | a&=b               |
| OSEA                                   | Shift          | $\ddot{\cdot}$       | Plain           | a<<=b                                                                                       | $\longrightarrow$ | a=b                |

Table III. Obor binary operator replacement mutagens—incomparable.

| Oidr increment/decrement replacement |                                        |                                     |  |  |  |  |
|--------------------------------------|----------------------------------------|-------------------------------------|--|--|--|--|
| Mutagen                              |                                        |                                     |  |  |  |  |
| Code                                 | Description                            | Example                             |  |  |  |  |
| <b>OPPR</b>                          | née OPPO)<br>"plus-plus" Replacement   | $++a \rightarrow -a$ (or a++)       |  |  |  |  |
| OMMR                                 | née OMMO)<br>"minus-minus" Replacement | $--a$ $\rightarrow$ $++a$ (or a--)  |  |  |  |  |
| Oneg unary negation mutation         |                                        |                                     |  |  |  |  |
| Mutagen                              |                                        |                                     |  |  |  |  |
| Code                                 | Description                            | Example                             |  |  |  |  |
| OLNG                                 | Logical Negation                       | !a&&b<br>a&&b<br>$\rightarrow$      |  |  |  |  |
| OBNG                                 | <b>Bitwise Negation</b>                | $akb \rightarrow \sim akb$          |  |  |  |  |
| <b>OCNG</b>                          | Logical Context Negation               | $\rightarrow$ if (!expr)<br>if(exp) |  |  |  |  |

Table IV. Ouor unary operator replacement mutagens.

The unary operators in C include the postfix and prefix increment operators (++), the postfix and prefix decrement operators  $(-)$ , the unary minus  $(-)$ , the unary plus  $(+)$ , the bitwise complement (∼), the logical complement (!) and the sizeof operator. Under our approach, to support the mutations induced by the Ouor category mutagens all unary operators in C are replaced by the UO metaprocedure. For example,

++NUM;

produces

UO\_(REF\_(L\_,5,10),25,9);

The U<sub>0</sub> metaprocedure is implemented as a function with a prototype of

tREF\_ UO\_(tREF\_ Expression, int DefaultOp, int ChangePoint);

At run-time, the actual unary operation performed is determined by the value of the mutant descriptor being processed.

#### Operand Mutagens

Although the operand mutagens in Table V are further classified by Agrawal et al. as either variable or constant, for our purposes it is more useful to classify them as either inducing operand replacements or inducing operator insertions.
|             |              |                                   | <i>Variable mutations</i>                               |  |  |  |
|-------------|--------------|-----------------------------------|---------------------------------------------------------|--|--|--|
| Mutagen     |              |                                   |                                                         |  |  |  |
| Category    | Sub-category | Code<br>Description               |                                                         |  |  |  |
| Vsrr        |              | Scalar Reference Replacement      |                                                         |  |  |  |
|             | Vssr         | Scalar for Scalar Replacement     |                                                         |  |  |  |
|             |              | <b>VGSR</b><br>Vsrr using Globals |                                                         |  |  |  |
|             |              | <b>VLSR</b>                       | Vsrr using Locals                                       |  |  |  |
|             | Vcsr         | Constant for Scalar Replacement   |                                                         |  |  |  |
|             |              | <b>VGCR</b>                       | Vcsr using Globals                                      |  |  |  |
|             |              | <b>VLCR</b>                       | Vcsr using Locals                                       |  |  |  |
| Varr        |              | Array Reference Replacement       |                                                         |  |  |  |
|             |              | <b>VGAR</b>                       | Varr using Globals                                      |  |  |  |
|             |              | <b>VLAR</b>                       | Varr using Locals                                       |  |  |  |
| Vtrr        |              | Structure Reference Replacement   |                                                         |  |  |  |
|             |              | <b>VGTR</b>                       | Vtrr using Globals                                      |  |  |  |
|             |              | <b>VLTR</b>                       | Vtrr using Locals                                       |  |  |  |
| Vprr        |              | Pointer Reference Replacement     |                                                         |  |  |  |
|             |              | Vprr using Globals<br><b>VGPR</b> |                                                         |  |  |  |
|             |              | <b>VLPR</b>                       | Vprr using Locals                                       |  |  |  |
| <b>VSCR</b> |              | <b>VSCR</b>                       | Structure Component Replacement                         |  |  |  |
| Vdom        |              | Domain Mutations                  |                                                         |  |  |  |
|             |              | <b>VDTR</b>                       | Domain Trap                                             |  |  |  |
|             |              | <b>VTWD</b>                       | Domain Twiddle                                          |  |  |  |
|             |              |                                   | $Constant \ mutations$                                  |  |  |  |
|             | Mutagen      |                                   |                                                         |  |  |  |
| Category    | Sub-category | Code                              | Description                                             |  |  |  |
| Ccrr        |              | Constant Reference Replacement    |                                                         |  |  |  |
|             | Cscr         | Scalar for Constant Replacement   |                                                         |  |  |  |
|             |              | <b>CGSR</b>                       | Cscr using Globals                                      |  |  |  |
|             |              | Cscr using Locals<br><b>CLSR</b>  |                                                         |  |  |  |
|             | Cccr         |                                   | Constant for Constant Replacement<br>Cccr using Globals |  |  |  |
|             |              | <b>CGCR</b>                       |                                                         |  |  |  |
|             |              | <b>CLCR</b>                       | Cccr using Locals                                       |  |  |  |

Table V. Operand mutagens.

Operand Replacement. The operand replacement mutagens model errors in the use of scalar references within a program. Scalar references are expressions that refer to a scalar value and can be simple constants, variables, or operational expressions that evaluate to an address. For example, the scalar references in the FOO function listed in Figure 9 are: QTY, ANSWER, INDEX, AR, 5, 0, 1, AR[INDEX++], \*ANSWER, and AR[INDEX-1].

```
void FOO(int QTY, int *ANSWER)
 2 {
          int INDEX;
          float AR[5]:
 5
          INDEX = 0;while (INDEX < QTY)
              AR[INDEX++] = *ANSWER;
      AR[INDEX-1] = 0;
10 }
          Figure 9. FOO function.
```
Our MSG approach to representing all the operand replacement mutations in a metamutant involves replacing each operand by a metaoperand function, called REF , that is able to evaluate to any of the program's references. This metaoperand returns a value of type "generic data object", or tREF , as described previously when dynamic typing was introduced.

In languages that support nested procedures, the most natural implementation of the metaoperand function would be as a procedure local to the metamutant procedure. Consequently, the metaoperand function would have full access to the variables in the metamutant's scope.<sup>10</sup> However C does not allow nested procedures and another mechanism must be used.

The approach we use is to create an addressable block of memory that contains all elements of the metamutant's local referencing environment and can be made accessible to

<sup>&</sup>lt;sup>10</sup>In an early handcrafted proof-of-concept metamutant written in Modula-2, this is indeed how the metaoperator was implemented.

the REF<sub>-</sub> metaoperand. To create this block, we move all declarations *inside* the metamutant to a structure type declaration that is outside the metamutant and is available to (by being placed physically before) both the REF and metamutant procedures. This type declaration, which we call LOCAL, is then used within the metamutant to declare the local referencing environment. All references to items inside the block, which we call ENV<sub>-</sub>, are made via a pointer, called  $L_$ , to the block. Passing this pointer  $L_$  as a parameter to the REF metaoperand function gives it full access to the variables in the metamutant's scope. This pointer L is also used inside fast twin statements when referencing variables: in this way the slow twin and fast twin statements can access and manipulate the same referencing environment.

To illustrate this local referencing environment mechanism, consider again the FOO function of Figure 9. The corresponding LOCAL type declaration, containing the declarations removed from inside of FOO, is shown in Figure 10. Notice that the formal arguments of FOO are included as part of the local referencing environment and are thus part of the LOCAL type declaration.

typedef struct { int QTY; int (\*ANSWER); int INDEX; float AR[5]: } LOCAL\_; Figure 10. FOO's LOCAL type declaration.

Inside the metamutant of FOO, the ENV<sub>-</sub> block is declared to be of type LOCAL. Before use, the ENV<sub>-</sub> block is cleared (i.e., set to zeroes), the formal parameters to FOO are copied into the block, and the block pointer, L<sub>-</sub>, is set. These actions are illustrated in Figure 11 which lists the beginnings of the FOO metamutant procedure. (Also illustrated in Figure 11 is the use on line 18 of the pointer L in a fast twin statement.)

```
1 void FOO( int QTY_PARM_, int (*ANSWER_PARM_) )
                \frac{\text{LOCAL}}{\text{LOCAL}}\begin{bmatrix} \n\overrightarrow{env} & \cdot \\
\overrightarrow{v}^T & = & \&\text{ENN} \cdot \end{bmatrix}\frac{4}{1}/* "Zero" the environment */
                6 (void) memset(&ENV_, 0, sizeof ENV_);
  7
                /* Formal parameters => local equivalents */
  D_{L}->QTY = QTY_PARM_;
10 L_{--}^->ANSWER = ANSWER_PARM_;
\frac{11}{12}12 /* Begin FOO executable code */<br>13     if (6!=Mutant .ChangePoint)
                if (6! = Mutant. ChangePoint)
14 { /*BEGIN 1*/<br>15 if (1==Muta
15 if (1==Mutant_.StmtID)<br>16 BO_(REF_(L_,5,10),<br>17 else<br>18 L_->INDEX = 0;
                           16 BO_(REF_(L_,5,10),REF_(L_,8,11),37,9);
17 else
18 L_->INDEX = 0;
19 } /*END 1*/
                . . .
```
Figure 11. The beginning of the FOO metamutant.

The referencing of global variables by REF is straightforward: since such variables are visible to the REF function, they are addressed directly through their identifier names.

To handle references to constants, static variables initialized to the values of the constants are declared within the REF function. These static variables are then addressed by whatever identifier name they were assigned. Although there is some bookkeeping involved in determining all the program constants<sup>11</sup> and creating corresponding properly typed static variables, this is also a fairly straightforward process. Figure 12 lists FOO's REF<sub>-</sub> metaoperand. The three program constants, 5, 0, and 1, are represented in that metaoperand by the variables const7<sub>-</sub>, const8<sub>-</sub>, and const9<sub>-</sub>.

When the REF<sub>-</sub> metaoperand is invoked, the specific reference returned is selected in a case construct based on the value of the current mutant descriptor. Referring to Figure 12, each "case" in the "switch" statement is a possible program reference.

 $11$ Besides scanning the program for constants actually appearing in the original program, it might be necessary to add additional constants. In the mutagen set  $G_1$ , there is defined a *required constant replacement* (CRCR) mutagen that replaces scalar references by the constants zero, one, and negative one. We omit this mutagen in  $G_2$  and allow the mutation analysis system the freedom of optionally adding these constants to those already in the program; it is this, possibly augmented, set of constants that is used by the constant for scalar replacement (Vcsr) and constant for constant replacement (Cccr) mutagens in performing substitutions and consequently the same mutations are induced.

```
tREF_ REF_(LOCAL_ * L_, int Original, int ChangePoint)
{
    tREF<sub>-</sub> ref;<br>int Refe
              Reference;
    static tINT_ const7_ = 5;
    static tINT_ const8^- = 0;
    static tINT<sub>-</sub> const9<sub>-</sub> = 1;if (ChangePoint==Mutant_.ChangePoint)
        Reference = Mutant_.Variation;
    else
Reference = Original;
#define SETREF(ID,TYPE,INDR) ref.addr = (tPTR_) &ID; \
  ref.type = TYPE; ref.indr = INDR;
#define SETARR(ID,TYPE,INDR) ref.addr = (tPTR_) &Result_[ChangePoint]; \
  Result_[ChangePoint].PTR_ = (tPTR_) &ID; \
  ref.type = TYPE; ref.indr = INDR;
    switch (Reference)
    case
    case 3: SETREF( L_->QTY,           INT_,   0 );       break;<br>case 4: SETREF( L_->ANSWER,       INT_,   1 );   break;
    case 4: SETREF( L_->ANSWER, INT_, 1 ); break;
    case 5: SETREF( L_->INDEX, INT_, 0 ); break;
    case 5: SETREF( L_->INDEX, \begin{array}{cccc} \text{INT} \, , & 0 \, , & \text{break}; \\ \text{case} & 6: & \text{SETARR ( L\_->AR, } & & \text{FLT}_-, & 1 \, ), & \text{break}; \\ \text{case} & 7: & \text{SETREF ( const7}_-, & & \text{INT}_-, & 0 \, ), & \text{break}; \\ \end{array}case 7: SETREF( const7_, TNT_, 0 ); break;
    case 8: SETREF( const8_, TNT_, 0 ); break;
    case 9: SETREF( const9_, INT_, 0 ); break;
    case 10: SETREF( L_->AR[(L_->INDEX++)], FLT_, 0 ); break;
    case 11: SETREF( *L_->ANSWER, INT_, 0 ); break;
    case 12: SETREF( L_->AR[(L_->INDEX - 1)], FLT_, 0 ); break;
    case 13: ref = BO_(REF_(L_,6,26),UO_(REF_(L_,5,28),23,27),19,25); break;
    case 14: ref = UO_(REF_(L_,4,31),28,30); break;
    case 15: ref = B0-(REF_{-}(L_{-},6,39),BD_{-}(REF_{-}(L_{-},5,41)),REF<sub>-</sub>(L<sub>-</sub>,9,42),15,40),19,38); break;
    default: ERROR_("Illegal Reference Variant");
               STOP_(); break;
    }
#undef SETREF
   return ref;
}
```
Figure 12. FOO's REF<sub>-</sub> metaoperand.

The most difficult issue in the design of the REF<sub>-</sub> metaoperand is the handling of operational expressions that represent scalar references. Such operational expressions are a composite of references and expressions that may themselves be subject to replacement or mutation. For example, the composite reference AR[INDEX++] will have the subscript expression mutate to AR[QTY++], AR[INDEX-1], AR[INDEX--], and AR[INDEX] to list a few. Each of these mutations must be represented by a *single* use of the REF<sub>-</sub> metaoperand. We achieve this multiplicity of representations by letting the REF<sub>-</sub> function call itself recursively and by fully metamutating each component of a reference. Thus, in FOO's REF<sub>-</sub> metaoperand, this case

case 13: ref = BO\_(REF\_(L\_,6,26),UO\_(REF\_(L\_,5,28),23,27),19,25); break; represents all the mutations of the composite reference AR[INDEX++]. Since it would be computationally expensive to use this fully metamutated form of the reference each time, our design uses a twinning scheme within the metaoperand to reduce evaluation overhead. Thus the following case, which is the fast twin equivalent of "case 13" above, is ordinarily used

case 10:  $SETREF(L_->AR[(L_->INDEX++)], FLT_-, 0);$  break; and the slower form used only when a mutation affecting that reference is present.

Operator insertion. The two operator insertion mutagens are VDTR and VTWD. The Odom category mutagen encompasses them both. Although grouped by Agrawal el al. under the operand mutagens, these two mutagens affect entire expressions and perhaps belong in a grouping entirely of their own.

The domain trap (VDTR) mutagen provides a form of domain coverage, where the domain is subdivided into three subdomains: negative values, zero, and positive values. Each scalar expression E is mutated to  $\texttt{TON}(E)$ ,  $\texttt{TOL}(E)$ , and  $\texttt{TOP}(E)$ , where the semantics of TON , TOZ , and TOP are given in Table VI.

| Function | Description        |                                                      |  |  |
|----------|--------------------|------------------------------------------------------|--|--|
| TON      | "Trap On Negative" | Mutant killed if argument is negative, else return   |  |  |
|          |                    | argument value.                                      |  |  |
| TOZ_     | "Trap On Zero"     | Mutant killed if argument is zero, else return argu- |  |  |
|          |                    | ment value.                                          |  |  |
| TOP_     | "Trap On Positive" | Mutant killed if argument is positive, else return   |  |  |
|          |                    | argument value.                                      |  |  |

Table VI. Functions inserted by VDTR mutagen.

The twiddle (VTWD) mutagen models errors where the desired value of an expression is off by some small amount. Twiddle induced mutations are useful for checking boundary conditions. Each scalar expression E is mutated to  $\text{Succ}_-(E)$  and  $\text{PRED}_-(E)$ , where  $\text{Succ}_$ returns the immediate successor to the argument's value and PRED<sub>-</sub> returns the immediate predecessor of the argument's value. In other words, SUCC returns the argument value minus  $\epsilon$  and PRED<sub>-</sub> returns the argument value plus  $\epsilon$ , where  $\epsilon$  is one for integer arguments and some fraction of the absolute value of the argument for floating point arguments.

Both of these two mutagens cause the Operator-Insertion abstract entity to be inserted at implicit change points just before all the expressions in a program. (An individual scalar reference is considered an expression.) This abstract entity is syntactically realized using the  $0I$  operator insertion metaprocedure. If no mutation is present, the  $0I$  function simply passes its argument value through; otherwise the  $\sigma I$  metaprocedure takes on the semantics of one of the functions TON\_, TOZ\_, TOP\_, SUCC\_, or PRED\_.

Casting. Peripherally related to the operand mutagens, but not dealing with any mutation, are the dual issues of *entering* and *departing* the dynamic type system. Extending the original meaning of the word, we speak of "casting" a value into or out of the "generic" data type  $\texttt{tREF}_{-}$ . This casting is necessary wherever the code being metamutated may invoke functions not subject to mutation, such as library functions, or where the expression in a RETURN statement must evaluate to a specific type.

The Cast-To-Generic abstract entity is inserted at (implicit) change points before function expressions whose values must be entered into the dynamic type system. These abstract entities are then substituted by one of thirteen different  $\text{ref} XXX$  function calls that differ only in the type of argument they accept. For example, the statement

$$
sqrt(x) + 100.0;
$$

would be metamutated to

BO\_(refDBL\_(sqrt(valDBL\_(REF\_(L\_,9,15))),11),REF\_(L\_,10,17),14,10); where the refDBL function casts the return value of sqrt into a form that can be used an operand to the BO<sub>-</sub> metaoperator.

The Cast-To-Type abstract entity is inserted at (implicit) change points before expressions whose values are constrained to be a specific data type. These abstract entities are then substituted by one of thirteen different  $valXXX_{-}$  function calls that return one of the thirteen C data types. (Composite types are returned as pointers.) For example, the pow library routine has the function prototype

### double pow(double x, int y);

and takes two arguments, a double precision floating point number  $x$  and an integer power  $y$ , and returns the double precision floating point value  $x<sup>y</sup>$ . An invocation of the pow function would require the first operand to evaluate to a value of type double and the second operand to evaluate to a value of type int. The metamutated statement

#### $pow(valDBL_{REF_{-}(L_{-},8,14))$ ,  $valINT_{REF_{-}(L_{-},9,17))$ ;

will properly cast the operands, where valDBL returns a value of type double and valINT returns a value of type int.

#### Structural Mutagens

The structural mutagens are listed in Table VII. These mutagens mutate entire statements and may induce changes to the very structure of the program. Using the same order as Table VII, each mutagen will be briefly described and then our MSG approach to representing the mutations induced by the mutagen will be presented.

| All statements       |                                   |  |  |
|----------------------|-----------------------------------|--|--|
| STRP                 | Trap on Statement Execution       |  |  |
| SSDL                 | <b>Statement Deletion</b>         |  |  |
| SMVB                 | Move Brace Up or Down             |  |  |
| Jump statements      |                                   |  |  |
| <b>SGLR</b>          | "goto" Label Replacement          |  |  |
| <b>SCRB</b>          | "continue" Replacement by "break" |  |  |
| SBRC                 | "break" Replacement by "continue" |  |  |
| Iterative statements |                                   |  |  |
| <b>SWRD</b>          | "while" Replacement by "do-while" |  |  |
| SDRW                 | "do-while" Replacement by "while" |  |  |
| SMTT                 | Multiple Trip Trap                |  |  |
| <b>SMTC</b>          | Multiple Trip Continue            |  |  |
| Selection statements |                                   |  |  |
| STRI                 | Trap on "if" Condition            |  |  |
| <b>SSWM</b>          | <b>Switch Statement Mutation</b>  |  |  |

Table VII. Structural mutagens.

STRP. The trap on statement execution (STRP) mutagen systematically replaces each statement by a "TRAP\_" statement that, if executed, kills the mutant. This mutagen is intended to assure program statement coverage.

Rather than individually executing such mutants, it is more efficient to use the metamutant execution accounting (described previously). Using the statement counters within the metamutant, it is possible to determine whether or not a statement has been reached and consequently whether the corresponding "TRAP<sub>-</sub>" statement has triggered a mutant kill.

SSDL. The *statement deletion* (SSDL) mutagen, which systematically deletes each statement of the program, was already discussed on page 21.

SMVB. The move brace up or down (SMVB) mutagen is initially described in the  $G_1$  report as modeling errors in the placement of the terminating brace in a compound statement, hence its name. Later comments and examples in the  $G_1$  report make it clear that this is a misnomer and that the mutagen is meant to model errors of commission and omission in loop bodies. Thus this mutagen generates two mutations per loop construct (no matter if the loop body is a compound statement with braces or a simple statement without braces): a statement immediately following a loop body is pushed inside the body (i.e., "move brace down") and the last statement inside the loop body is pushed out of the body (i.e., "move brace up").

To accommodate these mutations within a metamutant requires for each loop that the final statement of the loop body and the first statement following a loop be cloned and placed outside and inside the loop, respectively. These cloned statements are guarded by IF statements. Figure 13 illustrates this transformation for a WHILE loop. The predicates "MVB down" evaluate to TRUE if the statement immediately following a loop body is to be pushed inside the body and the predicates "MVB up" evaluate to TRUE if the last statement inside the loop body is to be pushed out of the body; otherwise these predicates normally evaluate to FALSE.

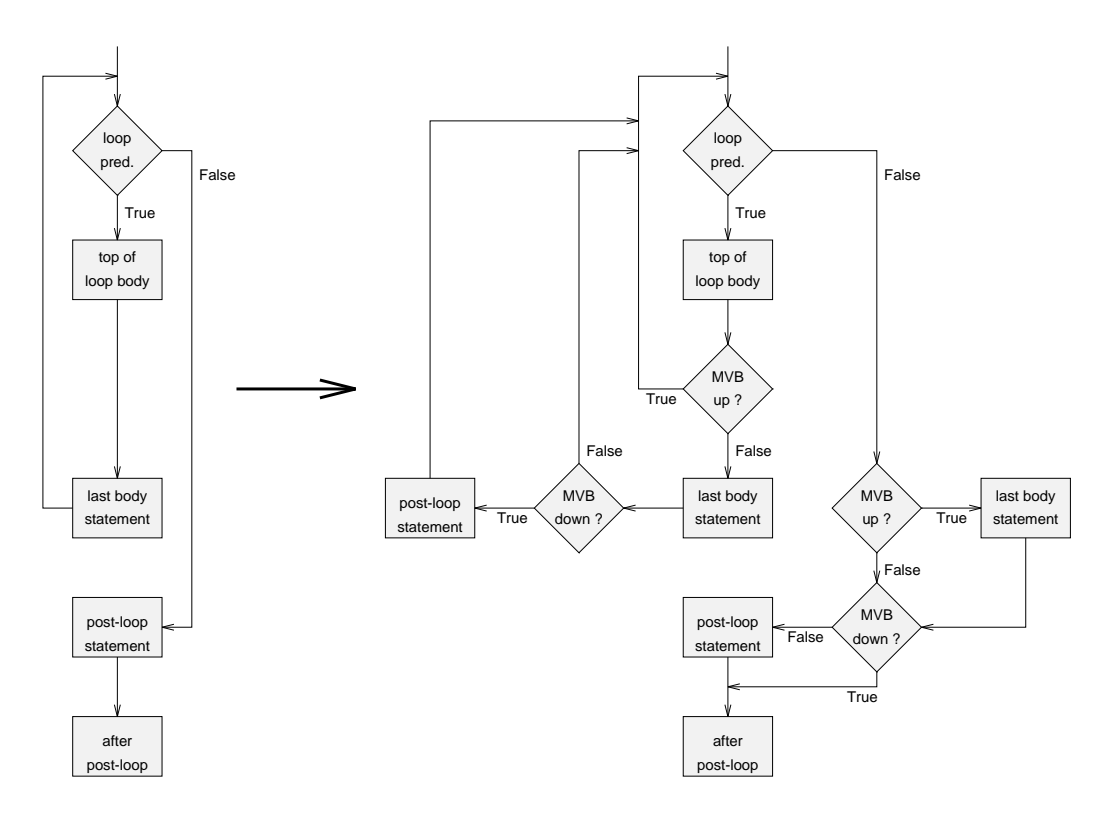

Figure 13. Transformation to support SMVB mutants.

SGLR. The "goto" label replacement (SGLR) mutagen models errors in specifying the destination label of a goto statement. Suppose a program has six labels, then the SGLR mutagen will induce five mutations of the statement "goto L101", where each mutated goto statement will branch to one of the other five labels.

In our approach, "goto" statements are replaced by the GOTO<sub>-</sub> metaprocedure. The GOTO<sub>-</sub> metaprocedure is a macro that is generated along with the metamutant and provides a selection of goto variants. In our example of a program with six labels, this GOTO metaprocedure would be used.

```
#define GOTO_(org,cp) switch \
  (cp==Mutant_.ChangePoint?Mutant_.Variation:org) { \
case 18: goto L101; \
case 22: goto L102; \
case 23: goto L103; \
case 24: goto L104; \
case 27: goto L105; \
case 28: goto L106; \
}
```
SCRB. The "continue" *replacement by* "break" (SCRB) mutagen models the erroneous substitution of a "break" for a "continue" and generates one mutation per "continue" statement.

Within the metamutant, we substitute a CONTINUE<sub>-</sub> metaprocedure for each occurrence of a "continue" statement in order to emulate this mutation. This CONTINUE metaprocedure is implemented as a macro.

```
#define CONTINUE_(org,cp) {if (cp!=Mutant_.ChangePoint) \
    continue; \
else \
    break;}
```
SBRC. The "break" replacement by "continue" (SBRC) mutagen models the erroneous substitution of a "continue" for a "break" and generates one mutation per "break" statement.

Within the metamutant, we substitute a BREAK<sub>-</sub> metaprocedure for each occurrence of a "break" statement in order to emulate this mutation. This BREAK<sub>-</sub> metaprocedure is implemented as a macro.

#define BREAK\_(org,cp) {if (cp!=Mutant\_.ChangePoint) \ break; \ else \ continue;}

SWRD. The "while" replacement by "do-while" (SWRD née SWDD) mutagen models the error of a WHILE statement being replaced by a DO-WHILE statement.

In our approach, WHILE statements of the form "while( $predicate$ )" are metamutated to the form "while(LOOP<sub>-</sub>(0,cp)||predicate)". If the loop is to behave as a WHILE loop, the LOOP<sub>-</sub> procedure always returns FALSE. If the loop is to behave as a DO-WHILE loop, the LOOP<sub>-</sub> procedure returns TRUE the first time through and FALSE thereafter. The short-circuit evaluation semantics of the logical OR, "||", assure that the predicate is evaluated only when it should be.

SDRW. The "do-while" replacement by "while" (SDRW née SDWD) mutagen models the error of a DO-WHILE statement being replaced by a WHILE statement.

In our approach, DO-WHILE statements of the form "do  $\{\ldots\}$  while(*predicate*)" are metamutated to the form "while(LOOP<sub>-</sub>(1,cp)||predicate)  $\{\ldots\}$ ". If the loop is to behave as a DO-WHILE loop, the LOOP<sub>-</sub> procedure returns TRUE the first time through and FALSE thereafter. The short-circuit evaluation semantics of the logical OR, "||", assure that the predicate is evaluated only when it should be. If the loop is to behave as a WHILE loop, the LOOP<sub>-</sub> procedure always returns FALSE.

SMTT. The *multiple trip trap* (SMTT) mutagen causes a mutation that provides a type of program instrumentation. The SMTT mutagen introduces a guard in front of loop bodies. This guard is a boolean function named TrapAfterNthTrip; when this function is evaluated the  $N$ <sup>th</sup> time through the loop it kills the mutant. The value of  $N$  is decided by the tester.

The metamutation required to support this mutation is the same as that required for SMTC mutations and is described in the discussion of the SMTC mutagen that follows.

SMTC. The multiple trip continue (SMTC) mutagen introduces a guard in front of loop bodies. This guard is a boolean function named FalseAfterNthTrip. During the first  $N$  iterations of the loop, this function evaluates to TRUE, thus letting the loop body execute. After the first N iterations of the loop, this function evaluates to FALSE, thus causing the loop to iterate sans the body. The value of  $N$  is decided by the tester. This bizarre mutagen can be better understood using an example given in the  $G_1$  report, where the following FOR statement

```
for (i=left+1; i<=right; i++){
    ...loop body...
}
```
is mutated to become

```
for (i=left+1; i<=right; i++)
    if (FalseAfterNthTrip())
    \mathcal{L}...loop body...
    }
```
The MSG-based design of a metamutation to incorporate the mutations induced by the SMTT and SMTC mutagens follows the mutation structure closely. The entire body of a loop is enclosed in an IF statement containing the BODYGUARD<sub>-</sub> boolean function as its predicate. This boolean metaprocedure, which accepts a single change point argument, returns TRUE or behaves like either the TrapAfterNthTrip or the FalseAfterNthTrip guards depending on the value of the mutant descriptor.

STRI. The trap on "if" condition (STRI) mutagen is designed for providing IF statement branch analysis. Each IF statement of the form "if (predicate)" is mutated to "if  $(TOT_{(predicate)})$ " and "if  $(TOF_{(predicate)})$ ", where the semantics of TOT<sub>-</sub> and TOF<sub>-</sub> are given in Table VIII.

In our approach, the predicate must be cast from a "generic" data type into a boolean (really an integer) value. The PRED metaprocedure does this casting. Additionally, PRED can behave as the TOT<sub>-</sub> and TOF<sub>-</sub> functions, as well as negating the predicate as required by the OCNG mutagen, depending on the value of the mutant descriptor.

| Function  | Description    |                                                                            |  |  |  |  |  |
|-----------|----------------|----------------------------------------------------------------------------|--|--|--|--|--|
| $TOT_{-}$ | "Trap On TRUE" | Mutant killed if argument is TRUE, else return                             |  |  |  |  |  |
|           |                | FALSE.                                                                     |  |  |  |  |  |
| TOF_      |                | "Trap On FALSE"   Mutant killed if argument is FALSE, else return<br>TRUE. |  |  |  |  |  |

Table VIII. Functions inserted by STRI mutagen.

SSWM. The *switch statement mutation* (SSWM) mutagen creates mutants that are intended to provide SWITCH statement case coverage analysis. Conceptually, a SWITCH statement of the form "switch (expr)" with n different case labels is mutated to n different "switch (TOCi\_(expr))" alternatives, where TOCi\_ stands for "Trap on Case i". An additional mutation of the form "switch (TOCD<sub>\_</sub>(expr))" is also generated, where TOCD<sub>\_</sub> stands for "Trap on Case Default".

Although the description of the SSWM mutations suggests a change to the SWITCH statement header, in our approach it is the "case" labels that are modified in the metamutant. Each "case" and "default" label has appended to it a NULL statement. The metamutant execution accounting is able to determine which of these NULL statements were executed and thus is easily able to ascertain the degree of case coverage.

## Invalid  $G_1$  Mutagens

The  $G_1$  reports describes several mutagens that, on closer examination, are not valid in the context of standard mutation analysis. Recall that a valid mutagen induces only a single syntactic change per mutant, that is, creates first-order mutants. Also, by definition, a mutant must be a syntactically correct program.

SBRN and SCRN. The SBRN mutagen replaces each "break" statement by a version that breaks out to the Nth enclosing level, where the value of N is decided by the tester. Similarly, the SCRN mutagen replaces each "continue" statement by a version that continues out to the Nth enclosing level. However no such multi-level BREAK or CONTINUE constructs exist in C. By adding a variety of labels to the program and cleverly using GOTO statements, such multi-level BREAKs and CONTINUEs could be simulated, however the

resulting patchwork program would no longer be a first-order mutant. Since the SBRN and SCRN mutagens fail to produce a syntactically legal first-order mutant, they are invalid.

SRSR. The "return" statement replacement (SRSR) mutagen requires that each statement in the program be replaced by the various RETURN statements (and their associated return expressions) within the program. This rewriting of the program requires more than a single syntactic change and thus this mutagen is invalid.

SSOM. A sequence (or comma) expression consists of two or more subexpressions separated by a comma. The subexpressions are evaluated left-to-right; except for the rightmost subexpression, the values are discarded. Thus the statement " $r=(a,b,c,d)$ ;" is semantically equivalent to "a;b;d;r=d;". For a sequence expression with  $N$  subexpressions, the sequence operator mutation (SSOM) mutagen produces  $N-1$  mutations by rotating left the sequence one subexpression at a time. Shuffling subexpressions like this is akin to shuffling program statements—in either case the result is not a single syntactic change. Hence, this mutagen is invalid.

VASM. The array reference subscript mutation (VASM) mutagen causes the rotation of array subscripts within multidimensional array references, much like the SSOM mutagen rotated subexpressions. It is invalid for the same reason—it requires more than a single syntactic change to be made.

OIPM. Given the expression "\*\*\*x++", the indirection operator precedence mutation (OIPM) operator would produce "\*\* $(*x)$ ++", "\*\*++ $(*x)$ ", "\* $(***x)$ ++", "\*++ $(**x)$ ", and " $++(****)$ " as mutations. Since these require more than a single syntactic change to achieve, the mutagen is invalid.

OCOR. The cast operator replacement (OCOR) mutagen is invalid in that it violates the principle that types are not to be mutated.

CRCR. The required constant replacement CRCR mutagen is not invalid as much as it is superfluous. As discussed on page 33, the operand mutagens will produce the mutations that the CRCR mutagen was designed to generate.

### Automated Metamutant Generation

The metamutant concept would be of little use without an automated way to generate metamutants. The process we have developed of generating the metamutant of a program P begins with the construction of a decorated abstract syntax tree. In an abstract syntax tree (AST) each leaf node represents an operand and the non-leaf nodes represent either operators or structural information. A decorated AST has attributes, such as type information, attached to the nodes [53]. In the MSG method, we generate metamutants using operations centered on manipulating decorated abstract syntax trees.

An attribute grammar consists of a context-free grammar, a finite set of attributes, and a finite set of side-effect-free semantic rules. The MSG method uses an attribute grammar to direct both the parsing of the program and the AST construction. The resulting AST is decorated with type information by using the symbol table developed during the parsing of the program and semantic rules specified by the attribute grammar. (For the non-leaf nodes of the AST, type information is a *synthesized* attribute; that is, the data type of each node is determined from type information obtained from the children of the node. Type information flows "up" an AST.) Figure 14 shows a statement and its corresponding decorated AST.

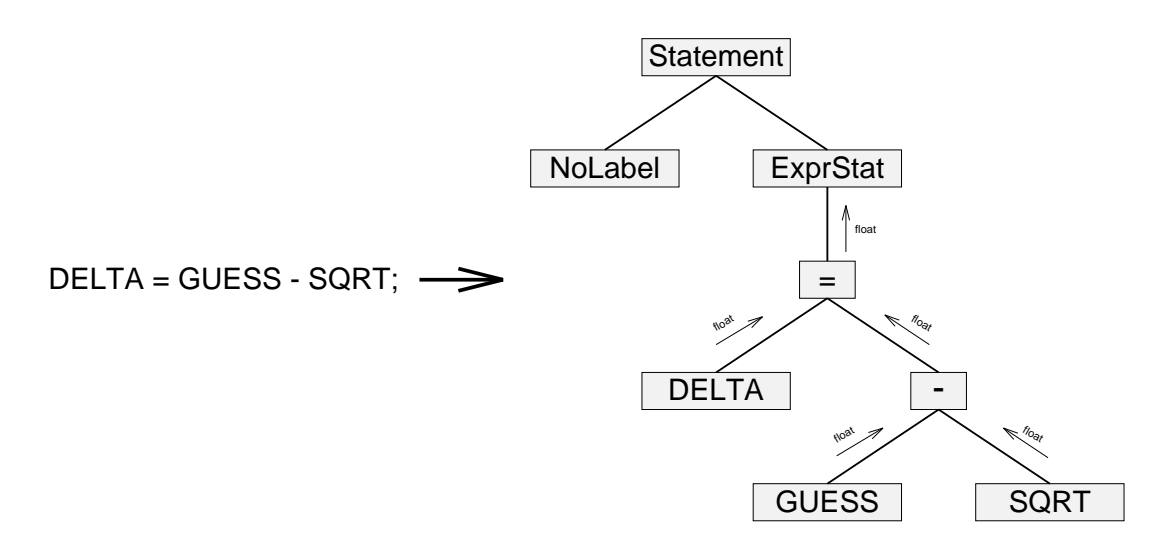

Figure 14. Statement and corresponding abstract syntax tree.

Mutagens are expressed as tree transformation and traversal procedures. The mutagens G are applied to the decorated abstract syntax tree. Using the location, type information, and contents of a node and its children, the AST is transformed by replacing some node contents with metaprocedure references. Leaf nodes are replaced by metaoperands and interior nodes are replaced, where applicable, by metaoperators. Each metaprocedure invocation site is a *change point* and is identified by a change point number. Some mutagens cause the structure of the tree to be altered. For example, to accommodate unary operator insertion mutations, the AST is augmented by creating new nodes along certain arcs. Additionally parts of the tree are duplicated and combined with IF statements to accommodate twinning. Figure 15 gives an example of such an AST transformation. By traversing the transformed AST, the information needed to generate a metamutant program is obtained. An AST traversal over the change points also provides the information needed to generate the list of mutant descriptors, D.

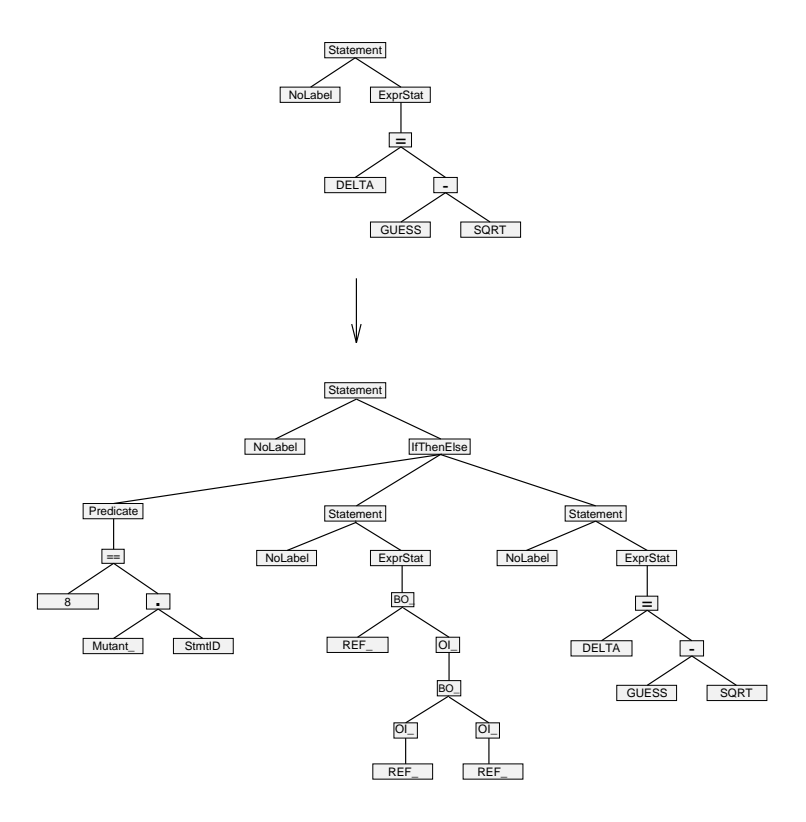

Figure 15. An example abstract syntax tree transformation.

Although conceptually the AST undergoes the transformation just described, for the sake of efficiency it is prudent to modify the tree as little as possible. Consequently in practice several of the transformations are implied and performed as needed by multiple AST traversals.

Chapter III contains further details on automated metamutant generation.

# CHAPTER III

# TUMS: A PROTOTYPE SYSTEM

This chapter provides an overview of our design and implementation of a prototype mutation analysis system based on the MSG method.

### Goals of the System

The TUMS system, an acronym for Testing Using Mutant Schemata, was created to fulfill the following goals:

- 1. Demonstrate the automated generation of metamutants and mutant descriptors.
- 2. Gain experience in metamutant design and refine metamutant design heuristics.
- 3. Empirically study the performance of MSG-based mutation analysis systems.

The design of the TUMS system, being a research prototype expected to change and evolve, stressed simplicity and flexibility over efficiency. Although we were concerned that the metamutants generated by TUMS ran efficiently, that same degree of concern was not extended to the generation process. It was also not our intention to create a full-featured system that handled the full ANSI C language or every mutagen described in the previous chapter, but rather to create a representative MSG-based mutation analysis system with sufficient features for us to achieve the three goals listed above.

## System Description

The TUMS system is designed around six central entities or objects. The set of tools that comprise the TUMS system exist to manipulate and interact with these objects. The objects are:  $P$ , the program unit being tested;  $T$ , the test data being analyzed;  $N$ , the program neighborhood of  $P$ ; I, the interface between  $P$  and  $T$ ; TS, the test set; and ART, the analysis results table.

The program unit or function, P, being tested is stored in a standard C source file. Via parameters, the user can specify which function within the source file is to be mutated.

The test data  $T$  is stored in a standard sequential text file. It is the mutation adequacy of this test data relative to the program unit  $P$  that the user wishes the mutation analysis system to determine and report as a mutation adequacy score. Unlike some other mutation analysis systems, such as Mothra, in TUMS the test data is not changed as a result of running a mutation analysis.

The program neighborhood N has two components: a metamutant M and a list of mutant descriptors  $D$ . The metamutant  $M$  is a syntactically valid C program with five sections as illustrated in Figure 16. The prefix section contains all the unmutated source material prior to the program unit P. Possibly empty, the prefix usually contains material that has been "#included" via preprocessor statements. The LOCAL and REF sections were explained in the previous chapter. The body contains the metamutated statements of the program unit under test. The *suffix* section contains the unmutated source material, if any, that follows the program unit.

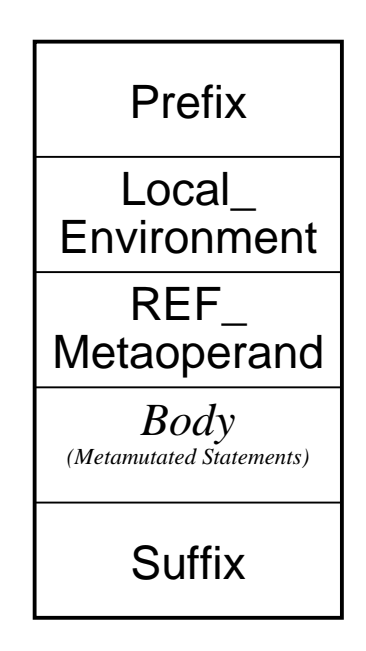

Figure 16. The five sections of a TUMS metamutant.

Each mutant descriptor contains the information necessary to instantiate the metamutant to function as a specific mutant, that is, it contains the parameter values that completely specify the desired mutant semantics. There are seven fields in the mutant descriptor:  $(1)$  a mutant id field, which is a serial number used to identify each mutant;  $(2)$  a mutagen name, which is the character string representation of the mutagen that induced this mutation (e.g., "SSDL"); (3) a numeric mutagen code; (4) the variation or alternative to the default action to be taken at the change point, expressed as a numeric code; (5) the change point number; (6) the number of the statement being mutated; and (7) a status code character, usually an "L" indicating the mutant descriptor should be processed but possibly an "I" indicating the mutant descriptor should be ignored.

Unlike some other systems that also have constructs called mutant descriptors, in particular Mothra [34] and IMSCU [52], mutant descriptors in TUMS are meant to record constant information and consequently do not change as a result of mutant execution. In particular, the status code is not used to record mutant mortality information (i.e., whether the mutant is dead). The status code field records properties of the mutant: "E" if the mutant is known to be equivalent, "L" if it is believed to be killable, and "I" if the experimenter wishes the mutant to be ignored.

The interface object  $I$  defines a relationship between a program unit  $P$  and some test data D. The interface contains information on: the number and type of parameters used to invoke the program unit  $P$ ; whether these parameters send values to  $P$ , whether these parameters receive values from  $P$ , or both (that is, whether parameters are IN, OUT, or INOUT); how values received from  $P$  are to be compared to determine if a mutant has been killed (that is, specifying a mutant oracle); and which fields in the test data file correspond to the various parameters.

The interface object is a novel feature of TUMS. Other systems, such as Mothra and IMSCU, associate this information with the test data itself. In these other systems, the interface mapping must be entered anew each time a new test data file is prepared.

The test set object TS is comprised of test case pairs that contain both input and corresponding expected output. Although closely tied to the test data  $D$ , it is not the same as the test data. The test data contains only input and may contain fields not used in the testing of  $P$ ; the test set contains only fields relevant to the testing of  $P$  as defined by some interface  $I$  and also contains the expected output that comes from running the original (unmutated) program plus a record of total statements executed in the original program. This expected output is compared, using the interface specifications in  $I$ , against the output that comes from running the mutant programs—if the outputs do not match properly, the mutant is killed.

The analysis results table object, ART, contains one row for each mutant and one column for each test case. The entries in the table indicate the status of the corresponding mutant when run against the corresponding test case. The bookkeeping resulting from mutation analysis is entered in this table. An entry of "L" indicates that the mutant survived this test case; an entry of "D" indicates that this test case caused the mutant to die (i.e., it differentiated the mutant from the original program); an entry of "." indicates that no information about mutant mortality relative to the test case is available; and an entry of "E" or "I", probably transcribed from the mutant descriptor across the entire row, indicates that the mutant was not executed. An additional column is added to the table to record per mutant summary information. Thus if a mutant was killed by any test case, the summary column would show a "D". Usually once a "D" is entered in the summary column the mutant is not run against any further test cases (resulting in entries of "." for these further test cases), however this default action can be overridden if it is desired to test the mutants with all the test cases. The ART, consequently, can record more than just the current mutant status that is usually the only item maintained by other mutation analysis systems.

Of the six data objects, only the analysis results table  $ART$  is updated while performing mutation analysis, that is, while executing mutants. This deliberate design decision not only speeds access to the other objects, since we do not have to write back to disk possible updates to these objects, but is meant to look forward to future distributed implementation of TUMS. The coarse granularity of mutation analysis, with each mutant execution being a candidate for a separate processor, makes a distributed implementation a natural next step. By isolating updates to this one data object, update problems are minimized and less information needs to be sent over the network.

Figure 17 graphically depicts as a data flow diagram the relationships between the central data objects and the TUMS tools. We next consider each of these tools in turn.

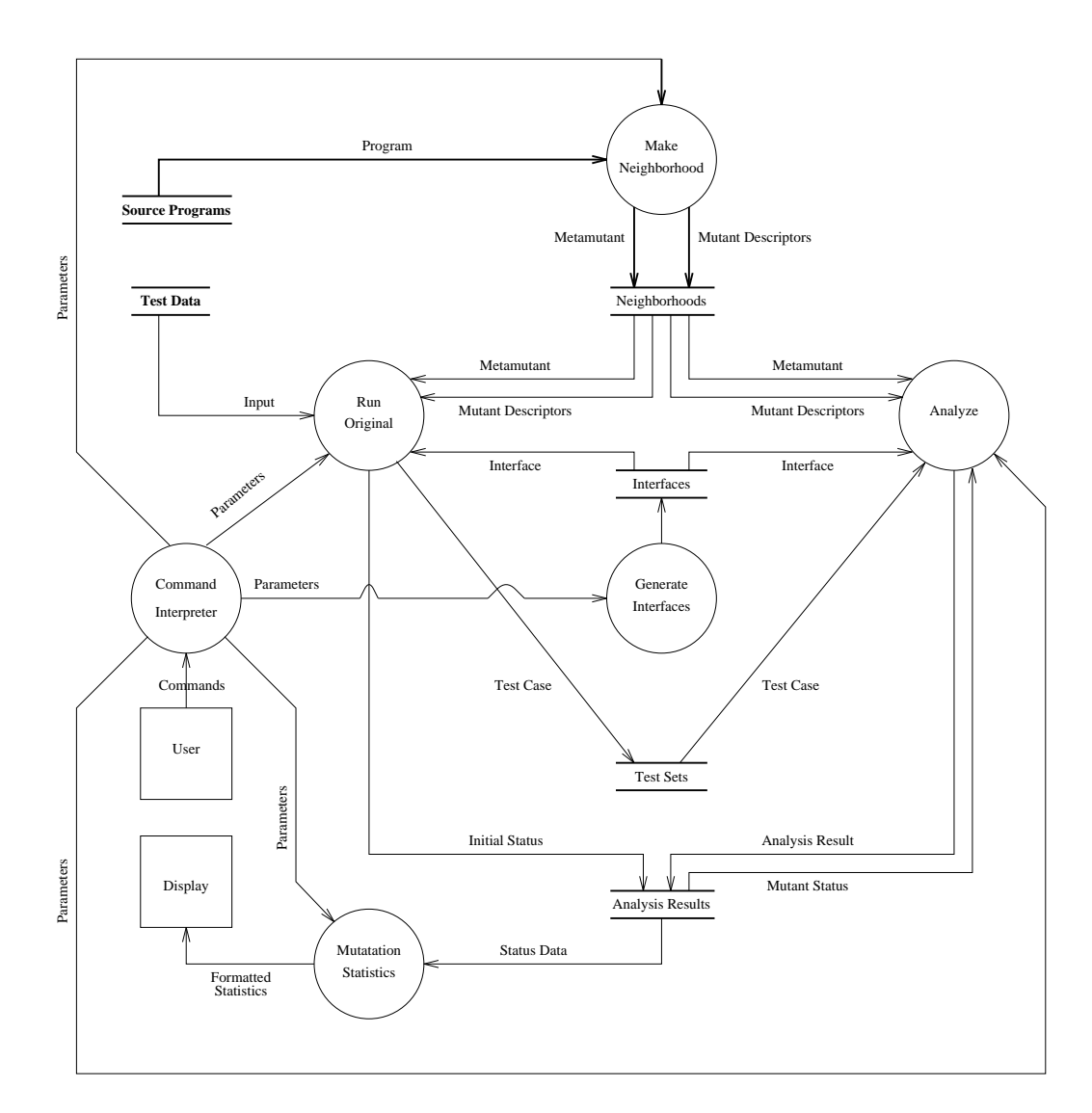

Figure 17. TUMS data flow diagram.

The Make Neighborhood tool takes a program unit  $P$  and generates the corresponding metamutant  $M$  and mutant descriptor list  $D$ . Parameters to the tool specify which mutagens to use, whether or not the CRCR required constants should be used in substitutions involving constants, and whether or not to generate fast twins. The internal data flow of the Make Neighborhood tool is shown in Figure 18.

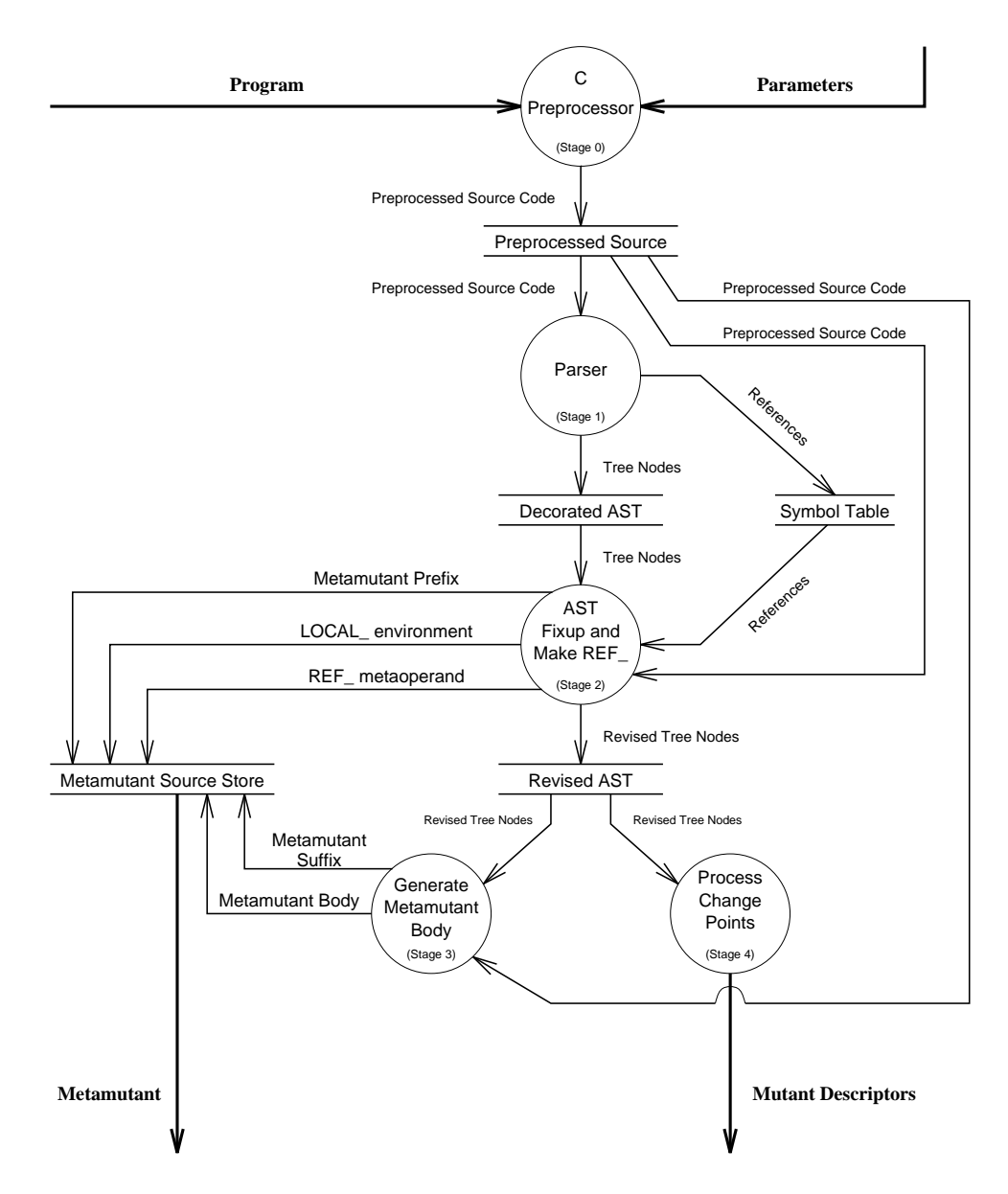

Figure 18. Make Neighborhood data flow diagram.

The Make Neighborhood tool processes its inputs in several stages. The Make Neighborhood tool begins, in stage 0, by invoking the GNU C preprocessor to handle "#includes" and macro definitions within the source program file. The resulting preprocessed source code is then sent to the parser.

In stage 1, the parser parses the preprocessed source code, gathers program references and creates a symbol table from these references, builds an abstract syntax tree (AST), and decorates the AST nodes with type information. It also marks the bounds within the preprocessed source code file of the function being mutated for use in the next stage.

The subset of ANSI C understood by the TUMS parser is rather large, corresponding roughly to the subset of C taught students in a "CS1" course. The chief omissions are typedefs and struct/unions; these elements would have greatly complicated the prototype's symbol table without contributing anything to the research goals of the system. Appendix I fully details the elements of ANSI C that are supported.

Stage 2 creates the metamutant prefix by copying to the metamutant file all the preprocessed source code that precedes the function being mutated. Using the symbol table information collected by the parser, this stage also emits the LOCAL type declaration. Based on the mutagens enabled, this stage transforms the decorated AST in the manner described in Chapter II. Leaf nodes are replaced by metaoperands and interior nodes are replaced, where applicable, by metaoperators. Some mutagens, such as the operator insertion mutagens, cause new nodes to be created corresponding to implicit change points. While this stage traverses and transforms the AST, it also collects the scalar program references. These collected scalar program references are used to generate the REF<sub>-</sub> metaoperand described in Chapter II.

Once the transformed (or revised) AST is produced, stage 3 traverses the AST and produces the metamutant body. Each node encountered in the tree walk directs the generation of the code. It is at this stage that the abstract entities recorded in the transformed AST are turned into syntactically valid constructs. If twinning is enabled, sections of the AST may be traversed twice: once to produce a fully metamutated version of a statement and again to reproduce a slightly modified version of the original. Stage 3 also copies all the preprocessed source code following the mutated function to the metamutant suffix section of the metamutant file.

Figure 18 shows that the transformed (or revised) AST is also used by stage 4 to produce the mutant descriptors. Each program change point, implicit or explicit, has a node in the transformed AST. The tree is again traversed. When a change point is reached, depending on the mutagens enabled, the alternatives at that point are determined and used to generate the corresponding mutant descriptors.

Recognizing that it was unnecessary to implement all of the  $G_2$  mutagens in a prototype to demonstrate the viability of the MSG approach, a reduced, but representative, set  $G_3$  was selected. The set  $G_3$  is equal to the set  $G_2$  less the mutagens SMVB, SMTT, SMTC, SSWM, Vtrr, and VSCR. (The last two mutagens are merely inapplicable since they deal with structs.) Every mutagen category is covered by one or more  $G_3$  mutagens.

Most of the Make Neighborhood tool was specified using a combination of *attribute* grammars and tree pattern matching rules; these formalisms were taken from the Cocktail Compiler-Compiler Toolkit developed at the University of Karlsruhe in Germany [54]. The tools we used from the Cocktail toolkit include: Ast, Rex, Lalr, and Puma.

The Ast tool supports the definition and manipulation of attributed trees and graphs [55]. Ast accepts as input a description of a tree expressed in an extended BNF grammar notation and generates corresponding type structures and tree manipulating procedures. In the context of the Make Neighborhood tool, we use it to create an abstract syntax tree (AST) object type, complete with member functions or methods. These functions allow us to create attributed nodes of an AST, assemble them into a complete tree, and even check if they are structurally correct. We also use it to specify the symbol table as a graph object. Ast partially, but not totally, automates the low level implementation details involved in symbol table processing.

The Rex tool is used in constructing lexical scanners from specifications given as regular expressions [56]. Lalr is used to construct parsers from attribute grammars [57]. Recall that an attribute grammar consists of a context-free grammar, a finite set of attributes, and a finite set of side-effect-free semantic rules. The procedures created by the Ast tool can be used in expressing the semantic rules that are part of the attribute grammar. These three tools, Rex, Lalr, and Ast, used together generate the Make Neighborhood parser. For this reason, we stated in Chapter II that the MSG method uses an attribute grammar to direct both the parsing of the program and the AST construction. The hard part, of course, is writing a suitable attribute grammar.

Puma is a tool that supports the transformation and manipulation of attributed trees [58]. Puma requires a structural specification of the trees to be manipulated and a description of the transformations to be applied. The structure of the input trees is described by the same tree grammars used by the Ast tool. The desired tree transformations are specified using a set of tree pattern matching rules that are tied to semantic actions. In the context of the Make Neighborhood tool, we use Puma for three purposes: to generate the stage 2 component that "fixes up" the original AST, to generate the stage 3 tree walker that produces the metamutated source code, and to generate the stage 4 tree walker that produces the mutant descriptors. Mutagens in TUMS are thus expressed as Puma input specifications.

Expressing the "size" of the Make Neighborhood tool is difficult. The usual measures, number of statements and lines of code, are likely to be very misleading since much of that code was generated by Cocktail tools from the high level specifications that we wrote. Nonetheless, since no other obvious measures suggest themselves, we estimate that Make Neighborhood consists of approximately 12,400 C statements stored in files that contain approximately 35,000 lines. The C statements estimate comes from counting tokens that usually indicate the presence of a C statement: semicolons and the lexemes "if", "while", "for", and "switch". The lines estimate is a simple count of non-blank source lines.

The command "mn" invokes the Make Neighborhood tool.

## Generate Interfaces Tool

The Generate Interfaces tool creates the five files that comprise the interface object  $I$ . These files are later used by the Run Original and Analyze tools in creating the "drivers" that invoke the metamutant. These files are

- 1. VarDecl.h, which contains the function prototype for P and declarations for the various arguments used to invoke P.
- 2. Call.c, which contains the C source statement text used to invoke P.
- 3. Compare.c, which contains the C source code that describes how to compare the before and after argument values to determine if the mutant should be killed.
- 4. ReadTC.c, which contains the C source code for reading the test case records from the test set file TS.
- 5. WriteTC.c, which contains the C source code for writing the test case records to the test case file TS.

Appendix B contains an example of these files for use with the SUMSQRT program.

In the TUMS prototype, the format of the test data file  $D$  and the test set file  $TS$  are the same and thus the ReadTC.c file can be used to read both files. If the file formats are different, then a sixth file containing the C source code for reading test data records from D would be required.

Since each interface represents the intersection of a program unit  $P$  with some test data D, the interface files are stored in a sub-directory whose name reflects this intersection.

Originally an editor-like program was created to generate these files. However it proved easier to create and modify the files directly with a standard text editor (e.g., vi) and the editor-like program was scrapped. Currently the Generate Interfaces tool is a 39 line C-shell script that merely creates the sub-directory in which the interface files are to be stored and copies some example files into the sub-directory to serve as editing templates.

The command "gi" invokes the Generate Interfaces tool.

#### Run Original Tool

The Run Original tool executes the original (unmutated) program against the test data file D and uses the results of that execution to create the test set file TS.

This tool also creates and initializes the analysis results table ART. Most entries in the  $ART$  will be set to ".", denoting no mutant mortality information is available. However using the statement execution tallies that were created as a result of running the original program, this tool can determine which trap on statement execution STRP mutants have been killed simply by checking which statements have been reached. (In future versions of TUMS, the status of the switch statement mutation SSWM mutants could be determined in the same way.) Additionally, for those mutants whose mutant descriptor status field contains "I" (ignore) or "E" (equivalent), this information is transcribed across all of that mutant's test case columns, effectively exempting that mutant from ever being instantiated and executed.

Each time the Run Original tool is used with a new program  $P$  or a new interface I, it creates a "driver" routine capable of invoking the metamutant. Information from the interface  $I$  is included into a driver template, the driver template is then compiled, as is the metamutant, and both driver and metamutant are linked with the metaprocedure library. Lastly the driver is run; running the driver causes the metamutant to be invoked with original program semantics.

The metaprocedure library contains the  $\text{BinOp}_$ ,  $\text{UQ}_$ ,  $\text{OI}_$ ,  $\text{LA}_$ , and casting routines described in Chapter II. The bulk of this approximately 2,900 statement (5,100 line) library is occupied by the binary operation BinOp<sub>-</sub> routine. The BinOp<sub>-</sub> routine is primarily a nested case construct with approximately  $22 \times 8 \times 8$  cases. (The number of C binary operators times the product of the number of computational C data types.)

The Run Original tool is a combination of approximately 150 C source statements and approximately 50 UNIX C-shell script lines.

The command "ro" invokes the Run Original tool.

#### Analyze Tool

The Analyze tool is used to perform mutation analysis. The Analyze tool manages and directs the execution of mutants against test cases. The analysis results table ART is updated as execution of mutants proceeds.

Much like Run Original, every time the Analyze tool is used with a new program  $P$  or a new interface  $I$ , it creates a "driver" routine capable of invoking the metamutant. Information from the interface  $I$  is included into a driver template, the driver template is then compiled and both driver and metamutant (the metamutant having already been compiled by the Run Original tool) are linked with the metaprocedure library.

When the driver is run, mutants are selected serially from the mutant descriptor list. If that mutant's entry in the analysis results table  $ART$  is not "L", for live, then the next mutant in the list is selected for processing. If that mutant's entry in the  $ART$  is "L", then the metamutant is invoked. The global change point and alternative values are set so that the metamutant will exhibit the semantics for that mutant. The mutant is allowed to execute on the first test case and, on completion, the mutant's output is compared to the expected output. If the mutant's output is different, the mutant is marked killed (a "D" entry in the ART) and the next mutant in the list is selected for processing. If the mutant's output is not different, the next test case is applied, and so on.

Although this sounds straightforward, it is important to note that once the Analyze program begins processing mutants, it must not come to a halt until all of the relevant mutants have had an opportunity to run. This means that no matter what destructive execution behavior a mutant manifests, the driver routine must be able protect itself from this destructive behavior and continue processing.

It is not blatant execution violations, such as zero divide errors, that are the most dangerous to the Analyze driver; these can be caught using the operating system's exception handlers. It is insidious memory violations that create the greatest difficulties. It is relatively common for a mutant's mutation to cause an array subscript to go wild or a pointer take on an unwanted value. If the driver and mutant share the same address space, part of the driver's data structures may unknowingly become corrupted causing unpredictable side-effects. At best, the driver aborts and the user is alerted to the problem. At worst, the bookkeeping data structures, like the  $ART$ , are affected and erroneous mutation adequacy scores get reported.

One option is to run the mutants in their own separate address spaces. Each time a mutant needs to be run, a process is forked and the metamutant runs in that child process. This was demonstrated to work in an earlier version of TUMS. Unfortunately forking is computationally expensive.

Our current solution utilizes two coroutine-like concurrent processes, two shared regions of memory, three semaphores to synchronize access to the shared memory regions, and the fact that UNIX (and most other operating systems) stores executable code in a write-protected memory segment. (If executable code is not stored in a write-protected memory segment, then this scheme will not work and the one-process-per-mutant strategy must be used despite its overhead.)

Soon after startup, the Analyze tool splits into two concurrent processes. The parent process executes the code of Analyze.c: we call it the driver. The child process executes the code of AnalyzePair.c: we call it the attendant. Appendix C contains the source code and related header file for these two programs.

The driver is responsible for determining which mutants are to be run and recording mutant mortality in the analysis results table. The driver is also responsible for obtaining the mutant descriptors from D and test cases from TS.

The attendant is responsible for invoking and monitoring mutants. The mutants run in the attendant's address space, consequently the driver remains unaffected by any mutant behavior.

Communication between the driver and attendant is through the two shared memory segments. One shared memory segment, the Pair-buffer, is attached to the driver as read-write memory and is attached to the attendant as read-only memory. The other shared memory segment, the Results-buffer, is attached to the driver as read-only memory and is attached to the attendant as read-write memory. Access to the shared memory segments is synchronized through the semaphores.

The driver requests that the attendant run a particular mutant on a particular test case by depositing the mutant descriptor and test case information into the Pair-buffer. The driver then blocks awaiting information to be placed in the Results-buffer.

When the attendant unblocks on the Pair-buffer, it uses the mutant descriptor information contained therein to instantiate the metamutant. Test case information is copied over into the Results-buffer where it can freely be manipulated by the mutant. The attendant offers a rampaging mutant very little opportunity to do it harm since the attendant has so very little read-write memory. The attendant regains control of its address space when an exception is detected. The memory used by the signal handlers is not accessible to the attendant or the mutants. Note that since the Pair-buffer is in read-only memory, any attempt by a mutant to destroy that information will result in a segmentation violation that is caught by the attendant and causes the attendant process to reset itself. The one vulnerable spot, or Achilles' heel, of the attendant is the memory location it uses to point to the shared memory buffers. It is extremely unlikely that a mutant would inadvertently write to this spot—even so, it is a possibility. Since the attendant must use at least one read-writable storage location with which to attach a shared memory segment, this vulnerability cannot be eliminated.

When the mutant has terminated and the attendant is back in control, the attendant determines if the mutant was killed by using the test case expected results information stored safely in the Pair-buffer to compare against the mutant output. The mutant's status is then placed in the Results-buffer and the lock on that memory is released. The driver, now unblocked, records the mutant mortality information stored in the Results-buffer in the analysis results table. The process then repeats itself until the driver determines there is no more work to do. It then cancels the child process and terminates itself.

The Analyze tool is a combination of approximately 325 C source statements and approximately 50 UNIX C-shell script lines.

The command "an" invokes the Analyze tool.

### Mutation Statistics Tool

The Mutation Statistics tool is responsible for analyzing entries in the analysis results table ART and reporting various statistics, in particular the mutation adequacy score. In the TUMS prototype this tool reports only one statistic, the mutation adequacy score, and is implemented using 23 UNIX C-shell script commands.

The command "ms" invokes the Mutation Statistics tool.

## Using the System

Although ease of use was not an overriding design factor, the TUMS mutation analysis system is almost as easy to use as the command-line version of Mothra. The greatest impediment to its general use in software testing is the lack of a "decode" tool, that is, a tool that will allow the user to see the mutations or individual mutants in source form.

Assuming the program under test is stored in the file "sumsqrt.c" and the test data to be mutation analyzed is stored as "td.dat", the TUMS command sequence shown in Table IX would be used to determine the mutation adequacy score of "td.dat".

| <b>Step</b> | UNIX command  | Description                                                                                                    |  |  |
|-------------|---------------|----------------------------------------------------------------------------------------------------|--|--|
| #1          | mn sumsqrt.c  | Make the program's neighborhood.                                                                                                    |  |  |
| #2a         | gi SUMSQRT td | Create the interface between the program neighbor-<br>hood $N$ and the test data $D$ . In this example, a<br>sub-directory called SUMSQRT+sumsqrt will be created<br>with five interface templates files in it. |  |  |
| #2b         | vi TEMPLATE   | Edit the template files, as needed.                                                                                                    |  |  |
| #3          | ro SUMSQRT td | Run the original program to $(1)$ see what happens,<br>(2) create the test set $TS$ , and (3) initialize the $ART$                                                                                              |  |  |
| #4          | an SUMSQRT td | Analyze the test set relative to the neighborhood.                                                                                                    |  |  |
| #5          | ms SUMSORT td | Determine the mutation adequacy score.                                                                                                    |  |  |

Table IX. TUMS command sequence for performing mutation analysis.

# CHAPTER IV

# EXPERIMENTS AND EMPIRICAL RESULTS

This chapter presents several empirical results that relate the performance of mutation analysis using the MSG method to previous and hypothesized methods. The first section of this chapter describes the suite of specimen programs used in the studies and the platform environment. Section two compares the performance of TUMS vis-à-vis Mothra. A hypothetical "ideal" mutation analysis system is proposed in section three and used to provide a baseline in a statistical bounds of performance study. The aggregate performance of schema-based mutation analysis systems is explored in section four. This chapter concludes that mutation analysis using the new MSG method is significantly faster than using the conventional method, with speed-ups as high as an order-of-magnitude observed.

## The Specimen Programs and Platform Environment

A suite of eight programs was chosen to use as experiment specimens in the various studies. They are listed alphabetically in Table X. These programs represent a mix of data types (scalar and array, floating-point and integer), a range of program neighborhood sizes, and a variety of control path complexities. This mix of characteristics is listed in Table XI.

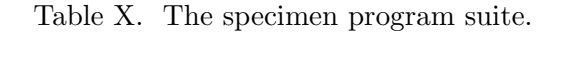

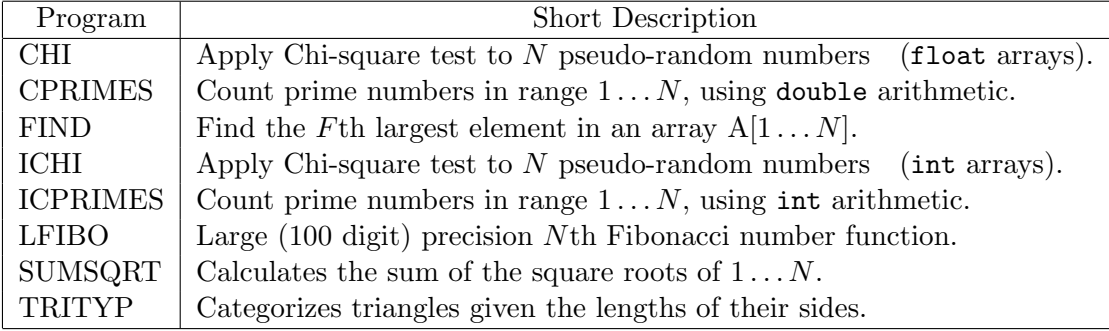

|                 | Data Types |         |       |        | #Mutants | #Mutants   | Cyclomatic |
|-----------------|------------|---------|-------|--------|----------|------------|------------|
| Program         | Array      | integer | float | double | in $C$   | in Fortran | Complexity |
| <b>CHI</b>      |            |         |       |        | 2423     | 2173       | 4          |
| <b>CPRIMES</b>  |            |         |       |        | 636      | 540        | 6          |
| <b>FIND</b>     |            |         |       |        | 1067     | 1022       | 8          |
| ICHI            |            |         |       |        | 2307     | 2091       | 4          |
| <b>ICPRIMES</b> |            |         |       |        | 552      | 405        | 6          |
| <b>LFIBO</b>    |            |         |       |        | 4075     | 3713       | 13         |
| <b>SUMSQRT</b>  |            |         |       |        | 707      | 590        | 4          |
| TRITYP          |            |         |       |        | 1403     | 951        | 18         |

Table XI. Specimen program characteristics.

The FIND program, developed and analyzed by Hoare [59, 60], accepts as input an  $N$  element array  $A$  and an integer index  $F$  and finds the  $F$ th largest element of the array. It rearranges the array in such a way that this element is placed in A[F]; furthermore, all elements with subscripts lower than  $F$  have values less than or equal to  $A[F]$  and all elements with subscripts greater than  $F$  have values that are greater than or equal to  $A[F]$ .

The TRITYP program, widely used as an example because of its easy description yet relatively high cyclomatic complexity<sup>12</sup>, categorizes triangles as either equilateral, isosceles, scalene or illegal, given the lengths of their sides, represented as three integer input values. The programs FIND and TRITYP are considered "classics" in the program testing literature.

The LFIBO program accepts as input an integer  $N$  and calculates the  $N$ th Fibonacci number. The output Fibonacci number is represented as an array of digits. This program exhibits high cyclomatic complexity, has a large program neighborhood and is the largest program in the suite.

Typically programs selected in testing studies have short run times. The programs above possess that characteristic. However, for the bounds of performance study described in section three, programs that could, given the right input, exhibit a wide range of execution times were needed. The following programs satisfy this requirement.

<sup>&</sup>lt;sup>12</sup>McCabe's *cyclomatic complexity* [61] is a widely used software metric based on the control flow properties of a program. For structured programs, such as those in Table X, the metric can be calculated by adding one to the number of distinct predicates in the program.

The CHI program generates N pseudo-random numbers in the range  $0 \dots 99$  using the linear congruential method. It then applies the chi-square statistical test on the sequence of numbers produced by this scheme to see how "random" the distribution is. The ICHI program is an all integer variant of CHI.

The ICPRIMES program uses a straightforward but inefficient scheme to count the numbers in the range  $1 \ldots N$  that are prime. The CPRIMES program is a variant of ICPRIMES that employs double precision floating point arithmetic.

The SUMSQRT program uses single precision floating point arithmetic in calculating the sum of the square roots of the integers  $1 \dots N$ . The individual square roots are determined using Newton's method. Although compact, this program contains features representative of many programs, such as nested WHILE loops and an IF statement.

An ANSI C language implementation (\*.c) and a Fortran language implementation (\*.f) of each program was prepared. Great care was exercised to make the C and Fortran versions of the programs as alike as possible, that is, to use comparable control flow constructs, similar variable names and constants, and formatting. The cyclomatic complexity of the C and Fortran versions is identical. The source code for these implementations is found in Appendix D.

All experiments were run on Sun  $4/25$  (ELC) workstations<sup>13</sup>. The characteristics of this platform are given in Figure 19. All metamutant and TUMS programs were compiled using version 2.5.8 of the GNU gcc compiler using optimization level one  $(-01)$  and the "-freg-struct-return" code generation option. The Mothra interpreter tool rosetta, consisting of components intdriver version 9.2 and interp version 9.1, was compiled with the standard SunOS 4.1 cc compiler using optimization level two  $(-02)^{14}$ .

 $13$ For comparison, the Compaq Deskpro PC with a 486DX/33 processor, although a bit slower in doing floating point arithmetic, has an identical integer SPECmark speed rating of 18.2.

<sup>&</sup>lt;sup>14</sup>This produced the fastest running version of rosetta. Curiously, higher optimization levels slowed rosetta down. Also, the fastest gcc compiled version of rosetta ran approximately 15% slower than the cc compiled version used in the studies.
## **§ Hardware**

- Sun SparcStation ELC (Sun 4/25)
- RISC architecture
- SPARC CPU Model #FJMB86903
- Weitek 3170-based 33MHz FPU
- 16 Megabytes of RAM

## **§ Operating System**

• SunOS 4.1.1 operating system

# **§ Performance**

- 10460 Whetstone KIPS (single precision)
- 18.2 SPECint-92 17.9 SPECfp-92

Figure 19. Platform characteristics.

The TIMER program listed in Appendix E was used to measure program execution times. This "stopwatch" program was needed since the times measured by using the Unix Cshell built-in time command sometimes failed to add the CPU time spent in child processes to the total time. The TIMER program uses two alternate Unix system timing facilities in measuring program execution. These two values were used as cross-checks; timings for programs where these two values did not correspond were not used. Program execution times are CPU headway times, not elapsed wall clock time, and are the sum of the user and system times. Unless otherwise noted, execution times reported in this dissertation are in milliseconds (ms).

#### TUMS versus Mothra Performance Study

This research was prompted by dissatisfaction with the computational expense of performing mutation analysis using conventional interpretive methods. To investigate whether a schema-based mutation analysis system outperforms an interpreter-based system, the TUMS system was benchmarked against the Mothra system. Mothra is the most comprehensive of the conventional interpretive mutation analysis systems [33, 34].

A complicating factor in the comparison of TUMS to Mothra is that TUMS processes C language programs whereas Mothra processes Fortran language programs. It is necessary to have program neighborhoods of similar constituency and size for the comparison of mutation analysis times to be meaningful. Unfortunately few C and Fortran mutagens produce corresponding types and numbers of mutants. This is true even of mutagens that superficially are identical. For example, the C *comparable operator replacement*  $(0 \text{cor})$ mutagen and the Fortran arithmetic operator replacement (AOR) mutagen were designed to induce the same mutations. However C has far more binary operators than Fortran resulting in Ocor program neighborhoods containing many mutants that have no analog in AOR program neighborhoods. Similarly, the C SSDL and Fortran SDL are both *statement* deletion mutagens but, because C permits recursive statement definitions and compound statements, the C SSDL program neighborhood will be larger.

Table XII lists the C mutagens in TUMS that have closely corresponding Fortran counterparts in Mothra. The left column identifies the C mutagen and the right column lists the set of one or more Fortran mutagens that produces approximately the same types and numbers of mutants as the C mutagen.

|             | C Mutagen                       |            | Corresponding Fortran Mutagen(s)    |
|-------------|---------------------------------|------------|-------------------------------------|
| Name        | Description                     | Name       | Description                         |
| Vssr        | Scalar for Scalar Replacement   | AAR        | Array Ref. for Array Ref.           |
|             | $(VGSR + VLSR)$                 | ASR        | Array Ref. for Scalar Variable      |
|             |                                 | <b>SAR</b> | Scalar Variable for Array Ref.      |
|             |                                 | SVR.       | Scalar Variable for Scalar Variable |
| Vesr        | Constant for Scalar Replacement | CAR        | Constant for Array Ref.             |
|             | $(VGCR + VLCR)$                 | CSR        | Constant for Scalar                 |
| Cscr        | Scalar for Constant Replacement | ACR        | Array Ref. for Constant             |
|             | $(CGSR + CLSR)$                 | SCR.       | Scalar for Constant                 |
| Cccr        | Constant for Constant Replace-  | <b>SRC</b> | Source Constant                     |
|             | ment $(CGCR + CLCR)$            |            |                                     |
| <b>SGLR</b> | goto Label Replacement          | <b>GLR</b> | <b>GOTO</b> Label Replacement       |
|             |                                 |            |                                     |

Table XII. Closely corresponding C and Fortran mutagens.

The results of applying the mutagens from Table XII to the specimen programs is shown in Table XIII. Although the C and Fortran program neighborhoods are close in size and composition, there are still cases where the neighborhoods do not correspond exactly. One reason C and Fortran program neighborhoods may not correspond exactly is because the definitions of most Fortran mutagens contain restrictions [34]: simple rules that seek to inhibit the generation of some mutants that are either equivalent to the original program or to other mutants.<sup>15</sup>

<sup>&</sup>lt;sup>15</sup>Note: Using such ad-hoc restrictions to reduce the amount of redundant execution is problematical. Simple restrictions have severe limits in their ability to eliminate redundant mutants and, worse, react in unplanned ways to occasionally cause some necessary mutants from being produced. For example, unless the CRP mutagen is specified along with the SRC mutagen, certain mutants that should be produced are not. Program analysis techniques, borrowed from compiler technology, might prove useful in identifying and discarding redundant mutations.

|                 |               |      | Mutants Produced per Mutagen |      |      |                |       |  |  |
|-----------------|---------------|------|------------------------------|------|------|----------------|-------|--|--|
| Program         | Language      | Vssr | Vcsr                         | Cscr | Cccr | <b>SGLR</b>    | Total |  |  |
| CHI             |               | 689  | 300                          | 392  | 252  | 0              | 1633  |  |  |
|                 | Fortran       | 638  | 280                          | 463  | 251  | 0              | 1632  |  |  |
| <b>CPRIMES</b>  | C             | 120  | 60                           | 66   | 33   | 12             | 291   |  |  |
|                 | Fortran       | 115  | 60                           | 61   | 38   | 12             | 286   |  |  |
| <b>FIND</b>     | C             | 480  | 32                           | 55   | 0    | 84             | 651   |  |  |
|                 | Fortran       | 467  | 68                           | 54   | 5    | 84             | 678   |  |  |
| <b>ICHI</b>     | С             | 689  | 240                          | 392  | 196  | 0              | 1517  |  |  |
|                 | Fortran       | 638  | 238                          | 463  | 214  | $\theta$       | 1553  |  |  |
| <b>ICPRIMES</b> | C             | 80   | 48                           | 60   | 36   | 12             | 236   |  |  |
|                 | Fortran       | 76   | 41                           | 55   | 13   | 12             | 197   |  |  |
| <b>LFIBO</b>    | C             | 1680 | 287                          | 882  | 252  | 30             | 3145  |  |  |
|                 | Fortran       | 1676 | 283                          | 869  | 138  | 22             | 3030  |  |  |
| <b>SUMSQRT</b>  | $\mathcal{C}$ | 180  | 72                           | 63   | 27   | $\theta$       | 342   |  |  |
|                 | Fortran       | 178  | 64                           | 59   | 21   | $\overline{2}$ | 324   |  |  |
| <b>TRITYP</b>   | C             | 141  | 175                          | 80   | 80   | $\Omega$       | 476   |  |  |
|                 | Fortran       | 141  | 160                          | 71   | 46   | $\Omega$       | 418   |  |  |

Table XIII. Mutants produced by language per mutagen.

For instance, in applying the C Vssr mutagen, if given the expression " $X = B$ " one of the mutations the TUMS system will produce is " $X = X$ " by replacing the scalar variable B by the scalar variable X<sup>16</sup> The Mothra system will not produce such a mutation since the corresponding Fortran SVR mutagen has the restriction: "A variable is not used as a replacement on the right side of an assignment statement when so doing would cause the two sides to become identical. (This would be equivalent to an SDL mutant; e.g.,  $X = X$  is equivalent to CONTINUE.)". Similarly, given the expression " $X = 5$ ", the C Cscr mutagen will require the TUMS system to produce the mutation " $X = X$ " whereas Mothra will not produce the corresponding mutation because of a restriction placed on the Fortran SCR mutagen. The C Vcsr mutagen will cause TUMS to mutate the expression "A + B" to  $A + 0$ " whereas no corresponding mutation will occur in the Mothra system because of

 $16$ Note that in C such a mutation should not be inhibited since the assignment expression might appear inside a statement, such as "if  $(X = B)$ ..."; the mutation "if  $(X = X)$ ..." must be generated.

restrictions on the Fortran CSR mutagen. The greatest disparity exists between the C Cccr mutagen and the Fortran SRC mutagen. The two restrictions on the Fortran SRC mutagen that cause problems are: "An integer constant is not replaced by another integer constant whose value differs by plus or minus one (equivalent to a CRP mutant)." and "Constant replacement is not performed when so doing would create one of the following mutants:  $X + 0$ ,  $0 + X$ ,  $X - 0$ ,  $X * 1$ ,  $1 * X$ ,  $X / 1$ ,  $X * 1$  (all are equivalent to AOR mutants), or  $X \neq 0$  (equivalent to a SAN mutant)." These two restrictions often result in only half as many Fortran SRC mutants as C Cccr mutants being generated. Finally, the C SGLR mutagen may produce more mutations than the Fortran GLR mutagen depending on the way loops and if statements are nested within the program.

Another complication arising from the fact that TUMS and Mothra process different source languages stems from minor differences in the C and Fortran implementations of the same program. For example, arrays in C are zero-origin indexed and are declared by specifying the extent (the number of elements) of the array. Thus an integer array A whose subscripts range  $0 \ldots 99$  would be declared as "int  $A[100]$ ;". By default, Fortran arrays are one-origin indexed. Thus to declare a corresponding array, "INTEGER A(0:99)" would be written. This difference in declarations leads to a difference in the sets of constants used in the Constant for Scalar and Constant for Constant replacements. The C program contains the constant 100 whereas the Fortran program contains the two constants 0 and 99. Differences in control structures between the two languages also pose problems. Although the semantics of the C for loop are similar to the Fortran DO loop, they differ greatly in their syntactic form and consequently they mutate differently. Also, the C language possesses a while loop that has no direct analog in Fortran. Thus C program and Fortran program neighborhoods may contain some incomparable mutants.

Table XIV shows which mutagens were applied to each specimen program to construct the C program neighborhoods used in the TUMS to Mothra comparisons. The TUMS system was designed to allow individual mutants to be disabled, that is, to be marked in such a way that they are excluded from the program neighborhood and ignored during the mutation analysis. Where necessary, the C program neighborhoods were manually examined and, wherever a C mutant that did not have a corresponding Fortran mutant was found, those C mutants were disabled. This resulted in equal sized neighborhoods being compared. The exception is the LFIBO program whose C program neighborhood is a negligible 0.3% larger; the size of the neighborhood made identifying all the incomparable mutants impractical. Column 9 of Table XIV shows how many mutants were disabled and thus excluded from the C program neighborhoods.

|                 | Mutagens Used |      |      |      |      |         | Number of Mutants |                       |
|-----------------|---------------|------|------|------|------|---------|-------------------|-----------------------|
| Program         | Vssr          | Vcsr | Cscr | Cccr | SGLR | Initial | Disabled          | $\operatorname{Used}$ |
| CHI             |               |      |      |      |      | 252     |                   | 251                   |
| <b>CPRIMES</b>  |               |      |      |      |      | 60      |                   | 60                    |
| <b>FIND</b>     |               |      |      |      |      | 619     | 14                | 605                   |
| <b>ICHI</b>     |               |      |      |      |      | 240     | 2                 | 238                   |
| <b>ICPRIMES</b> |               |      |      |      |      | 152     | 9                 | 143                   |
| <b>LFIBO</b>    |               |      |      |      |      | 1997    | 10                | 1987                  |
| <b>SUMSQRT</b>  |               |      |      |      |      | 90      | 10                | 80                    |
| <b>TRITYP</b>   |               |      |      |      |      | 476     | 58                | 418                   |

Table XIV. Mutagens used in program neighborhood construction.

The results of the TUMS to Mothra comparison are summarized in Tables XV and XVI. These results were obtained using the following procedure. For each specimen program, a test set sufficient to kill at least 70% of mutants was created. These test sets, A through H, are listed in Appendix F. For each specimen program, the corresponding test set was mutation analyzed by the TUMS system. To assure representative times, the mutation analysis was performed three times; the analysis with the median total time was used. Similarly each test set was mutation analyzed by the Mothra system; these analyses were done three times and the analysis with the median total time was used.

|                 |                  |        |         |              | Run          | Run          | Total        |
|-----------------|------------------|--------|---------|--------------|--------------|--------------|--------------|
|                 | $Test^*$         |        | Number  | Setup        | Original     | Mutants      | Analysis     |
| Program         | Set              | System | Mutants | Time         | Time         | Time         | Time         |
|                 |                  |        |         | $(in \; ms)$ | $(in \; ms)$ | $(in \; ms)$ | $(in \; ms)$ |
| <b>CHI</b>      | $\boldsymbol{A}$ | TUMS   | 251     | 32860        | 1550         | 303520       | 337930       |
|                 |                  | Mothra | 251     | 550          | 52680        | 10746480     | 10799710     |
| $Speed-up$      |                  |        |         |              | 34.0         | 35.4         | 32.0         |
| <b>CPRIMES</b>  | $\boldsymbol{B}$ | TUMS   | 60      | 28630        | 1320         | 531570       | 561520       |
|                 |                  | Mothra | 60      | 500          | 50050        | 10602180     | 10652730     |
| $Speed-up$      |                  |        |         |              | 37.9         | 19.4         | 19.0         |
| <b>FIND</b>     | $\mathcal{C}$    | TUMS   | 605     | 33690        | 750          | 5240         | 39680        |
|                 |                  | Mothra | 605     | 730          | 630          | 88360        | 89720        |
| $Speed-up$      |                  |        |         |              | 0.8          | 16.9         | 2.3          |
| <b>ICHI</b>     | D                | TUMS   | 238     | 32880        | 1500         | 386790       | 421170       |
|                 |                  | Mothra | 238     | 510          | 52720        | 11471340     | 11524570     |
| $Speed-up$      |                  |        |         |              | 35.1         | 29.7         | 27.4         |
| <b>ICPRIMES</b> | E                | TUMS   | 143     | 28790        | 680          | 87040        | 116510       |
|                 |                  | Mothra | 143     | 630          | 6160         | 2338070      | 2344860      |
| $Speed-up$      |                  |        |         |              | 9.1          | 26.9         | 20.1         |
| <b>LFIBO</b>    | $\overline{F}$   | TUMS   | 1987    | 54800        | 1490         | 53430        | 109720       |
|                 |                  | Mothra | 1981    | 1060         | 8380         | 1423460      | 1432900      |
| $Speed-up$      |                  |        |         |              | 5.6          | 26.6         | 13.1         |
| <b>SUMSQRT</b>  | G                | TUMS   | 80      | 29560        | 1470         | 53820        | 84850        |
|                 |                  | Mothra | 80      | 490          | 62320        | 1339560      | 1402370      |
| $Speed-up$      | $\rightarrow$    |        |         |              | 42.4         | 24.9         | 16.5         |
| <b>TRITYP</b>   | H                | TUMS   | 418     | 34150        | 780          | 5110         | 40040        |
|                 |                  | Mothra | 418     | 650          | 1810         | 121660       | 124120       |
| $Speed-up$      |                  |        |         |              | 2.3          | 23.8         | 3.1          |

Table XV. TUMS speed-up vis-à-vis Mothra.

∗ See Appendix F for test set contents.

|                 | $Test^*$                    | #Test          | TUMS     |        |                       | Mothra   |        |            |  |
|-----------------|-----------------------------|----------------|----------|--------|-----------------------|----------|--------|------------|--|
| Program         | Set                         | Cases          | #Mutants | Killed | $\overline{MS^\ddag}$ | #Mutants | Killed | $MS^\ddag$ |  |
| CHI             | A                           | 1              | 251      | 229    | 91                    | 251      | 203    | 81         |  |
| <b>CPRIMES</b>  | В                           | 1              | 60       | 60     | 100                   | 60       | 60     | 100        |  |
| <b>FIND</b>     | $\mathcal{C}_{\mathcal{C}}$ | $\overline{ }$ | 605      | 590    | 98                    | 605      | 590    | 98         |  |
| <b>ICHI</b>     | D                           | 1              | 238      | 224    | 94                    | 238      | 221    | 93         |  |
| <b>ICPRIMES</b> | E                           |                | 143      | 136    | 95                    | 143      | 136    | 95         |  |
| <b>LFIBO</b>    | F                           | $\overline{ }$ | 1987     | 1865   | 94                    | 1981     | 1880   | 95         |  |
| <b>SUMSQRT</b>  | G                           | 3              | 80       | 61     | 76                    | 80       | 61     | 76         |  |
| TRITYP          | H                           | 34             | 418      | 409    | 98                    | 418      | 409    | 98         |  |

Table XVI. Test sets and mutation analysis scores.

∗ See Appendix F for test set contents.

<sup>‡</sup>Calculated without considering equivalent mutants; adjusted MS would be higher.

The "Setup Time" column of Table XV shows the one-time costs of preparing a program for mutation analysis. In TUMS, this setup time is the sum of the time needed to create the metatmutant and mutant descriptor file (i.e., the run-time of the MakeNeighborhood tool) and the compilation times for the metamutant and its drivers. In Mothra, this setup time is sum of the time needed to translate the program into intermediate code and the time needed to generate the mutant descriptor records; that is, the combined run-times of the parse and mutmake tools. The "Run Original Time" column lists the execution times under each system for the original program to process the test set. This, in essence, is the time needed to test the original program since we do not mutation analyze a test set if the original program manifests a failure in processing that test set. The "Run Mutants Time" column records how long it took to run the series of mutants against the test set under TUMS and Mothra. Representing the sum of all the mutant program execution times, this is the costliest step in mutation analysis. The "Total Analysis Time" column contains the overall time needed to perform a mutation analysis. It is the most telling measure of performance and is the sum total of the three previous columns.

The speed-up of TUMS vis-à-vis Mothra is computed by dividing the Mothra execution times by the TUMS execution times. Examining the last column of Table XV, it can be seen that the amount of overall speed-up is dependent on the specimen program. The overall speed-ups range from a low of 2.3 to a high of 32.0.

The FIND program, with a speed-up of 2.3, and the TRITYP program, with a speed-up of 3.1, show the least overall speed-up. Although a significant improvement over Mothra, these speed-ups do not match the improvements seen with the other programs. Examining the mutation analysis times in the next to last column, FIND and TRITYP have speed-ups of 16.9 and 23.8, respectively. These "classics" of the software testing literature perform very little computation and thus have very short execution times. Consequently the larger setup time required under TUMS overshadows the very short analysis times. In general, we would expect other programs with small computational demands to exhibit similar results. Of course, such quick running programs by their very nature are quickly analyzed by either TUMS or Mothra.

For the rest of the specimen programs, the TUMS system exhibits order-of-magnitude improvements in performance relative to Mothra. Generally the greater the computational demands of the specimen program, the greater the improvement. Thus the LFIBO program, with the smallest computational demands in this group, has a speed-up of 13.1 whereas the CHI program, which does more computation, has a speed-up of 32.0. For the CHI program, it takes TUMS approximately  $5\frac{1}{2}$  minutes to perform the mutation analysis. In contrast, it takes Mothra 3 hours of computer time! In general, we would expect any other programs with medium-to-large computational demands to exhibit similar results.

These benchmarks empirically establish that TUMS greatly outperforms Mothra.

#### Bounds of Performance

It is possible to define a hypothetical "ideal" mutation analysis system that executes with *best possible* speed. Using the performance of such an "ideal" system as a baseline, the performance bounds of other mutation analysis systems can be determined.

For ease of reference, we shall refer to this hypothetical "ideal" system as IDEAL. To make comparisons meaningful, we require the IDEAL mutation analysis system to operate on the same standard neighborhoods (as defined in Chapter I) as TUMS and Mothra. Consequently, given a test set, the IDEAL system must execute the original program and all live mutants against that test set. The IDEAL system is allowed to assume that executable versions of the program and mutants are "magically" available when needed; we allow our hypothetical system to ignore the considerable costs of generating, compiling, linking, and storing these executables. However we do require these executables to resemble what would be produced by running a real compiler<sup>17</sup> and hence execute at rates consistent with real executables. No overhead in switching between program variants is assessed against the IDEAL system. We posit that no real mutation analysis system, encumbered by costs that our hypothetical IDEAL system is allowed to ignore, can execute faster. Thus the hypothesized execution times of the IDEAL system can be used as a lower bound—a baseline against which other systems can be compared.

All results in this chapter are *conservative* in the classic sense. That is, in any comparisons between TUMS and other systems, the benefit of the doubt is accorded the other system. Thus, for example, in obtaining run-time estimates of the IDEAL system, we use the lowest values possible for our estimates; we shall in fact identify these IDEAL values as the "conservative low" times.

The performance bounds of four execution systems were studied: FastTwin TUMS, SlowTwin TUMS, CX, and Mothra. As previously described in Chapter II, in TUMS when metamutants are generated using the twinning strategy each statement actually appears twice albeit in two forms: a slow fully metamutated form and a fast minimally modified form. When the metamutant runs representing the functionality of a mutant, the slow twin version of a statement is executed only if that statement contains the mutation. Otherwise the fast twin version of the statement is run. When the twinning strategy is not used in

 $17$ In this case, the GNU gcc compiler as described on page 65.

generating the metamutant, each statement appears only in slow fully metamutated form. By FastTwin TUMS, we shall refer to execution of a metamutant where both fast and slow forms of a statement are present.<sup>18</sup> Note that when such metamutants execute as the original program (i.e., no mutation present) only fast form statements get executed. By SlowTwin TUMS, we shall refer to execution of a metamutant where all statements are in slow form.

CX is a C language interpreter drawn from the UPS debugging system [62]. It is considered to be a very efficient interpreter whereas the efficiency of the internal Mothra interpreter (rosetta) is unknown. Thus results from using the fast CX interpreter might be generally representative of any performance-minded interpreter-based execution system.

For the five specimen programs CHI, CPRIMES, ICHI, ICPRIMES, and SUMSQRT, the time needed to execute the original program for seven different test cases using FastTwin TUMS, SlowTwin TUMS,  $CX^{19}$ , and Mothra was plotted against the corresponding time it would take the IDEAL system to complete the same work. These plots are shown in Figures 20 through 24. To determine the time it would take the IDEAL system to complete an execution, each specimen program was compiled using the GNU gcc compiler, linked to the same TUMS driver harness program that invokes a compiled metamutant, and then run seven times. Of these seven runs, the lowest observed time was recorded as the "conservative low" for each workload and used as the baseline value. The test cases for each specimen program were tailored so that the baseline (workload) execution times would be approximately 1000, 3000, 5000, 7500, 10000, 60000, and 100000 milliseconds long. These test cases, contained in test sets I through M, are listed in Appendix F.

The data values used to prepare the plots in Figures 20 through 24 are detailed in Appendix G. Note that seven timings were collected for each test case to assure representative results and permit further statistical analysis.

<sup>&</sup>lt;sup>18</sup>This is the default type of metamutant generated by TUMS.

 $19$ Because the CX interpreter is unable to pass float \* parameters, it was unable to execute the CHI and SUMSQRT programs.

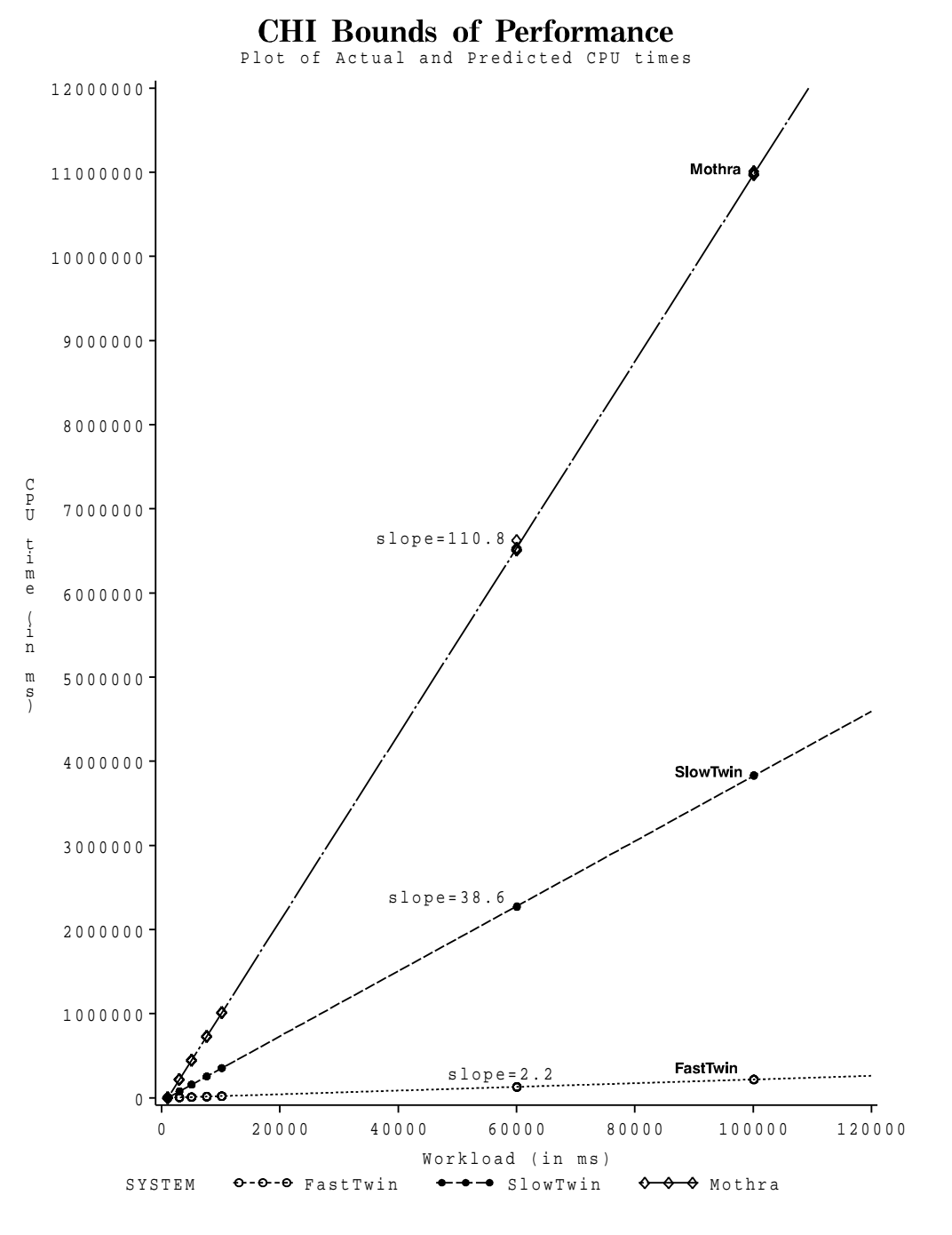

Figure 20. CHI bounds of performance.

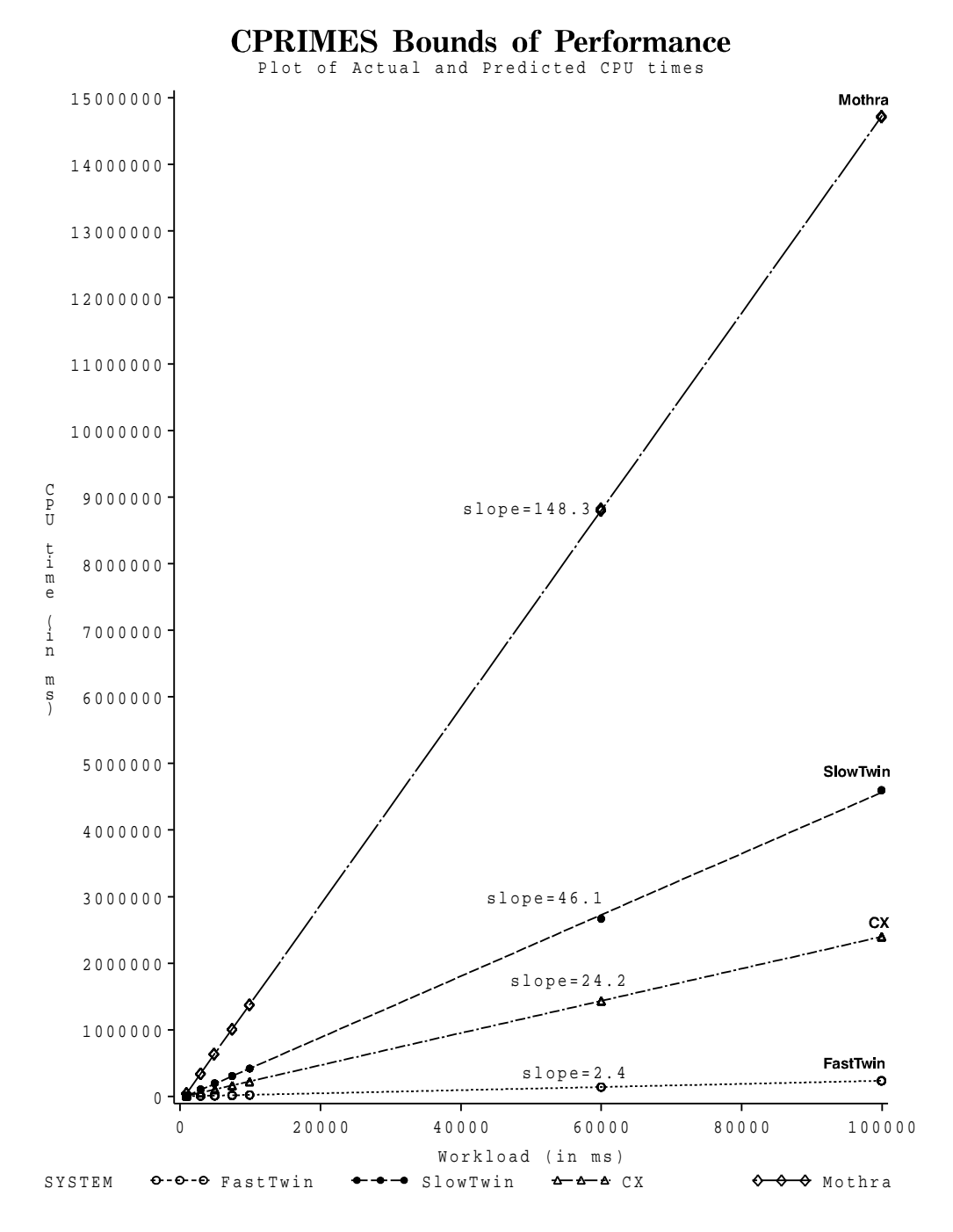

Figure 21. CPRIMES bounds of performance.

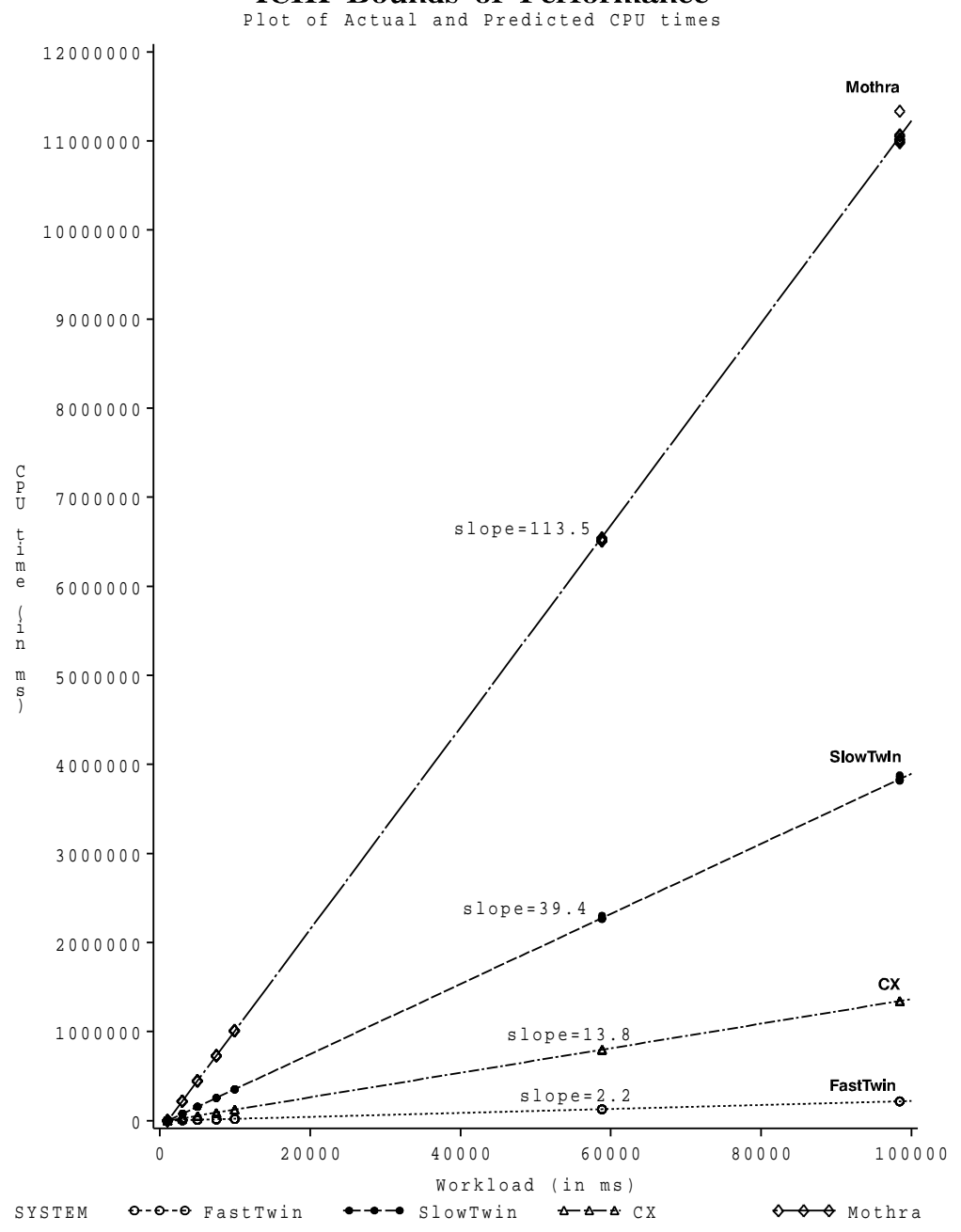

ICHI Bounds of Performance<br>Plot of Actual and Predicted CPU times

Figure 22. ICHI bounds of performance.

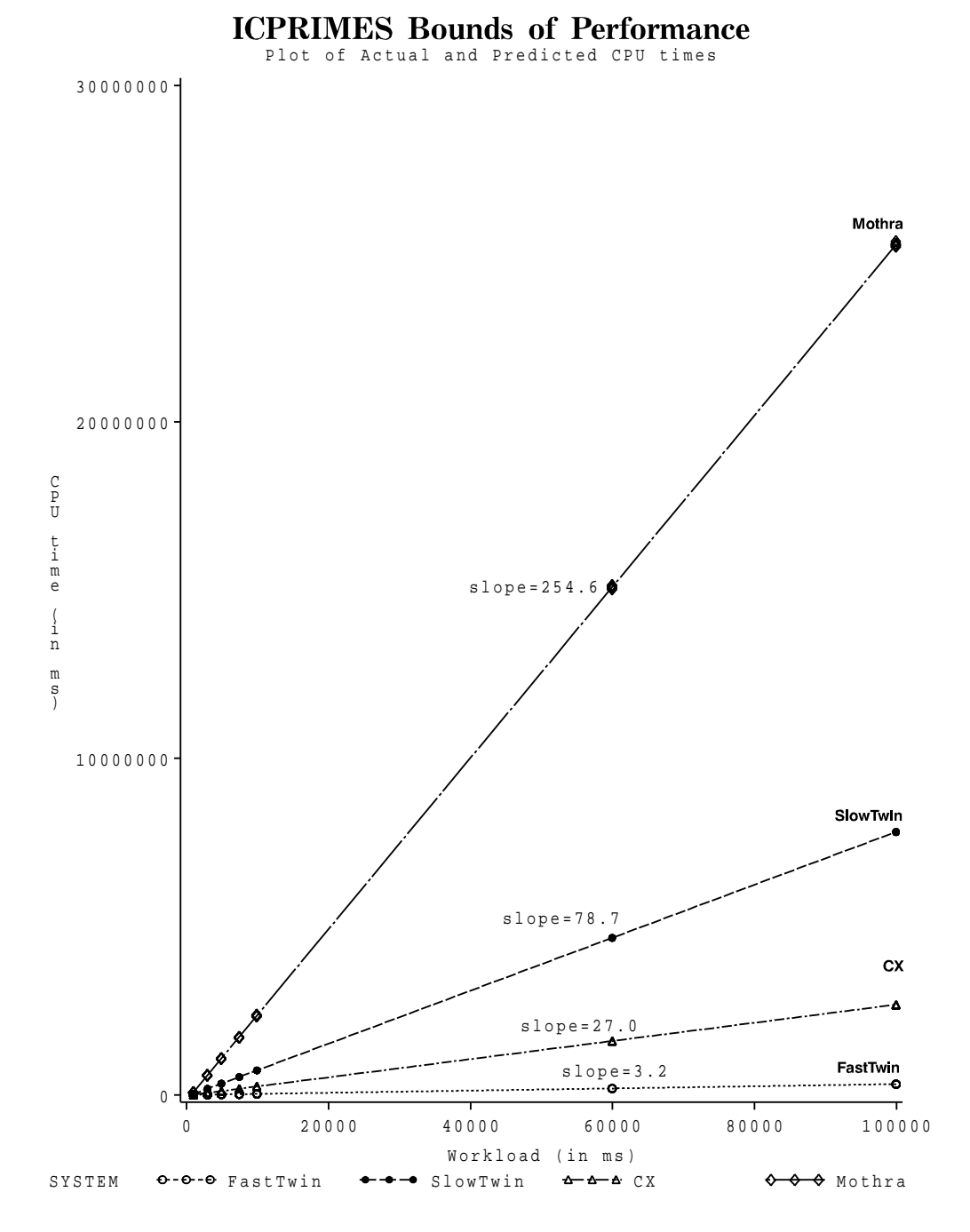

Figure 23. ICPRIMES bounds of performance.

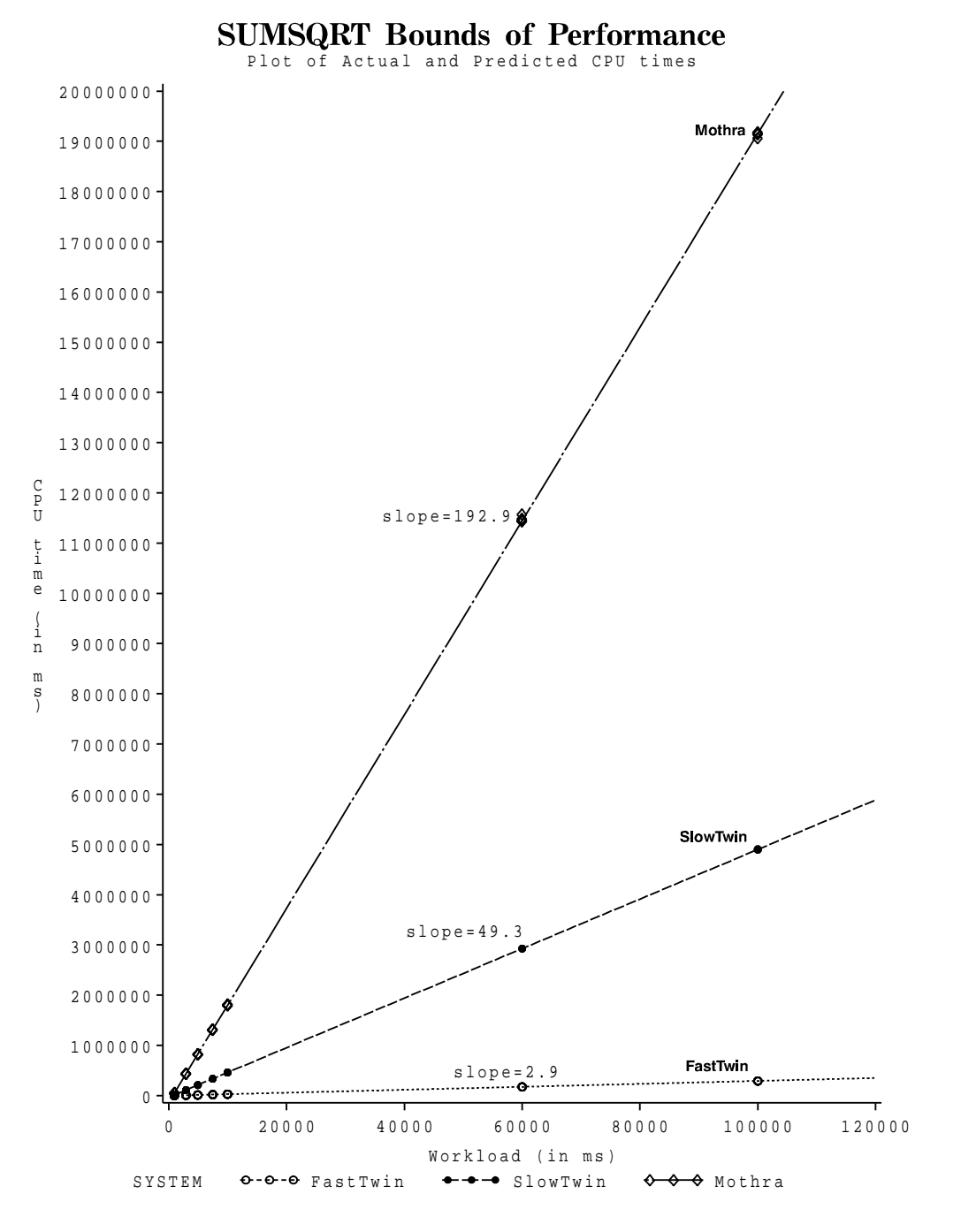

Figure 24. SUMSQRT bounds of performance.

From this data, least squares estimates for the parameters in the model

$$
y = \beta_0 + \beta_1 x + \epsilon,
$$

where y denotes CPU time, x the workload, and  $\epsilon$  is a random error, were obtained for each of the execution systems, FastTwin TUMS, SlowTwin TUMS, CX, and Mothra. The corresponding regression lines are shown on the plots in Figures 20 through 24. The  $\beta_1$ parameter, or slope, of each regression line is also noted in the plots. For each model, the coefficient of determination was calculated. The *coefficient of determination*, or  $R^2$  value, for a model is defined as the proportion of the variability in the predicted, or dependent, variable (in this case, CPU time) that can be accounted for by the explanatory variable (in this case, workload) of the model [63]. The  $R^2$  value provides a summary measure of how well the regression line fits the data. For example, an  $R^2$  value of 0.99 for a particular regression model means that the explanatory variable explains 99% of the variability in the y values. All models had  $R^2 > 0.99$ . Also the observed significance level, or  $\rho$  value, of each  $\beta$  parameter was calculated and found to be less than or equal to .0001 implying these parameter estimates are statistically significant. Calculations were done using the SAS statistical package [64]; the results are reproduced in Appendix G.

Using the slopes of the regression lines to characterize the relative execution speeds of the four systems, the results of this study of performance bounds are summarized in Table XVII.

|                 | <b>Slopes</b> |          |             |             |  |  |  |  |
|-----------------|---------------|----------|-------------|-------------|--|--|--|--|
| Program         |               | TUMS     | CX          | Mothra      |  |  |  |  |
|                 | FastTwin      | SlowTwin | interpreter | interpreter |  |  |  |  |
| <b>CHI</b>      | 2.2           | 38.6     | n/a         | 110.8       |  |  |  |  |
| <b>CPRIMES</b>  | 2.4           | 46.1     | 24.2        | 148.3       |  |  |  |  |
| <b>ICHI</b>     | 2.2           | 39.4     | 13.8        | 113.5       |  |  |  |  |
| <b>ICPRIMES</b> | 3.2           | 78.7     | 27.0        | 254.6       |  |  |  |  |
| <b>SUMSQRT</b>  | 2.9           | 49.3     | n/a         | 192.9       |  |  |  |  |

Table XVII. Bounds of performance summary.

The CX interpreter executes between 13.8 and 27.0 times slower than the baseline IDEAL system.<sup>20</sup> This is so much faster than the Mothra system, which performs between 110.8 and 254.6 times slower than the baseline, that it seriously calls into question the use of Mothra, performance-wise, as a representative interpreter-based mutation analysis system.

The *best-case* behavior of TUMS is demonstrated by the performance of FastTwin TUMS. We see that FastTwin TUMS is only between 2.2 and 3.2 times slower than the baseline IDEAL system. The worst-case behavior of TUMS is demonstrated by the performance of SlowTwin TUMS. We see that SlowTwin TUMS is somewhere between 38.6 and 78.7 times slower than the baseline IDEAL system. When executing mutants, TUMS will execute within the performance envelope described by these upper and lower bounds.

#### Aggregate Performance

If we posit that an interpreter-based mutation analysis system could be built that executes at speeds comparable to the CX interpreter, then the "aggregate" performance behavior of TUMS becomes important since the performance of CX lies within the TUMS upper and lower performance bounds.

What is aggregate performance? Recall that the total execution cost incurred during mutation analysis is the sum of the times it takes to execute the original program and each extant live mutant program against each test case. In TUMS, a single metamutant represents the functionality of the original and mutant programs. When a metamutant<sup>21</sup> executes acting like the original program, it runs at the upper performance bound (i.e., with the least slowdown relative to the IDEAL baseline) since no mutated statements need to be executed. When acting as a mutant program, the degree to which the metamutant runs slower is proportional to the frequency with which the mutated statement is executed. If the

 $^{20}$ Because the CX interpreter is unable to pass float \* parameters, it was unable to execute the CHI and SUMSQRT programs. We anticipate the CHI program would have executed only slightly faster than the ICHI program and the SUMSQRT program would likely have had a performance slope lower than ICPRIMES and thus would not have contributed to establishing a performance range upper bound.

<sup>&</sup>lt;sup>21</sup>We refer here to a default **FastTwin TUMS** metamutant containing both *fast* and *slow twin* statements.

mutated statement is executed only once, as can easily happen when the mutated statement lies outside of any loops, the metamutant will be performing at close to best-case behavior. If the mutated statement is executed with great frequency, metamutant performance will degrade accordingly. Thus aggregate performance is the weighted average of the varying actual-to-baseline execution ratios encountered during mutation analysis. It is a weighted average since the amount of work performed per test case varies from mutant to mutant. The bulk of the mutants do about as much work as the original program. However some mutants quickly terminate execution and, at the other extreme, some may enter a loop that causes an eventual time-out. The actual amount of work performed by each mutant depends on the effect of the mutation and in general cannot be predicted a priori.

Since the aggregate performance is a weighted average, for any given mutation analysis task (i.e., program–test set pair) it can be calculated by dividing the total TUMS execution time by the total IDEAL (baseline) execution time. Obtaining the total TUMS time is simple, we perform the mutation analysis and measure the CPU time consumed. Obtaining the total IDEAL time is a challenge since the system does not exist!

In the bounds of performance study, only the times needed to run the unmutated original programs were required. The IDEAL baseline values were obtained by compiling the relevant specimen program and executing it against different test cases. To determine total IDEAL time in this fashion, all of the mutants would need to be separately generated, compiled, and executed. To do this manually is grossly impractical—the five specimen programs used in the previous section have a combined total of 6625 mutants, with individual neighborhood sizes ranging between 552 and 2423 mutants. Clearly another approach to estimating the IDEAL times is needed.

The time required for any program to execute is the sum total of the time spent executing each statement of the program. If a tally of how often each statement was executed is available and if each statement's execution cost is known then the product of these quantities yields the time required to execute the entire program. Since TUMS executes each mutant, it was possible to modify the TUMS system to produce statement execution frequency profiles for each mutant, that is, tallies of how often each statement was executed per mutant per test case. However identifying a statement's execution cost through direct measurement is impossible. The time required to execute a statement is smaller than the granularity of the computer's clock.

In an attempt to indirectly ascertain the individual statement costs, the original program was run under a variety of workloads (i.e., using different test cases) and the program execution times and the corresponding statement execution tallies were recorded. From this data, for each of the five specimen programs, least squares estimates were obtained for the parameters in the model

$$
T = \beta_0 + \beta_1 S_1 + \beta_2 S_2 + \ldots + \beta_n S_n + \epsilon,
$$

where  $T$  denotes program execution time,  $S_1$  how often statement 1 executed,  $S_2$  how often statement 2 executed, and so on through statement n of the n-statement program, and  $\epsilon$  is a random error. The  $\beta_1$  through  $\beta_n$  parameter values were meant to represent the execution cost of the corresponding statement. However most of the  $\beta$  parameters were estimated as zero. On reflection, it was apparent that some statement costs were being consolidated, or lumped together. For example, all statements in a basic block<sup>22</sup> are executed the same number of times, consequently if  $S_A$  was the statement tally for the first statement of the basic block, the execution costs for the entire basic block were consolidated into the  $\beta_A$ value. Removing those  $S_i$ 's for which the corresponding  $B_i$  was zero resulted in a set of reduced estimation equations for each specimen program.

The estimated execution time under the hypothetical IDEAL system for each mutant was calculated by plugging statement tally values obtained from the corresponding TUMS generated mutant statement execution profile into the appropriate estimation equation.

 $^{22}$ A basic block is a program fragment that has only one entry point and whose transfer mechanism between statements is that of proceeding to the next statement [65]. If any statement in the block is executed, all statements in the block are executed.

Because not all of a mutant's statement tallies are used in the reduced estimation equations, some of the initial estimates were clearly incorrect. Upon inspection, this typically occurred when the mutant either terminated execution prematurely or when the mutant entered an infinite loop and was subsequently timed-out. To accommodate cases where the statement execution tallies were atypical, the estimation equations were modified to accept correction factors. The final estimation equations are given in Appendix H for each specimen program.

Completely validating the final estimation equations without a working system is not feasible, but limited spotchecking is possible and practical. For each of the five specimen programs, two mutants from the program neighborhood were arbitrarily selected. Each of the two mutants was generated by manually mutating the original program. The mutants were then compiled, executed and their actual execution time recorded. This actual time was compared to the estimated execution time. The results are shown in Table XVIII.

|                 | Test     | Mutant | Estimated | Actual | Differ- |
|-----------------|----------|--------|-----------|--------|---------|
| Program         | $Set^*$  | ΙD     | Time      | Time   | ence    |
| <b>CHI</b>      | N        | #1293  | 2005      | 1880   | $+7\%$  |
|                 | N        | #1766  | 2005      | 2030   | $-1\%$  |
| <b>CPRIMES</b>  | $\theta$ | #269   | 1530      | 1540   | $-1\%$  |
|                 | O        | #393   | 9251      | 9260   | $0\%$   |
| <b>ICHI</b>     | P        | #307   | 1807      | 1800   | $0\%$   |
|                 | P        | #2307  | 1970      | 1970   | $0\%$   |
| <b>ICPRIMES</b> | Q        | #26    | 1664      | 1780   | $-7%$   |
|                 | Q        | #535   | 3978      | 4080   | $-3%$   |
| <b>SUMSQRT</b>  | R        | #206   | 3799      | 3770   | $+1\%$  |
|                 | R        | #707   | 1130      | 1130   | $0\%$   |

Table XVIII. Spotchecks of estimated hypothetical IDEAL times.

∗ See Appendix F for test set contents.

The last column of Table XVIII shows what percent the estimated time is over or under the actual time. Several of the estimates are identical or virtually identical to the actual values. The worst of the estimates are only about 7% off.

To determine the aggregate performance of TUMS for each of the five specimen programs, the complete set of mutagens was used thereby creating standard neighborhoods. The actual total execution time for each mutation analysis using TUMS was recorded. The total IDEAL execution time was calculated by adding together the individual mutant execution estimates. For each specimen program, the total TUMS execution time was divided by the corresponding total IDEAL time to obtain the potential speed-up of the hypothetical IDEAL system vis-à-vis the TUMS system: this value represents the aggregate performance of TUMS. These results are posted in Table XIX.

|                 |         |         |                |        | Estimated    |          |           |
|-----------------|---------|---------|----------------|--------|--------------|----------|-----------|
|                 |         |         |                | Number | Hypothetical | TUMS     |           |
| Program         | Test    | Number  | <b>Mutants</b> | Time-  | IDEAL        | Actual   | Potential |
|                 | $Set^*$ | Mutants | Killed         | outs   | Time         | Time     | Speed-up  |
| <b>CHI</b>      | N       | 2423    | 2232           | 73     | 4706923      | 26990940 | 5.7       |
| <b>CPRIMES</b>  | O       | 636     | 600            | 95     | 3357822      | 25041190 | 7.5       |
| <b>ICHI</b>     | P       | 2307    | 2114           | 71     | 4438696      | 25454780 | 5.7       |
| <b>ICPRIMES</b> | Q       | 552     | 512            | 100    | 3115997      | 43474570 | 14.0      |
| <b>SUMSQRT</b>  | R       | 707     | 604            | 138    | 4303205      | 41643530 | 9.7       |

Table XIX. Potential speed-up of hypothetical IDEAL system vis- $\grave{a}$ -vis TUMS.

∗ See Appendix F for test set contents.

Examining the last column of Table XIX, and comparing these values to those of Table XVII, it can be seen that the aggregate performance of TUMS is much closer to its best-case performance than to its worst-case. This good performance is not surprising since the worst-case performance wherein every statement of a program executes in its slow form cannot occur in practice since a mutant has only a single mutated statement.

Of greatest significance is the observation that the aggregate execution performance of schema-based TUMS is much better than that of the CX interpreter. Although not absolutely conclusive, these empirical results are strongly suggestive—they suggest that mutation analysis using the new MSG method is much faster than using the conventional interpretive method.

## CHAPTER V

## CONCLUSIONS AND FUTURE DIRECTIONS

Test data adequacy criteria serve as rules to determine whether a test set adequately tests a program. The effectiveness of a test data adequacy criterion is gauged by its ability to detect faults. Despite the empirically demonstrated efficacy of the mutation adequacy criterion, it has not seen much use because of the high operational cost conventionally incurred in evaluating the criterion. Our new method significantly reduces this operational cost. The Mutant Schema Generation (MSG) method we devised and the studies we have performed support our thesis that high performance mutation analysis is possible through the creation and instantiation of mutant schemata.

Chapter I of this dissertation established the context and importance of our research area. In Chapter II we presented the two components of the MSG method: the design of the mutant schemata and an approach for automatically generating metamutants. The TUMS prototype mutation analysis system, which we designed and implemented to allow us to empirically study the performance of MSG-based mutation analysis systems and gain insight into metamutant design concerns, was presented in Chapter III. The performance of the TUMS system was investigated in Chapter IV; included in Chapter IV are benchmark results that showed TUMS significantly faster than Mothra, a conventional interpretive mutation analysis system.

In the next section we discuss the advantages and disadvantages of using our method in constructing mutation analysis systems. We then offer an initial assessment of the significance of this work. We end this chapter with some suggestions for future work that stem from this dissertation research.

#### Advantages and Disadvantages

Besides the MSG approach described in this dissertation, the three other major approaches upon which to base a mutation analysis system are:

- 1. the Interpretive (or Conventional) approach,
- 2. the Compiler-Integrated (or Machine Code Patching ) approach, and
- 3. the Separate Compilation approach.

The majority of mutation analysis systems built have been based on the interpretive approach [30, 31, 32, 41, 43, 52]. The most comprehensive mutation analysis system built to date, Mothra, is an interpreter-based system [33, 34]. Thus building a mutation analysis system using interpretive execution is the conventional approach. In what follows, we compare and contrast our approach to the conventional approach, but occasionally refer to the compiler-integrated and separate compilation approaches.

#### Advantages

Speed. Although a large number of metaprocedure function calls must be processed, MSG mutants run as compiled programs and thus execute at machine language speeds. Moreover, the use of twinning reduces the number of metaprocedure invocations. Consequently, as discussed in Chapter IV, MSG-based mutation analysis systems are faster than conventional systems.

Mutants also execute at machine language speeds in mutation analysis systems based on the compiler-integrated and separate compilation approaches. However, because the compilation of all mutant programs is folded into one single compilation, both MSG-based and compiler-integrated mutation analysis systems will outperform a system based on separate compilation unless mutant execution time greatly exceeds individual compilation (plus link) times. Krauser documented the speed advantage that comes from avoiding the compilation bottleneck in his comparison of the compiler-integrated CMothra system versus the separate compilation-based PMothra system [47].

Partial implementations possible. Since the ability to compile and run a program P is provided by an existing standard compiler, it is possible for an MSG-based system to be incomplete and yet provide partial functionality. Although the "driver" must be substantially complete, not all the metaprocedures need to be written nor all the metamutation transformation mechanisms defined. This is in contrast to an interpreter-based system where virtually the entire translator and run-time interpreter must be finished for programs to be executed and tested.

This characteristic of schema-based systems encourages incremental implementations and allows quicker application of some aspects of mutation testing. This characteristic also gives greater freedom to experiment with the mutagenic operators.

Reduced implementation effort. The MSG method leaves the problems of providing run-time semantics and environment to separate tools (i.e., the compiler and run-time libraries of the given language and operating system). However, interpretive and compilerintegrated systems must deal with these complex and sophisticated implementation issues. Compiler-integrated systems, in particular, are demanding to build.<sup>23</sup>

Same operational environment. The MSG method permits testing to take place using the same compiler and environment that will be used by the program under test. Hence the program retains much of its original operational behavior. Only the separate compilation approach shares this advantage.

Portable. Because MSG-based mutation analysis systems operate at the source-level, they are easily ported. For example, a network computer system with different architectures (for example, Sun3s and Sun4s) could be utilized simply by recompiling the MSG-based system for each different type of machine.

Easy instrumentation. In MSG, the design of metamutants lends itself readily to adding instrumentation to the mutants (via expanded metaprocedures) to permit additional

<sup>&</sup>lt;sup>23</sup>The CMothra system, the only extant compiler-integrated system, is approximately 115,000 lines of C source code. A prototype system, it supports only the *statement deletion* (SSDL) and the *scalar reference* replacement (Vsrr) mutagens.

monitoring of a mutant's execution state. This additional information could be used, for example, to implement weak mutation analysis. Weak mutation analysis [66, 67] employs a test data criterion less stringent than standard, or strong, mutation analysis: a mutant is killed as soon as the mutated component (e.g.,  $2 * A$ ) produces a result different from the original component (e.g.,  $2 + A$ ). Such state monitoring is easy in interpreter-based systems but would be difficult to achieve in systems based on the compiler-integrated or separate compilation approaches.

#### Disadvantages

Run-time overhead. The computational cost of performing execution accounting and invoking metaprocedures within a metamutant is not negligible. Machine code patched mutants do not have this overhead. Hence compiler-integrated systems are potentially faster than MSG-based systems but are slower than the hypothetical IDEAL presented in Chapter IV. Thus, although we do not know how much, if any, faster a compiler-integrated system might be versus an MSG-based system, we know that it will be bounded by the IDEAL values given in Table XIX.

Not applicable to all languages. There are a few languages, like BASIC, that lack the language features needed to express a mutant schema.<sup>24</sup> Consequently  $MSG$ -based mutation analysis systems cannot be built for these languages. The other approaches do not have this limitation.

Awkward to implement some mutagens. Metamutations representing certain mutagenic operators may be hard to represent compactly and efficiently. For example, it is very difficult to change evaluation order in expressions as a result of binary operator mutations that introduce operators at new precedence levels. Current interpretive systems, such as Mothra, suffer from the same problem, but compiler-integrated and separate compilation systems probably do not.

<sup>&</sup>lt;sup>24</sup>In fact, BASIC is the only commonly used programming language we are aware of that lacks these language features.

#### Significance

The major consequence of this research is the introduction to the field of software testing of a fourth major approach to performing mutation analysis. This approach provides the basis for a new generation of mutation testing systems. The efficiency and flexibility of these new systems will allow a wider range of software to be tested than is now practical. In particular, software with high computation demands (i.e., software that takes an inherently long time to run) that could not previously be tested in a reasonable time period may now be amenable to testing. With the potential for an order-of-magnitude speed-up over existing systems, our approach is a significant step toward making mutation testing practical.

Another consequence of this research is an improved understanding of mutagens and program neighborhoods. In particular, this research has suggested changes to the set of valid C mutagens.

As a product of this research, a valuable research tool was created: the TUMS prototype mutation analysis system. Given this tool, it will now be possible to experiment with mutation testing in the C language environment.

#### Future Work

There are ample opportunities for extending this dissertation research; among the possibilities:

• Hybrid approaches. It is interesting to note that the MSG method is orthogonal to many of the approaches discussed in the section Related Work in Chapter I. For example, schema-based mutation could be performed in concert with a compilerintegrated method. Similarly, the mutant sampling strategy could be used regardless of the underlying mutation analysis mechanism. Also, there is no reason to believe that MSG systems could not be successfully adapted to run in a distributed computing environment. Exploring ways of combining these currently disparate approaches is likely to be very fruitful.

- Incorporation of Weak Mutation. As suggested earlier, it should be possible to incorporate weak mutation into the MSG approach.
- Mutagen Effectiveness studies. There is virtually no experience in C mutationbased testing. Using TUMS it should be possible to gain such experience and empirically answer questions like: what faults are not modeled by existing mutagens and which mutagens are best at insuring faults are uncovered?

Research on selective mutation seeks to answer similar questions [39, 28]. It would be particularly exciting if an MSG-based mutation analysis system needed only to support the restricted set of mutagens suggested by selective mutation. Since this restricted set does not include any reference replacement mutagens, the need for dynamic typing would disappear. Since the overhead imposed by dynamic typing accounts for a large fraction of a metamutant's workload, a mutation analysis system based on selective mutation would exhibit improved execution efficiency.

- Prototype Extension. Although TUMS implements a very large subset of the C language and a considerable number of the  $G_2$  mutagens, it is nonetheless a prototype system. Capitalizing on this existing software, a more comprehensive system, akin to the Mothra system, could be built. With greater capability and greater distribution, this system could advance the field of software testing in much the same way that the availability of the Mothra system did.
- *Mutant Spanning Sets.* Many of the mutant descriptors that are currently generated describe mutants that are semantically identical. Introducing some form of data flow analysis when creating and traversing the abstract syntax trees produced by mutant schema generation should yield information that could be used to partition the mutants into spanning sets, that is, into sets of mutants that behave identically for specific inputs. Using this information, only one representative of the spanning set would need to be executed to determine whether or not all the

members of the spanning set were killed. This would reduce the cost of mutation analysis even further.

• Metamutation Cost Model. In our current MSG approach, all program statements are metamutated to create one metamutant capable of representing the entire program neighborhood—let us call this a total neighborhood metamutant. It is possible to select only some program statements to metamutate creating a metamutant that represents only parts of the program neighborhood, let us call this a partial neighborhood metamutant. In mutation analysis, the cost of compiling the total neighborhood metamutant is amortized over all the mutant executions. If we attempt to do mutation analysis with a collection of partial neighborhood metamutants, the compilation cost is spread over a smaller number of mutants. (In the extreme, this becomes the separate compilation approach.) On the other hand, partial neighborhood metamutants will execute more quickly than the total neighborhood metamutant.

Research into developing a metamutation cost model that somehow relates the increasing cost of compilations to the decreasing cost of executions would provide the basis of a new technique for optimizing the execution of mutants and thus reducing the cost of mutation analysis. This same cost model could perhaps be extended to consider the cost of distributed mutant execution.

APPENDICES

## Appendix A

## Sample Metamutant

```
/* === MakeNeighborhood generated source begins: === */
#include "Mutant.h"
typedef struct {
          float N;
float (*SUM);
float NUMBER;
          float SQRT;
float GUESS;
          float DELTA;
          float EPS;
} LOCAL_;
/* Run-time "Save Area" Variables */
tResult_ Result_[146];
tREF_ Left_[146];
/* "EXTERNed" Variables Used Also by Harness Routines */
long Headway_ = 0;
long HeadwayLimit_ = 0;
long StmtTally_[18] = {0};
long MaxStmt_ = 17;
tREF_
REF_(LOCAL_ * L_, tVariant_ Original, tPoint_ ChangePoint)
{
        tREF_ ref;
        tVariant_ Reference;
        static tDBL_ const10_ = 0.001;
        static tDBL _{\text{const11}} = 0.0;
        static tDBL_ const12_ = 1.0;
static tDBL_ const13_ = 2.0;
        if (ChangePoint==Mutant_.ChangePoint)
                Reference = Mutant_.Variation;
        else
                Reference = Original;
#define SETREF(ID,TYPE,INDR) ref.addr = (tPTR_) &ID; \
ref.type = TYPE; ref.indr = INDR;
#define SETARR(ID,TYPE,INDR) ref.addr = (tPTR_) &Result_[ChangePoint]; \
    Result_[ChangePoint].PTR_ = (tPTR_) &ID; \
ref.type = TYPE; ref.indr = INDR;
        switch (Reference)
        {<br>case
        case 3: SETREF( L_->N, FLT_, 0 ); break;
case 4: SETREF( L_->SUM, FLT_, 1 ); break;
case 5: SETREF( L_->NUMBER, FLT_, 0 ); break;
case 6: SETREF( L_->SQRT, FLT_, 0 ); break;
case 7: SETREF( L_->GUESS, FLT_, 0 ); break;
case 8: SETREF( L_->DELTA, FLT_, 0 ); break;
case 9: SETREF( L_->EPS, FLT_, 0 ); break;
case 10: SETREF( const10_, DBL_, 0 ); break;
case 11: SETREF( const11_, DBL_, 0 ); break;
case 12: SETREF( const12_, DBL_, 0 ); break;
case 13: SETREF( const13_, DBL_, 0 ); break;
case 14: SETREF( *L_->SUM, FLT_, 0 ); break;
case 15: ref = UO_(REF_(L_,4,19),28,18); break;
case 16: ref = UO_(REF_(L_,4,129),28,128); break;
case 17: ref = UO_(REF_(L_,4,133),28,132); break;
default: ERROR_("Illegal Reference Variant");
                                STOP_(); break;
        }
```
#undef SETREF

return ref; }

```
#define GOTO_(org,cp) switch \
   (cp==Mutant_.ChangePoint?Mutant_.Variation:org) { \
}
#define CONTINUE_(org,cp) {if (cp!=Mutant_.ChangePoint) \
     continue; \
else \
     break;}
#define BREAK_(org,cp) {if (cp!=Mutant_.ChangePoint) \
break;<br>else
else \
continue;}
/* === Metamutant Begin ========================== */
void SUMSQRT(
 float N_PARM_,
 float (*SUM_PARM_)
)
{
 LOCAL_ ENV_;
LOCAL_ *L_ = &ENV_;
/* "Zero" the environment */
 (void) memset(&ENV_, 0, sizeof ENV_);<br>
/* "Zero" the "Save Areas" */<br>
(void) memset(Left_, 0, sizeof Result_);<br>
(void) memset(Left_, 0, sizeof Left_);<br>
/* Formal parameters => local equivalents */<br>
L_->N = N_PARM_;
L_->SUM = SUM_PARM_;
if (6!=Mutant_.ChangePoint)
{\frac{\sqrt{8}}{24}} /*BEGIN 1*/ StmtTally_[1]++; Headway_++;
if (1==Mutant_.StmtID)
BO_(REF_(L_,9,10),REF_(L_,10,11),37,9);
else
L_->EPS = 0.001;
} /*END 1*/
if (13!=Mutant_.ChangePoint)
{\f}/*BEGIN 2*/ StmtTaily_{2}]=+; Headway_++;
if (2==Mutant_.StmtID)
BO_(REF_(L_,15,17),REF_(L_,11,20),37,16);
else
*L_->SUM = 0.0;
} /*END 2*/
if (22!=Mutant_.ChangePoint)
{ /*BEGIN 3*/ StmtTally_[3]++; Headway_++;
if (3==Mutant_.StmtID)
     BO_(REF_(L_,5,26),REF_(L_,12,27),37,25);
else
L_->NUMBER = 1.0;
} /*END 3*/
if (29!=Mutant_.ChangePoint)
{ /*BEGIN 4*/ StmtTally_[4]++; Headway_++;
while(LOOP_(0,31)||(4==Mutant_.StmtID?PRED_(BO_(REF_(L_,5,34),REF_(L_,<br>3,35),10,33),0,32):L_->NUMBER <= L_->N))<br>{
if (Headway_ > HeadwayLimit_) HeadwayExceeded_();
StmtTally_[4]++; Headway_++;
     if (36!=Mutant_.ChangePoint)
     { /*BEGIN 5*/ StmtTally_[5]++; Headway_++;
     {
if (40!=Mutant_.ChangePoint)
     \{ /*BEGIN 6*/ StmtTally_[6]++; Headway_++;
     if (6==Mutant_.StmtID)
BO_(REF_(L_,7,44),BO_(BO_(REF_(L_,5,47),REF_(L_,13,48),17,46),
REF_(L_,12,49),14,45),37,43);
     else
             ->GUESS = L_->NUMBER / 2.0 + 1.0;
     \bar{x} = 6*/
```

```
if (51!=Mutant_.ChangePoint)
{ /*BEGIN 7*/ StmtTally_[7]++; Headway_++;
if (7==Mutant_.StmtID)
BO_(REF_(L_,6,55),REF_(L_,11,56),37,54);
else
     L ->SQRT = 0.0;
     7* END 7*/if (58!=Mutant_.ChangePoint)
{\sqrt{F\text{SEGIN 8*}}} \bar{\text{Strat}} [8]++; Headway_+;
if (8==Mutant_.StmtID)
     BD_{}(REF_{(L_{2},8,62)},BD_{}(REF_{(L_{2},7,64)},REF_{(L_{2},6,65)},15,63),37,
     61);
else
       -L->DELTA = L->GUESS - L->SQRT;
L_{\ast} ->DELTA<br>} /*END 8*/
if (67!=Mutant_.ChangePoint)
{ /*BEGIN 9*/ StmtTally_[9]++; Headway_++;
while(LOOP_(0,69)||(9==Mutant_.StmtID?PRED_(BO_(REF_(L_,8,72),REF_(L_,
9,73),9,71),0,70):L_->DELTA > L_->EPS))
if (Headway_
               > HeadwayLimit_) HeadwayExceeded_();
StmtTally_{19} ++; Headway<sub>-++;</sub>
     if (74!=Mutant_.ChangePoint)
     { /*BEGIN 10*/ StmtTally_[10]++; Headway_++;
     {
if (78!=Mutant_.ChangePoint)
     {\frac{\{V*BEGIN\ 11*\}}\ StmtTally_[11]++; Headway_++;
     if (11==Mutant_.StmtID)
          BD_{(REF_{(L_6,82)},REF_{(L_7,7,83)},37,81);else
     L_->SQRT = L_->GUESS;<br>} /*END 11*/
     if (85!=Mutant_.ChangePoint)
     { /*BEGIN 12*/ StmtTally_[12]++; Headway_++;
     if (12==Mutant_.StmtID)
BO_(REF_(L_,7,89),BO_(BO_(REF_(L_,6,92),BO_(REF_(L_,5,94),
REF_(L_,6,95),17,93),14,91),REF_(L_,13,96),17,90),37,88);
     else
          L_->GUESS = (L_->SQRT + L_->NUMBER / L_->SQRT) / 2.0;
     } /*END 12*/
if (98!=Mutant_.ChangePoint)
     { /*BEGIN 13*/ StmtTally_[13]++; Headway_++;
     if (13==Mutant_.StmtID)
BO_(REF_(L_,8,102),BO_(REF_(L_,7,104),REF_(L_,6,105),15,
103),37,101);
     else
            L->DELTA = L__->GUESS - L__->SQRT;} /*END 13*/
     if (107!=Mutant_.ChangePoint)
     { /*BEGIN 14*/ StmtTally_[14]++; Headway_++;
     if((14==Mutant_.StmtID?PRED_(BO_(REF_(L_,8,112),REF_(L_,11,
113),8,111),0,110):L_->DELTA < 0.0))
     {
          if (114!=Mutant_.ChangePoint)
          {\rm \{}/*BEGIN~15*/~StrutTa\check{1}ly_{I15}++;~Headway_{++};if (15==Mutant_.StmtID)
               BO_(REF_(L_,8,118),UO_(REF_(L_,8,120),30,119),37,117);
          else
                 ->DELTA = -L<sup>-</sup>>DELTA;
          } /*END 15*/
     }
          } /*END 14*/
     }<br>}
          } /*END 10*/
/*END LOOP*/ }
} /*END 9*/
```

```
if (123!=Mutant_.ChangePoint)
     { /*BEGIN 16*/ StmtTally_[16]++; Headway_++;
     if (16==Mutant_.StmtID)
BO_(REF_(L_,16,127),BO_(REF_(L_,17,131),REF_(L_,6,134),14,130),
37,126);
     else
     *L_->SUM = *L_->SUM + L_->SQRT;
} /*END 16*/
if (136!=Mutant_.ChangePoint)
     { /*BEGIN 17*/ StmtTally_[17]++; Headway_++;
     if (17==Mutant_.StmtID)
BO_(REF_(L_,5,140),BO_(REF_(L_,5,142),REF_(L_,12,143),14,141),
37,139);
     else
L_->NUMBER = L_->NUMBER + 1.0;
} /*END 17*/
}
} /*END 5*/
/*END LOOP*/ }
} /*END 4*/
}
/* === Metamutant End ============================ */
/* === MakeNeighborhood generated source ends. === */
```
## Appendix B

#### Example Interface Files

```
Interface files for SUMSQRT.c
```

```
/* ====> VarDecl.h: <==== */
/* Prototype of function being mutated */
void SUMSQRT( float, float * );
/* (Return value and) arguments of the function being mutated */
typedef struct {<br>float N:
           float N;<br>float SUM;
           float
} tARG_;
/* ====> Call.c <==== */
SUMSQRT(ARG_.N, &(ARG_.SUM));
/* ====> Compare.c <==== */
#define epsilon(a,b,eps) ((a)>=(b) ? ((a)-(b))<(eps) : ((b)-(a))<(eps) )
AND epsilon( ARG_.SUM, POST_.SUM, 0.001)
#undef epsilon
/* ====> ReadTC.c <==== */<br>"%f%f%f%f%d%ld%ld%d"<br>,&TC_.Ante.N<br>,&TC_.Ante.SUM<br>,&TC_.Post.N<br>%TC_.Post.SUM
/* --- do not modify following: --- */
,&TC_.Status_
,&TC_.Headway_
,&TC_.CPUtime_
,&TC_.tcNum_
);
/* ====> WriteTC.c <==== */<br>"Xf %f %f %f %d %ld %ld %d \n"<br>,TC_.Ante.N<br>,TC_.Ante.SUM<br>,TC_.Post.N<br>,TC_.Post.SUM
/* --- do not modify following: --- */
,TC_.Status_
,TC_.Headway_
,TC_.CPUtime_
,TC_.tcNum_
);
```
## Appendix C

#### Analyze Driver Programs

```
/* Analyze.h - Analyze header file */
```

```
#ifndef Analyze_h_ /* To prevent problems from multiple inclusions */
#define Analyze_h_
#include <sys/time.h>
#include "tums.h"
#include "Mutant.h"
/* --- Macros (to unify the interface) ------------------------------------ */
#define ARG_ Rbuff->Arg_
#define POST_ Pbuff->TC_.Post
/* --- VarDecl.h -(from $Neighborhood+$TestSet directory)------------------ */
#include "VarDecl.h"
/* --- Type Declarations for the Buffer Structures ------------------------ */
typedef /* Test Case structure */
    struct {
tARG_ Ante;
tARG_ Post;
        tang ante,<br>tang post;<br>int Status_;
         long Headway_;
         long CPUtime_;
        iong CPUtime<br>int tcNum_;
}
tTC_;
typedef /* Pair Buffer structure */
    struct {
         boolean Continue_;
        boolean<br>tTC_<br>long
         long HeadwayLimit_;
         struct itimerval TimeLimit_;
tMutantDescriptor_ Mutant_;
        boolean anVerbose_;
}
tPB_;
typedef /* Results Buffer structure */
    struct {
tMutStatus_ Result_;
tARG_ Arg_;
}
tRB_;
#endif
```
```
/* Analyze.c - Analyze Neighborhood main */
```

```
#define MAIN
#include <stdio.h>
#include <stdlib.h>
#include <limits.h>
#include <signal.h>
/* #include <siginfo.h> // needed for Solaris because of psignal() */
#include <string.h>
#include <errno.h>
#include <unistd.h>
#include <sys/wait.h>
#include <sys/time.h>
#include <sys/resource.h>
int setitimer(int which, struct itimerval *value, struct itimerval *ovalue);
int getrusage(int who, struct rusage *rusage);
#include <sys/types.h>
#include <sys/ipc.h>
#include <sys/sem.h>
#include <sys/shm.h>
#include "tums.h"
#include "Mutant.h"
#include "IPC.h"
#include "Art.h"
#include "Analyze.h"
/* --- Constants ---------------------------------------------------------- */
#define TimeOutMultiplier_ 10
#define SlowTwinSlowDown_ 40
#define AP_NAME "AnalyzePair"
/* --- Global Variables --------------------------------------------------- */
/* Semaphore IDs and constants: */<br>enum {NP}. /* NP = iN Pair buffer semaphore */
enum \{\overline{NP}, \quad / * NP = iN \text{ Pair buffer semaphore} * / \}<br>EP, /* EP = \text{Empty Pair buffer semaphore} * \}EP, /* EP = Empty Pair buffer semaphore */<br>NR}; /* NR = iN Results buffer semaphore */
             \frac{N}{N} = in Results buffer semaphore \frac{N}{N} = {INT_MIN,INT_MIN,INT_MIN}; /* Arbitrary "ID" init */
int sem[3] = \{INT\_MIN, INT\_MIN, INT\_MIN\};<br>char semstr[3][10];
                                                             /* sem values as strings *//* Shared Memory IDs and constants:<br>
enum {PB, /* PB = Pair Buffer (shared memory) */*
enum {PB, /* PB = Pair Buffer (shared memory) */
       RB}; /* RB = Results Buffer (shared memory) */
int \sinh[2] = \{INT\_MIN, INT\_MIN\}; /* Arbitrary "ID" init */<br>
char shmstr[2][10]; /* shm values as strings */
                                                             /* shm values as strings */
/* Pointers to the shared memory buffers \begin{array}{ccc} \star \end{array} /* Pair buffer pointer */
tPB_ * Pbuff = NULL;<br>tRB_ * Rbuff = NULL;
                                                             /* Results buffer pointer*/
/* Child (AnalyzePair) process pid */
          pid;
```

```
/* --- Functions ---------------------------------------------------------- */
void
SkipHdr( FILE * input )
{
       int ch, l;
       for (l=1; l<=2; l++)while ( (ch=getc(input)) != EOF )
                     if (ch=='\n')
break;
}
void
CleanupIPC(int sig)
{
       \begin{tabular}{lllllllllll} {\tt sem[NP]}:-1 & ? {\tt semctl(sem[NP], 0, IPC_RMID, 0): 0;} \\ {\tt sem[EP]!=-1 & ? {\tt semctl(sem[EP], 0, IPC_RMID, 0): 0;} \\ {\tt sem[NR]!=-1 & ? {\tt semctl(sem[NR], 0, IPC_RMID, 0): 0;} \end{tabular}sem[EP]!=-1 ? semctl(sem[EP], 0, IPC_RMID, 0) : 0;
       sem[NR]!=-1 ? semctl(sem[NR], 0, IPC_RMID, 0) : 0;
      \begin{array}{lll}\n\texttt{sem}[\texttt{NR}] & \texttt{!=-1} & ? & \texttt{semctl}(\texttt{sem}[\texttt{NR}], \\\n\texttt{shm}[\texttt{PB}] & \texttt{!=-1} & ? & \texttt{shmctl}(\texttt{shm}[\texttt{PB}], \\\n\texttt{shm}[\texttt{RB}] & \texttt{!=-1} & ? & \texttt{shmctl}(\texttt{shm}[\texttt{RB}], \n\end{array}\texttt{IPC\_RMD}, 0) : 0;<br>\texttt{IPC\_RMD}, 0) : 0;if (sig==0)
             return;
       else
{
              (void) fprintf(stderr,
                 "Error: Analyze received signal %d", sig);
              (void) psignal(sig, " ");
              /* Explicitly signal child (AnalyzePair) to die. */
             kill(pid, SIGKILL);
             exit(FAILURE);
      }
}
int
main( int argc, char **argv )
{
       FILE * ti_; <br> \qquad /* Test Set input file handle */<br> char     TSname [MAX_FILE_NAME_LENGTH+1];   /* Test Set filename     */
       char TSname[MAX_FILE_NAME_LENGTH+1]; /* Test Set filename */<br>char Dname[MAX_FILE_NAME_LENGTH+1]; /* Mutant Descriptor filename */
       char Dname[MAX_FILE_NAME_LENGTH+1]; /* Mutant Descriptor filename */<br>char ARTname[MAX_FILE_NAME_LENGTH+1]; /* Analysis Results filename */
       char ARTname[MAX_FILE_NAME_LENGTH+1]; /* Analysis Results filename */<br>int Narg, Targ; \begin{array}{ccc} \n\star & \star & \star \\
\star & \star & \star & \end{array}% argv[] subscripts */<br>
\frac{x}{x} */* Verbosity flag */
       boolean anVerbose = FALSE; /* Verbosity flag
       int sig;<br>int retu
       int return_status, return_code;<br>char * ap_args[7];
                                                                              /* AnalyzePair argument vector*/
       int tc, final_tc;
       tTC_<br>tMutantID
                          TC_;<br>mutant, NumberOfMutants;<br>Result_;
       tMutStatus_ Resu<br>tART ART:
                                                                             /* Analysis Results Table */
```

```
/* Timer related: */
                  anTime0_; <br>anTime1_; /* Analyze program finish time */<br>\frac{1}{2} /* Analyze program finish time */
struct rusage anTime1_; /* Analyze program finish time */
long anElapsedTime_; /* Analyze in milliseconds */<br>struct rusage apTime0_; /* AnalyzePair start time */
struct rusage apTime0_; /* AnalyzePair start time */
struct rusage apTime1_; /* AnalyzePair finish time */
long apElapsedTime_; /* Analyze in milliseconds */<br>long 10talElapsedTime_; /* Analyze+AnalyzePair in ms. */
long TotalElapsedTime_; /* Analyze+AnalyzePair in ms.
long HeadwayLimit_; /* Mutant headway limit in stmts */
int TimeOut; /* Mutant time limit in ms */
                                        /* Mutant time limit structure
/* --- Start analysis execution --- */
getrusage(RUSAGE_SELF, &anTime0_);
getrusage(RUSAGE_CHILDREN, &apTime0_);
(void) fprintf(stderr, "\nStarting...\n\n");
/* Process command-line arguments. */
if (\text{argc} < 3){
    ERROR("Missing command-line argument(s) to Analyze");
    exit(FAILURE);
}
/* Check for any options that may have been specified. */
if (\arg v[1][0] == ' - ''){
    Narg = 2;Targ = \overrightarrow{3};
    if \bar{C} (strchr(argv[1],'v')) anVerbose_ = TRUE;
}
else
{
    Narg = 1;
    Targ = 2;}
/* Open Test Set file */
strcpy(TSname, argv[Narg]);
strcat(TSname, "+");
strcat(TSname, argv[Targ]);
strcat(TSname, "/");
strcat(TSname, argv[Targ]);
strcat(TSname, ".ts");
ti = fopen(Tsiname, 'r'');if ( ti)' == NULL ){
    OS_ERROR("fopen of test set file");
    exit(errno);
}
SkipHdr( ti_ );
/* Obtain Mutant Descriptors (from file) */
strcpy(Dname, argv[Narg]);<br>strcat(Dname, ".md");
strcat(Dname,
NumberOfMutants = GetMutants_( Dname );
if (anVerbose_)
    (void) fprintf(stderr, "%d mutant descriptors found \n\n",
      NumberOfMutants);
```

```
/* Ready the Analysis Results Table (ART) */
strcpy(ARTname, argv[Narg]);
strcat(ARTname, "+");
strcat(ARTname, argv[Targ]);
strcat(ARTname, "/");
strcat(ARTname, argv[Targ]);
strcat(ARTname, ".art");
if ( !OpenART( &ART, ARTname ) )
{
    ERROR("Unable to open ART");
    exit(FAILURE);
}
/* Cause all signals to be caught by the "CleanupIPC" routine.
 * The specific number of signals is somewhat system dependent;
 * the top value (NSIG from signal.h) may need adjustment.
 * NOTE: this implementation assumes that "Reliable Signal"
 * semantics are implemented with signal(). If this isn't true,
* the sigaction() routine will need to be used. See Stevens,
* Chapter 10 (especially pp. 296-299) for more information.
*/
for (sig=1; sig < NSIG; sig++)
{
    switch(sig)
    {
/* Don't try to catch these signals */
    case SIGKILL: case SIGSTOP: case SIGCHLD:
        break;
    default:
if ( signal(sig, CleanupIPC)==SIG_ERR)
        {
            (void) fprintf(stderr,
              "Error: unable to catch signal %d", sig);
            (void) psignal(sig, " ");
        }
break;
    }
}
/* Set-up semaphores. */
sem[NP] = SemaphoreInit(0); /* Number of Pairs in Pair buffer. */
sem[EP] = SemaphoreInit(1); /* "Emptiness" of Pair buffer. */*/
sem[NR] = SemaphoreInit(0); /* Number of Results in Results buffer. */
/* Set-up shared memory. */
shm[PB] = shmget(IPC_PRIVATE, sizeof(tPB_), 0600);
shm[RB] = shmget(IPC_PRIVATE, sizeof(tRB_-), 0600);<br>Pbuff = (tPB_- * ) shmat(shm[PB], NULL, 0Pbuff = (tPB_* \ast) shmat(shm[PB], NULL, 0 );
Rbuff = (tRB_ *) shmat(shm[RB], NULL, SHM_RDONLY);
```

```
/*
* Set up argument list for invocation of AnalyzePair.
 * Note that the following assignments merely assign to the
 * ap_args array the addresses where the argument values
* will be found and NOT the actual argument values themselves.
*/<br>ap_args[0] = AP_NAME;
                                /* Name of child executable image. */ap_{\text{args}}[1] = semstr[NP];
ap_{\text{args}}[2] = semstr[EP];
ap_{\text{args}}[3] = semstr[NR];
ap_{\text{-}args}[4] = shmstr[PB];ap_{\text{args}}[5] = shmstr[RB];
ap_{\text{args}}[6] = NULL;sprintf(semstr[NP], "%d", sem[NP]);
sprintf(semstr[EP], "%d", sem[EP]);
sprintf(semstr[NR], "%d", sem[NR]);
sprintf(shmstr[PB], "%d", shm[PB]);
sprintf(shmstr[RB], "%d", shm[RB]);
/* -- Invoke the AnalyzePair routine -- */if ( (pid = fork()) < 0)
{
    OS_ERROR("Can't fork to run AnalyzePair.");
    exit(errno);
}
else
{
    if (pid == 0){ /* Child process: run AnalyzePair. */
         execvp(AP_NAME,ap_args);
         OS_ERROR("Invocation of AnalyzePair failed.");
         _exit( FAILURE );
    }
}
/* From this point on, we are running concurrently with AnalyzePair. */
/* --- Main processing loop. Process BY Test Case, BY Mutant. --- */
Result_ = UNKNOWN_;
final_tc = MaxTestCase(ART);
for (tc=1; tc <= final_tc AND Result_ != ABORT_; tc++)
{
    /* Obtain next Test Case TC_. */
if (anVerbose_)
(void) fprintf(stderr, "--Analyzing Test Case %d\n", tc);
    (void) fscanf(ti_,
#include "ReadTC.c"
while ( (TC_.tcNum_ < tc) AND !feof(ti_) )
{
         (void) fscanf(ti_,
#include "ReadTC.c"
    }<br>if (TC_.tcNum_ != tc)<br>{<br>------ (ur ...
         ERROR("Unable to obtain requested test case");
         exit(FAILURE);
    }
```

```
/* Set workload limit based on original program's headway on this tc.*/
HeadwayLimit_ = TC_.Headway_ * TimeOutMultiplier_;
/* As insurance, set a virtual timer. A mutant program that is running
 * "too long" should really halt when its internal Headway_ counter
 * exceeds the calculated HeadwayLimit_. This virtual timer is being
 * set just in case that doesn't happen. (Besides, the code was
 * already in place.)
 * It is an ERROR in the metamutant's headway bookkeeping if this timer
 * causes execution to halt; the reason should be investigated.
 * The SlowTwinSlowDown_ multiplier attempts to adjust the
 * CPUtime by the amount of slowdown caused by Slow Twin execution.
 */
TimeOut = (TC_.CPUtime_ * SlowTwinSlowDown_) * TimeOutMultiplier_;
TimeLimit_.it_interval.tv_sec = 0;
TimeLimit_.it_interval.tv_usec = 0;
TimeLimit_.it_value.tv_sec<br>TimeLimit_.it_value.tv_usec
                                   = TimeOut / 1000;<br>= (TimeOut % 1000) * 1000;
/* Process By Mutant. */
for (mutant=1; mutant \leq MumberOfMutants; mutant++){
    if (MutantStatus(ART, mutant) == LIVE_)
         if (Status(ART, tc, mutant) == UNKNOWN_)
         {
              /* Enter information into Pair buffer for AnalyzePair. */
              Pwait(sem[EP]);
                   Pbuff->Continue_ = TRUE;
Pbuff->TC_ = TC_;
Pbuff->HeadwayLimit_ = HeadwayLimit_;
                  Pbuff->TimeLimit_ = TimeLimit_;<br>Pbuff->Mutant_ = ReferenceMu
                                           = ReferenceMutant_{\text{un}}(mutant);<br>= anVerbose_{\text{-}};
                  Pbuff->anVerbose_
              Vsignal(sem[NP]);
              /* == Give AnalyzePair a chance to work == */Pwait(sem[NR]); /* Wait until AnalyzePair has results */
              Result_ = Rhuff->Result_;
              /* Use the results to update the ART. */<br>if (Result == ABORT)
                      (Result_ == AB0RT_break;
              else if (Result_ == DEAD_)
Kill(ART, tc, mutant);
              else
MarkPair(ART, tc, mutant, Result_);
         }
}
```
}

107

```
/* Finalizations */
/* Tell AnalyzePair child to quit. */
Pwait(sem[EP]);
Pbuff->Continue_ = FALSE;
Pbuff->anVerbose_ = anVerbose_;
Vsignal(sem[NP]);
/* Wait until AnalyzePair finished. */
waitpid(pid, &return_status, 0);
/* return_code = WIFEXITED(return_status); // don't currently need this */
CleanupIPC( 0 );
if ( !CloseART(ART, ARTname) )
    ERROR("ART update failed");
if ( fclose(ti_) )
OS_ERROR("fclose of test case file");
/* Determine elapsed times. */
getrusage(RUSAGE_SELF,
anElapsedTime_ =
(1000.0*anTime1_.ru_utime.tv_sec + .001*anTime1_.ru_utime.tv_usec
+ 1000.0*anTime1_.ru_stime.tv_sec + .001*anTime1_.ru_stime.tv_usec)
-
(1000.0*anTime0_.ru_utime.tv_sec + .001*anTime0_.ru_utime.tv_usec
+ 1000.0*anTime0_.ru_stime.tv_sec + .001*anTime0_.ru_stime.tv_usec);
getrusage(RUSAGE_CHILDREN, &apTime1_);
apElapsedTime_ =
  (1000.0*apTime1_.ru_utime.tv_sec + .001*apTime1_.ru_utime.tv_usec
+ 1000.0*apTime1_.ru_stime.tv_sec + .001*apTime1_.ru_stime.tv_usec)
-
(1000.0*apTime0_.ru_utime.tv_sec + .001*apTime0_.ru_utime.tv_usec
+ 1000.0*apTime0_.ru_stime.tv_sec + .001*apTime0_.ru_stime.tv_usec);
TotalElapsedTime_ = anElapsedTime_ + apElapsedTime_;
TotalElapsedTime_ = (TotalElapsedTime_ < 10) ? 10 : TotalElapsedTime_;
(void) fprintf(stderr, "\n"
  "...Ending. (Analyze elapsed time = %4ld milliseconds)\n"
  " (AnalyzePair elapsed time = %4ld milliseconds)\n"
  " (Total combined elapsed time = %4ld milliseconds)\n\n",
  anElapsedTime_, apElapsedTime_, TotalElapsedTime_ );
exit(0):
```

```
}
```
#define MAIN #include <stdio.h> #include <stdlib.h> #include <limits.h> #include <signal.h> /\* #include <siginfo.h> // needed for Solaris because of psignal() \*/ #include <string.h> #include <setjmp.h> #include <sys/time.h> #include <sys/resource.h><br>int setitimer(int which int setitimer(int which, struct itimerval \*value, struct itimerval \*ovalue);<br>int getrusage(int who, struct rusage \*rusage); getrusage(int who, struct rusage \*rusage); #include <sys/types.h> #include <sys/ipc.h> #include <sys/sem.h> #include <sys/shm.h> #include "tums.h" #include "IPC.h" #include "Mutant.h" #include "Analyze.h" /\* --- External Variables -(from system)----------------------------------- \*/ extern char \*sys\_siglist[]; /\* --- External Variables -(used to communicate with Metamutant)----------- \*/ extern long Headway\_; extern long HeadwayLimit\_; extern long StmtTally\_[]; extern long MaxStmt\_; /\* --- Global Variables --------------------------------------------------- \*/ /\* Semaphore IDs and constants: \*/ enum  $\{\overline{NP}, \quad /* \text{ NP} = \text{iN} \text{ Pair buffer semaphore}$  \*/ EP,  $/*$  EP = Empty Pair buffer semaphore  $*/$ NR}; /\* NR = iN Results buffer semaphore \*/ int sem[3] = {INT\_MIN,INT\_MIN,INT\_MIN}; /\* Arbitrary "ID" init \*/ /\* Shared Memory IDs and constants:  $\star$ /<br>enum {PB, /\* PB = Pair Buffer (shared memory)  $\star$ / enum  ${PB, \t/ * PB = Pair Buffer (shared memory) RB}; \t/ * RB = Results Buffer (shared memory)$  $\frac{1}{8}$  RB = Results Buffer (shared memory)  $\frac{1}{8}$  /\* Arbitrary "ID" init \*/<br>2] = {INT\_MIN,INT\_MIN}; /\* Arbitrary "ID" init \*/ int shm[2] = {INT\_MIN,INT\_MIN}; /\* Arbitrary "ID" init \*/ /\* Pointers to the shared memory buffers<br>tPB\_ \* Pbuff = NULL; /\* Pair buffer pointer \*/  $tPB_$  \* Pbuff = NULL;<br> $tRB_$  \* Rbuff = NULL; /\* Results buffer pointer\*/ /\* Timer related: \*/ struct rusage Time0\_ = {0}; /\* Metamutant start time \*/ struct rusage Time1\_ = {0}; <br>  $\begin{array}{lll} \text{1} & \text{1} & \text{$  $/*$  Per Metamutant, in ms struct itimerval old\_value\_ =  ${0}$ ;  $/*$  (dummy arg needed for call)  $*/$ 

/\* AnalyzePair.c - Analyze the given "test case"--"mutant" pair. \*/

```
/* Signal related: */
int sig = NSIG;
static sigjmp_buf jmpbuf = {INT_MIN}; /* for sigsetjmp/siglongjmp */
static boolean jmpbufVALID = FALSE; /* enable/disable jump back */
/* Misc. */
long stmt = 0; <br>boolean bifferent_ = TRUE; /* Comparison to expected flag */
                                          /* Comparison to expected flag
char SigMessage[80] = \{\cdot\setminus 0\}; /* Message from SigCatch routine */
/* --- Functions ---------------------------------------------------------- */
static void
SigCatch(int signum);
int
main( int argc, char * argv[] )
{
    /* Cause all signals to be caught by the "SigCatch" routine.
     * The specific number of signals is somewhat system dependent;
     * the top value (NSIG from signal.h) may need adjustment.
     * NOTE: this implementation assumes that "Reliable Signal"
     * semantics are implemented with signal(). If this isn't true,
    * the sigaction() routine will need to be used. See Stevens,
     * Chapter 10 (especially pp. 296-299) for more information.
    */
    jmpbufVALID = FALSE;
    for (sig=1; sig < NSIG; sig++)
    {
        switch(sig)
        {
/* Don't try to catch these signals */
        case SIGKILL: case SIGSTOP:
           break;
        default:
            if ( signal(sig, SigCatch)==SIG_ERR)
            {
                (void) fprintf(stderr,
                  "Error: unable to catch signal %d", sig);
                (void) psignal(sig, " ");
            }
break;
       }
    }
    /* Get Semaphore IDs (semid) and Shared Memory IDs (shmid). */
    if (\text{argc} < 6){
        (void) fprintf(stderr,
          "Error: insufficient args to AnalyzePair\n");
       exit(ABORT_);
    }
    sem[NP] = atoi(argv[1]);sem[EP] = atoi(argv[2]);sem[NR] = atoi(argv[3]);shm[PB] = atoi(argv[4]);shm[RB] = atoi(argv[5]);
```

```
/* Connect shared memory segments to this address space. */
Pbuff = (tPB_ *) shmat(shm[PB], NULL, SHM_RDONLY);
Rbutf = (tRB_* ) shmat(shm[RB], NULL, 0 );
/* --- Invoke specified mutant using specified test case --- *//* Each iteration of the loop processes a <TestCase,Mutant> pair. */
while ('1'){
    Pwait(sem[NP]); /* Wait here until Analyze fills Pair buffer */
    /* Retrieve next <TestCase,Mutant> pair from Pair buffer. */
    Rbuff->Arg_ = Pbuff->TC_. Ante;
    SetMutant_( &(Pbuff->Mutant_) );
    if ( !Pbuff->Continue_ )
exit(SUCCESS);
    Different_ = TRUE;
    if ( sigsetjmp(jmpbuf,1) == 0 )
    {
         jmpbufVALID = TRUE;
         /* Initialize the workload and statement tallies. */
HeadwayLimit_ = Pbuff->HeadwayLimit_;
         Headway = 0;for (stmt=1; stmt <= MaxStmt_; stmt++)
              StmtTally_{start} = 0;/* Set the virtual timer as "insurance". */
setitimer(ITIMER_VIRTUAL, &(Pbuff->TimeLimit_), &old_value_);
         getrusage(RUSAGE_SELF, &Time0_);
         #include "Call.c"
         getrusage(RUSAGE_SELF, &Time1_);
         SigMessage[0] = ' \ 0';
         /* Compare mutant results with expected */
         if ( TRUE
              #include "Compare.c"
         \lambdaDifferent_ = FALSE;
    }
else /* return from longjmp as a result of a signal */
    \mathcal{L}getrusage(RUSAGE_SELF, &Time1_);
         Different_ = TRUE;
    }
    ElapsedTime_ =
       (1000.0*Time1_.ru_utime.tv_sec + .001*Time1_.ru_utime.tv_usec
+ 1000.0*Time1_.ru_stime.tv_sec + .001*Time1_.ru_stime.tv_usec)
       -
(1000.0*Time0_.ru_utime.tv_sec + .001*Time0_.ru_utime.tv_usec
+ 1000.0*Time0_.ru_stime.tv_sec + .001*Time0_.ru_stime.tv_usec);
    ElapsedTime_ = (ElapsedTime_ < 10)? 10 : ElapsedTime_;
```

```
if (Different_)
{
         /* Kill this mutant */
if (Pbuff->anVerbose_)
{
             (void) fprintf(stderr,
                " Mutant %4d killed by tc %4d",
                Pbuff->Mutant_.MutantID, Pbuff->TC_.tcNum_);
             (void) fprintf(stderr, " \frac{\%s}{4d} %61dms %81d <%d, %d>)\n",
               Pbuff->Mutant_.MutagenCode, Pbuff->Mutant_.StmtID,
               ElapsedTime_, Headway_,
               Pbuff->Mutant_.Variation, Pbuff->Mutant_.ChangePoint);
             if ( !NULLS(SigMessage) )
                  (void) fprintf(stderr, " %s\n", SigMessage);
         }
Rbuff->Result_ = DEAD_;
    }
else
{
         if (Pbuff->anVerbose_)
{
             (void) fprintf(stderr,
                " Mutant %4d NOT killed by tc %4d",
                Pbuff->Mutant_.MutantID, Pbuff->TC_.tcNum_);
             (void) fprintf(stderr, " \frac{\%s}{4d} %61dms %81d <%d, %d>)\n",
                Pbuff->Mutant_.MutagenCode, Pbuff->Mutant_.StmtID,
                ElapsedTime_, Headway_,
               Pbuff->Mutant_.Variation, Pbuff->Mutant_.ChangePoint);
         }
Rbuff->Result_ = LIVE_;
    }
    Vsignal(sem[EP]); <br> /* Indicate done with Pair buffer */<br> Vsignal(sem[NR]); <br> /* Indicate Result Buffer filled */
                                  /* Indicate Result Buffer filled */
} /* end while */
```
}

```
static void
SigCatch(int signum)
{
    if (!jmpbufVALID)
         /* Premature signal, ignore */
        return;
    /* Report on why this mutant will be marked as killed. */
    if (Pbuff->anVerbose_)
    {
        switch(signum)
         {
         case SIGPROF:
(void) strcpy(SigMessage,
               "Time-out...Headway count exceeded");
         break;
case SIGVTALRM:
             (void) strcpy(SigMessage,
               "Time-out...virtual alarm triggered *TUMS ERROR*!");
         break;
case SIGUSR1:
             (void) strcpy(SigMessage,
               "SIGUSR1 signal...indicating a controlled termination");
         break;
case SIGUSR2:
             (void) strcpy(SigMessage,
               "SIGUSR2 signal...probably a bad switch value");
         break;
case SIGILL:
             (void) strcpy(SigMessage,
               "SIGILL signal...illegal instruction");
         break;
case SIGBUS:
             (void) strcpy(SigMessage,
               "SIGBUS signal...probable attempt to corrupt code");
        break;<br>co SIGSEGV:
         case SIGSEGV:
(void) strcpy(SigMessage,
               "SIGSEGV signal...invalid address reference");
         break;
case SIGXCPU:
             (void) strcpy(SigMessage,
               "SIGXCPU signal...exceeded CPU time limit");
        break;
        case SIGXFSZ:
             (void) strcpy(SigMessage,
               "SIGXFSZ signal...exceeded file size limit");
         break;
case SIGFPE:
             (void) strcpy(SigMessage,
               "SIGFPE signal...floating point exception");
         break;
case SIGINT:
             (void) strcpy(SigMessage,
               "SIGINT signal...aborting analysis");
             /* ??? need to set a flag or something */
         break;
default:
             if (signum<=NSIG)
                 (void) strcpy(SigMessage, sys_siglist[signum]);
             else
                 (void) sprintf(SigMessage, "Caught unknown SIGNAL %d",
                   signum);
        }
    }
    /* Jump back to processing loop to conclude bookkeeping. */
    jmpbufVALID = FALSE;
    siglongjmp(jmpbuf, 1);
}
```
#### Appendix D

#### Experiment Specimen Programs

```
CHI—C implementation (chi.c)
```

```
/*
 * The random number generator and the code for calculating
 * the chi-square test come from Robert Sedgewick's "Algorithms (2nd ed)",
 * pp. 511-519, Addison-Wesley.
 */
#define R 100
                /* frequency tallies for chi-square calculation */
/* V */
float CHI(int N, float *f)
{
    int t, p, p1, p0, val1, val2, val3, mod1, mod2, i;
    float ftt;
    /* Initialize tallies to zero */
for (i=0; i<=R-1; i++)
        f[i] = 0;p = 1234567:
    for (i=1; i<=N; i++){
        /* Generate a random number, t, using the Linear Congruential
         * Method. The random number p is calculated each time through
         * the following code. It is mapped to the range 0 through R-1<br>* to produce the random number +
         * to produce the random number t.
        p1 = p / 10000;
        p0 = p - (p1 * 10000);val1 = (p0 * 3141) + (p1 * 5821);mod1 = val1 - ((val1 / 10000) * 10000);
        val2 = (mod1 * 10000) + (p0 * 5821);mod2 = val2 - ((val2 / 100000000) * 100000000);
        val3 = mod2 + 1;p = val3 - ((val3 / 100000000) * 100000000);
        /* Adjust to range 0 through R-1. */
        t = (\zeta p / 10000) * R) / 10000;/* Tally number of times each random number is produced. */
        f[t] = f[t] + 1.0;}
    /* Perform a Chi-square test on the distribution of random
     * numbers produced by the scheme above. If the chisquare
     * value is close to "R", then the numbers are "random". */
    ftt = 0.0;for (i=0; i<=R-1; i++)
        ftt = ftt + (f[i]*f[i]);
    ftt = ((R*ftt)/N) - N;return ftt;
}
```
CHI—Fortran implementation (chi.f)

```
C*
C* The random number generator and the code for calculating
C* the chi-square test come from Robert Sedgewick's "Algorithms (2nd ed)",
C* pp. 511-519, Addison-Wesley.
C*REAL FUNCTION CHI(N)
INTEGER N
C
      PARAMETER (R=100)
C
      INTEGER t, p, p1, p0, val1, val2, val3, mod1, mod2, I
C REAL f(0:R)REAL \overline{f}(0:100)
C * frequency tallies for chi-square calculation
      REAL ftt
C * Initialize tallies to zero
DO 10 i=0,R-1
10 f(i) = 0p = 1234567
       DO 20 i=1,N
CCCCC
          * Generate a random number, t, using the Linear Congruential
          * Method. The random number p is calculated each time through
          * the following code. It is mapped to the range 0 through R-1* to produce the random number t.
          p1 = p / 10000\frac{1}{p}0 = \frac{1}{p} - (p1 * 10000)val1 = (p0 * 3141) + (p1 * 5821)
           mod1 = val1 - ((val1 / 10000) * 10000)
          val2 = (mod1 * 10000) + (p0 * 5821)mod2 = val2 - ((val2 / 100000000) * 100000000)val3 = mod2 + 1
p = val3 - ((val3 / 100000000) * 100000000)
C * Adjust to range 0 through R-1. */
          t = ((p / 10000) * R) / 10000C * Tally number of times each random number is produced.
           f(t) = f(t) + 1.020 CONTINUE
C * Perform a Chi-square test on the distribution of random
C * numbers produced by the scheme above. If the chisquare
C * value is close to {}^{\text{in}}\mathbb{R}^n, then the numbers are "random".<br>
ftt = 0.0DO 30 i=0,R-1
30 ftt = ftt + (f(i)*f(i))
CHI = ((R*ftt)/N) - N
      RETURN
      END
```

```
/* Program that returns the number of prime numbers between 2 and "top" */
int CPRIMES( int top )
{
         int cnt, quotient;
         double tn, td, prime;
         \begin{array}{l} \text{cnt} = 1; \\ \text{tn} = 3; \end{array}L9901: if (tn > top) goto L9904;
              prime = 1;\text{td} = 3;L9902: if ( prime!=1 || td>(tn/2) ) goto L9903;
                  quotient = tn / td;if ( quotient*td==tn )
                       prime = 0;
                  else
                       td = td + 2;goto L9902;
L9903: if ( prime==1 )
                  \text{cnt} = \text{cnt} + 1;tn = tn + 2;goto L9901;
L9904: return cnt;
}
```
CPRIMES—C implementation (cprimes.c)

CPRIMES—Fortran implementation (cprimes.f)

C/\* Program that returns the number of prime numbers between 2 and "top" \*/ INTEGER FUNCTION CPRIMES( top ) INTEGER quotnt DOUBLE PRECISION tn, td, prime cprimes = 1 tn = 3.0 9901 IF (tn .GT. top) GOTO 9904  $prime = 1.0$ td = 3.0 9902 IF ( prime .NE. 1.0 .OR. td .GT. (tn/2.0) ) GOTO 9903  $quotnt = tn / td$ IF ( quotnt\*td .EQ. tn ) THEN  $\overline{\text{prime}} = 0.0$ ELSE td = td + 2.0 ENDIF GOTO 9902 9903 IF ( prime .EQ. 1.0 ) THEN cprimes = cprimes + 1.0 ENDIF tn = tn + 2.0 GOTO 9901 9904 END

FIND—C implementation (find.c)

```
void FIND (int *A, int N, int F)<br>/* INOUT IN IN */
             INOUT IN
\n\begin{matrix} \uparrow \uparrow \\ \uparrow \end{matrix}/* F is index into A[]. After execution, all elements to the left of
         * A[F] are less than or equal to A[F] and all elements to the right of
          * A[F] are greater than or equal to A[F].
          * Only the first N elements are considered.
         * From DeMillo, Lipton, and Sayward [DeMillo78apr], based on the
         * program in Hoare's CACM paper on FIND [Hoare71jan].
         * ASSERT (F.GE.1.AND.F.LE.N.AND.N.GE.1.AND.N.LE.10)
        */
        int M, NS, R, I, J, W;
         M = 1;
NS = N;
L10: if (M \geq N) goto L1000;
         R = A[F];
I = M;
J = NS;
L20: if (I > J) goto L60;<br>L30: if (A[I] > = R) goto L
        if (A[I] \geq R) goto L40;
         I = I + 1;
goto L30;
L40: if (R >= A[J]) goto L50;
         J = J - 1;
goto L40;
L50: if (I > J) goto L20;
        W = A[I];A[I] = A[J];A[J] = W;<br>
I = I + 1;<br>
J = J - 1;goto L20;
L60: if (F > J) goto L70;
         NS = J;
goto L10;
L70: if (I > F) goto L1000;
         M = I;
goto L10;
L1000: return;
}
```
# FIND—Fortran implementation (find.f)

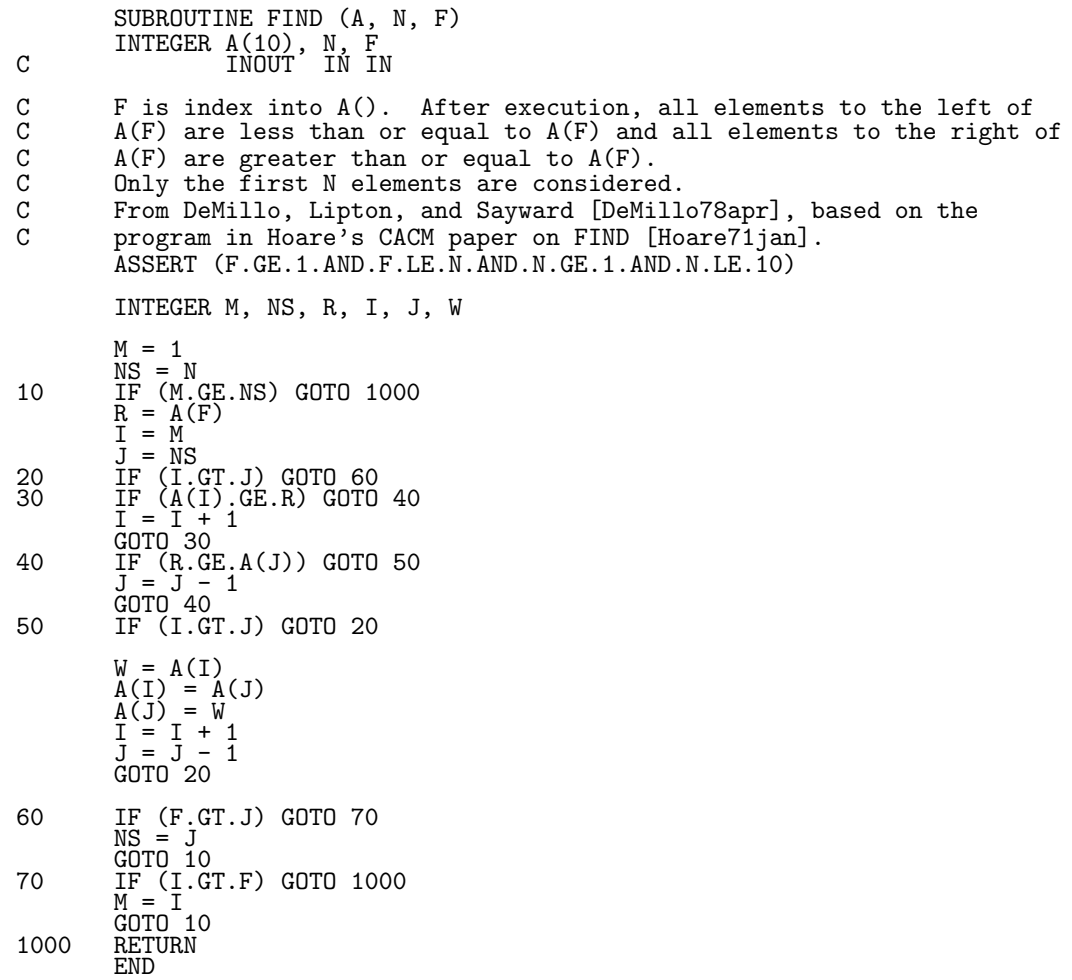

```
ICHI—C implementation (ichi.c)
```

```
/*
 * The random number generator and the code for calculating
 * the chi-square test come from Robert Sedgewick's "Algorithms (2nd ed)",
 * pp. 511-519, Addison-Wesley.
*
 * INTEGER version.
 */
#define R 100
              /* frequency tallies for chi-square calculation */<br>/* V
/* V */
int ICHI(int N, int *f)
{
    int t, p, p1, p0, val1, val2, val3, mod1, mod2, i;
    int ftt;
    /* Initialize tallies to zero */
    for (i=0; i<=R-1; i++)
        f[i] = 0;p = 1234567;
    for (i=1; i<=N; i++){
        /* Generate a random number, t, using the Linear Congruential
         * Method. The random number p is calculated each time through
         * the following code. It is mapped to the range 0 through R-I<br>* to produce the random number t. */
         * to produce the random number t.
        p1 = p / 10000;p0 = p - (p1 * 10000);
        val1 = (p0 * 3141) + (p1 * 5821);mod1 = val1 - ((val1 / 10000) * 10000);
        val2 = (mod1 * 10000) + (p0 * 5821);mod2 = val2 - ((val2 / 100000000) * 100000000);
        val3 = mod2 + 1;<br>
p = val3 - ((val3 - ((val3 / 100000000) * 100000000);
        /* Adjust to range 0 through R-1. */
        t = (\zeta_p / 10000) * R) / 10000;/* Tally number of times each random number is produced. */
        f[t] = f[t] + 1;}
    /* Perform a Chi-square test on the distribution of random
     * numbers produced by the scheme above. If the chisquare
     * value is close to "R", then the numbers are "random". */
    ftt= 0;
    for (i=0; i<=R-1; i++)ftt = ftt + (f[i]*f[i]);ftt = ((R*ftt)/N) - N;return ftt;
}
```
ICHI—Fortran implementation (ichi.f)

```
C*
C* The random number generator and the code for calculating
C* the chi-square test come from Robert Sedgewick's "Algorithms (2nd ed)",
C* pp. 511-519, Addison-Wesley.
C*INTEGER FUNCTION ICHI(N)
INTEGER N
C
      PARAMETER (R=100)
C
      INTEGER t, p, p1, p0, val1, val2, val3, mod1, mod2, I
C INTEGER f(0:R)<br>INTEGER f(0:100)
C * frequency tallies for chi-square calculation
      INTEGER ftt
C * Initialize tallies to zero
DO 10 i=0,R-1
10 f(i) = 0p = 1234567
      DO 20 i=1,N
C<br>C<br>C<br>C
          * Generate a random number, t, using the Linear Congruential
          * Method. The random number p is calculated each time through
C * the following code. It is mapped to the range 0 through R-1<br>C * to produce the random number t.
          * to produce the random number t.
          p1 = p / 10000\frac{1}{p}0 = \frac{1}{p} - (p1 * 10000)val1 = (p0 * 3141) + (p1 * 5821)
           mod1 = val1 - ((val1 / 10000) * 10000)
          val2 = (mod1 * 10000) + (p0 * 5821)mod2 = val2 - ((val2 / 100000000) * 100000000)val3 = mod2 + 1
p = val3 - ((val3 / 100000000) * 100000000)
C * Adjust to range 0 through R-1. */
          t = ((p / 10000) * R) / 10000C * Tally number of times each random number is produced.
           f(t) = f(t) + 120 CONTINUE
C * Perform a Chi-square test on the distribution of random
C * numbers produced by the scheme above. If the chisquare
C * value is close to "R", then the numbers are "random".
      ftt = 0DO 30 i=0,R-1
30 ftt = ftt + (f(i)*f(i))<br>ICHI = ((R*ftt)/N) - NRETURN
      END
```

```
/* Program that returns the number of prime numbers between 2 and "top" */
int ICPRIMES( int top )
{
        int cnt, tn, td, prime;
        cnt = 1;tn = 3;L9901: if (tn > top) goto L9904;
            prime = 1;
             \mathrm{td} = 3;L9902: if ( prime!=1 || td>(tn/2) ) goto L9903;
                 if ( tn%td==0 )
                     prime = 0;else
                     \text{td} = \text{td} + 2;goto L9902;
L9903: if ( prime==1 )
                     \text{cnt} = \text{cnt} + 1;tn = tn + 2;goto L9901;
L9904: return cnt;
}
```
ICPRIMES—Fortran implementation (icprimes.f)

```
C/* Program that returns the number of prime numbers between 2 and "top" */
      FUNCTION ICPRIMES( top )
      INTEGER top, tn, td, prime
      icprimes = 1
tn = 3
9901 IF (tn .GT. top) GOTO 9904
           prime = 1td = 3
9902 IF ( prime .NE. 1 .OR. td .GT. (tn/2) ) GOTO 9903
                IF ( MOD(tn,td) .EQ. 0 ) THEN
prime = 0
               ELSE
                td = td + 2<br>ENDIF
           GOTO 9902<br>IF (prime)9903 IF ( prime .EQ. 1 ) THEN
               icprimes = icprimes + 1
           ENDIF
           tn = tn + 2
GOTO 9901
9904 END
```
LFIBO—C implementation (lfibo.c)

/\* REMARKS. Leonardo of Pisa, who is also called Leonardo Fibonacci, originated the following sequence of numbers in the year 1202:  $0, \bar{1}, 1, 2, 3, 5, 8, 13, 21, \ldots$  In this sequence, each number is the sum of the preceding two and is denoted by F (F for Fibonacci and n for number). n Formally, this sequence is defined as  $= 0$  $F$ <sub>0</sub>  $= 1$  $F$ <sub>1</sub>  $F = F + F$  where  $n > 1$ <br> $n+2$   $n+1$  n The FIBO routine returns the Nth fibonacci number, as defined above. An illustrative program using integer numbers. in out \*/ void FIBO( int N, int \*NUM) { int SP[101], FP[101]; int I, K, NN, SN, FN, DSP, DFP, DSUM, CARRY; /\* Initialize NUM array to "empty" (all -1). \*/  $I = 1;$ /\* WHILE I <= 100 DO \*/ L101: if ( I <= 100 ) { NUM[I] = -1; I = I + 1; goto L101; } if ( N <= 1 ) { /\* The first two fibonacci numbers are the same as N. \*/ NUM[1] = N; } else { /\* Calculate according to the formula. \*/ /\* Initialize FP and SP. \*/ SP[1] = 0; FP[1] = 1; I = 2; /\* WHILE I <= 100 DO \*/ L102: if ( I <= 100 ) { SP[I] = -1; FP[I] = -1; I = I + 1; goto L102; }

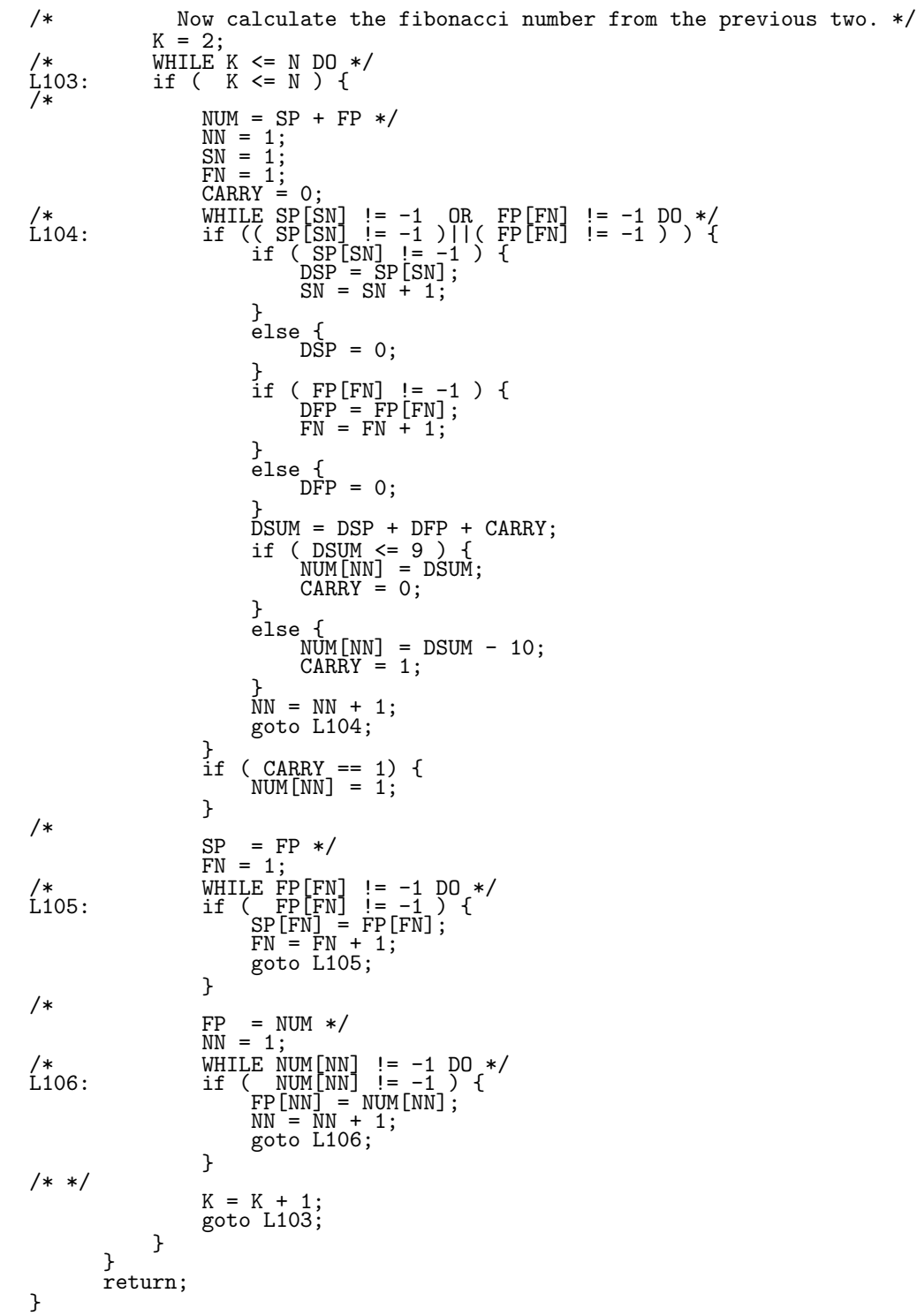

C<sub>C</sub> REMARKS. Leonardo of Pisa, who is also called Leonardo Fibonacci, C originated the following sequence of numbers in the year 1202: C 0, 1, 1, 2, 3, 5, 8, 13, 21,... In this sequence, each number is C the sum of the preceding two and is denoted by F (F for Fibonacci and n for number). n C Formally, this sequence is defined as C  $C \t F \t = 0$  $\overline{C}$  0 C  $C \t F \t = 1$  $\frac{\mathbf{C}}{2}$  1 C  $\begin{array}{ccc} \text{C} & \text{F} & = \text{F} & + \text{F} & \text{where} \text{ } \text{n} > 1 \\ \text{C} & \text{n} & +2 & \text{n} & +1 & \text{n} \end{array}$ C C The FIBO routine returns the Nth fibonacci number, as defined above. C An illustrative program using integer numbers. C<br>SUBROUTINE FIBO(N, NUM) INTEGER N, NUM(0:100) INTEGER SP(0:100), FP(0:100) INTEGER I, K, NN, SN, FN, DSP, DFP, DSUM, CARRY C Initialize NUM array to "empty" (all -1). C I = 1<br>
C WHILE I <= 100 DO<br>
101 IF ( I .LE. 100 ) THEN<br>
NUM(I) = -1<br>  $I = I + 1$ <br>  $\frac{GOTO}{101}$  $\begin{array}{c}\n \downarrow = 1 + \\
 \text{GOTO}^1 101 \\
 \text{ENDIF}\n \end{array}$ IF ( N .LE. 1 ) THEN C The first two fibonacci numbers are the same as N. NUM(1) = N ELSE C Calculate according to the formula. C Initialize FP and SP.<br>
SP(1) = 0<br>
FP(1) = 1<br>
C WHILE I <= 100 DO<br>
IF (I .LE. 100 ) THEN<br>
SP(I) = -1<br>
FP(I) = -1<br>
I = 1 + 1  $GOTO 102$ ENDIF

C Now calculate the fibonacci number from the previous two. K = 2 C WHILE K <= N DO 103 IF ( K .LE. N ) THEN  $\begin{smallmatrix} \texttt{C}\ \texttt{1} & \texttt{03}\ \texttt{C}\ \texttt{C} \end{smallmatrix}$ C NUM = SP + FP<br>
NN = 1<br>
SN = 1<br>
CARRY = 0<br>
C WHILE SP(SN) != -1 OR FP(FN) != -1 DO<br>
104<br>
IF ( ( SP(SN) .NE. -1 ) .OR. ( FP(FN) .NE. -1 ) ) THEN<br>
IF ( SP(SN) .NE. -1 ) THEN<br>
SN = SN + 1 ELSE DSP = 0 ENDIF IF ( FP(FN) .NE. -1 ) THEN DFP = FP(FN) FN = FN + 1 ELSE DFP = 0 ENDIF DSUM = DSP + DFP + CARRY IF ( DSUM .LE. 9 ) THEN NUM(NN) = DSUM CARRY = 0 ELSE NUM(NN) = DSUM - 10 CARRY = 1 ENDIF NN = NN + 1 GOTO 104 ENDIF IF ( CARRY .EQ. 1) THEN NUM(NN) = 1 ENDIF  $\frac{C}{C}$ C SP = FP<br>
C WHILE FP(FN) != -1 DO<br>
105 IF ( FP(FN) .NE. -1 ) THEN<br>
SP(FN) = FP(FN)<br>
FN = FN + 1<br>
GOTO 105<br>
ENDIF  $\frac{C}{C}$ C FP = NUM<br>
C WHILE NUM(NN) != -1 DO<br>
106 IF ( NUM(NN) .NE. -1 ) THEN<br>
FP(NN) = NUM(NN)<br>
NN = NN + 1<br>
---- GOTO 106 ENDIF C K = K + 1<br>GOTO 103<br>ENDIF ENDIF RETURN END

```
/* Calculates the sum of the square roots of 1...N */
void SUMSQRT( float N, float *SUM )
{
     float NUMBER, SQRT, GUESS, DELTA, EPS;
     EPS = 0.001;
     *SUM = 0.0;NUMBER = 1.0;while (NUMBER \leq N)
     {
           GUESS = NUMBER / 2.0 + 1.0;
SQRT = 0.0;
DELTA = GUESS - SQRT;
           while (DELTA > EPS)<br>{
                SQRT = GUESS;
                GUESS = (SQRT + NUMBER / SQRT) / 2.0;
DELTA = GUESS - SQRT;
                if (DELTA < 0.0)
DELTA = -DELTA;
          }
           *SUM = *SUM + SQRT;
NUMBER = NUMBER + 1.0;
     }
}
```
SUMSQRT—Fortran implementation (sumsqrt.f)

```
C Calculates the sum of the square roots of 1...N
        SUBROUTINE SUMSQRT(N, SUM)
        REAL N, SUM, NUMBER, SQRT, GUESS, DELTA, EPS
         EPS = 0.001
SUM = 0.0
NUMBER = 1.0
C while (NUMBER <= N)
10 IF (NUMBER .LE. N) THEN
GUESS = NUMBER / 2.0 + 1.0
               SQRT = 0.0
DELTA = GUESS - SQRT
C while (DELTA > EPS)
20 IF ( DELTA .GT. EPS ) THEN
SQRT = GUESS
                     GUESS = (SQRT + NUMBER / SQRT) / 2.0
DELTA = GUESS - SQRT
                     IF ( DELTA .LT. 0.0 ) THEN
DELTA = -DELTA
ENDIF
                     GOTO 20
               ENDIF
SUM = SUM + SQRT
               \overline{\text{NUMBER}} = \text{NUMBER} + 1.0GOTO 10<br>ENDIF
        RETURN
        END
```
TRITYP—C implementation (trityp.c)

```
void TRITYP(int *I, int *J, int *K, int *TRIANG)
{<br>
{\begin{array}{ccc} 1 & -1 & -1 \\ 1 & -1 & -1 \end{array}} + all parameters INOUT */<br>
{\begin{array}{ccc} * & -1 \\ * & -1 & -1 \end{array}} */
/* MATCH IS OUTPUT FROM THE ROUTINE:
TRIANG = 1 IF TRIANGLE IS SCALENE
TRIANG = 2 IF TRIANGLE IS ISOSCELES
TRIANG = 3 IF TRIANGLE IS EQUILATERAL
TRIANG = 4 IF NOT A TRIANGLE
*/
#define OR ||
#define AND &&
/* After a quick confirmation that it's a legal
        triangle, detect any sides of equal length */
      if (*I<=0 OR *J<=0 OR *K<=0) {
           *TRIANG=4;
           return;
      }
     *TRIANG=0;
      if (*I==*J) *TRIANG=*TRIANG+1;
      if (*I==*K) *TRIANG=*TRIANG+2;
      if (*J==*K) *TRIANG=*TRIANG+3;
      if (*TRIANG==0) {
/* Confirm it's a legal triangle before declaring
     it to be scalene */
           if (*I+*J<=*K OR *J+*K<=*I OR *I+*K<=*J)
                 \overline{\text{zTRIANG}} = 4;else
                 \checkmark *TRIANG = 1;
           return;
     }
/* Confirm it's a legal triangle before declaring
        it to be isosceles or equilateral */
      if (*TRIANG>3)
*TRIANG = 3;
      else if (*TRIANG==1 AND *I+*J>*K)
*TRIANG = 2;
      else if (*TRIANG==2 AND *I+*K>*J)
*TRIANG = 2;
      else if (*TRIANG==3 && *J+*K>*I)
*TRIANG = 2;
      else
*TRIANG = 4;
     return;
}
```
TRITYP—Fortran implementation (trityp.f)

```
SUBROUTINE TRITYP(I,J,K,TRIANG)
C can be constrained in the case of the constraints of the constraints of the constraints of the constraints of the constraints of the constraints of the constraints of the constraints of the constraints of the constraints
           INTEGER I,J,K,TRIANG
C MATCH IS OUTPUT FROM THE ROUTINE:<br>C TRIANG = 1 IF TRIANGLE IS SCALENE<br>C TRIANG = 2 IF TRIANGLE IS EQUILATERS<br>C TRIANG = 2 IF TRIANGLE IS EQUILATERAL<br>C TRIANG = 4 IF NOT A TRIANGLE
C After a quick confirmation that it's a legal<br>C triangle, detect any sides of equal length
           triangle, detect any sides of equal length
            IF (I.LE.O.OR.J.LE.O.OR.K.LE.O) THEN<br>TRIANG=4<br>_____RETURN
           ENDIF
           TRIANG=0<br>IF (I.EQ
                 I(\tilde{I}, \tilde{E0}, J) TRIANG=TRIANG+1
            IF (I.EQ.K) TRIANG=TRIANG+2
            IF (J.EQ.K) TRIANG=TRIANG+3
           IF (TRIANG.EQ.0) THEN
C Confirm it's a legal triangle before declaring<br>C it to be scalene
           it to be scalene
                    IF (I+J.LE.K.OR.J+K.LE.I.OR.I+K.LE.J) THEN<br>__ __TRIANG = 4
                    ELSE
TRIANG = 1
ENDIF
            RETURN
ENDIF
C Confirm it's a legal triangle before declaring<br>C it to be isosceles or equilateral
           it to be isosceles or equilateral
            IF (TRIANG.GT.3) THEN
TRIANG = 3
ELSE IF (TRIANG.EQ.1.AND.I+J.GT.K) THEN
TRIANG = 2
            ELSE IF (TRIANG.EQ.2.AND.I+K.GT.J) THEN<br>TRIANG = 2<br>ELSE IF (TRIANG.EQ.3.AND.J+K.GT.I) THEN<br>TRIANG = 2<br>ELSE_______
            TRIANG = 4
ENDIF
           END
```
### Appendix E

#### The Timer Program

```
/* timer.c - A "stopwatch" program that invokes a program and times it. *//* == $Revision: 1.3 $ === */
#define MAIN
#include <stdio.h>
#include <stdlib.h>
#include <string.h>
#include <unistd.h>
#include <sys/wait.h>
#include <sys/time.h>
#include <sys/resource.h>
#ifdef RUSAGE_CHILDREN
  int setitimer(int which, struct itimerval *value, struct itimerval *ovalue);<br>int setrusage(int who, struct rusage *rusage);
       getrusage(int who, struct rusage *rusage);
#endif
#ifndef RUSAGE_CHILDREN
  #include <sys/rusage.h>
#endif
#include <sys/times.h>
#define CLK_TCK sysconf(_SC_CLK_TCK) /* Ticks per second (clock_t) */
                                            /* _SC_CLK_TCK (=3) from unistd.h */
extern int errno;
extern int sys_nerr;
/* --- The TIMER Routine ---------------------------------------------------- */
void main( int argc, char *argv[] )
{
    char *exe_args[25]; /* exec argument vector*/<br>int arg:
    int arg;<br>int pid:
                     pid;
    int return_status;<br>int Result:
                     Result;
    struct rusage ChildTime0_, ChildTime1_;<br>long ChildUserTime_;
                     ChildUserTime_; <br>
ChildSystemTime_; <br>
/* in milliseconds */<br>
*/
    long ChildSystemTime_; /* in milliseconds */
    long TotalElapsedTime_; /* in milliseconds */
    struct tms Tick0_, Tick1_;
clock_t UserElapsedTicks_;
    clock_t UserElapsedTicks_;<br>clock_t SystemElapsedTicks_;<br>clock_t TotalElapsedTicks_;
                     TotalElapsedTicks<sub>-</sub>;
    /* Initial bookkeeping. */
    if (times(&Tick0_)<0)
(void) fprintf(stderr, "Unable to get initial clock tick\n");
    if (getrusage(RUSAGE_CHILDREN, &ChildTime0_)<0)
         (void) fprintf(stderr, "Unable to get initial RUSAGE_CHILDREN\n");
    /*
* Set up argument list for invocation of the program to be timed.
     * Note that the following assignments merely assign to the
     * exe_args array the addresses where the argument values
     * will be found and NOT the actual argument values themselves.
    */<br>for (arg=1; arg<=argc; arg++)
                                             /* Should copy over NULL at end */exe_{\text{args}}[arg-1] = argv[arg];
```

```
/* Invoke the requested routine. */
if ( (pid = fork()) < 0)
{
    fprintf(stderr,"Can't fork to run %s.", exe_args[0]);
    exit(errno);
}
else
{
    if (pid == 0){ /* Child process: run specified program. */
        execvp(exe_args[0],exe_args);
        fprintf(stderr,"Invocation of %s failed.", exe_args[0]);
        \rule{0em}{0.15mm} \qquad (1);
    }
    else
        /* Parent process: wait for child to finish. */
        waitpid( pid, &return_status, 0 );
        Result = WIFEXITED(return_status);
    }
}
/* Finalizations */
if (times(&Tick1_)<0)
    (void) fprintf(stderr, "Unable to get final clock tick\n");
if (getrusage(RUSAGE_CHILDREN, &ChildTime1_)<0)
    (void) fprintf(stderr, "Unable to get final RUSAGE_CHILDREN\n");
UserElapsedTicks_ = Tick1_.tms_cutime - Tick0_.tms_cutime;
SystemElapsedTicks_ = Tick1_.tms_cstime - Tick0_.tms_cstime;
TotalElapsedTicks_ = UserElapsedTicks_ + SystemElapsedTicks_;
(void) fprintf(stderr,
  "times: Clock ticks per second (CLK_TCK) = \lambdald\n",
  CLK_TCK);
(void) fprintf(stderr,
  "%9ld %9ld %9ld (user+system+total clock ticks)\n",
  UserElapsedTicks_, SystemElapsedTicks_, TotalElapsedTicks_);
(void) fprintf(stderr,
  "%9ld %9ld %9ld (user+system=total time in milliseconds per ticks)\n",
  (UserElapsedTicks_ * 1000) / CLK_TCK,
  (SystemElapsedTicks_ * 1000) / CLK_TCK,
  (TotalElapsedTicks_ * 1000) / CLK_TCK );
ChildUserTime
  (1000.0*ChildTime1_.ru_utime.tv_sec + .001*ChildTime1_.ru_utime.tv_usec)
-
  (1000.0*ChildTime0_.ru_utime.tv_sec + .001*ChildTime0_.ru_utime.tv_usec);
ChildSystemTime_ =
(1000.0*ChildTime1_.ru_stime.tv_sec + .001*ChildTime1_.ru_stime.tv_usec)
-
  (1000.0*ChildTime0_.ru_stime.tv_sec + .001*ChildTime0_.ru_stime.tv_usec);
TotalElapsedTime_ = ChildUserTime_ + ChildSystemTime_;
TotalElapsedTime_ = (TotalElapsedTime_ < 10)? 10 : TotalElapsedTime_;
(void) fprintf(stderr,
  "getrusage: \n");
(void) fprintf(stderr,
  "%91d %91d (user+system=total time in milliseconds)\n\n",
 ChildUserTime_, ChildSystemTime_, TotalElapsedTime_);
exit(0);
```
}

## Appendix F

# The Test Sets

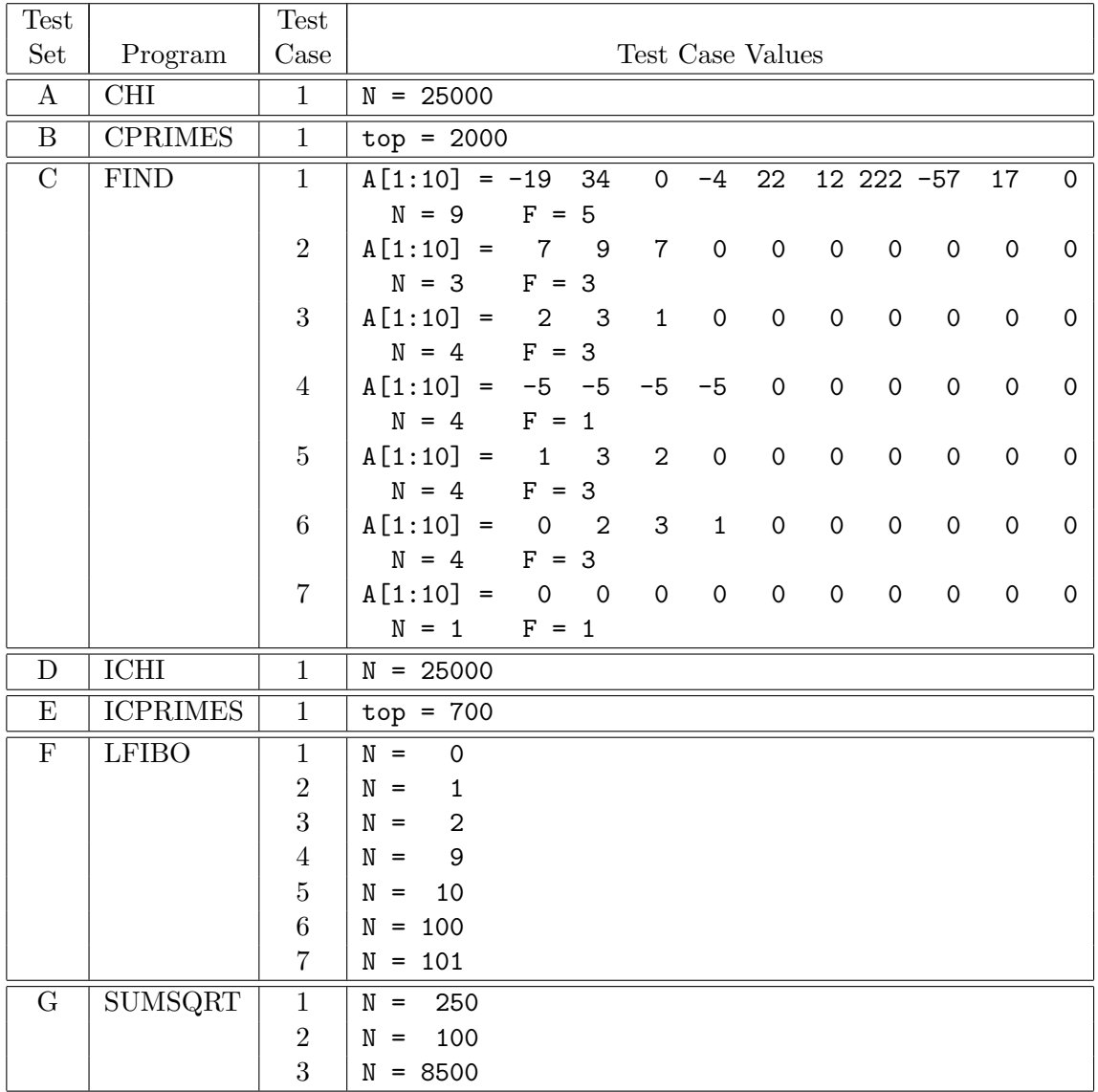

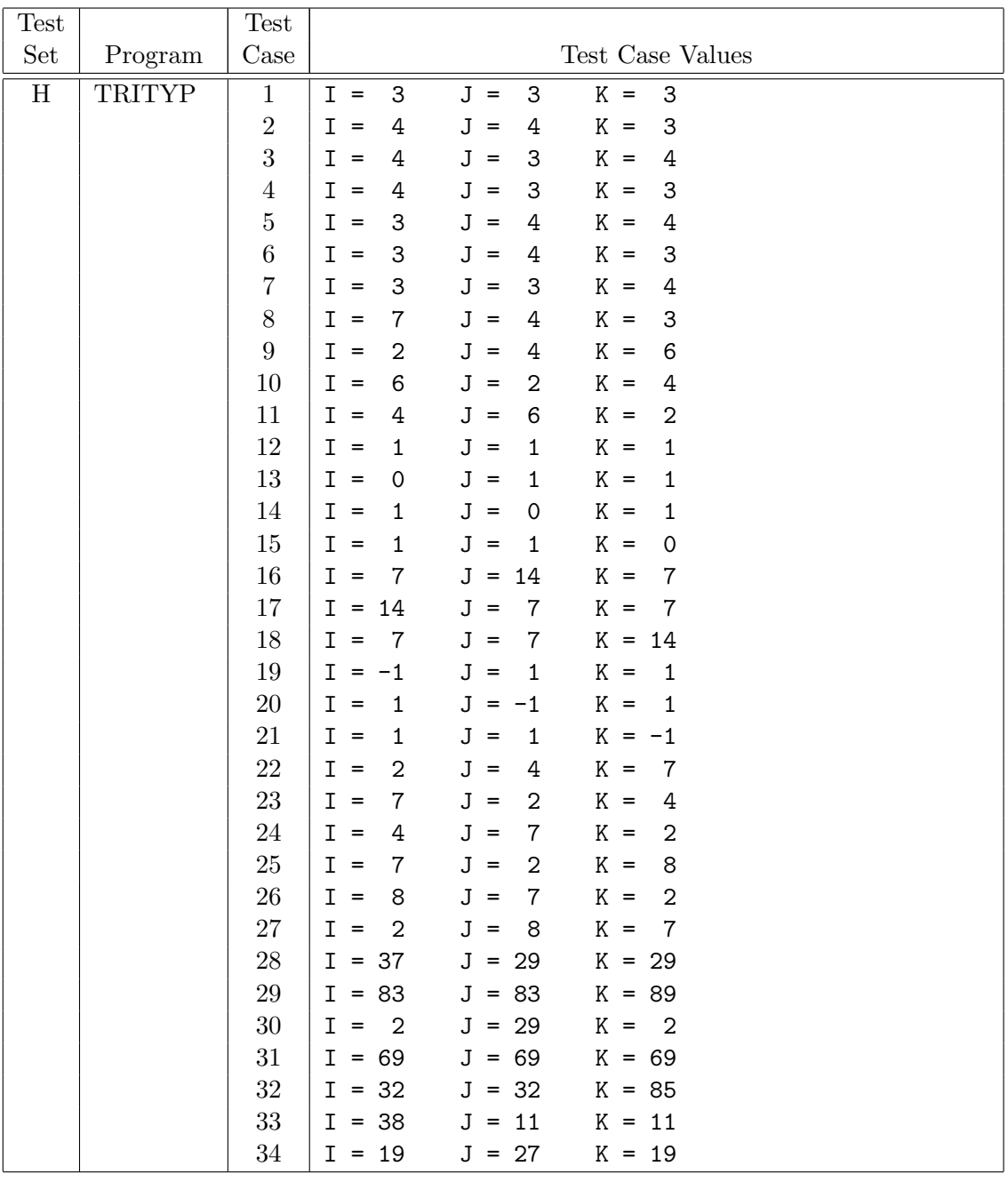

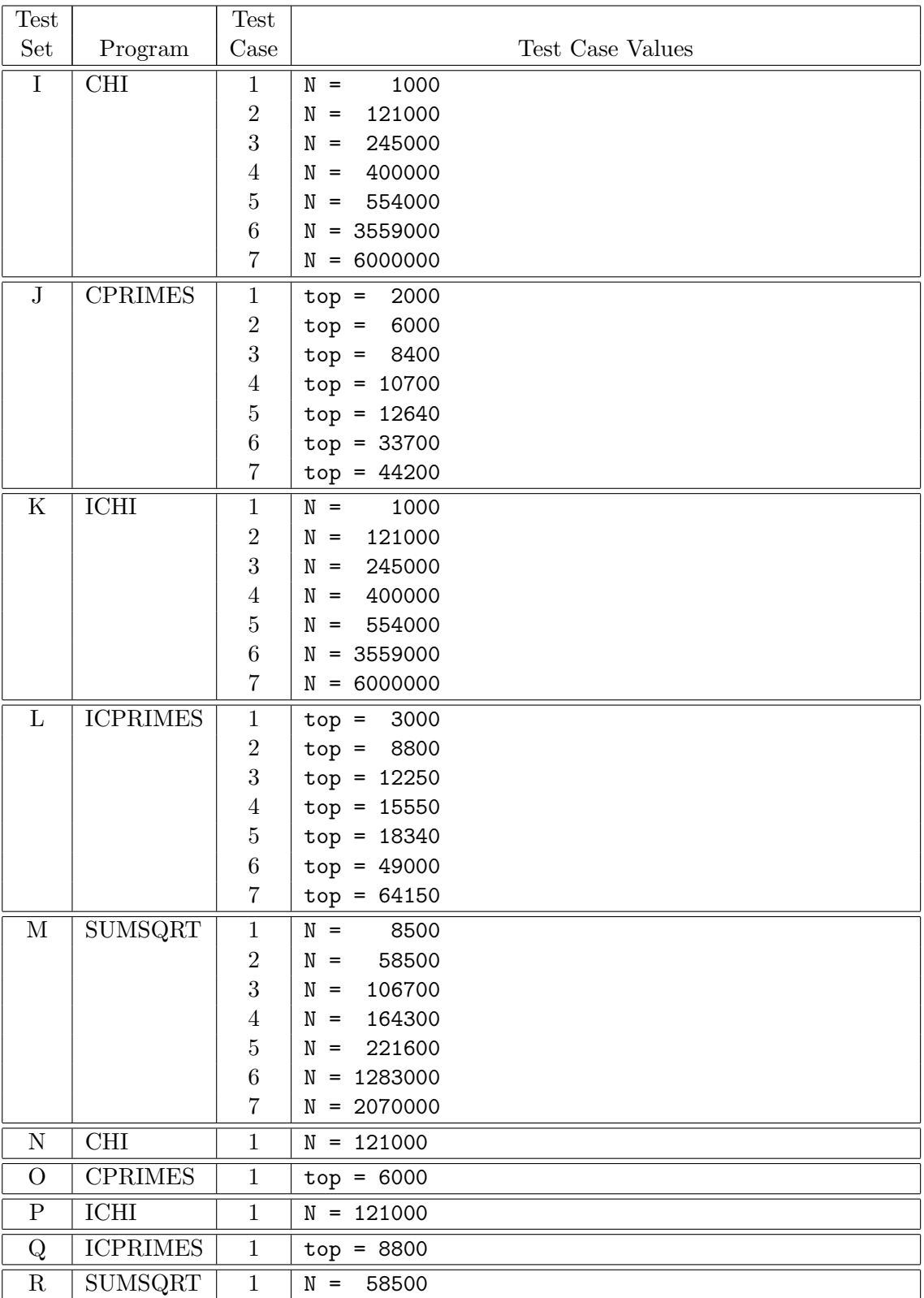

### Appendix G

#### Bounds Study Statistics

This appendix contains the detailed data and statistics from the bounds of performance study described in Chapter IV. The following pages contain the output from the SAS statistics package used in analyzing the study results.

The meanings of the variable identifiers used in the statistical analyses is given below.

- P: Program
- **N:** N data parameter (relative to program)
- W: Workload (in milliseconds)
- U: User Time (in milliseconds)
- S: System Time (in milliseconds)
- CPUTOT: User+System Time, Total CPU time used (in milliseconds)
- VNAME: Version name:
	- 1. FastTwin (Metamutant running only FastTwin statements)
	- 2. SlowTwin (Metamutant running only SlowTwin statements)
	- 3. CX interpreter
	- 4. Mothra (Rosetta interpreter)

### CHI FastTwin Input Data (Sorted by W)

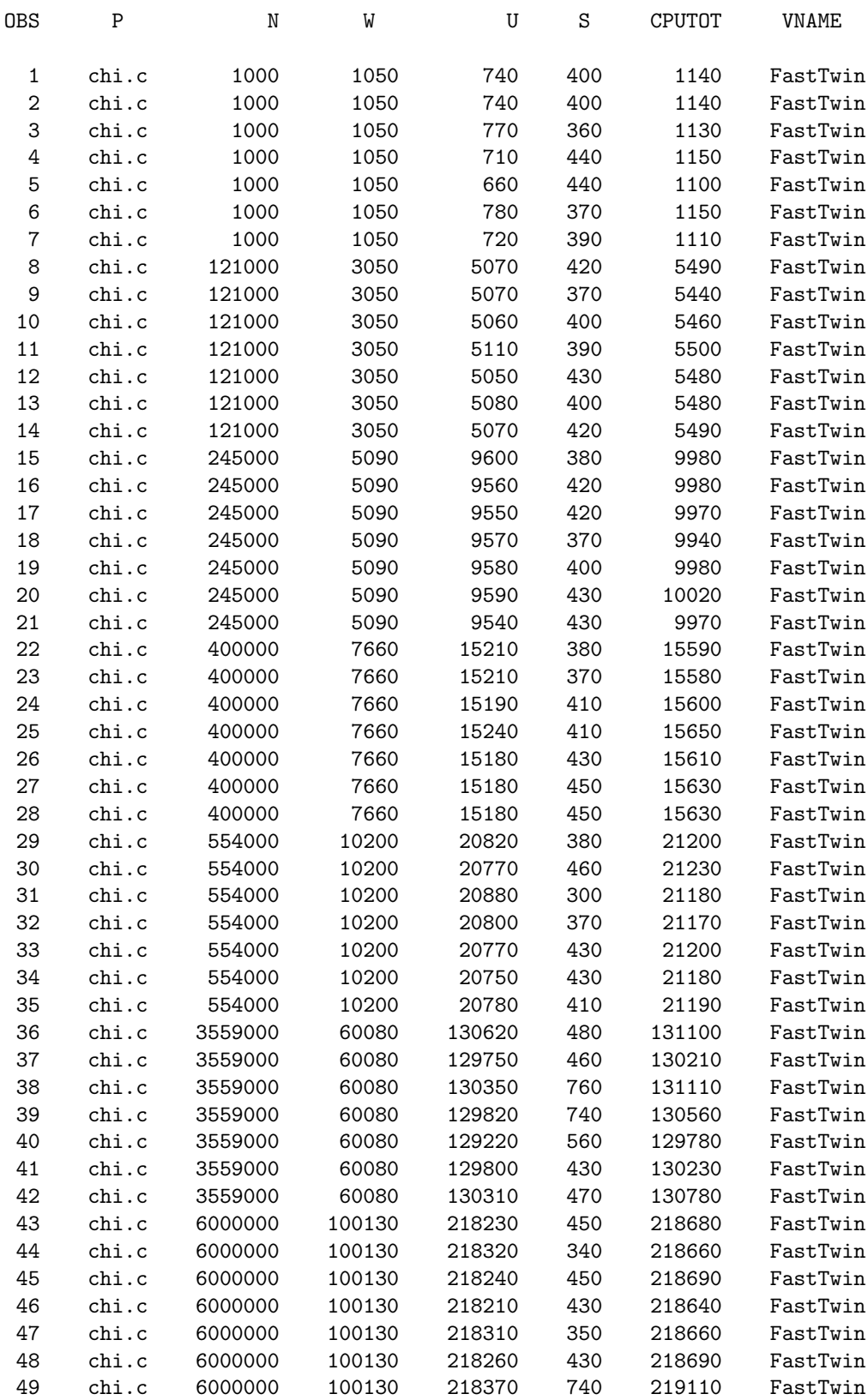

### CHI FastTwin Linear Regression Model: CPUTOT = W

#### General Linear Models Procedure

Number of observations in data set = 49

Dependent Variable: CPUTOT

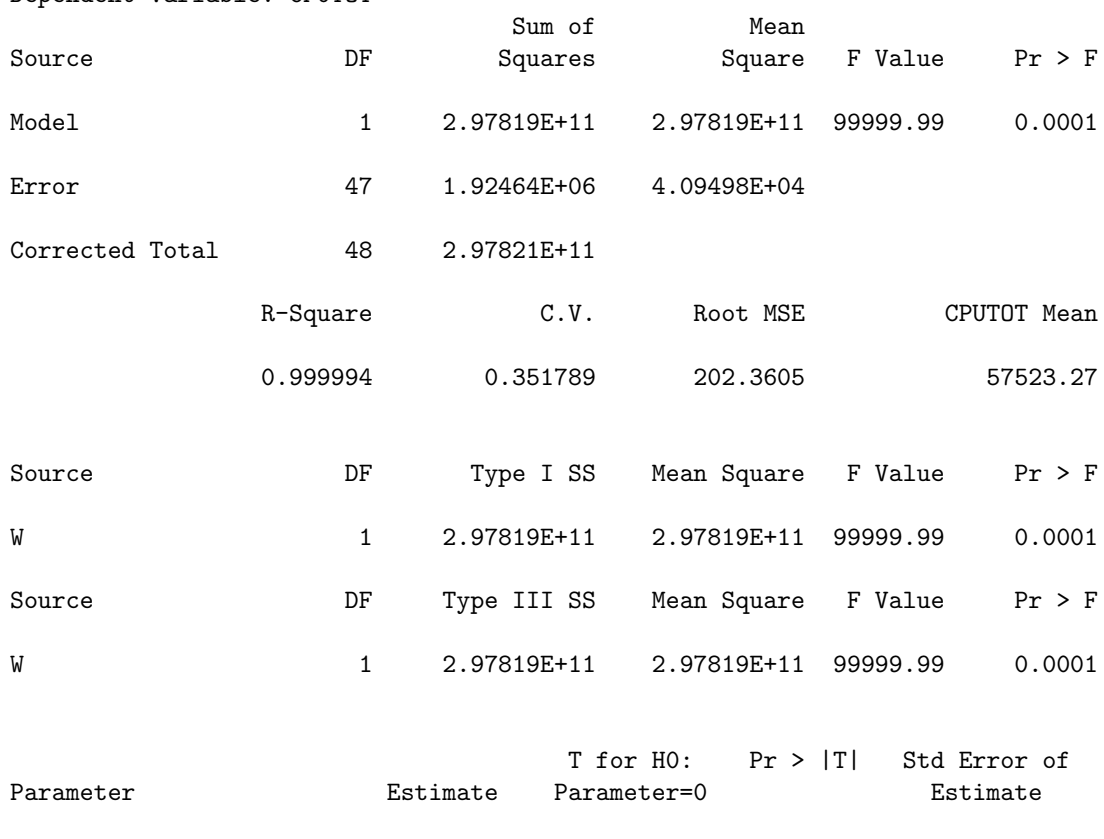

INTERCEPT -1213.826906 -33.54 0.0001 36.19512476 W 2.195662 2696.81 0.0001 0.00081417

### CHI SlowTwin Input Data (Sorted by W)

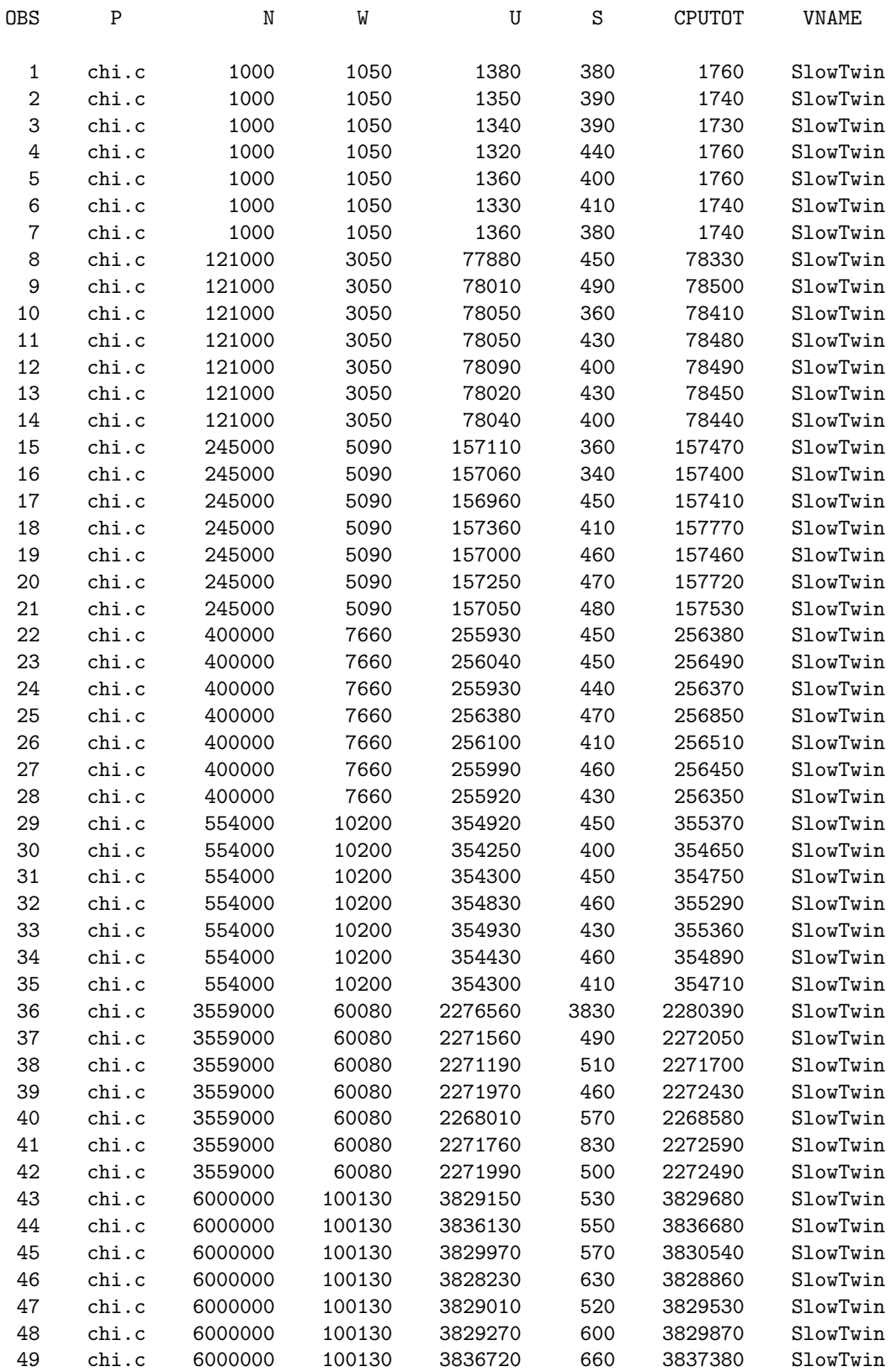
#### CHI SlowTwin Linear Regression Model: CPUTOT = W

#### General Linear Models Procedure

Number of observations in data set = 49

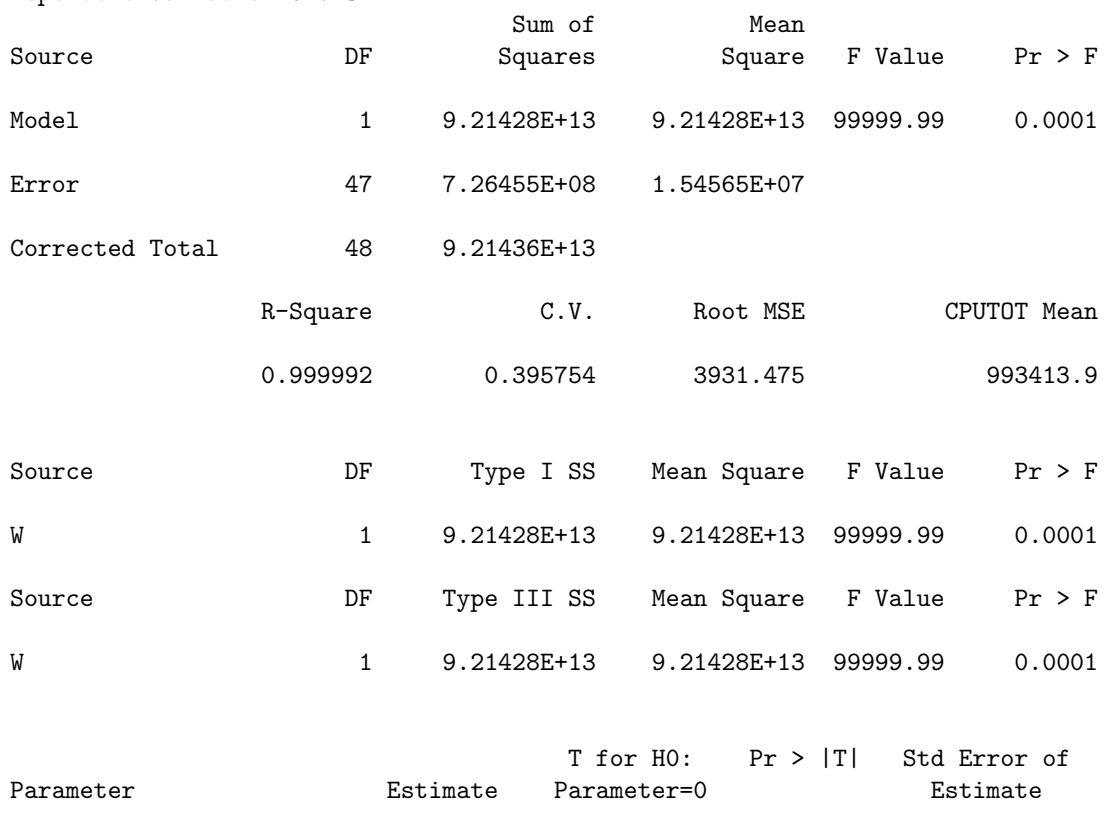

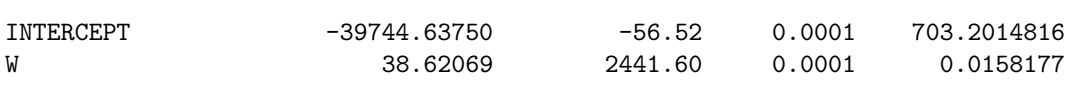

# CHI Mothra Input Data (Sorted by W)

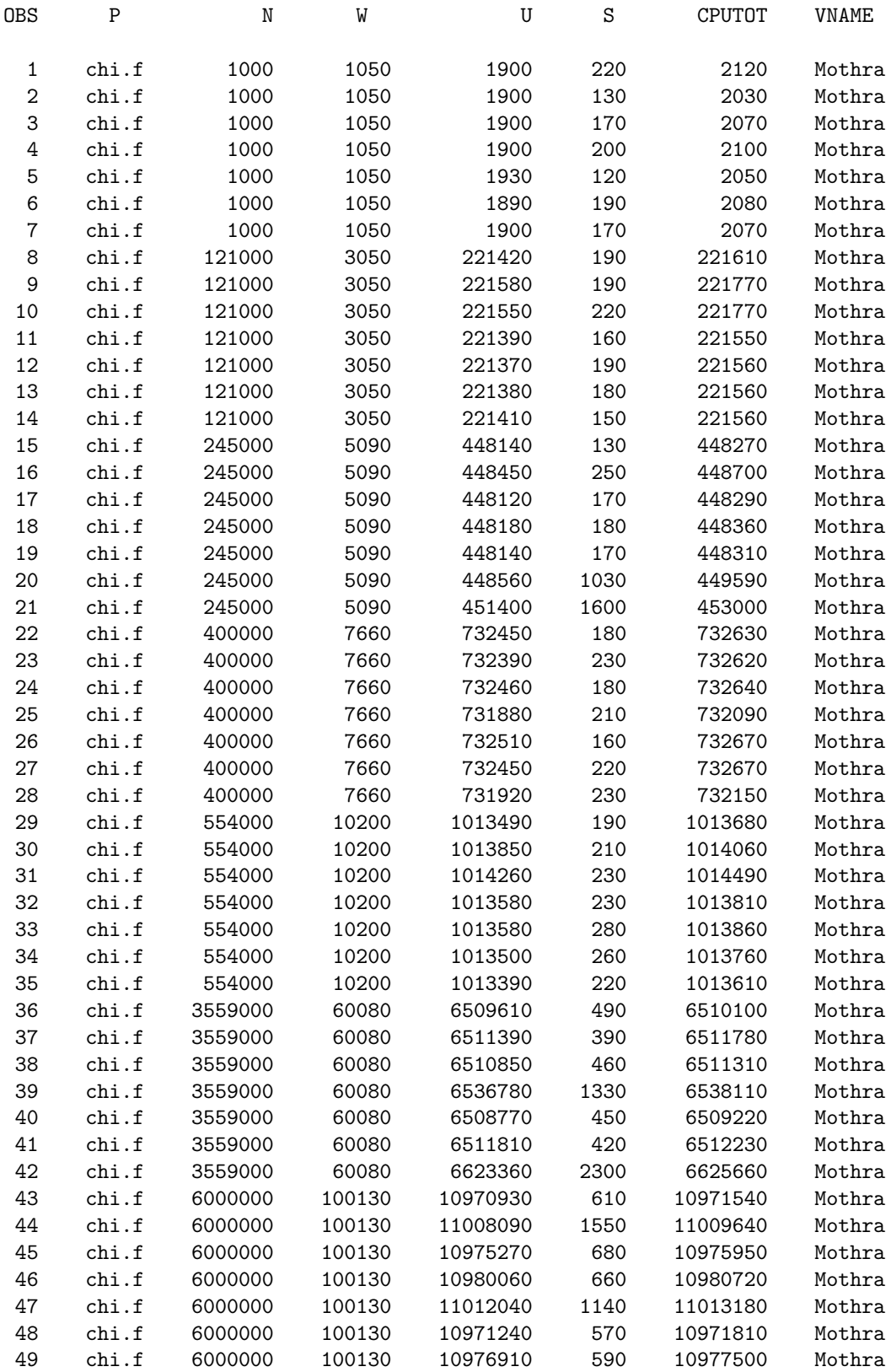

#### CHI Mothra Linear Regression Model: CPUTOT = W

#### General Linear Models Procedure

Number of observations in data set = 49

Dependent Variable: CPUTOT

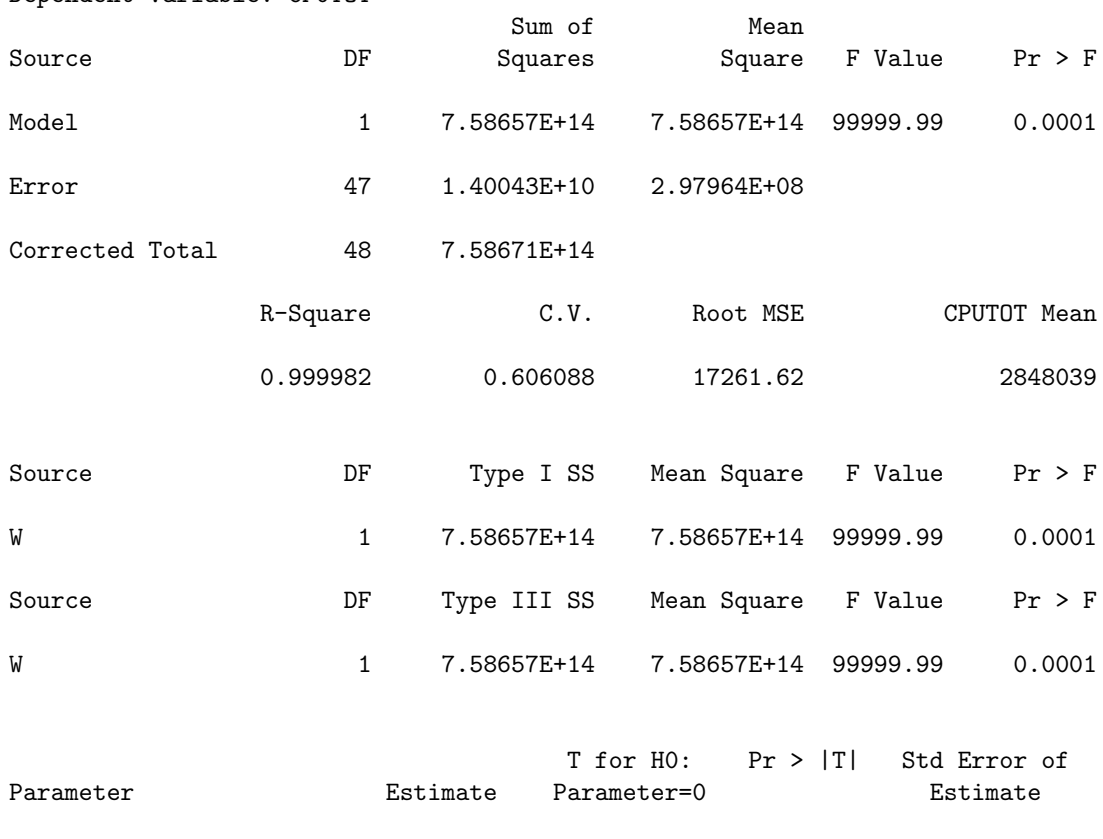

INTERCEPT -116512.3576 -37.74 0.0001 3087.492117 W 110.8184 1595.66 0.0001 0.069450 140

# CPRIMES FastTwin Input Data (Sorted by W)

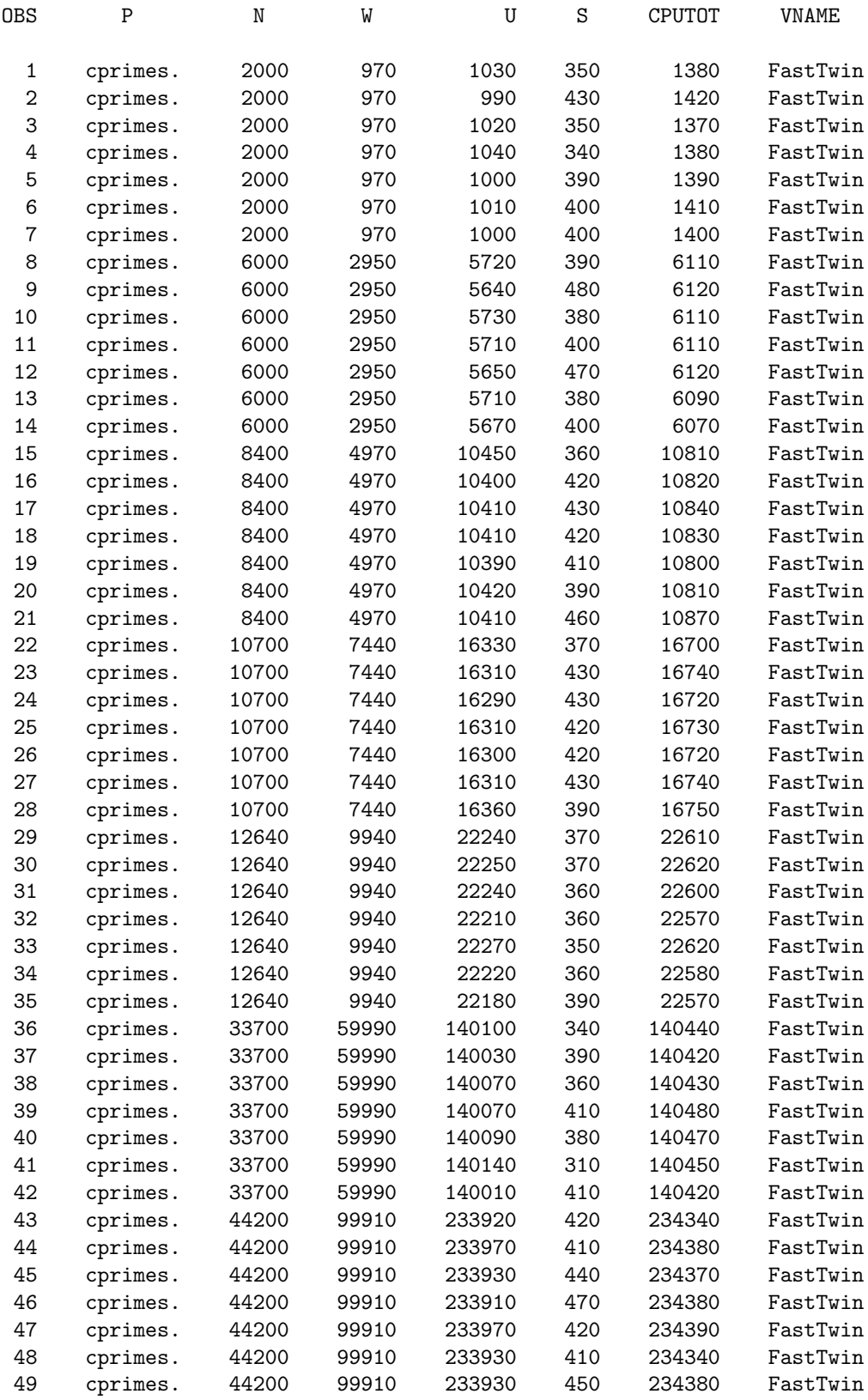

# CPRIMES FastTwin Linear Regression Model: CPUTOT = W

General Linear Models Procedure

Number of observations in data set = 49

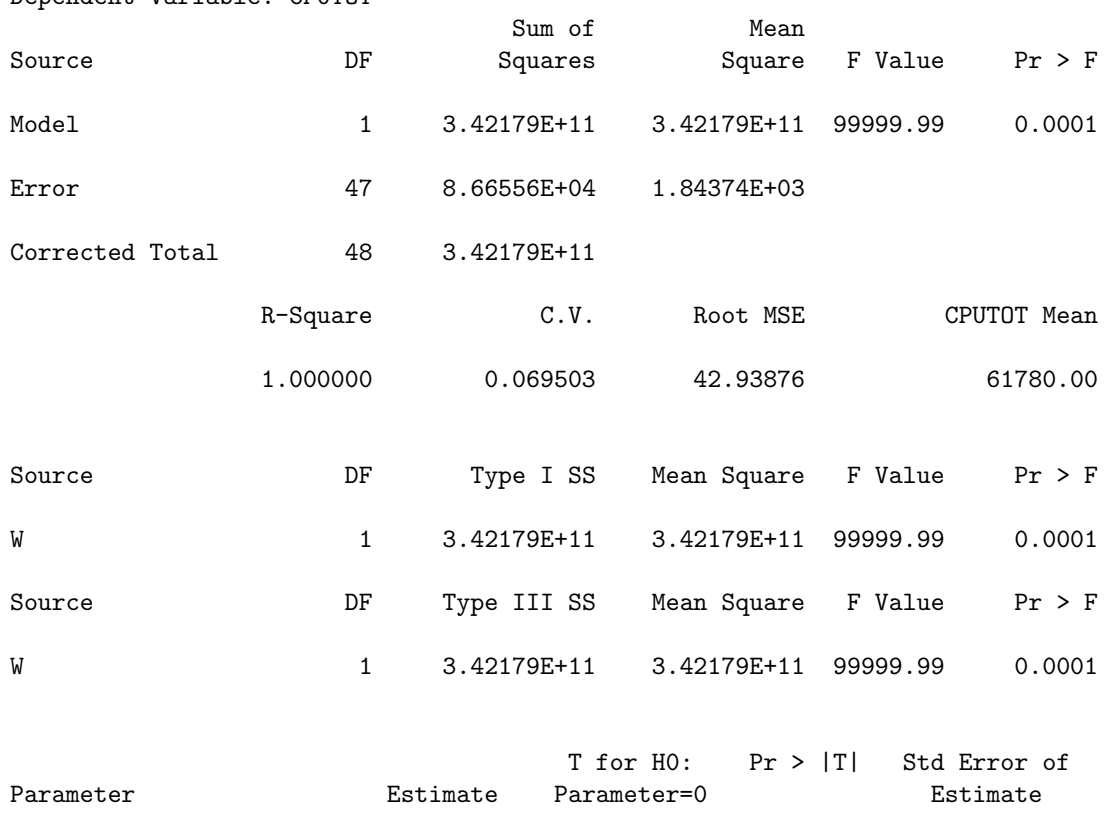

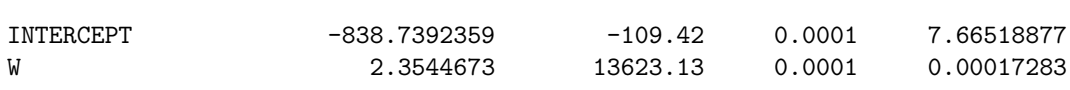

#### CPRIMES SlowTwin Input Data (Sorted by W)

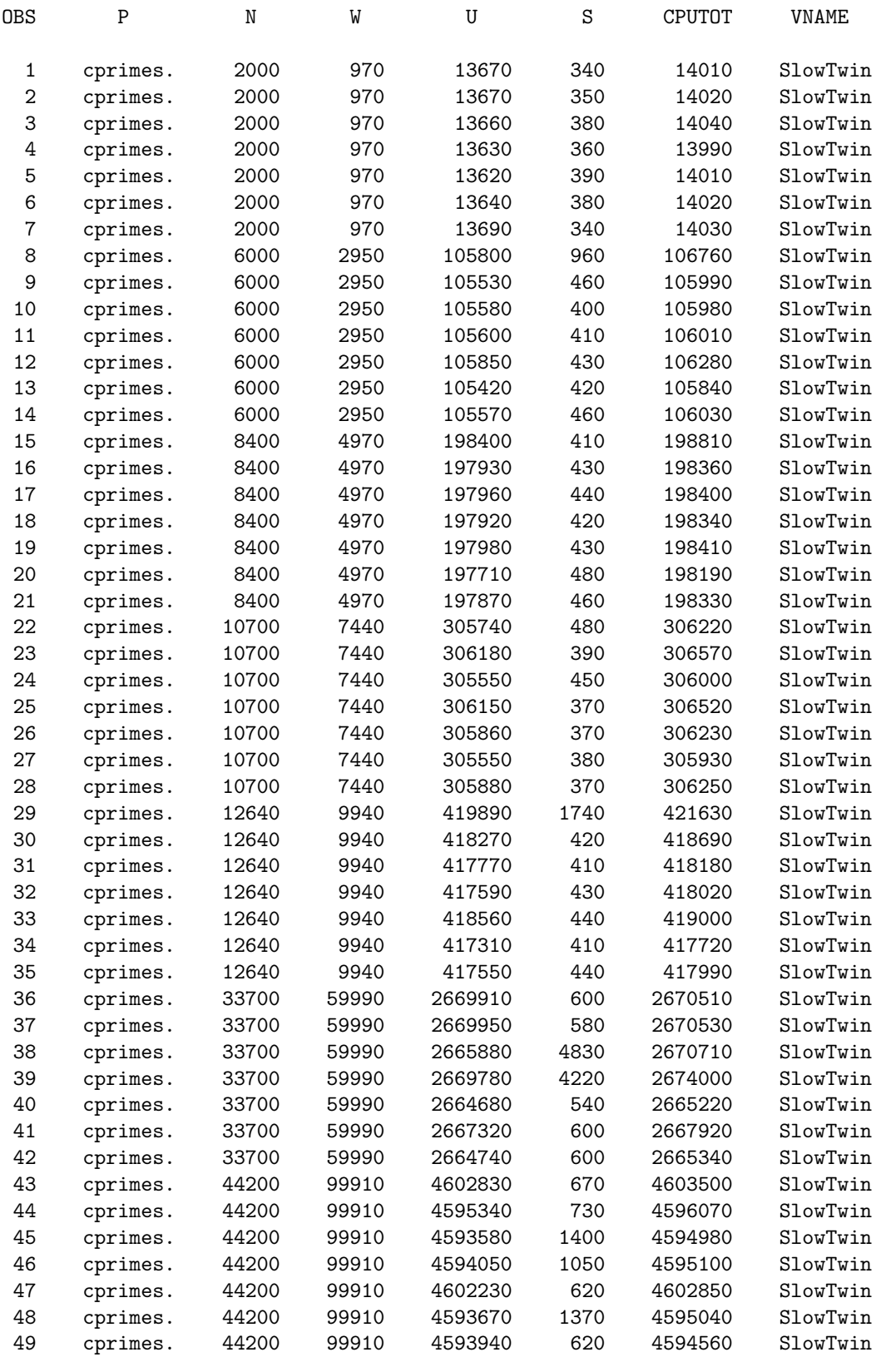

#### CPRIMES SlowTwin Linear Regression Model: CPUTOT = W

General Linear Models Procedure

Number of observations in data set = 49

Dependent Variable: CPUTOT

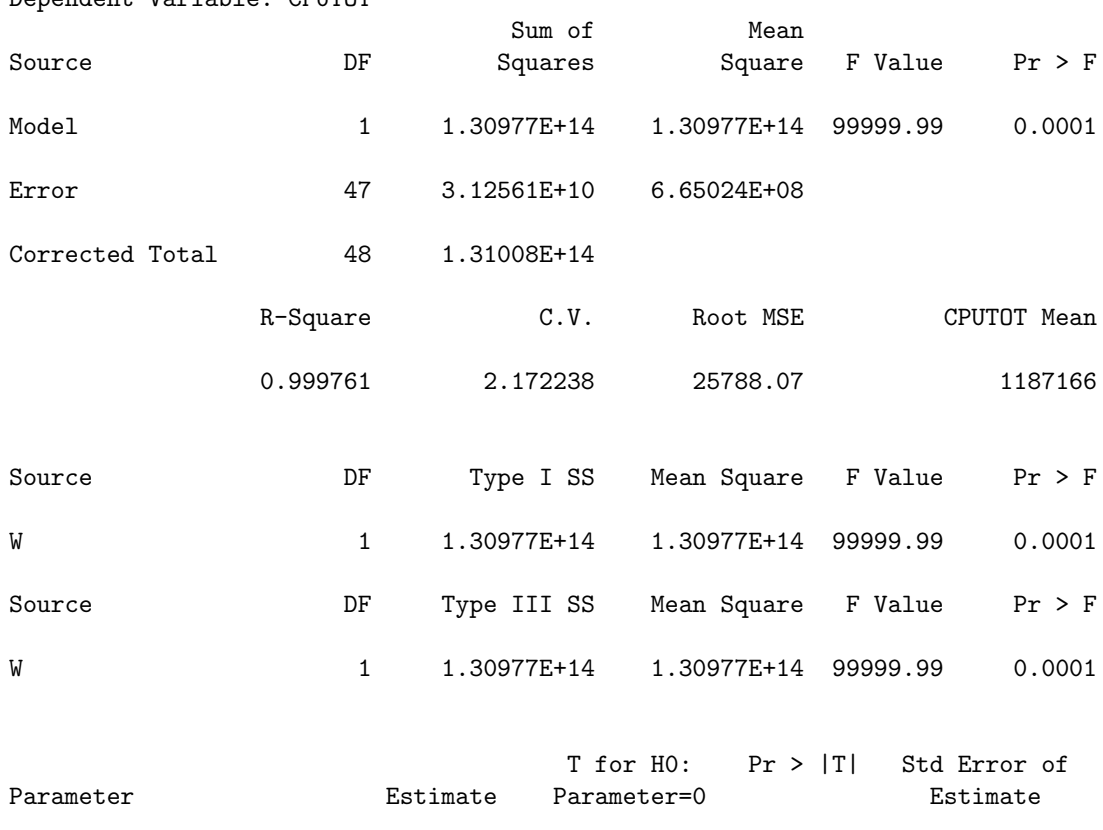

INTERCEPT -37943.77978 -8.24 0.0001 4603.542478 W 46.06418 443.79 0.0001 0.103797

# CPRIMES CX Input Data (Sorted by W)

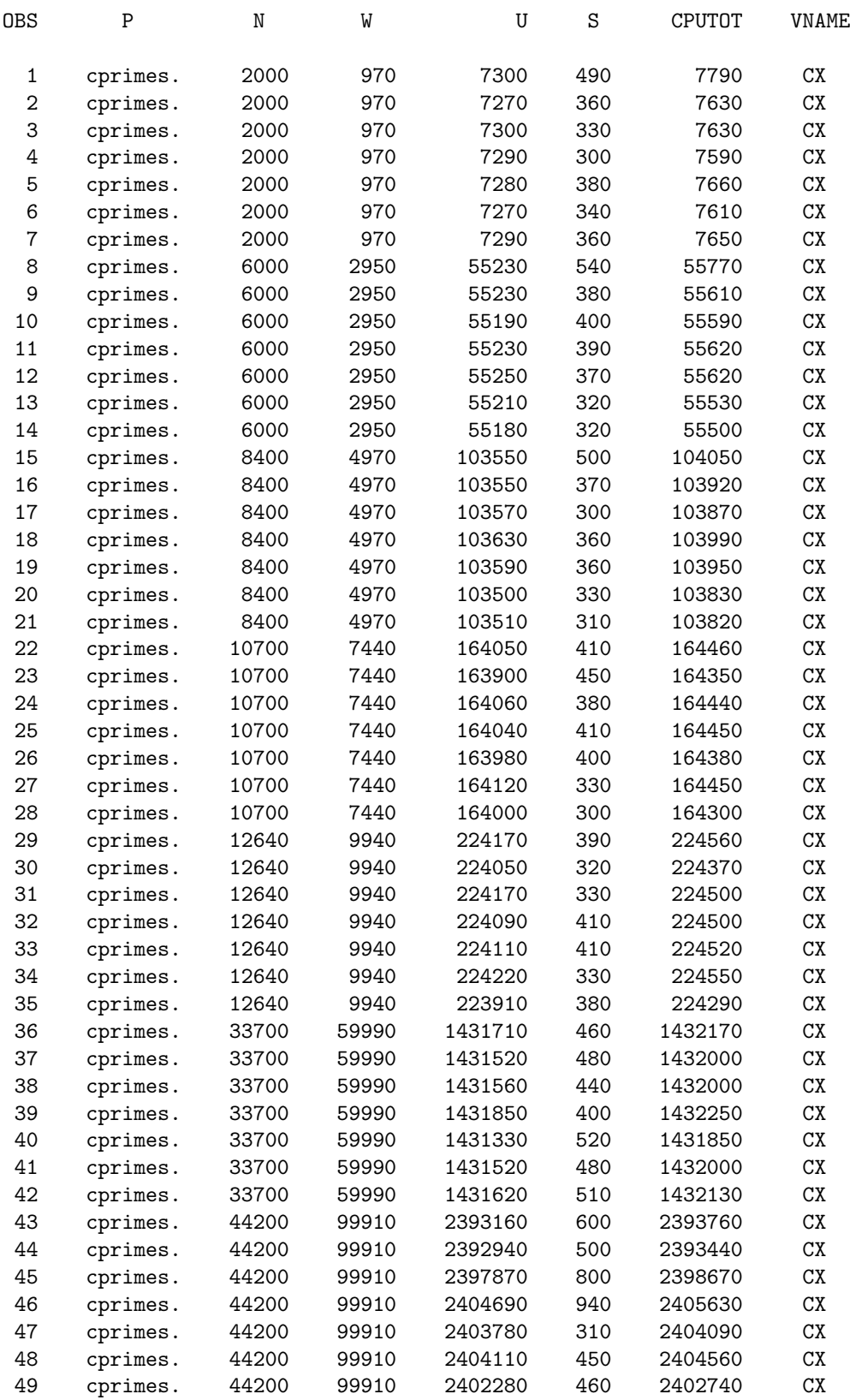

#### CPRIMES CX Linear Regression Model: CPUTOT = W

#### General Linear Models Procedure

Number of observations in data set = 49

Dependent Variable: CPUTOT

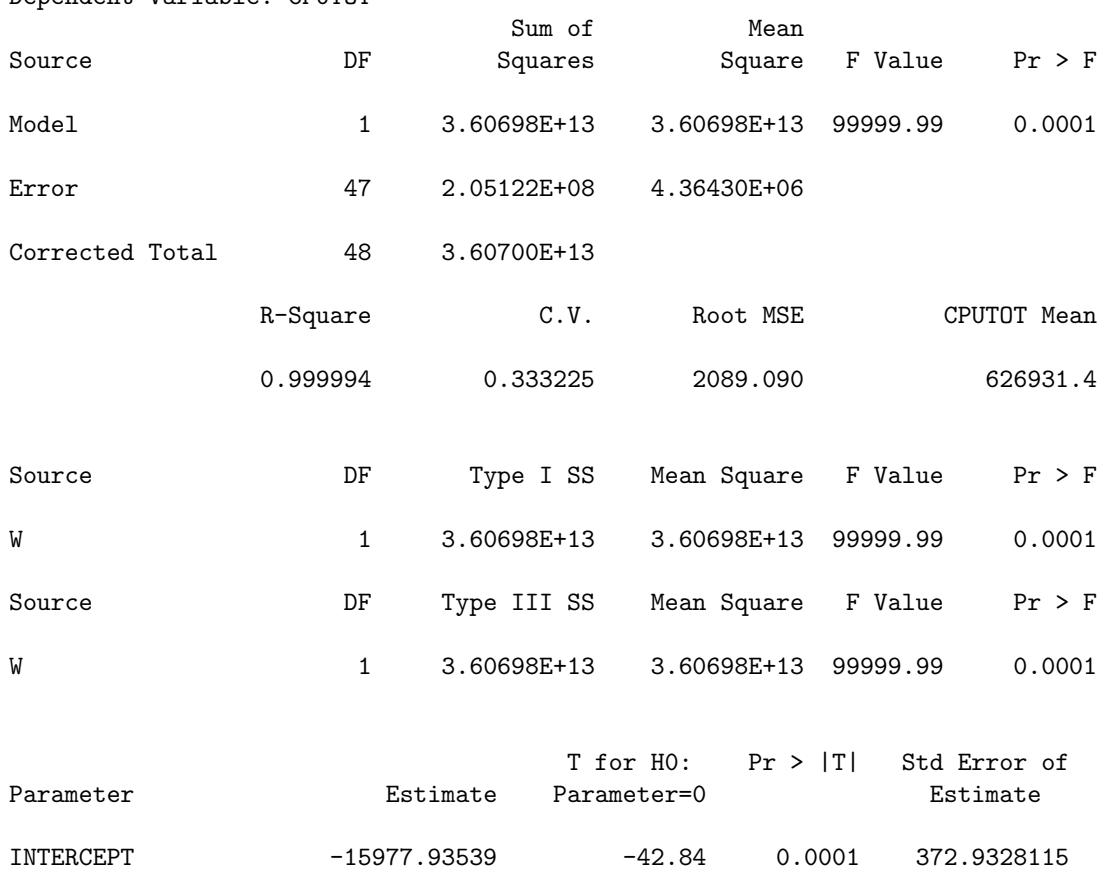

W 24.17342 2874.85 0.0001 0.0084086

# CPRIMES Mothra Input Data (Sorted by W)

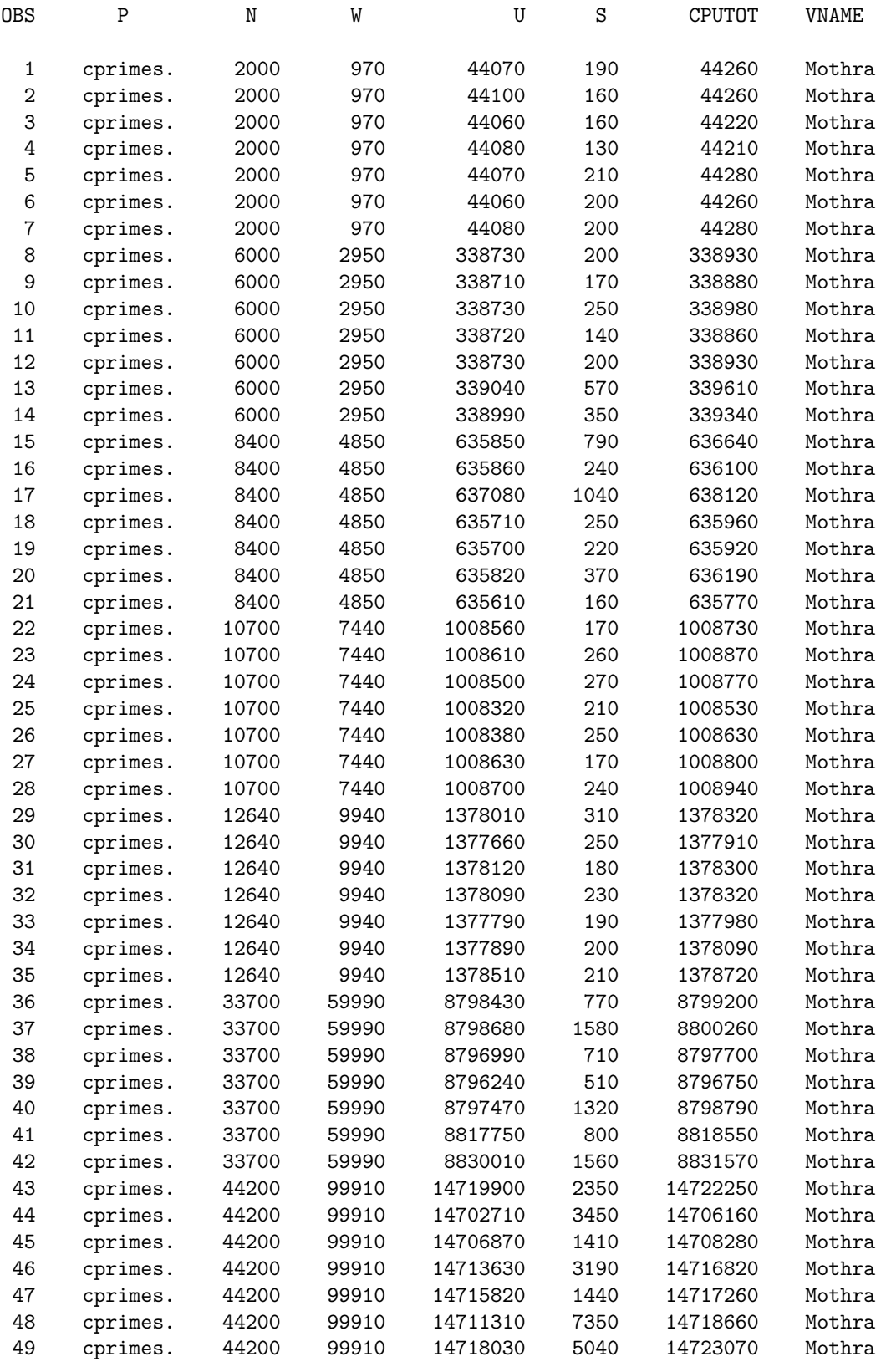

# CPRIMES Mothra Linear Regression Model: CPUTOT = W

General Linear Models Procedure

Number of observations in data set = 49

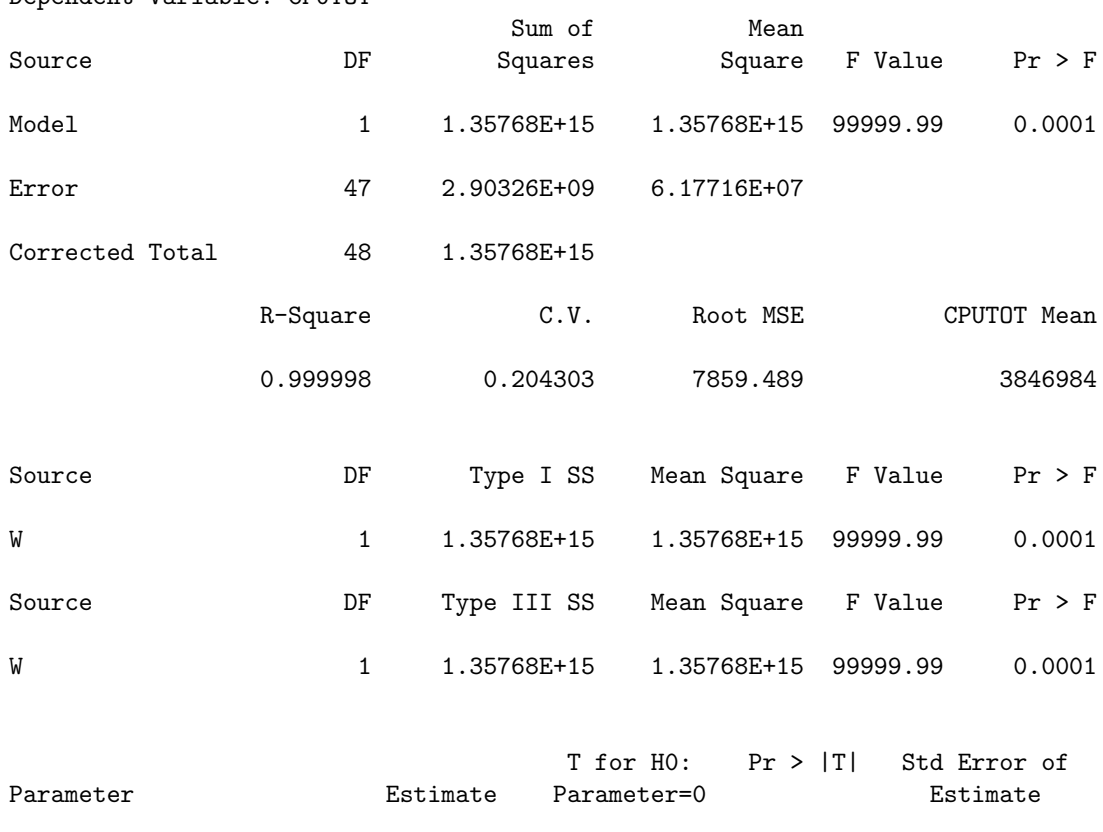

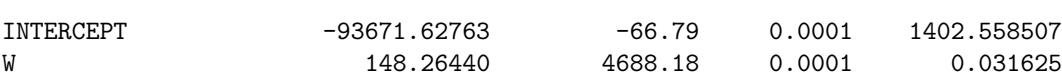

# ICHI FastTwin Input Data (Sorted by W)

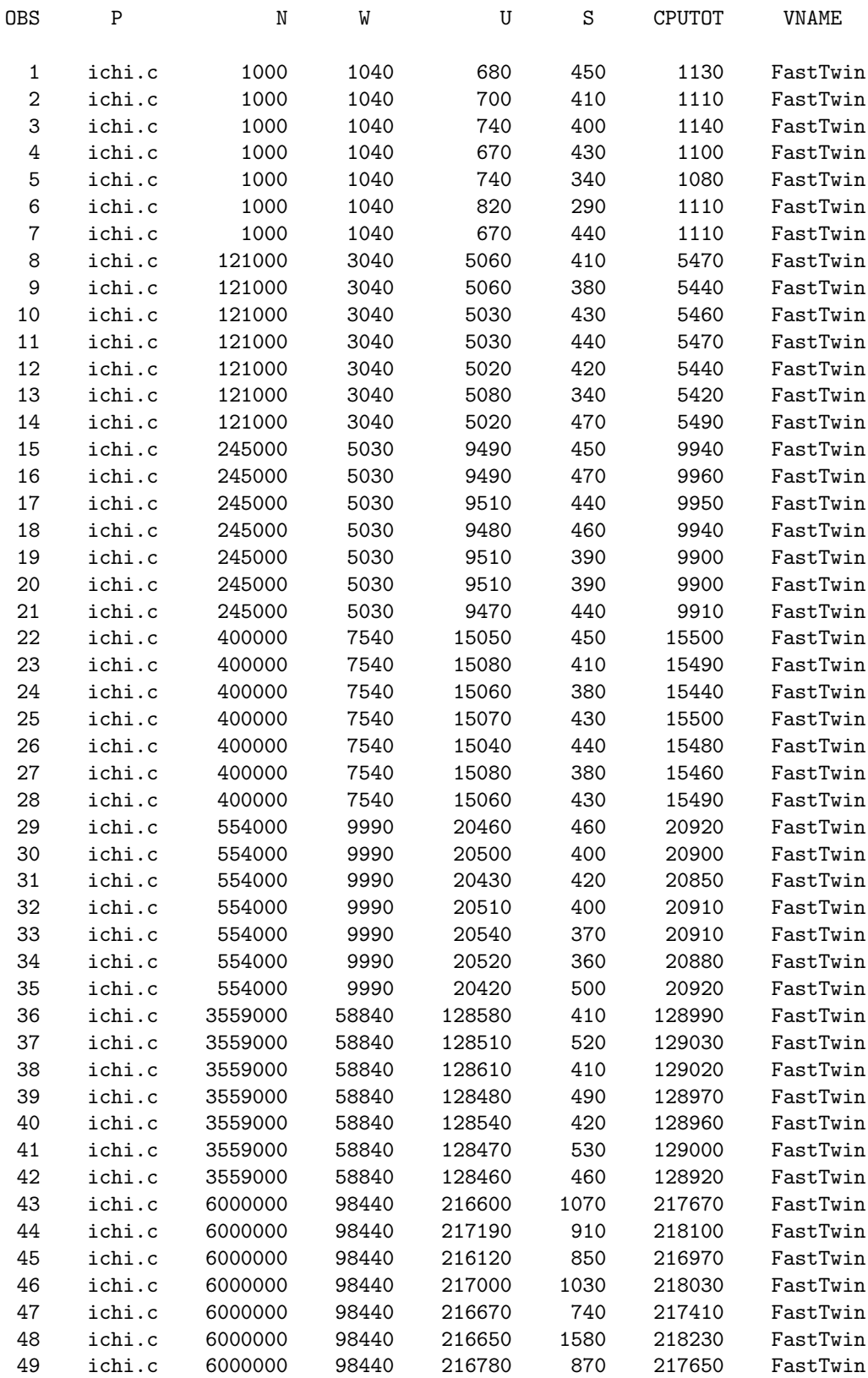

#### ICHI FastTwin Linear Regression Model: CPUTOT = W

General Linear Models Procedure

Number of observations in data set = 49

Dependent Variable: CPUTOT

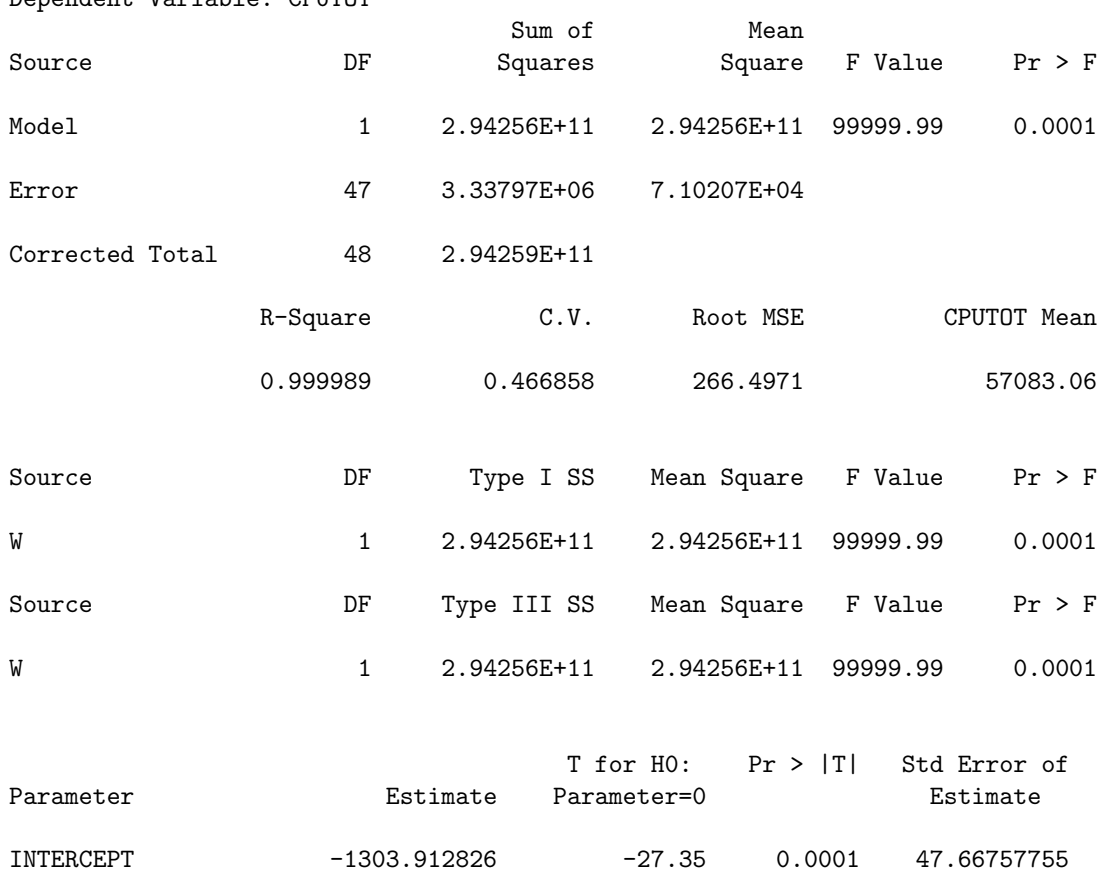

W 2.222210 2035.49 0.0001 0.00109173

# ICHI SlowTwin Input Data (Sorted by W)

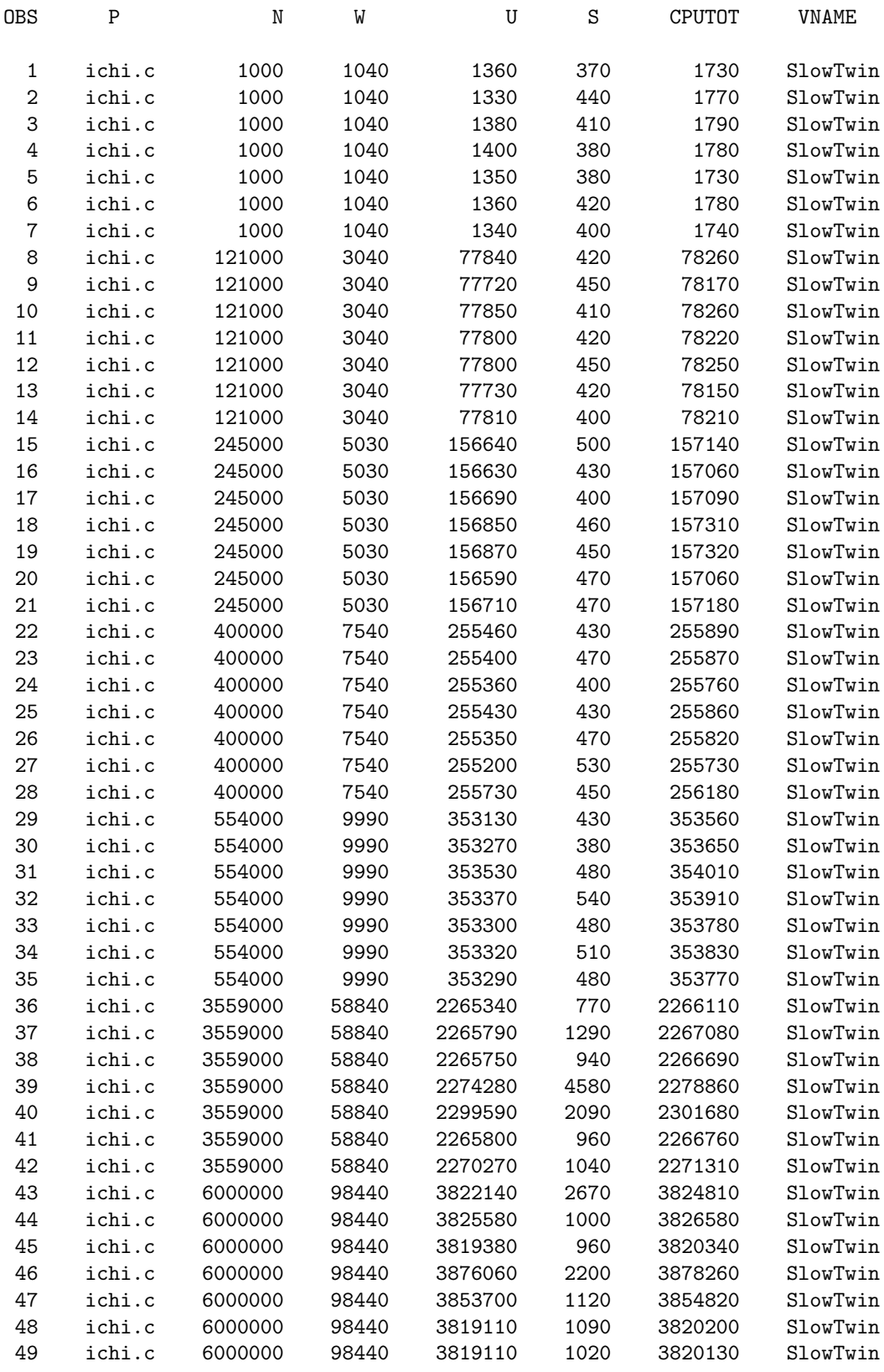

#### ICHI SlowTwin Linear Regression Model: CPUTOT = W

#### General Linear Models Procedure

Number of observations in data set = 49

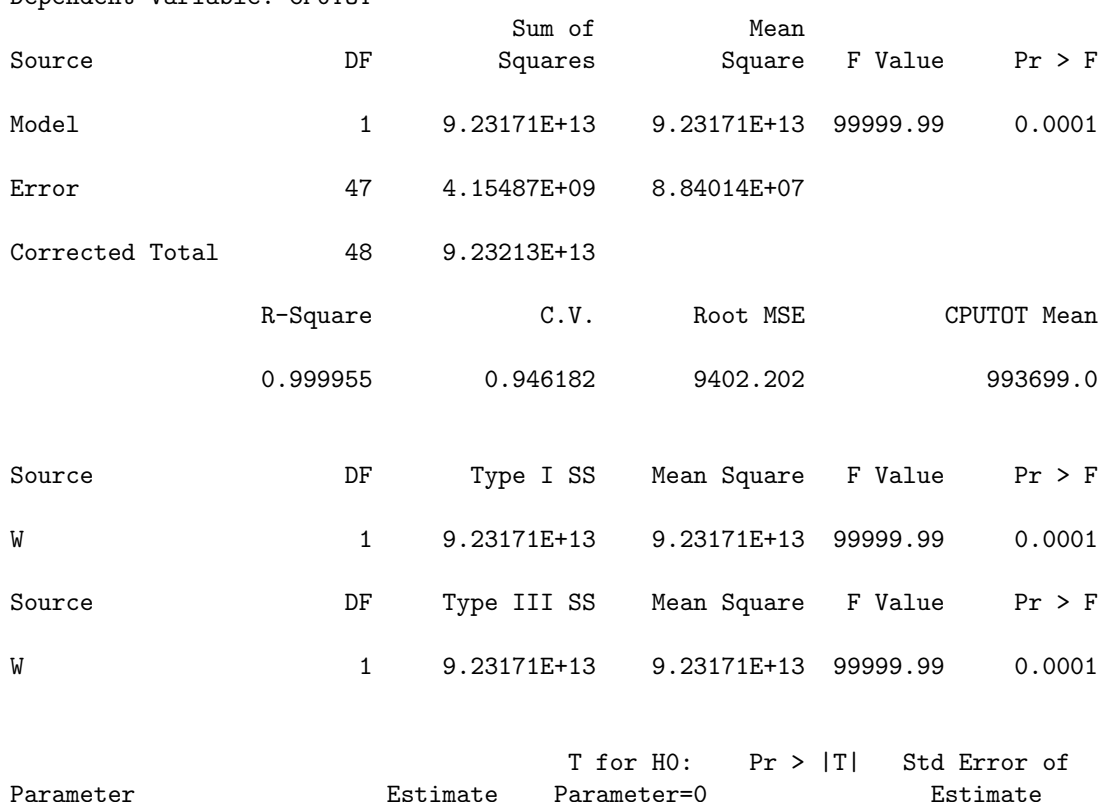

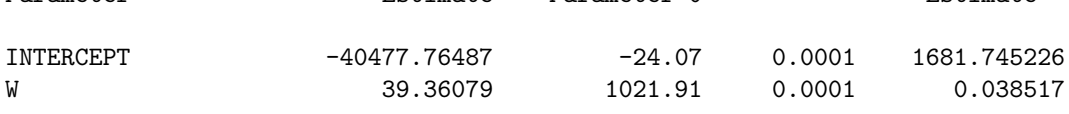

ICHI CX Input Data (Sorted by W)

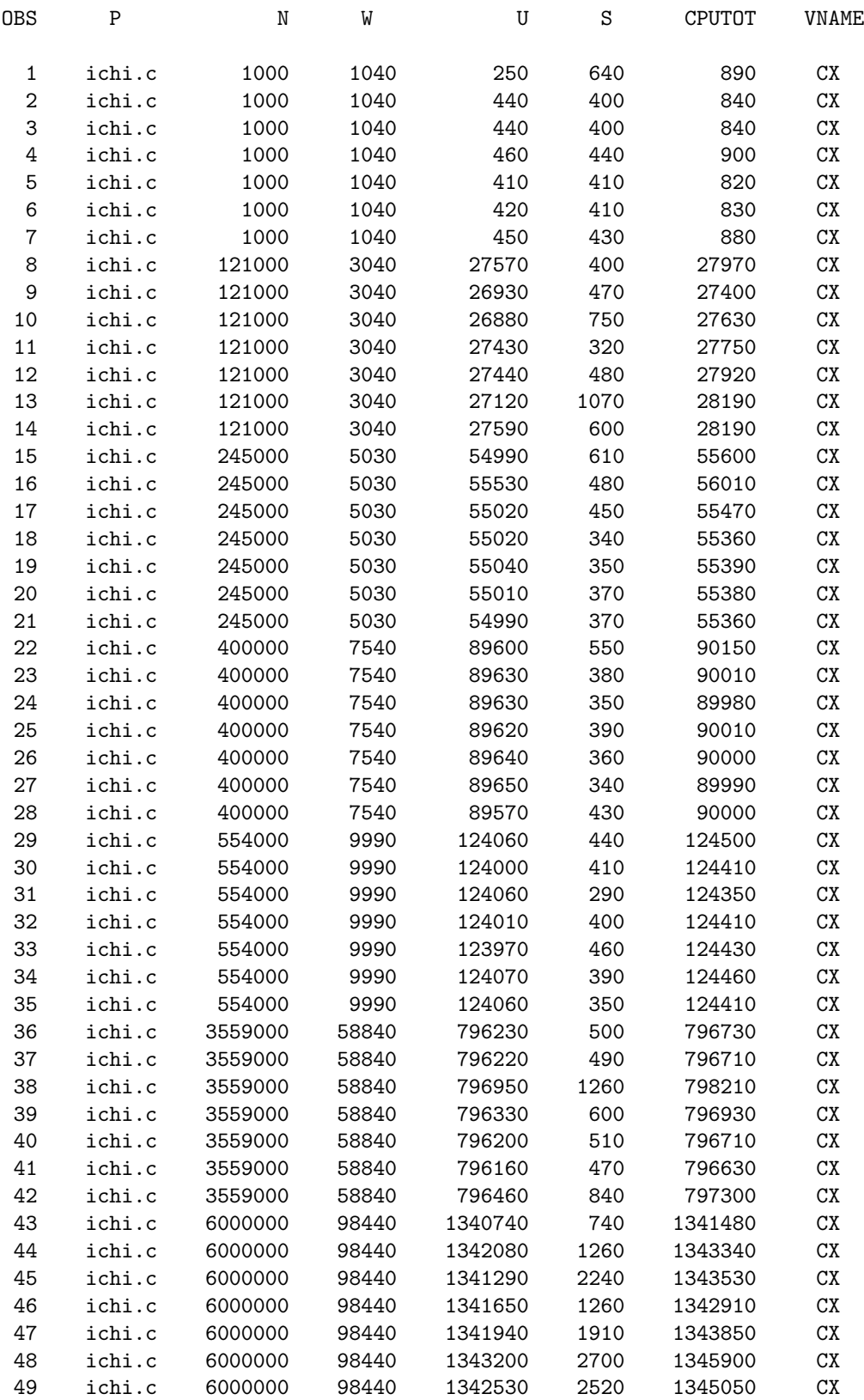

# ICHI CX Linear Regression Model: CPUTOT = W

#### General Linear Models Procedure

Number of observations in data set = 49

Dependent Variable: CPUTOT

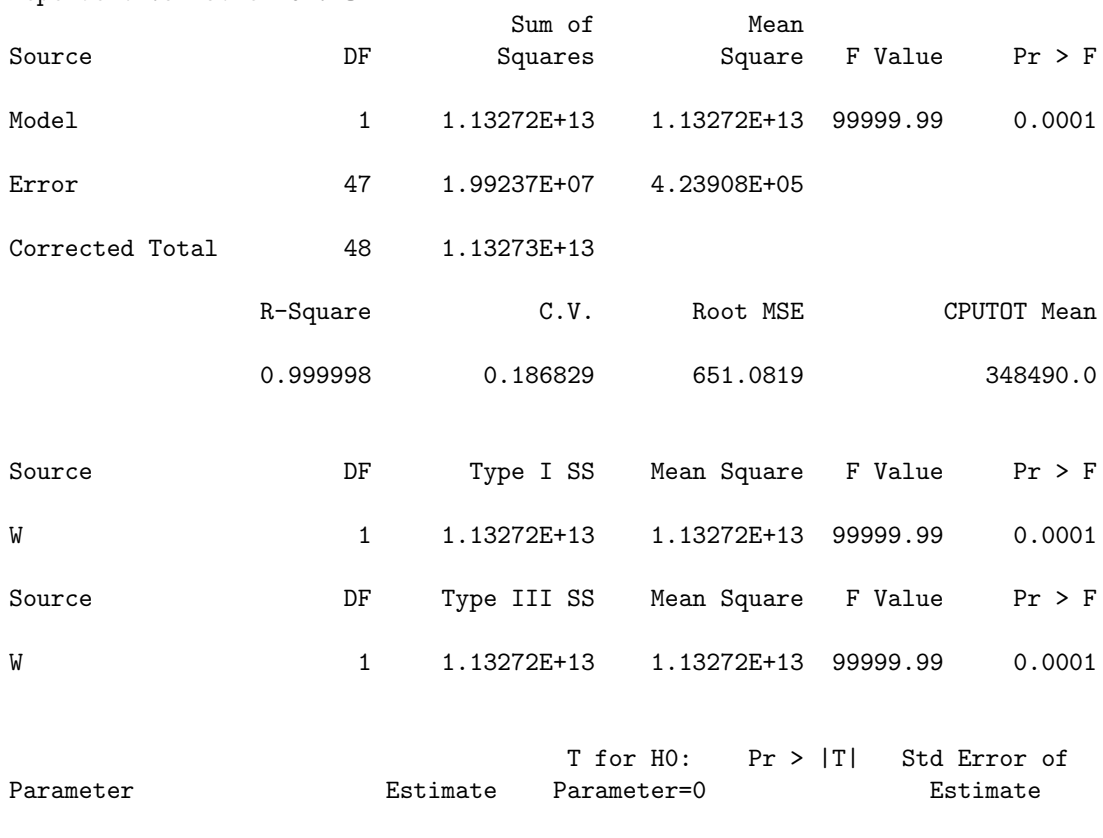

INTERCEPT -13765.96322 -118.21 0.0001 116.4571689 W 13.78747 5169.24 0.0001 0.0026672

# ICHI Mothra Input Data (Sorted by W)

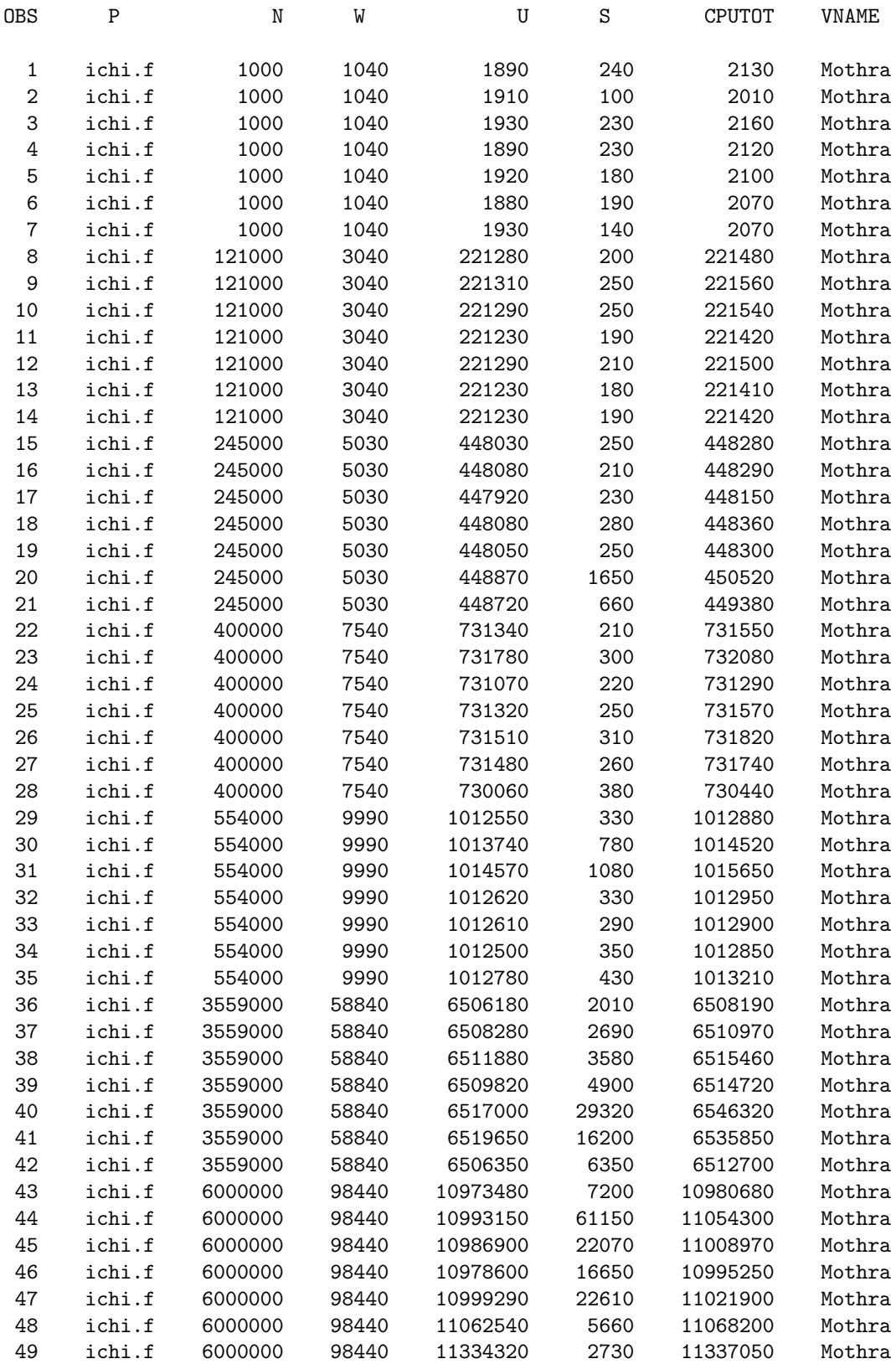

# ICHI Mothra Linear Regression Model: CPUTOT = W

General Linear Models Procedure

Number of observations in data set = 49

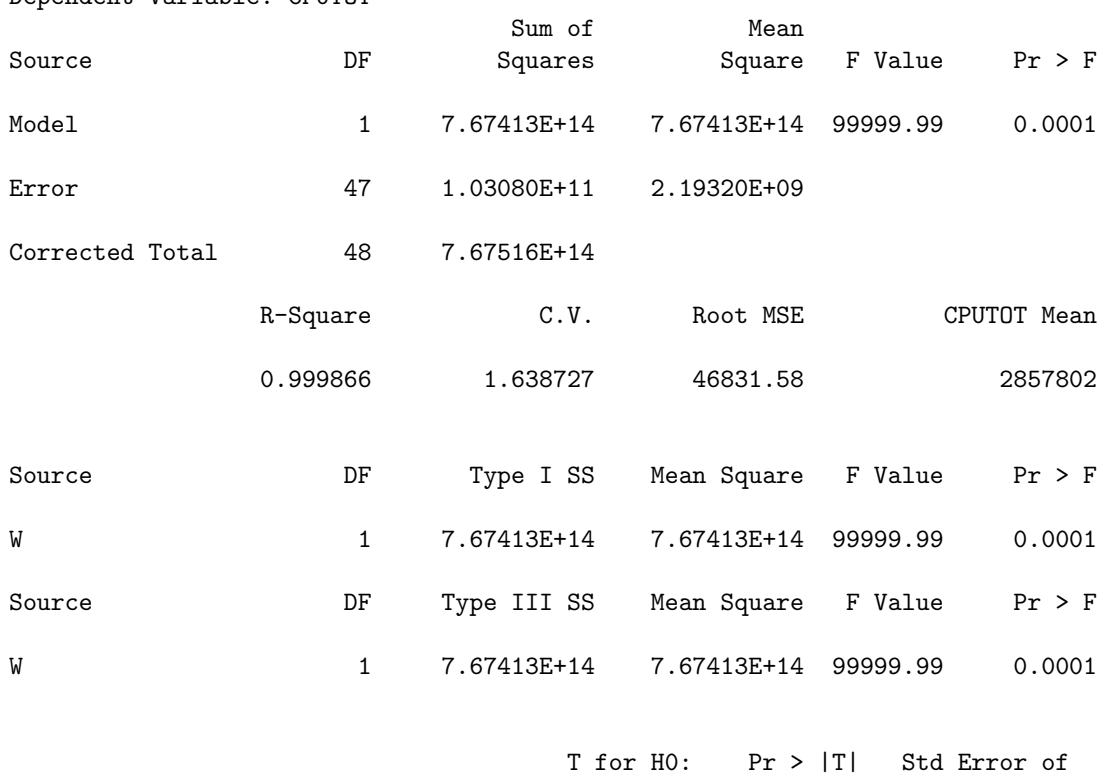

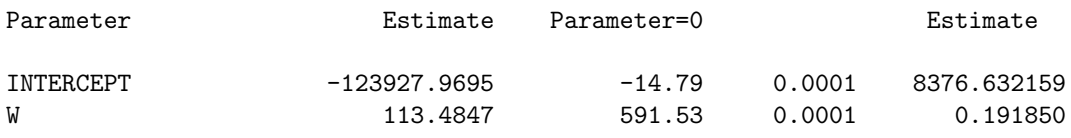

# ICPRIMES FastTwin Input Data (Sorted by W)

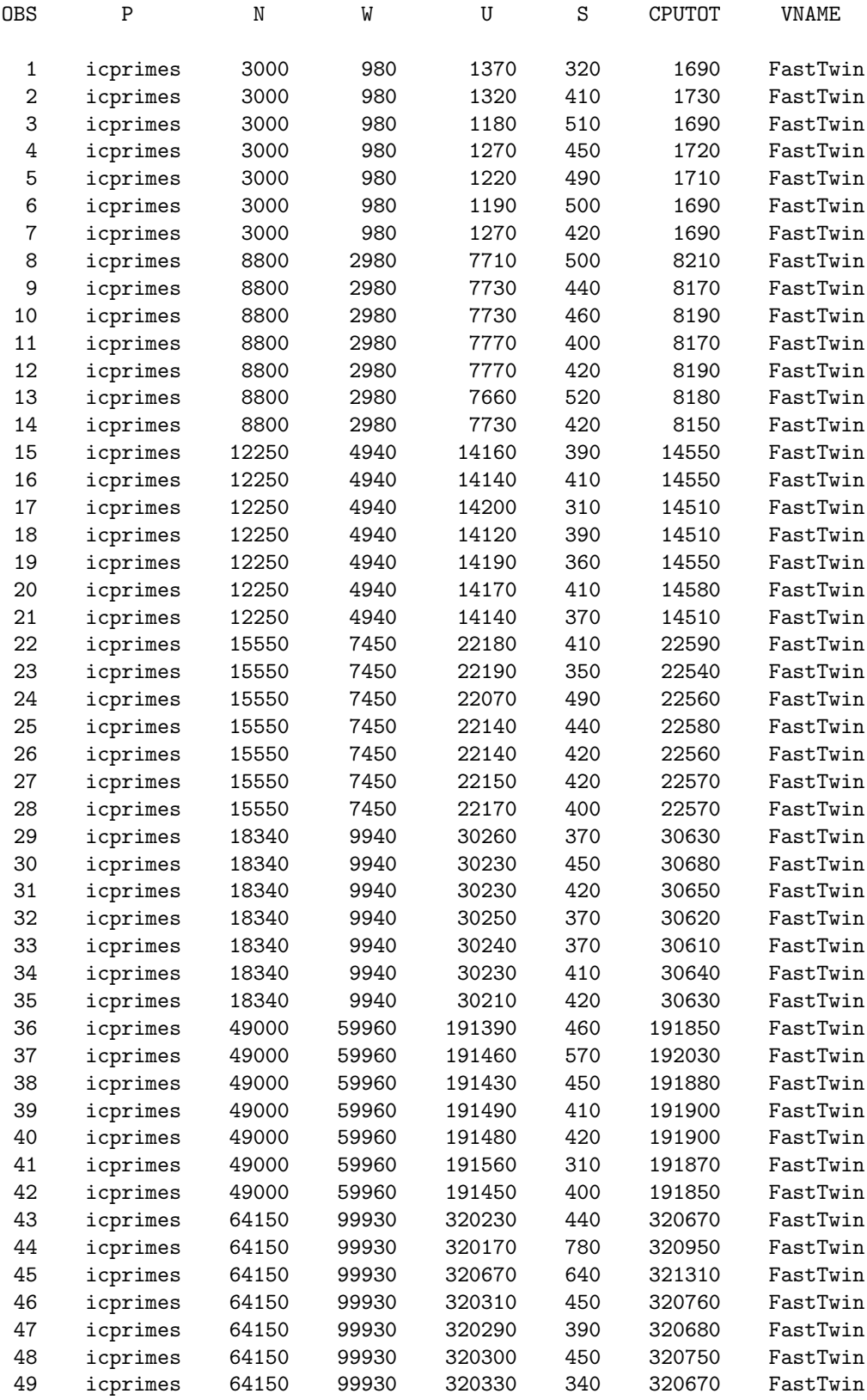

# ICPRIMES FastTwin Linear Regression Model: CPUTOT = W

General Linear Models Procedure

Number of observations in data set = 49

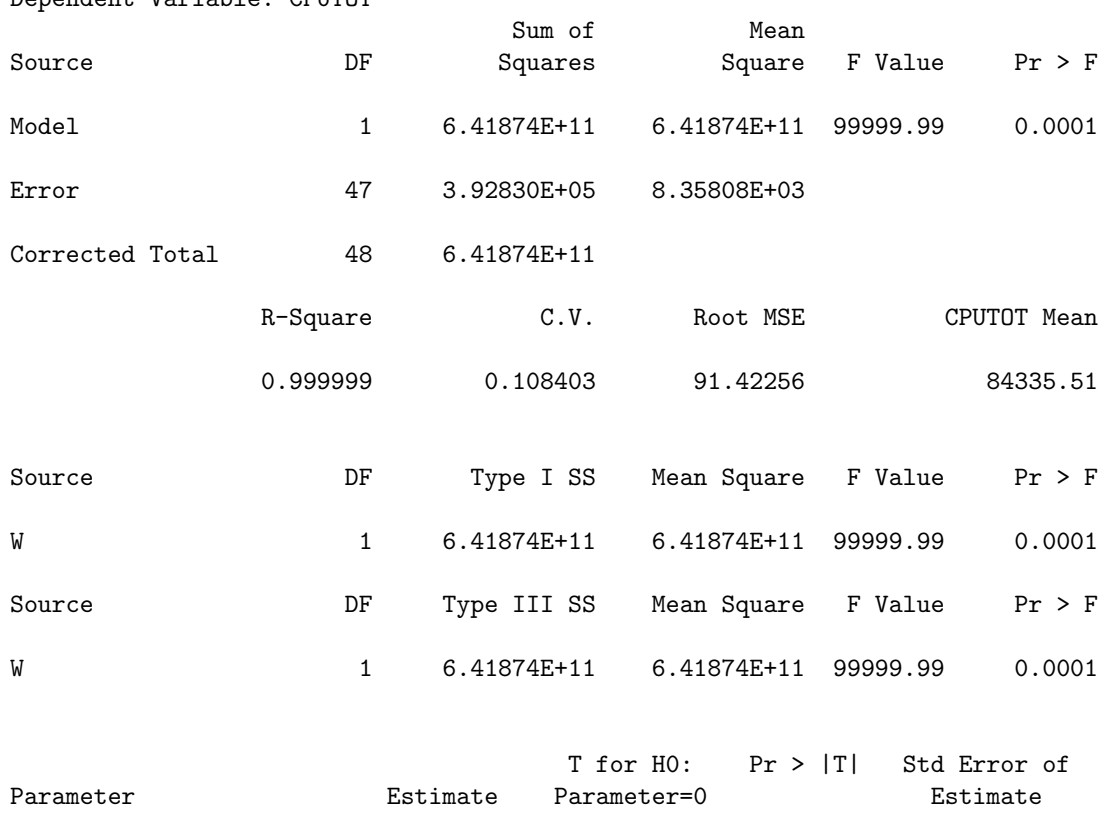

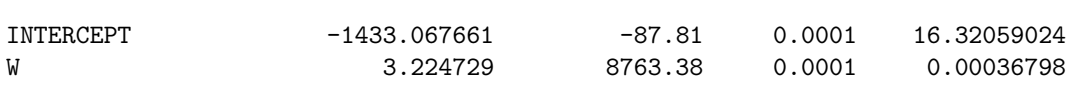

# ICPRIMES SlowTwin Input Data (Sorted by W)

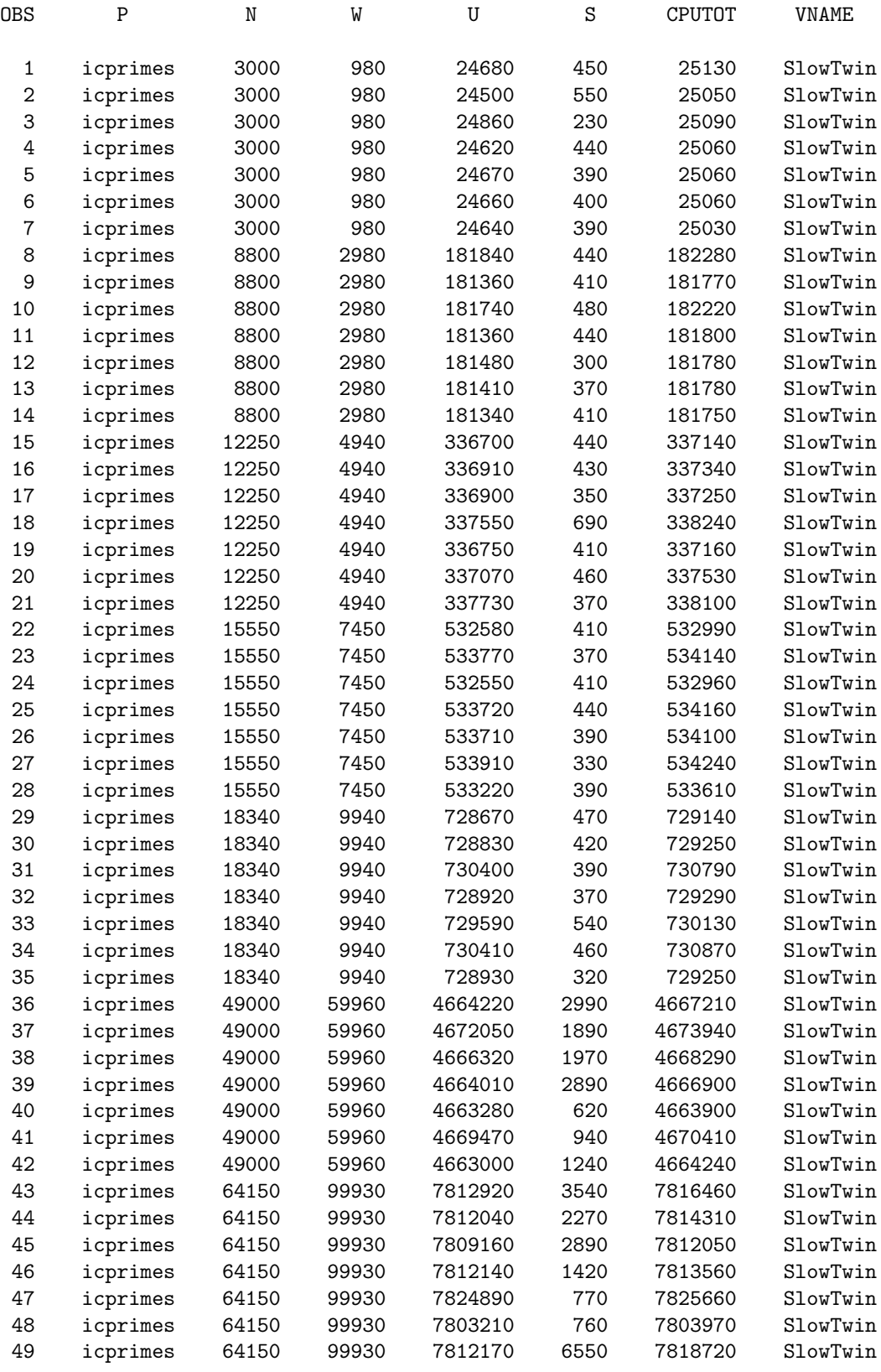

#### ICPRIMES SlowTwin Linear Regression Model: CPUTOT = W

General Linear Models Procedure

Number of observations in data set = 49

Dependent Variable: CPUTOT

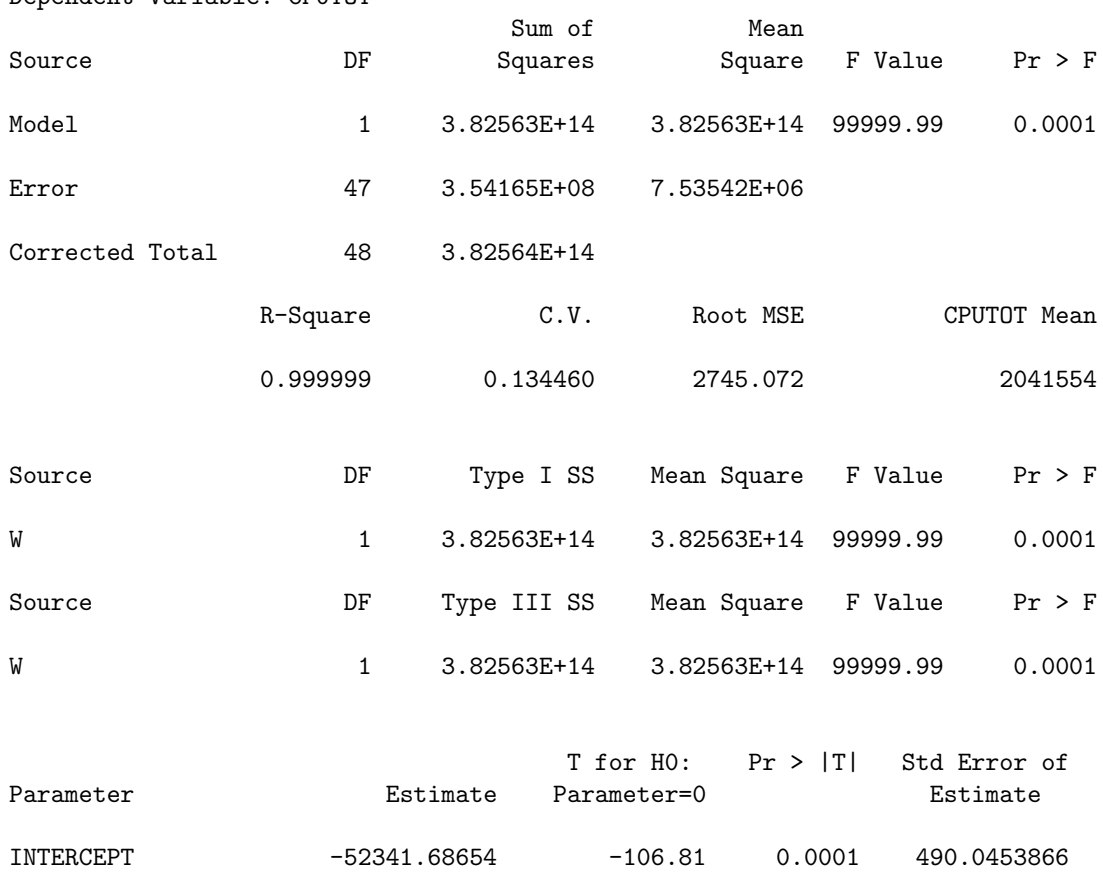

W 78.72635 7125.21 0.0001 0.0110490

# ICPRIMES CX Input Data (Sorted by W)

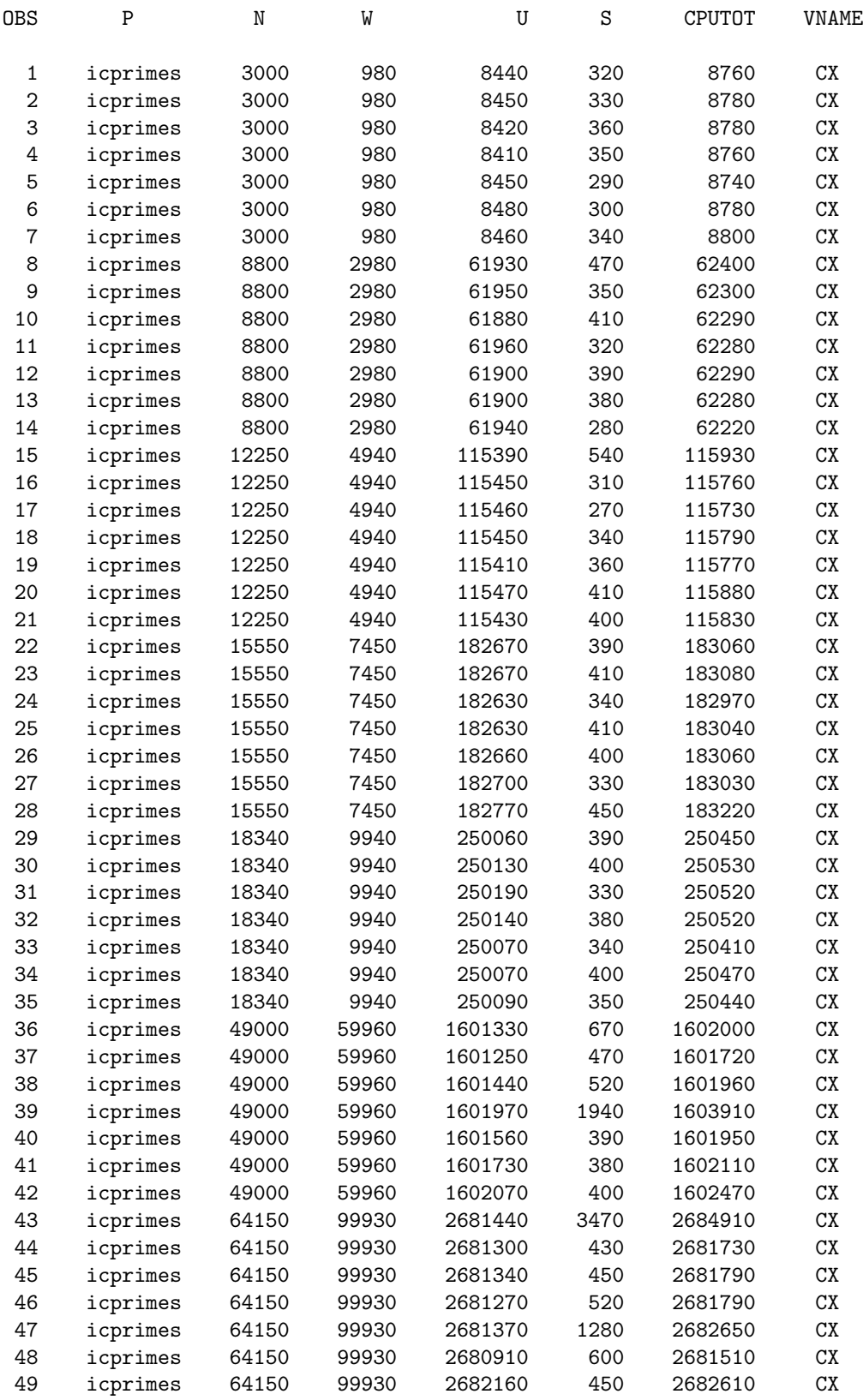

# ICPRIMES CX Linear Regression Model: CPUTOT = W

General Linear Models Procedure

Number of observations in data set = 49

Dependent Variable: CPUTOT

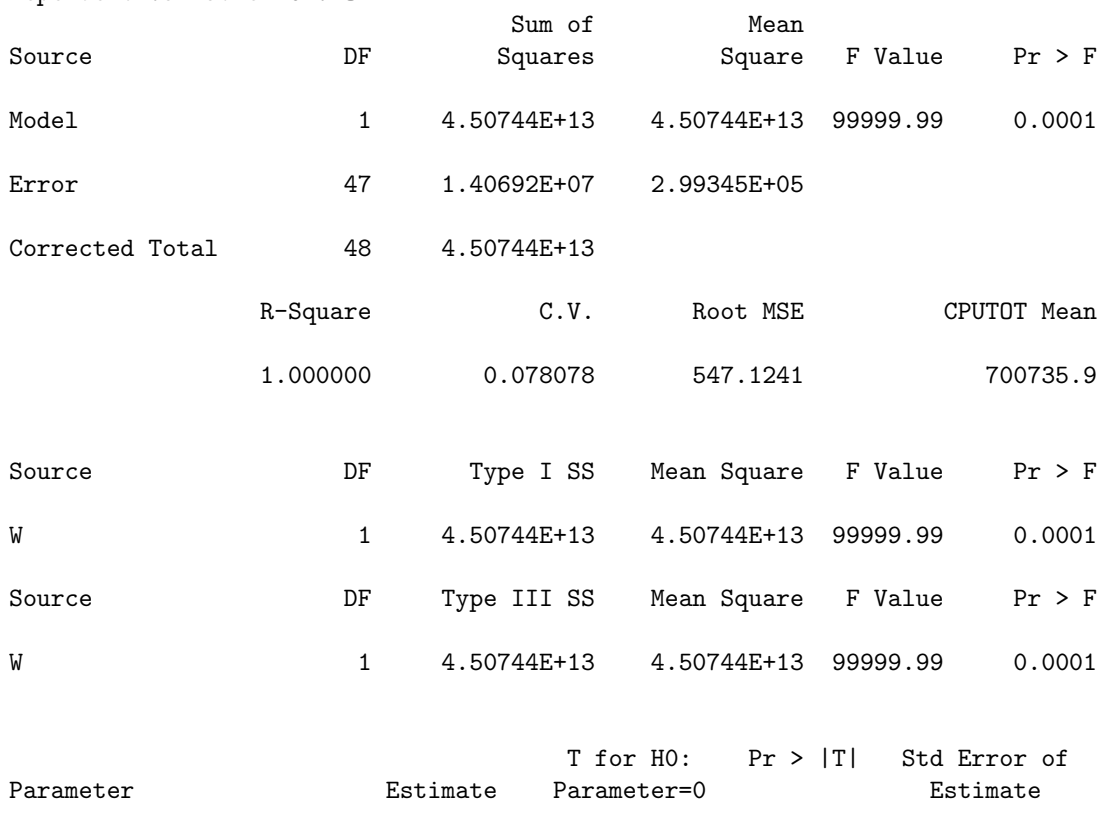

INTERCEPT -17998.08216 -184.27 0.0001 97.67160511 W 27.02298 12270.97 0.0001 0.00220219

# ICPRIMES Mothra Input Data (Sorted by W)

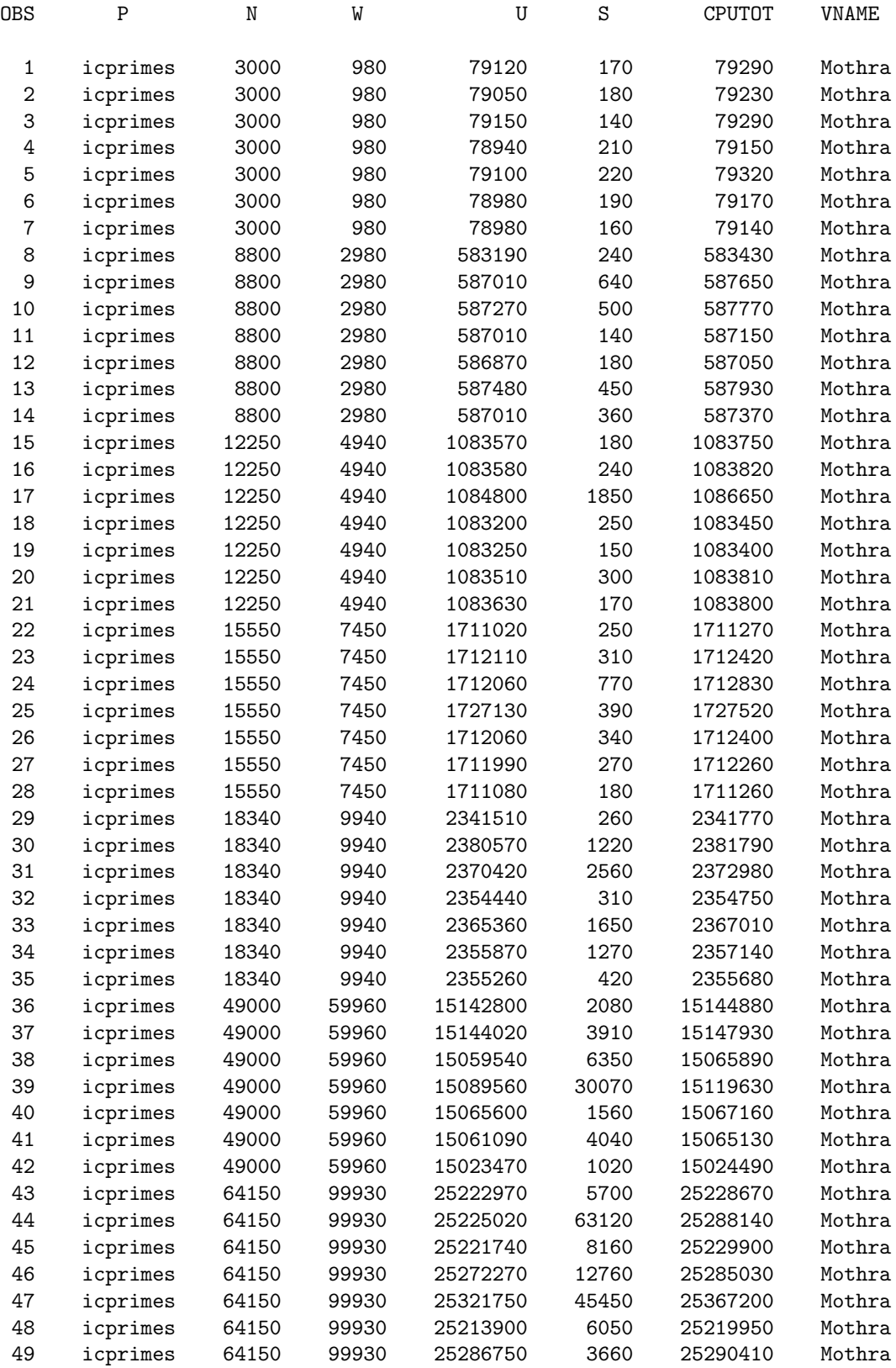

# ICPRIMES Mothra Linear Regression Model: CPUTOT = W

General Linear Models Procedure

Number of observations in data set = 49

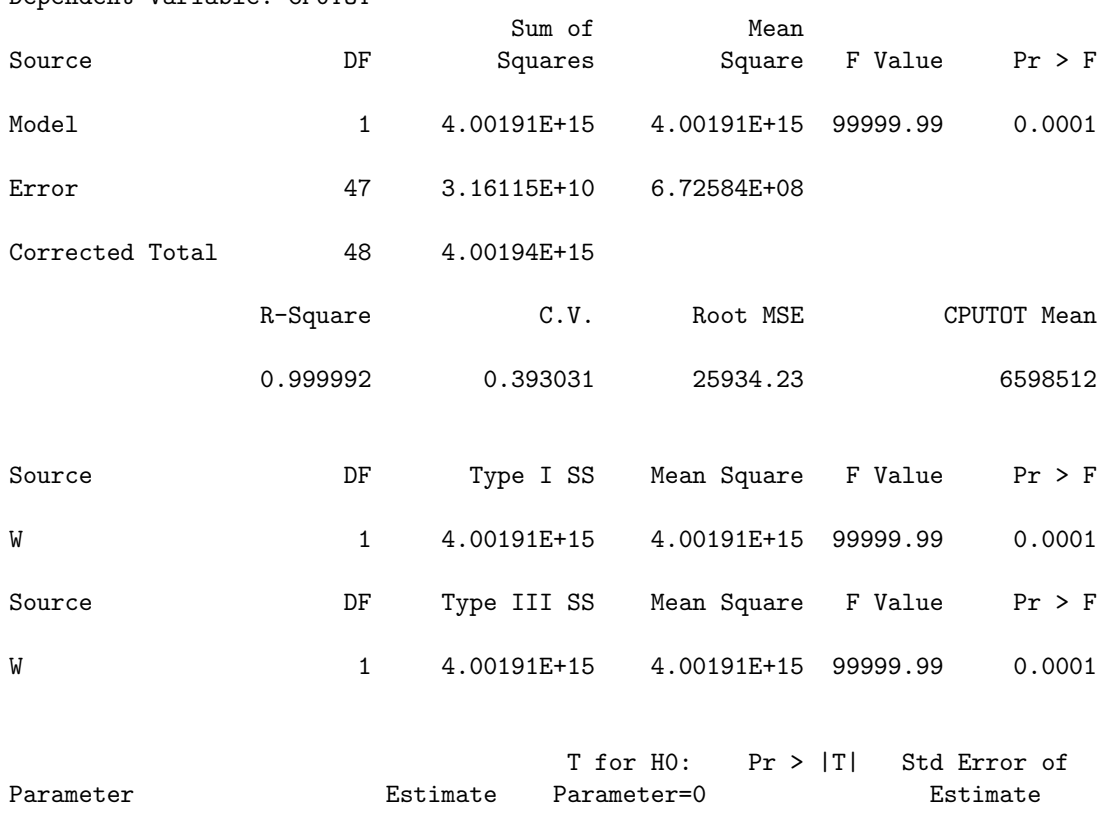

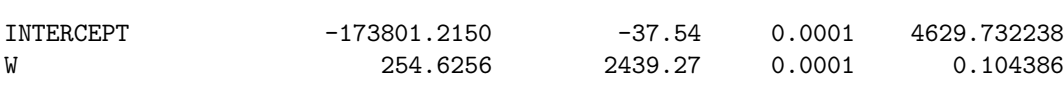

# SUMSQRT FastTwin Input Data (Sorted by W)

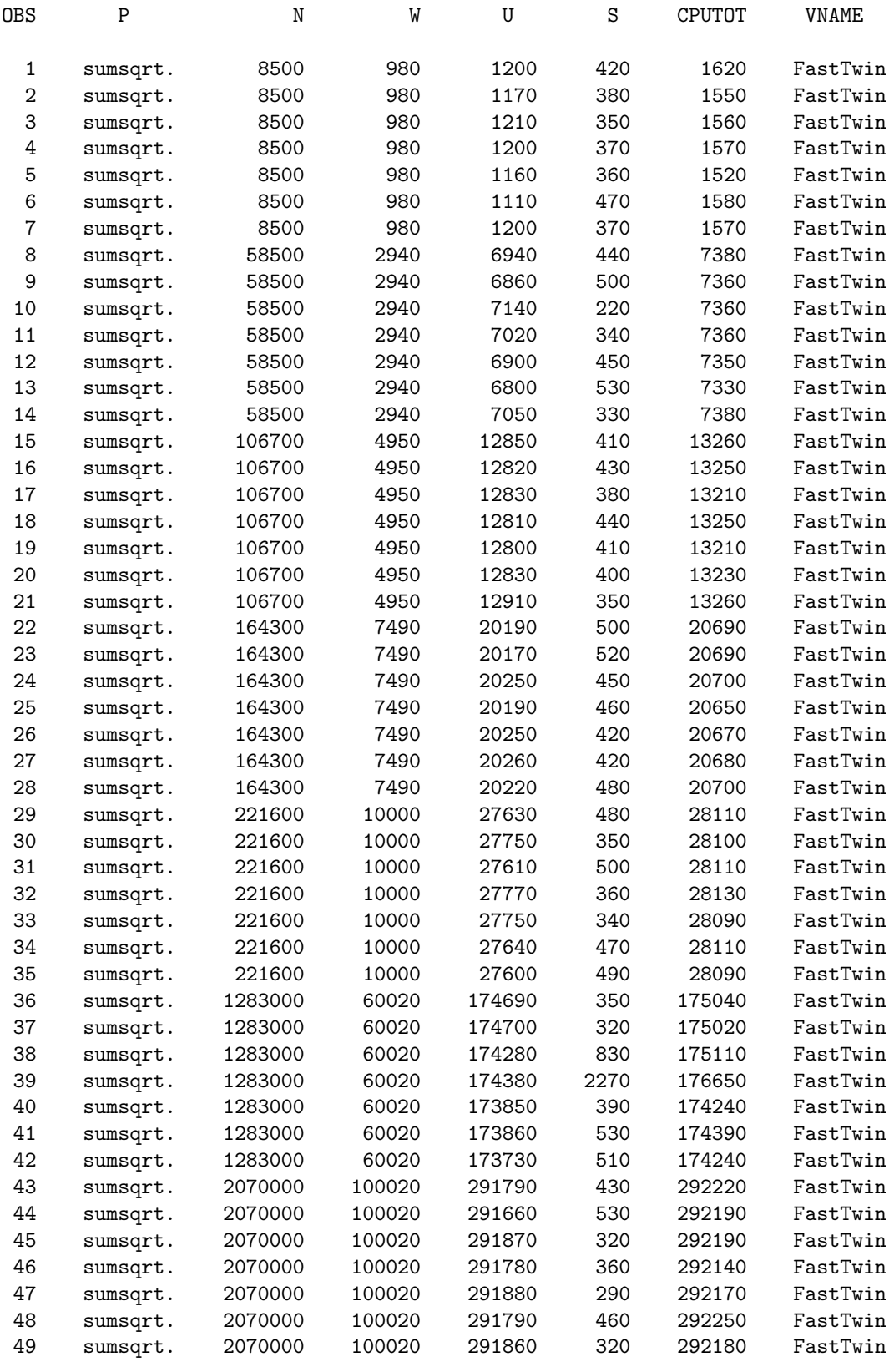

# SUMSQRT FastTwin Linear Regression Model: CPUTOT = W

#### General Linear Models Procedure

Number of observations in data set = 49

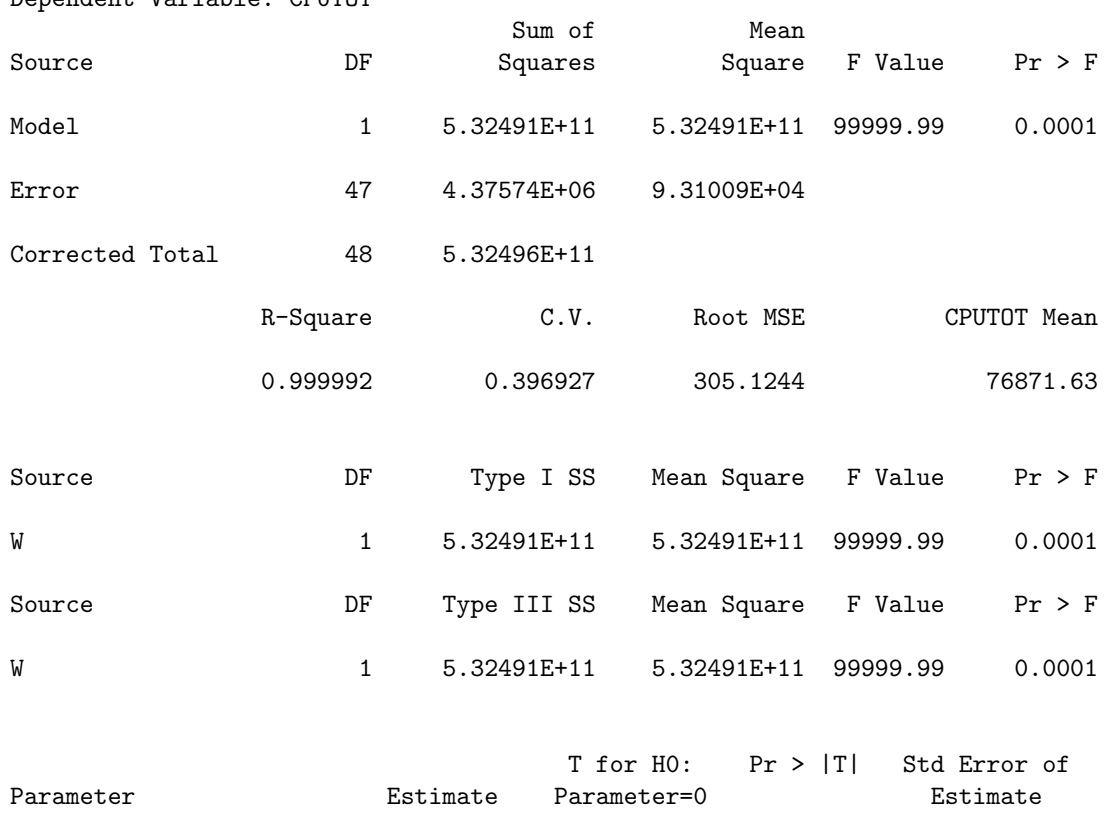

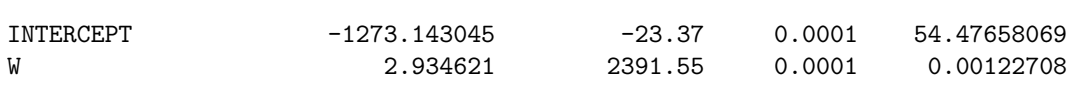

# SUMSQRT SlowTwin Input Data (Sorted by W)

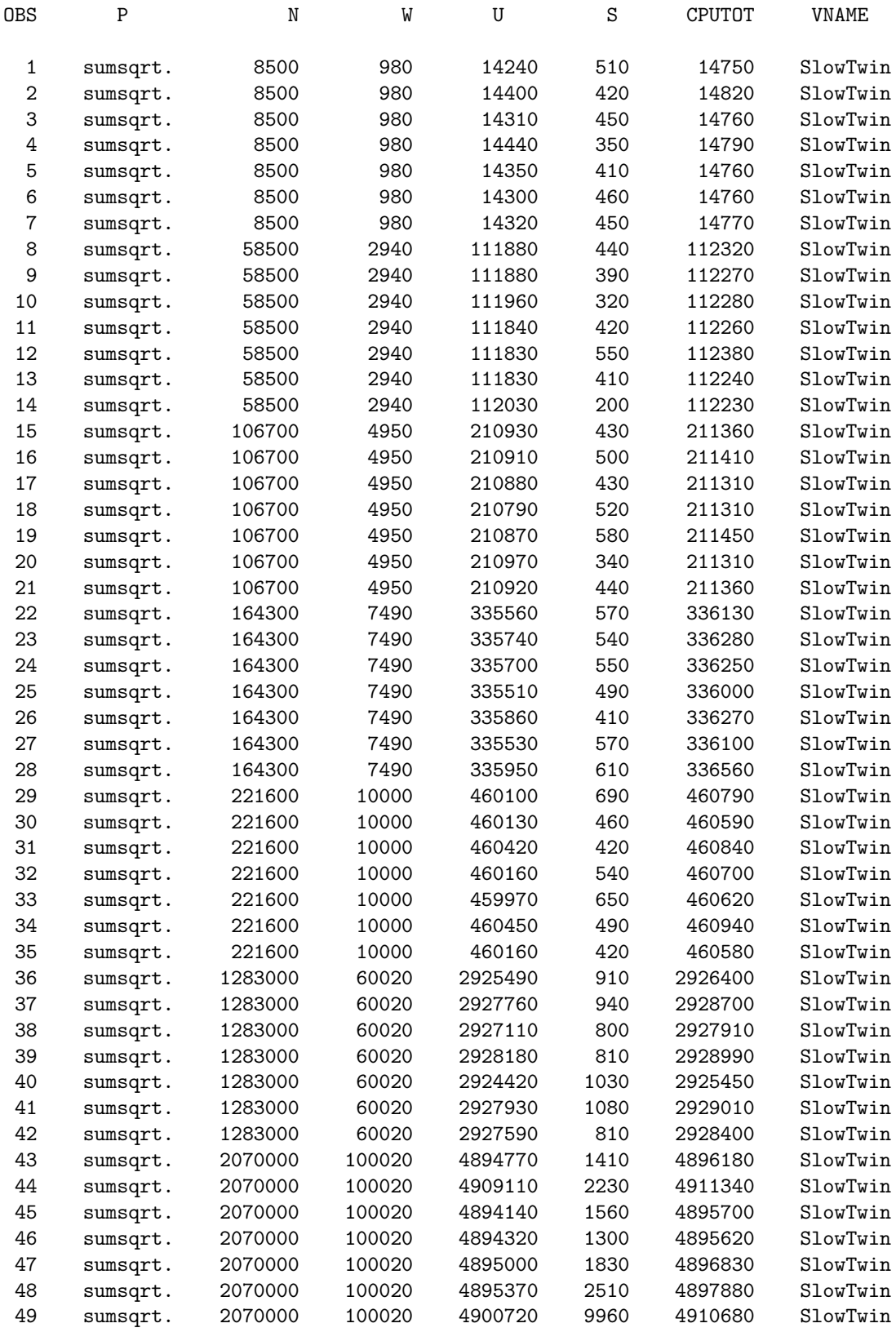

# SUMSQRT SlowTwin Linear Regression Model: CPUTOT = W

#### General Linear Models Procedure

Number of observations in data set = 49

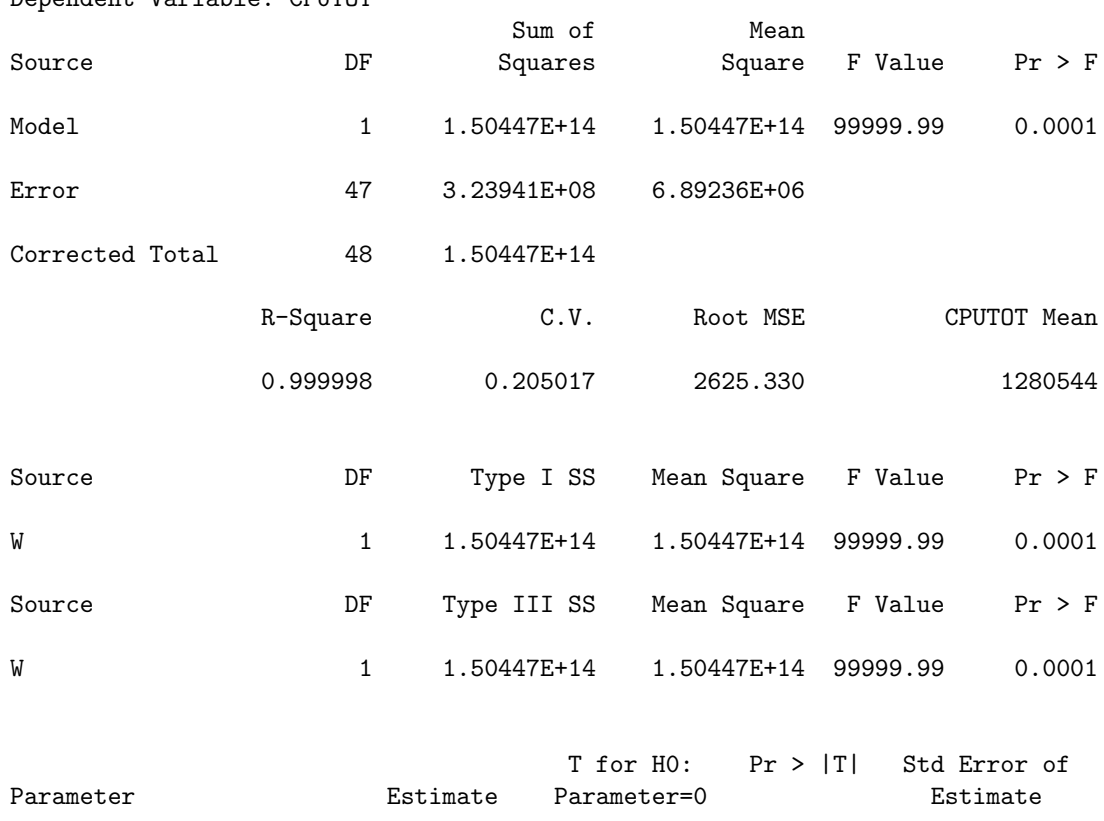

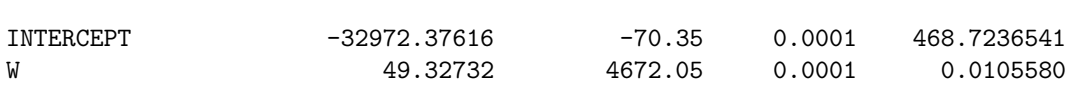

# SUMSQRT Mothra Input Data (Sorted by W)

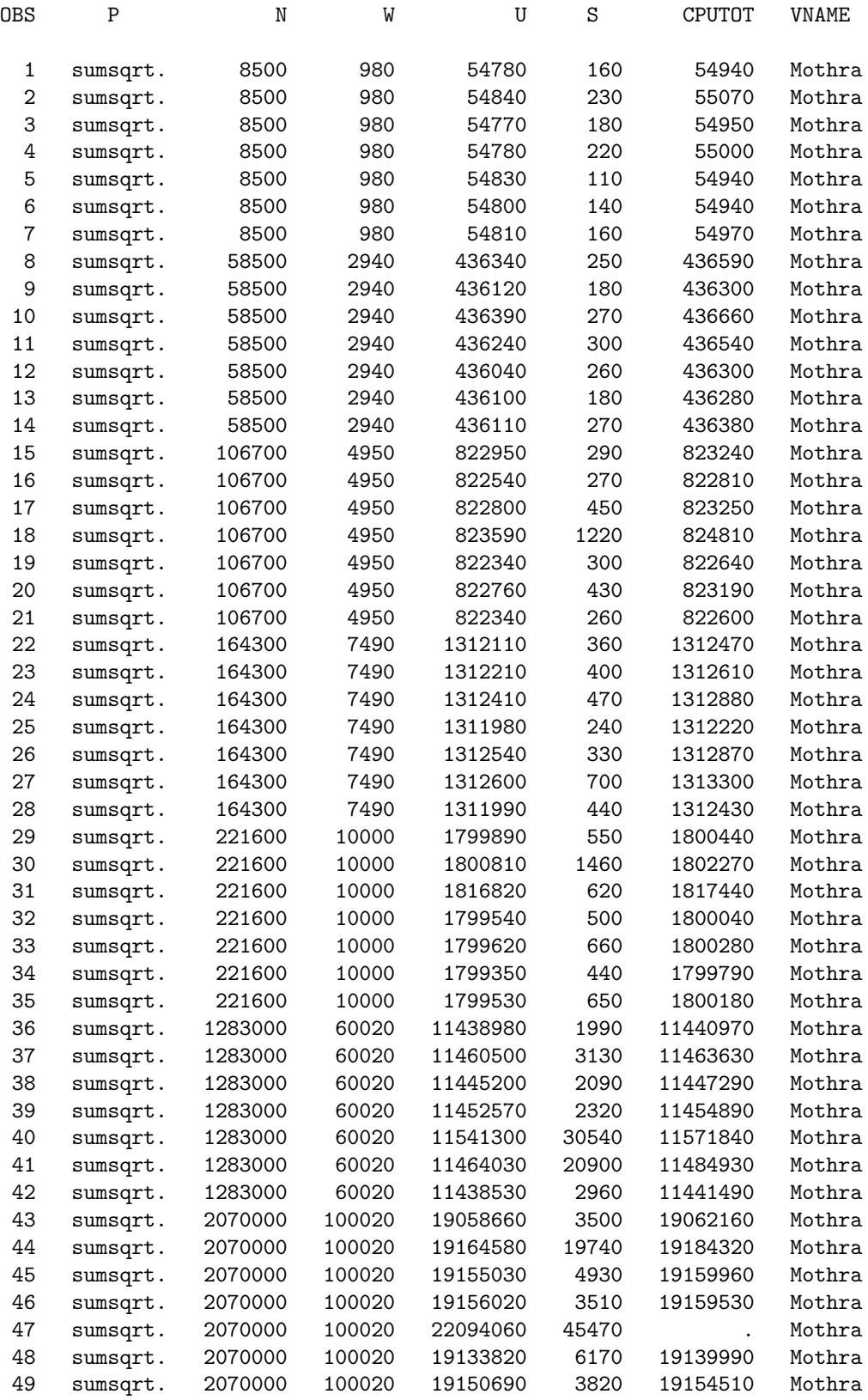

# SUMSQRT Mothra Linear Regression Model: CPUTOT = W

General Linear Models Procedure

Number of observations in data set = 49 NOTE: Due to missing values, only 48 observations can be used in this analysis.

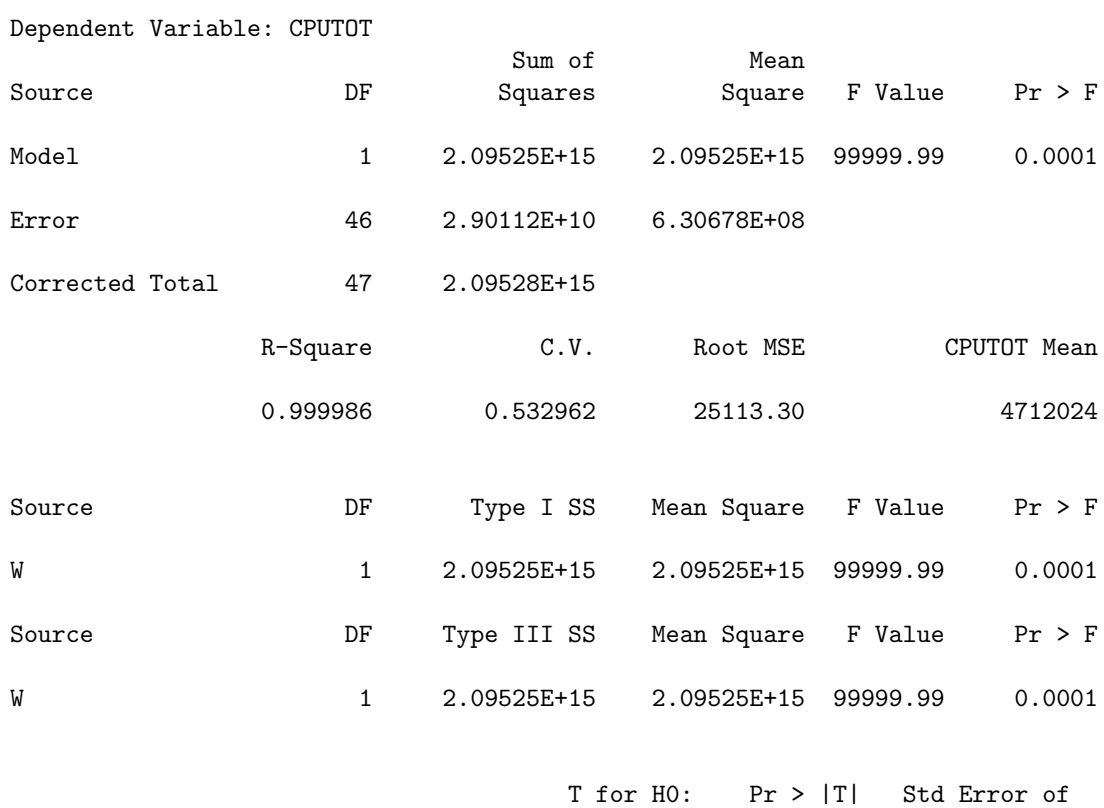

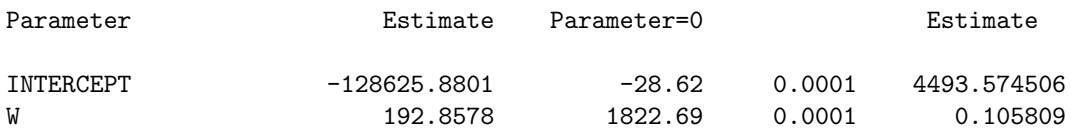

# Appendix H Conservative Low Estimation Equations

This appendix contains the estimation equations used in determining the "conservative low" IDEAL baseline values, denoted as T below, used in the aggregate performance study described in Chapter IV.

#### CHI Estimation Equation

$$
T = \beta_0 + \beta_1 S_t,
$$

where T is the conservative low baseline time and  $S_t$  is the total statement tally (or  $\sum_{i=1}^{20} S_i$ , where  $S_i$  is the statement tally for statement i). Determined through least squares estimation  $(R^2 = 1.00)$ :  $\beta_0 = 6.551625373$  ( $\rho = .0001$ ) and  $\beta_1 = 0.001375889$  ( $\rho = .0001$ ).

These values were used as-is without further adjustment.

#### CPRIMES Estimation Equation

$$
T = \begin{cases} \n\beta_0 + \beta_1 S_t, & \text{if greater than zero} \\ \n3.0, & \text{otherwise} \n\end{cases}
$$

where T is the conservative low baseline time and  $S_t$  is the total statement tally (or  $\sum_{i=1}^{18} S_i$ , where  $S_i$  is the statement tally for statement i). Determined through least squares estimation  $(R^2 = 1.00)$ :  $\beta_0 = -16.02514297$  ( $\rho = .1253$ ) and  $\beta_1 = 0.00082288$  ( $\rho = .0001$ ).

#### ICHI Estimation Equation

$$
T=\beta_0\ +\ \beta_1 S_t,
$$

where T is the conservative low baseline time and  $S_t$  is the total statement tally (or  $\sum_{i=1}^{20} S_i$ , where  $S_i$  is the statement tally for statement i). Determined through least squares estimation  $(R^2 = 1.00)$ :  $\beta_0 = 7.023234280$   $(\rho = .0001)$  and  $\beta_1 = 0.001351291$   $(\rho = .0001)$ .

These values were used as-is without further adjustment.

#### ICPRIMES Estimation Equation

$$
I = \beta_0 + \beta_1 S_t + \beta_2 S_5 + \beta_3 S_{14},
$$

where I is the *initial* conservative low estimate,  $S_t$  is the total statement tally (or  $\sum_{i=1}^{17} S_i$ ), and where  $S_i$  is the statement tally for statement i. Determined through least squares estimation ( $R^2 = 1.00$ ):  $\beta_0 = 8.119724483$  ( $\rho = .0696$ ),  $\beta_1 = 0.000508531$  ( $\rho = .0001$ ),  $\beta_{2}=-0.021067316$   $(\rho=.0642),$  and  $\beta_{3}=0.074357208$   $(\rho=.1033).$ 

$$
T = \begin{cases} 15.0 & , \text{ if } -36.0 \le I < 0 \\ 25.0 & , \text{ if } -54.0 \le I < -36.0 \\ 30.0 & , \text{ if } -67.0 \le I < -54.0 \\ 23256.0 & , \text{ if } I < -67.0 \text{ or } I > 23256 \\ I & , \text{ otherwise} \end{cases}
$$

where  $T$  is the conservative low baseline time.

# SUMSQRT Estimation Equation

$$
I = \beta_0 + \beta_1 S_4 + \beta_2 S_9 + \beta_3 S_{15},
$$

where I is the *initial* conservative low estimate and where  $S_i$  is the statement tally for statement *i*. Determined through least squares estimation  $(R^2 = 1.00)$ :  $\beta_0 = 9.738606734$  $(\rho = .0131), \; \beta_1 = -0.002172102 \; (\rho = .0001), \; \beta_2 = 0.003803638 \; (\rho = .0001), \; \text{and} \; \beta_3 =$  $-0.000287731$  ( $\rho = .0005$ ).

$$
T = \begin{cases} 22579.3, & \text{if } I \approx -101793.8 \\ 105.2, & \text{if } I \approx -117.3 \\ I, & \text{otherwise} \end{cases}
$$

where  $T$  is the conservative low baseline time.
## Appendix I

## The TUMS C Language Definition

The grammar that defines the C language processed by TUMS is given below. The grammar is expressed in the factored extended BNF formalism used by the tool Ast [55]. Following the grammar are additional comments.

```
PARSER
GLOBAL {
/* From GLOBAL section in c.grammar */
#include "SS.h"
}
BEGIN {
/* From BEGIN section in c.grammar */
}
PREC
    LEFT ' ||'<br>LEFT ' &&'<br>LEFT ' |-<br>LEFT ' - ,<br>LEFT ' ' ==' ' !='<br>LEFT ' <<' '>>' ' <=' ' '>='<br>LEFT ' <<' ' >>'<br>LEFT ' +' ' '-' .
    LEFT '*' '/' '%'<br>NONE if
   NONE else
PROPERTY INPUT
RULE
/* === Translation unit (highest level) section ========================= */
START = translation_unit .
translation_unit = <
TopLevelDecl = top_level_declaration .
   TopLevelDecls = translation_unit top_level_declaration .
\rightarrow/* === Declarations section ============================================= */
top_level_declaration = <
    Declaration = declaration
   Function_definition = function_definition .
> .
function_definition =
   function_specifier SS_funcb '{' Function_body '}' .
SS_funch = .function_specifier = <
    Hdr0 = declarator REC_off REC_on .
Hdr1 = declarator REC_off Declaration_list REC_on .
Hdr2 = Declaration_specifiers declarator REC_off REC_on .
Hdr3 = Declaration_specifiers declarator REC_off Declaration_list REC_on .
> .
REC_off = .
REC_on = .
```

```
Function_body = \leq<br>NoRody = =NoBody
   StatsOnlyBody = statement_list .
    VarOnlyBody = Declaration_list .
    VarStatsBody = Declaration_list statement_list .
> .
Declaration_list = declaration_list .
declaration_list = <<br>
Decl = declaration .<br>
Decls = declaration_list declaration .<br>> .
declaration = Declaration_specifiers Declarator_list ';' .
Declaration_specifiers = declaration_specifiers .
declaration_specifiers = <
   storage_class_specifier = <
        Auto = auto .
Register = register .
       Static = \frac{5}{5} = static .<br>Extern = extern .
                   = externTypedef = typedef .
    > .
Storage_class_specified = storage_class_specifier declaration_specifiers .
   type\_specific = <Root_type_specifier = <<br>Void<br>Char
                                              = void .
           Char = char<br>Int = int = int
           Int = int .<br>Float = int = float
           Float = float = float = float = float = float = float = float = float = float = float = float = float = float = float = float = float = float = float = float = float = float = float = float = float = float = float = flo
                                              = double
           Struct_or_union_specifier = struct_or_union_specifier .
                                             = TYPEDEF NAME .
        > .
Type_adjective = <
            Short = short .
Long = long .
           Signed = signedUnsigned = unsigned .
       > .
    > .
Type_specified = type_specifier declaration_specifiers .
\geqstruct_or_union_specifier = <
    = struct_or_union '{' struct_declaration_list '}' .
= struct_or_union tag '{' struct_declaration_list '}' .
   = struct_or_union tag .
\geq .
tag = In_scope_identifier .
struct_or_union = <
    = struct.
   = \overline{u} ion.
> .
struct_declaration_list = <
   struct_declaration = specifier_qualifier_list struct_declarator_list ';' .
   = struct_declaration_list struct_declaration .
> .
specifier_qualifier_list = <
   = type_specifier .
   = type_specifier specifier_qualifier_list .
\simstruct_declarator_list = <
struct_declarator = declarator .
   Struct_declarators = struct_declarator_list ',' struct_declarator .
> .
```

```
declarator = <
   direct_declarator = <
simple_declarator = In_scope_identifier .
       Paren_declarator = '(' declarator ')' .
array_declarator = <
          Empty_array_declarator = direct_declarator '[' ']' .
         Array\_declarator = direct_declarator '[' INTEGER_CONSTANT ']'.
       > .
Function_declarator = function_declarator .
   > .
Pointer_declarator = pointer direct_declarator .
> .
function_declarator = <
   Newstyle_func = direct_declarator SS_parms '(' parameter_type_list ')' .
   Nolist_func = direct_declarator SS_parms '(' ')' .
   Oldstyle_func = direct_declarator SS_parms '(' Identifier_list ')' .
\simSS_parms = .
Declarator_list = <
Declarator = declarator .
Declarators = Declarator_list ',' declarator .
> .
pointer = <
   Star = '*' .
   Stars = \gamma * pointer.
> .
parameter_type_list = parameter_list .
parameter_declaration = <<br>Formal_parameter
                               = Declaration_specifiers declarator .
   Parameter_type = Declaration_specifiers
   Parameter_abstract_type = Declaration_specifiers abstract_declarator .
> .
parameter list = \ltParameter = parameter_declaration .
   Parameters = parameter_list ',' parameter_declaration .
\geqIdentifier_list = identifier_list .
identifier_list = <
   Formal\_identifier = In\_scope\_identifierFormal_identifiers = identifier_list ',' In_scope_identifier .
> .
type_name = <= specifier_qualifier_list .
   = specifier_qualifier_list abstract_declarator .
> .
abstract_declarator = <
     pointer.
   direct_abstract_declarator = <<br>
= '(' abstract_declarator ')' .<br>
= '['']' .
      = '[' constant_expr ']'.
       = direct_abstract_declarator '[' ']' .
= direct_abstract_declarator '[' constant_expr ']' .
       = '(' ')' .
= '(' parameter_type_list ')' .
       = direct_abstract_declarator '(' ')' .
= direct_abstract_declarator '(' parameter_type_list ')' .
   > .
= pointer direct_abstract_declarator .
> .
```

```
/* === Executable section =============================================== */
statement_list = <
    Stat = statement .
Stats = statement_list statement .
\geqlabel = <Named_label = In_scope_identifier ':' .
    Case \_label = case \_constant \_expr '::'.
    \texttt{Default\_label = default '::'} \qquad \qquad> .
Label_list = <
Label = label .
   Labels = Label_list label .
\simstatement = <<br>labeled_statement
                               = Label_list Stmt .
    Unlabeled\_statement =
>.
Stmt = <expr_statement = <
         Null_stat = ';' .<br>Expr_stat = expr ';' .
    > .
compound_statement = <
        Empty = \left\{ \begin{array}{ll} \cdot & \cdot & \cdot \\ \cdot & \cdot & \cdot \end{array} \right\},
        StatsOnly = \{, statement_list \}, .
    > .
selection_statement = <
IfThen = if '(' expr ')' Then:statement PREC if .
         IfThenElse = if '(' expr ')' Then:statement else Else:statement PREC else.
        Switch = switch ' (' expr ')' statement .
    > .
iteration_statement = <
While = while '(' expr ')' statement .
        DoWhile = do statement while '(' expr ')' ';' .<br>For000 = for '(' ';' ';' ';' For001 = for '(' ';' ';' P
         For000 = for '(' \qquad \qquad';' \qquad \qquad';' \qquad \qquad')' statement .
         For001 = for '(' \qquad ';' \qquad ';' Post:expr ')' statement .
         For010 = for '(' \qquad ';' Pred:expr ';' '' >')' statement .
        For001 = for '(' ';' Post:expr ')' statement .<br>
For010 = for '(' ';' Pred:expr ';' ')' statement .<br>
For011 = for '(' '';' Pred:expr ';' Post:expr ')' statement .<br>
For100 = for '(' Init:expr ';' '' '')' statement .
        For011 = for '(' \begin{array}{ccc} \n\therefore & \cdot & \cdot \\ \n\text{For 100 = for '('Init:expr ';}') & \text{Post:expr ')}' & \text{statement .} \\
\text{For 101 = for '('Init:expr ';}') & \cdot & \cdot \\ \n\end{array}For101 = for '(' Init:expr ';'
         For110 = for '(' Init:expr ';' Pred:expr ';' ( ')' statement .
         For111 = for '(' Init:expr ';' Pred:expr ';' Post:expr ')' statement .
    > .
jump_statement = <
        \text{Goto} = goto identifier ';'.<br>Continue = continue ';'.
        \begin{array}{lll} \text{Cov} & \text{Cov} & \text{Cov} \\ \text{Continue} & = & \text{continue} \\ \text{Break} & = & \text{break} \end{array} ;Break = break ';'.<br>Return_ = return ';'.
        ReturnExpr = return expr ;' .
    >.
> .
constant_expr = conditional_expr .
expr = <assignment_expr = \leconditional_expr = <
            binary_expr = <<br>Logical_or
                                     = Left:binary_expr '||' Right:binary_expr .
                Logical_and = Left:binary_expr '&&' Right:binary_expr .<br>Inclusive or = Left:binary expr '|' Right:binary expr .
                 Inclusive_or = Left:binary_expr '|' Right:binary_expr .
                 Exclusive_or = Left:binary_expr '^' Right:binary_expr .
                And = Left:binary_expr '&' Right:binary_expr .<br>Equal = Left:binary_expr '&' Right:binary_expr .
                                     = Left:binary_expr '==' Right:binary_expr .
                Not\_equal = Left:binary_expr '!=' Right:binary_expr ...
                 Lt = Left:binary_expr '<' Right:binary_expr .
                 Gt = Left:binary_expr '>' Right:binary_expr .
```
Le  $=$  Left:binary\_expr '<=' Right:binary\_expr .

```
Ge = Left:binary_expr '>=' Right:binary_expr .<br>Shift_left = Left:binary_expr '<<' Right:binary_expr .
                   Shift_left = Left:binary_expr '<<' Right:binary_expr .
                   Shift_right = Left:binary_expr '>>' Right:binary_expr .
                   \begin{array}{lll} \texttt{Shift\_right} & = \texttt{Left:binary\_expr} \ \texttt{'} >>> \ \texttt{Right:binary\_expr} \\ \texttt{Add} & = \texttt{Left:binary\_expr} \ \texttt{''} >> \ \texttt{Right:binary\_expr} \\ \texttt{Subtract} & = \texttt{Left:binary\_expr} \ \texttt{''} >> \ \texttt{Right:binary\_expr} \end{array}= Left:binary_expr '-'
                   Multiply = Left:binary\_expr ' *' . Right:binary_expr
                   Divide = Left:binary_expr '/' Right:binary_expr
                   Modulus = Left:binary_expr '%' Right:binary_expr .
                   \text{cast\_expr} = \langle\text{unary\_expr} = <
                            postfix_expr = <
                                 primary_expr = <
                                      = identifier .
                                      = constant= string_literal .
                                      = '(' expr ')'.
                                 Subscript
                                 Subscript = postfix_expr '[' expr ']' .<br>CallNoArgs = postfix_expr '(' ')' .
                                                           = postfix\_expr' (' '')' .
                                  Call \qquad \qquad = \; \text{postfix\_expr} \; \; ' \; \; \text{argument\_expr\_list} \; \; ') \; \; .Direct_select = postfix_expr '.' identifier .
                                  Pointer_select = postfix_expr '->' identifier .
                                 \begin{array}{rcl} \text{Postfix\_inc} & = \text{postfix\_expr } '++' \\ \text{Postfix\_dec} & = \text{postfix\_expr } '--' \end{array}.= postfix_expr '--'
                             > .
Prefix_inc = '++' unary_expr .
                            Prefix\_dec = '--' unary_expr.<br>Address = '&' cast_expr.
                                                          cast_expr
                             Indirection = '*' cast_expr<br>Unary_plus = '+' cast_expr
                            Unary_plus = '+' cast_expr<br>Unary_minus = '-' cast_expr
                             Unary_minus = '-'
                            \begin{array}{ll}\n\text{Complement} & = \text{``}\text{''} & \text{cast-expr} \\
\text{Not} & = \text{''} & \text{cast-expr}\n\end{array}= '!' cast_expr
                            Sizeof\_expr = sizeof unary\_expr.
                            Sizeof_type = sizeof '(' type_name ')' .
                        > .
Cast = '(' type_name ')' cast_expr .
                  > .
          > .
Conditional = binary_expr '?' expr ':' conditional_expr .
         Asgn
                                      = unary\_expr '=' assignment_expr .<br>= unary\_expr '|=' assignment_expr .
         Inclusive_or_asgn = unary_expr '|=' assignment_expr Exclusive_0r_asgn = unary_expr '<sup>-</sup>=' assignment_expr
         Exclusive_or_asgn = \text{unary}-expr '<sup>-='</sup>
          And_asgn = unary_expr 'k=' assignment_expr .
          Shift_left_asgn = unary_expr '<<=' assignment_expr .
         Shift\_left_asgn = unary\_expr '<<=' assignment_expr<br>Shift_right_asgn = unary\_expr '>>=' assignment_expr<br>Add_asgn = unary\_expr '+=' assignment_expr
         Add_asgn = unary_expr '+=' assignment_expr .
         Subtract_asgn = unary_expr '-='<br>Multiply_asgn = unary_expr '*='
                                     = unary_expr '*=' assignment_expr
         Divide_asgn = unary\_expr '/=' assignment_expr
         \frac{1}{2} \frac{1}{2} \frac{1}{2} \frac{1}{2} \frac{1}{2} \frac{1}{2} \frac{1}{2} \frac{1}{2} \frac{1}{2} \frac{1}{2} \frac{1}{2} \frac{1}{2} \frac{1}{2} \frac{1}{2} \frac{1}{2} \frac{1}{2} \frac{1}{2} \frac{1}{2} \frac{1}{2} \frac{1}{2} \frac{1}{2} \frac{1}{2} > .
Comma_expr = expr ',' assignment_expr .
argument_expr_list = <
    Arg = assignment_expr .
    Args = argument_expr_list ',' assignment_expr .
> .
identifier = IDENTIFIER .
In_scope_identifier = IDENTIFIER .
string_literal = STRING .
constant = <float_constant = FLOATING_CONSTANT .
int_constant = INTEGER_CONSTANT .
char_constant = CHARACTER_CONSTANT .
> .
```
> .

```
Terminal : <<br>IDENTIFIER
   IDENTIFIER : 1 [Object : tObject] { Object := NoObject; } .
   TYPEDEF_NAME : 2 [Object : tObject] { Object := NoObject; } .
   FLOATING_CONSTANT : 4 [Object : tObject] [Value : tLDBL]
                              { Object := NoObject; Value := 0.0; } .
   INTEGER_CONSTANT : 5 [Object : tObject] [Value : tULONG]
                              { Object := NoObject; Value := 0; } .
   CHARACTER_CONSTANT : 6 [Object : tObject] [Value : string]
                              { 0\bar{b} ject := N\overline{o} 0 b ject; Value := \overline{0}' \overline{0}'; \overline{0} .
   STRING : 7 [Object : tObject] [Value : string]
                              { Object := NoObject; Value := \sqrt{0'}; } .
\geq
```

```
/* === End c.grammar ===================================================== */
```
- Lexical: The following rare lexical constructs are not included: trigraphs, wide character constants, and multibyte characters.
- Syntax: Removed useless untyped declarations. For example, the declaration "x;" is not valid; a type must be specified in all declarations.
- Syntax: Removed declaration initializers.
- *Syntax:* Removed declarations local to compound statements.
- *Syntax:* Eliminated enum processing.
- Syntax: Removed the type qualifiers const and volatile.
- Syntax: Disallowed the use of the ellipsis  $(...)$  in parameter type lists.
- *Syntax:* Removed support for bitsets, structures, and unions.
- Syntax: Restricted array extents to be integer constants.
- Semantic: Disallowed the use of the same typedef name in more than one context. Also, typedef names are restricted to use outside the target function.
- Semantic: Used only a single symbol space for all identifiers. In particular, labels and struct tags are stored in the same name space as variables.
- Semantic: Removed non-local jumps.
- Semantic: Do not support user-defined exception handling.

## LITERATURE CITED

- 1. Glenford J. Myers. The Art of Software Testing. John Wiley and Sons, New York, NY, 1979.
- 2. Elaine J. Weyuker. In Defense of Coverage Criteria. In Proceedings of the Eleventh International Conference on Software Engineering, page 361, Pittsburgh, PA, May 16– 18 1989. IEEE Computer Society Press.
- 3. J. W. Laski and B. Korel. A Data Flow Oriented Program Testing Strategy. IEEE Transactions on Software Engineering, SE-9(3):347–354, May 1983.
- 4. Elaine J. Weyuker. The Complexity of Data Flow Criteria for Test Data Selection. Information Processing Letters, 19(2):103–109, August 1984.
- 5. Simeon C. Ntafos. On Required Element Testing. IEEE Transactions on Software Engineering, SE-10(6):795–803, November 1984.
- 6. Sandra Rapps and Elaine J. Weyuker. Selecting Software Test Data Using Data Flow Information. IEEE Transactions on Software Engineering, SE-11(4):367–375, April 1985.
- 7. Phyllis G. Frankl and Elaine J. Weyuker. An Applicable Family of Data Flow Testing Criteria. IEEE Transactions on Software Engineering, SE-14(10):1483–1498, October 1988.
- 8. Richard G. Hamlet. Testing Programs with the Aid of a Compiler. IEEE Transactions on Software Engineering, SE-3(4):279–290, July 1977.
- 9. Richard A. DeMillo, Richard J. Lipton, and Frederick G. Sayward. Hints on Test Data Selection: Help for the Practicing Programmer. Computer, 11(4):34–41, April 1978.
- 10. Allen Troy Acree, Jr. On Mutation. Ph.D. dissertation, Georgia Institute of Technology, Atlanta, GA, August 1980.
- 11. Timothy Alan Budd. Mutation Analysis of Program Test Data. Ph.D. dissertation, Yale University, New Haven, CT, May 1980.
- 12. Richard A. DeMillo. Test Adequacy and Program Mutation. In Proceedings of the Eleventh International Conference on Software Engineering, pages 355–356, Pittsburgh, PA, May 16–18 1989. IEEE Computer Society Press.
- 13. Richard A. DeMillo and A. Jefferson Offutt. Constraint-Based Automatic Test Data Generation. IEEE Transactions on Software Engineering, SE-17(9):900-910, September 1991.
- 14. Timothy A. Budd. Mutation Analysis: Ideas, Examples, Problems and Prospects. In B. Chandrasekaran and S. Radicchi, editors, Proceedings of the Summer School on Computer Program Testing, Computer Program Testing, pages 129–148, SOGESTA, Urbino, Italy, June 29–July 3 1981. North-Holland Publishing Company, Amsterdam, Netherlands.
- 15. James E. Burns. Stability of Test Data from Program Mutation. In Digest for the Workshop on Software Testing and Test Documentation, pages 324–332, Ft. Lauderdale, FL, December 18–20 1978. IEEE Computer Society Press.
- 16. Moheb Ramzy Girgis and Martin R. Woodward. An Experimental Comparison of the Error Exposing Ability of Program Testing Criteria. In Proceedings of the Workshop on Software Testing, pages 64–73, Banff, Alberta, Canada, July 1986. IEEE Computer Society Press.
- 17. Larry J. Morell. Theoretical Insights into Fault-Based Testing. In Proceedings of the Second Workshop on Software Testing, Verification, and Analysis, pages 45–62, Banff, Alberta, Canada, July 19–21 1988. IEEE Computer Society Press.
- 18. Larry J. Morell. A Theory of Fault-Based Testing. IEEE Transactions on Software Engineering, SE-16(8):844–857, August 1990.
- 19. Richard A. DeMillo and Aditya P. Mathur. On the Use of Software Artifacts to Evaluate the Effectiveness of Mutation Analysis for Detecting Errors in Production Software. Technical Report SERC-TR-92-P, Software Engineering Research Center, Purdue University, West Lafayette, IN, February 9 1991.
- 20. Weichen Eric Wong. On Mutation and Data Flow. Ph.D. dissertation, Purdue University, West Lafayette, IN, December 1993.
- 21. Elaine J. Weyuker. On Testing Non-testable Programs. The Computer Journal, 25(4):465–470, November 1982.
- 22. A. Jefferson Offutt and Scott V. Fichter. A Parallel Interpreter for the Mothra Mutation Testing System. Technical Report 92-100, Computer Science Department, Clemson University, Clemson, SC, January 1992.
- 23. D. Wu, M. A. Hennell, D. Hedley, and I. J. Riddell. A Practical Method for Software Quality Control via Program Mutation. In Proceedings of the Second Workshop on Software Testing, Verification, and Analysis, pages 159–170, Banff, Alberta, Canada, July 19–21 1988. IEEE Computer Society Press.
- 24. Timothy A. Budd and Dana Angluin. Two Notions of Correctness and Their Relation to Testing. Acta Informatica, 18(1):31–45, November 1982.
- 25. D. Baldwin and Frederick G. Sayward. Heuristics for Determining Equivalence of Program Mutations. Research Report 276, Department of Computer Science, Yale University, New Haven, CT, 1979.
- 26. Akihiko Tanaka. Equivalence Testing for FORTRAN Mutation System Using Data Flow Analysis. Master's thesis, Georgia Institute of Technology, Atlanta, GA, December 1981. (also Technical Report GIT-ICS-82/10, School of Information and Computer Science, Georgia Institute of Technology, Atlanta, GA).
- 27. A. Jefferson Offutt and William Michael Craft. Using Compiler Optimization Techniques to Detect Equivalent Mutants. The Journal of Software Testing, Verification, and Reliability, 4(3):131–154, September 1994.
- 28. A. Jefferson Offutt, Ammei Lee, Gregg Rothermel, Roland Untch, and Christian Zapf. An Experimental Determination of Sufficient Mutation Operators. Technical Report ISSE-TR-94-100, Department of Information and Software Systems Engineering, George Mason University, Fairfax, VA, January 1994.
- 29. ByoungJu Choi and Aditya P. Mathur. Use of Fifth Generation Computers for High Performance Reliable Software Testing (Final Report). Technical Report SERC-TR-72-P, Software Engineering Research Center, Purdue University, West Lafayette, IN, April 10 1990.
- 30. Timothy A. Budd, Richard J. Lipton, Frederick G. Sayward, and Richard A. DeMillo. The Design of a Prototype Mutation System for Program Testing. In Proceedings of the National Computer Conference, pages 623–627, Anaheim, CA, June 5–8 1978. The Association for Computing Machinery, AFIPS Press, Montvale, NJ. Vol. 47.
- 31. A. T. Acree. CPMS User's Guide. Technical report GIT-ICS-79/04, Georgia Institute of Technology, Atlanta, GA, April 1979.
- 32. D. M. St. Andre. Pilot Mutation System (PIMS) User's Manual. Technical report GIT-ICS-79/04, Georgia Institute of Technology, Atlanta, GA, April 1979.
- 33. Richard A. DeMillo, Dany S. Guindi, Kim N. King, W. Michael McCracken, and A. Jefferson Offutt. An Extended Overview of the Mothra Software Testing Environment. In Proceedings of the Second Workshop on Software Testing, Verification, and Analysis, pages 142–151, Banff, Alberta, Canada, July 19–21 1988. IEEE Computer Society Press.
- 34. Kim N. King and A. Jefferson Offutt. A Fortran Language System for Mutation-based Software Testing. Software—Practice and Experience, 21(7):685–718, July 1991.
- 35. Edward W. Krauser, Aditya P. Mathur, and Vernon J. Rego. High Performance Software Testing on SIMD Machines. *IEEE Transactions on Software Engineering*, SE-17(5):403–423, May 1991.
- 36. Mehmet Sahinoğlu and Eugene H. Spafford. A Bayes Sequential Statistical Procedure for Approving Software Products. In Wolfgang Ehrenberger, editor, Proceedings of the IFIP Conference on Approving Software Products (ASP–90), pages 43–56, Garmisch-Partenkirchen, Germany, September 1990. Elsevier/North Holland, New York.
- 37. William Hsu, Mehmet Sahinoğlu, and Eugene H. Spafford. An Experimental Approach to Statistical Mutation-Based Testing. Technical Report SERC-TR-63-P, Software Engineering Research Center, Purdue University, West Lafayette, IN, April 10 1990.
- 38. Aditya P. Mathur. Performance, Effectiveness, and Reliability Issues in Software Testing. In Proceedings of the Fifteenth Annual International Computer Software and Applications Conference (COMPSAC), pages 604–605, Tokyo, Japan, September 11–13 1991. IEEE Computer Society Press.
- 39. A. Jefferson Offutt, Gregg Rothermel, and Christian Zapf. An Experimental Evaluation of Selective Mutation. In Proceedings of the Fifteenth International Conference on Software Engineering, pages 100–107, Baltimore, MD, May 17–21 1993. IEEE Computer Society Press.
- 40. Aditya P. Mathur and Edward W. Krauser. Mutant Unification for Improved Vectorization. Technical Report SERC-TR-14-P, Software Engineering Research Center, Purdue University, West Lafayette, IN, April 25 1988.
- 41. A. Jefferson Offutt, Roy P. Pargas, Scott V. Fichter, and Prashant K. Khambekar. Mutation Testing of Software Using a MIMD Computer. In Proceedings of the 1992 International Conference on Parallel Processing, pages II–257–266, St. Charles, IL, August 17–21 1992.
- 42. ByoungJu Choi and Aditya P. Mathur. High-Performance Mutation Testing. The Journal of Systems and Software, 20(2):135–152, February 1993.
- 43. Christian N. Zapf. MedusaMothra A Distributed Interpreter for the Mothra Mutation Testing System. M.S. thesis, Clemson University, Clemson, SC, August 1993.
- 44. Stewart N. Weiss and Vladimir N. Fleyshgakker. Improved Serial Algorithms for Mutation Analysis. In Proceedings of the International Symposium on Software Testing and Analysis (ISSTA 93), pages 149–158, Cambridge, MA, June 28–30 1993. ACM SIGSOFT, ACM Press.
- 45. Vladimir N. Fleyshgakker and Stewart N. Weiss. Efficient Mutation Analysis: A New Approach. In Proceedings of the International Symposium on Software Testing and Analysis (ISSTA 94), pages 185–195, Seattle, WA, August 17–19 1994. ACM SIG-SOFT, ACM Press.
- 46. Richard A. DeMillo, Edward W. Krauser, and Aditya P. Mathur. Compiler-Integrated Program Mutation. In Proceedings of the Fifteenth Annual International Computer Software and Applications Conference (COMPSAC), pages 351–356, Tokyo, Japan, September 11–13 1991. IEEE Computer Society Press.
- 47. Edward William Krauser, Jr. Compiler-Integrated Software Testing. Ph.D. dissertation, Purdue University, West Lafayette, IN, December 1991. (also Technical Report SERC-TR-118-P, Software Engineering Research Center, Purdue University, West Lafayette, IN).
- 48. Orit Baruch and Shmuel Katz. Partially Interpreted Schemas for CSP Programming. Science of Computer Programming, 10(1):1–18, February 1988.
- 49. Roland H. Untch. Mutation-based Software Testing Using Program Schemata. In Proceedings of the 30th Annual ACM Southeast Conference, pages 285–291, Raleigh, NC, April 8–10 1992. The Association for Computing Machinery.
- 50. Roland H. Untch, A. Jefferson Offutt, and Mary Jean Harrold. Mutation Analysis Using Mutant Schemata. In Proceedings of the International Symposium on Software Testing and Analysis (ISSTA 93), pages 139–148, Cambridge, MA, June 28–30 1993. ACM SIGSOFT, ACM Press.
- 51. Hiralal Agrawal, Richard A. DeMillo, R. Hathaway, William Hsu, Wynne Hsu, Edward W. Krauser, Rhonda J. Martin, Aditya P. Mathur, and Eugene H. Spafford. Design of Mutant Operators for the C Programming Language. Technical Report SERC-TR-41-P, Software Engineering Research Center, Purdue University, West Lafayette, IN, March 20 1989.
- 52. A. Jefferson Offutt and Stephen D. Lee. Instructive Mutation System from Clemson University: System Documentation. Technical Report 91-121, Computer Science Department, Clemson University, Clemson, SC, 1991.
- 53. Alfred V. Aho, Ravi Sethi, and Jeffrey D. Ullman. Compilers: Principles, Techniques, and Tools. Addison-Wesley, Reading, MA, 1986.
- 54. Josef Grosch and Helmut Emmelmann. A Tool Box for Compiler Construction, volume 477 of Lecture Notes in Computer Science, pages 106–116. Springer-Verlag, New York, October 1990.
- 55. Josef Grosch. Ast—A Generator for Abstract Syntax Trees. Compiler Generation Report 15, GMD Forschungstelle an der Universität Karlsrhuhe, Karlsruhe, Germany, August 3 1992.
- 56. Josef Grosch. Efficient Generation of Lexical Analyzers. Software—Practice and Experience, 19(11):1089–1103, November 1989.
- 57. Josef Grosch. Lalr—a Generator for Efficient Parsers. Software—Practice and Experience, 20(11):1115–1135, November 1990.
- 58. Josef Grosch. Puma—A Generator for the Transformation of Attributed Trees. Compiler Generation Report 26, GMD Forschungstelle an der Universität Karlsrhuhe, Karlsruhe, Germany, November 22 1991.
- 59. C. A. R. Hoare. Algorithm 65: FIND. Communications of the ACM, 4(1):321–322, July 1961.
- 60. C. A. R. Hoare. Proof of a Program: FIND. Communications of the ACM, 14(1):39–45, January 1971.
- 61. Thomas J. McCabe. A Complexity Measure. IEEE Transactions on Software Engineering, SE-2(4):308–320, December 1976.
- 62. Peter Collinson. Tools for Program Development. EXE, 6(5):89–92, October 1991.
- 63. Lyman Ott. An Introduction to Statistical Methods and Data Analysis. PWS-Kent Publishing Company, Boston, MA, third edition, 1988.
- 64. Rudolf J. Freund and Ramon C. Littell. SAS for Linear Models: a guide to the ANOVA and GLM procedures. SAS Institute Inc., Cary, NC, 1981.
- 65. Jean-Paul Tremblay and Paul G. Sorenson. The Theory and Practice of Compiler Writing. McGraw-Hill, New York, NY, 1985.
- 66. William E. Howden. Weak Mutation Testing and Completeness of Test Sets. IEEE Transactions on Software Engineering, SE-8(4):371–379, July 1982.
- 67. A. Jefferson Offutt and Stephen D. Lee. An Empirical Evaluation of Weak Mutation. IEEE Transactions on Software Engineering, SE-20(5):337–344, May 1994.